# **UNIVERSIDAD NACIONAL DE INGENIERÍA**

**FACULTAD DE INGENIERÍA GEOLÓGICA, MINERA Y METALÚRGICA**

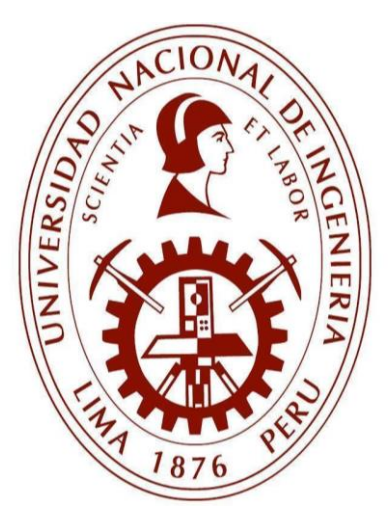

**TRABAJO DE SUFICIENCIA PROFESIONAL**

**"ANÁLISIS DE CORRELACIÓN ENTRE LA PRESIÓN DE PERFORACIÓN Y LA VELOCIDAD DE PERFORACIÓN EMPÍRICA PARA DETERMINAR LA VELOCIDAD DE PERFORACIÓN ÓPTIMA EN LA CONSTRUCCIÓN MECANIZADA DE CHIMENEAS DE SERVICIO EN MINAS SUBTERRÁNEAS POLIMETÁLICAS"**

> **PARA OBTENER EL TÍTULO PROFESIONAL DE: INGENIERO DE MINAS**

> > **ELABORADO POR**

**GERALD NICOLA MACASSI GARCÍA**

**ASESOR MBA ING. VÍCTOR MANUEL HERNÁNDEZ DÍAZ**

**LIMA-PERÚ**

**2021**

### **DEDICATORIA**

<span id="page-1-0"></span>Dedico esta tesis a mis padres Arturo Macassi e Irma García, ya que ellos han sido los gestores para que pueda seguir adelante con mi crecimiento profesional. Ellos me dieron el siguiente consejo, "A veces en la vida es mejor retroceder dos pasos para avanzar uno", el cual me ha servido para poder crecer y ser un gran profesional.

A su vez quiero agradecer a mi novia Mayra Román, que ha sido un gran apoyo emocional para mi durante este proceso lo cual agradezco infinitamente.

### **RESUMEN**

<span id="page-2-0"></span>El sector minería ha sido afectado por el brote del virus conocido como SARS-COV-2, reduciendo la producción de diversos metales respecto al año 2019, y comprometiendo el rendimiento del plan de minado por el déficit del recurso humano; por ende, se han visto significativamente amenazadas las inversiones de diversas empresas del sector privado.

Con ello, las empresas mineras se encuentran obligadas a impulsar proyectos y preparaciones con la finalidad de incrementar la producción y agilizar el ciclo de minado. Una de las alternativas para llevar a cabo de manera regular el ciclo del minado es agilizar la preparación de infraestructura como las chimeneas de servicio (agua, aire, ventilación y energía) que son de vital importancia; por lo cual, la metodología más rápida, rentable y segura es la ejecución de perforación Raise Boring (RBR).

La investigación mediante el método Raise Boring se llevó a cabo en la Unidad de Producción Uchucchacua perteneciente a Compañía de Minas Buenaventura S.A.A., ubicada en la sierra norte de Lima en la provincia de Oyón se encuentra a una altura aproximada de 4450 m.s.n.m., de la cual se analizaron los datos correspondientes a la falla denominada Socorro.

El proyecto desarrollado tiene como objetivo analizar la correlación entre la presión de perforación y la velocidad de perforación empírica, permitiendo determinar la velocidad de perforación óptima adecuada en el método de perforación Raise Boring. La correlación de los dos parámetros permitió comparar las gráficas de velocidad de perforación de los diferentes proyectos, definiendo velocidades relativas hasta obtener una que se adecue las condiciones in situ, y como resultante agilizar el proceso de perforación, optimizar los tiempos de construcción de infraestructura y cumplir con el ciclo de minado planificado.

En este proyecto de investigación, los parámetros de perforación como rotación (RPM), el flujo de agua (m3/h), viscosidad del agua (s), amperaje (A) y voltaje (V) se trataron de mantener constantes en la longitud de la perforación; para así, analizar netamente los parámetros de presión de perforación (Mpa) y velocidad de perforación empírica (m/h) que son la base del siguiente estudio.

Dentro del análisis realizado, se obtuvo que el coeficiente de correlación entre presión de perforación y la velocidad de perforación empírica, es positivo; es decir que, si incrementa la presión de perforación, incrementará la velocidad de perforación.

A su vez, dentro del análisis de correlación entre estas dos variables, la función lineal cuenta con un coeficiente de correlación lineal bajo, por lo que mediante el análisis con el software Microsoft Excel se define que la función polinómica de grado 3, dentro del rango de las presiones de estudio, es la que mejor se ajusta a la realidad y su coeficiente de correlación es más elevado.

Cabe resaltar que, la clasificación del macizo rocoso es una variable importante que debe ser bien definida; puesto que, durante el proyecto de perforación si esta varia, los parámetros estudiados no se pueden analizar correctamente y generan datos sesgados.

En el presente estudio se definió que el tipo de roca para los proyectos es de tipo III, estos comprenden un Rock Mass Rating (RMR) que varía entre los 41 a 60, rango adecuado para que los valores obtenidos por el análisis de correlación entre la presión de perforación y la velocidad de perforación no sean erróneos.

**Palabras clave:** Raise Boring, clasificación del macizo rocoso, presión de perforación y velocidad de perforación, parámetros de perforación, análisis de regresión lineal, coeficiente de correlación.

### **ABSTRACT**

<span id="page-5-0"></span>The mining sector has been affected by the outbreak of the virus known as SARS-COV-2, reducing the production of various metals compared to 2019, and compromising the performance of the mining plan due to the deficit of human resources; as a reason, the investments of various private sector companies have been significantly threatened.

With this, mining companies are forced to promote projects and preparations in order to increase production and speed up the mining cycle. One of the alternatives to carry out the mining cycle on a regular basis is to speed up the preparation of infrastructure such as service chimneys (water, air, ventilation and energy) that are of vital importance; therefore, the fastest, most cost-effective and safest methodology is the Raise Boring (RBR) drilling run.

The research using the Raise Boring method was carried out at the Uchucchacua Production Unit belonging to Buenaventura's Mining Company SAA, located in the northern highlands of Lima in the province of Oyon, it is located at an approximate height of 4450 meters above sea level, from which the data corresponding to the socalled Socorro fault were analyzed.

The project developed aims to analyze the correlation between drilling pressure and empirical drilling speed, allowing to determine the óptimal drilling speed appropriate in the Raise Boring drilling method.

The correlation of the two parameters allowed to compare the drilling speed graphs of the different projects, defining relative speeds until obtaining one that can be adapted to the conditions in situ, and as a result to speed up the drilling process, optimize the construction times of infrastructure and comply with the planned mining cycle.

In this research project, drilling parameters such as rotation (RPM), water flow (m3/h), water viscosity (s), amperage (A) and voltage (V) were intended to keep constant in the length of the borehole; to clearly analyze the parameters of drilling pressure (Mpa) and empiri Within the analysis, it was obtained that the correlation coefficient between drilling pressure and empirical drilling speed is positive; that is, if you increase the drilling pressure, you will increase the drilling speed.

In turn, within the correlation analysis between these two variables, the linear function has a low linear correlation coefficient, so through the analysis with Microsoft Excel software it is defined that the polynomial function of degree 3, within the range of the study pressures, is the one that best fits reality and its correlation coefficient is higher. cal drilling speed (m/h) that are the basis of the following study.

It should be noted that, the classification of the rocky massif is an important variable that must be well defined; since, during the drilling project if this varies, the studied parameters cannot be analyzed correctly and generate biased data.

In the present study it was defined that the type of rock for the projects is type III, these comprise a Rock Mass Rating (RMR) that varies between 40 to 59, adequate range so that the values obtained by the correlation analysis between the drilling pressure and the drilling speed are not erroneous.

**Keywords:** Raise Boring, rocky massif classification, drilling pressure and drilling speed, drilling parameters, linear regression analysis, correlation coefficient.

### **PRÓLOGO**

<span id="page-8-0"></span>El presente trabajo de investigación tiene como finalidad definir la velocidad de perforación en el proceso de perforación Raise Borer analizando la correlación de la presión de perforación y la caracterización del macizo rocoso para agilizar el ciclo de minado.

El contenido se ha estructurado en seis capítulos, descritos a continuación:

- El capítulo 1, se titula Introducción y contiene;
	- o Generalidades, donde se describe el alcance de la investigación y el beneficio que genera.
	- o Descripción del Problema, donde se detalla la problemática actual que tienen las empresas mineras con respecto al déficit de producción por efecto del SARS-COV-2.
	- o Objetivos de estudio, donde se detalla la finalidad de la investigación.
	- o Antecedentes investigativos, donde exponen tesis que aportan conocimientos y casos de estudio para realizar esta investigación.
- El capítulo 2, se titula Marco Teórico y Conceptual y contiene;
	- o Marco Teórico, donde se detalla 3 subcapítulos como son caracterización geomecánica, método Raise Borer y estudio técnico-económico.
	- o Marco Conceptual, donde de definen términos recurrentes en la investigación que connotan un significado preciso para la misma.
- El capítulo 3, se titula Hipótesis y Operación de variables y contiene;
	- o Hipótesis, es la conjetura que se va a contrastar con la investigación presente.
- o Variable dependiente, donde se expresa la finalidad de la investigación que es hallar una velocidad de perforación óptima de rimado adecuada.
- o Variable independiente, donde se detalla el aporte del investigador que es el análisis de correlación entre la presión de perforación y la velocidad de perforación empírica.
- El capítulo 4, se titula Metodología de la investigación y contiene;
	- o Tipo y diseño de la investigación; donde se define que la investigación es cuantitativa, el alcance es de tipo correlacional como se detalla en el título de la investigación y el diseño de la investigación es experimental ya que se recolectara data de campo que necesita un análisis respectivo y no experimental porque se utilizara estudios geomecánicas anteriores a la investigación que serán analizados en gabinete.
	- o Unidad de Análisis; se describe a la Unidad Minera Uchucchacua como unidad de estudio, específicamente la zona de profundización; Matriz de consistencia, donde se detalla los indicadores y los instrumentos y técnicas de recolección de datos.
- El capítulo 5, se titula título Desarrollo del trabajo de investigación y contiene;
	- o En este capítulo se profundiza en la metodología y pasos a realizar para hallar la correlación entre la presión de perforación y la velocidad de perforación.
	- o Este capítulo cuenta con 3 subcapítulos como son;
		- Recolección de datos, es este punto se detalla cómo se recolectaron los datos necesarios como presión de perforación, velocidad de perforación empírica y el RMR de los proyectos Raise Borer de la máquina de perforación y los estudios preliminares realizados por el área de geomecánica de la unidad.
- Procesamiento de la información, en donde se ordenan los datos en tablas utilizando el software Microsoft Excel.
- Análisis de la información, donde se realiza el análisis de correlación entre la presión de perforación y la velocidad empírica y se halla la función de regresión lineal y polinómica de grado 3 para explicar el comportamiento de estas dos variables.
- El capítulo 6, se titula Análisis y Discusión de resultados y contiene,
	- o Se analizan los datos obtenidos al analizar los proyectos de Raise Borer en estudio y se simula dos proyectos nuevos para hallar la velocidad de perforación óptima.
	- o En este capítulo se realiza la contrastación de la hipótesis, "Un eficiente análisis de correlación entre la presión de perforación y la velocidad de perforación empírica permite determinar una velocidad de perforación óptima en la construcción de chimeneas de servicio utilizando el método de perforación Raise Borer", es positiva.

## ÍNDICE

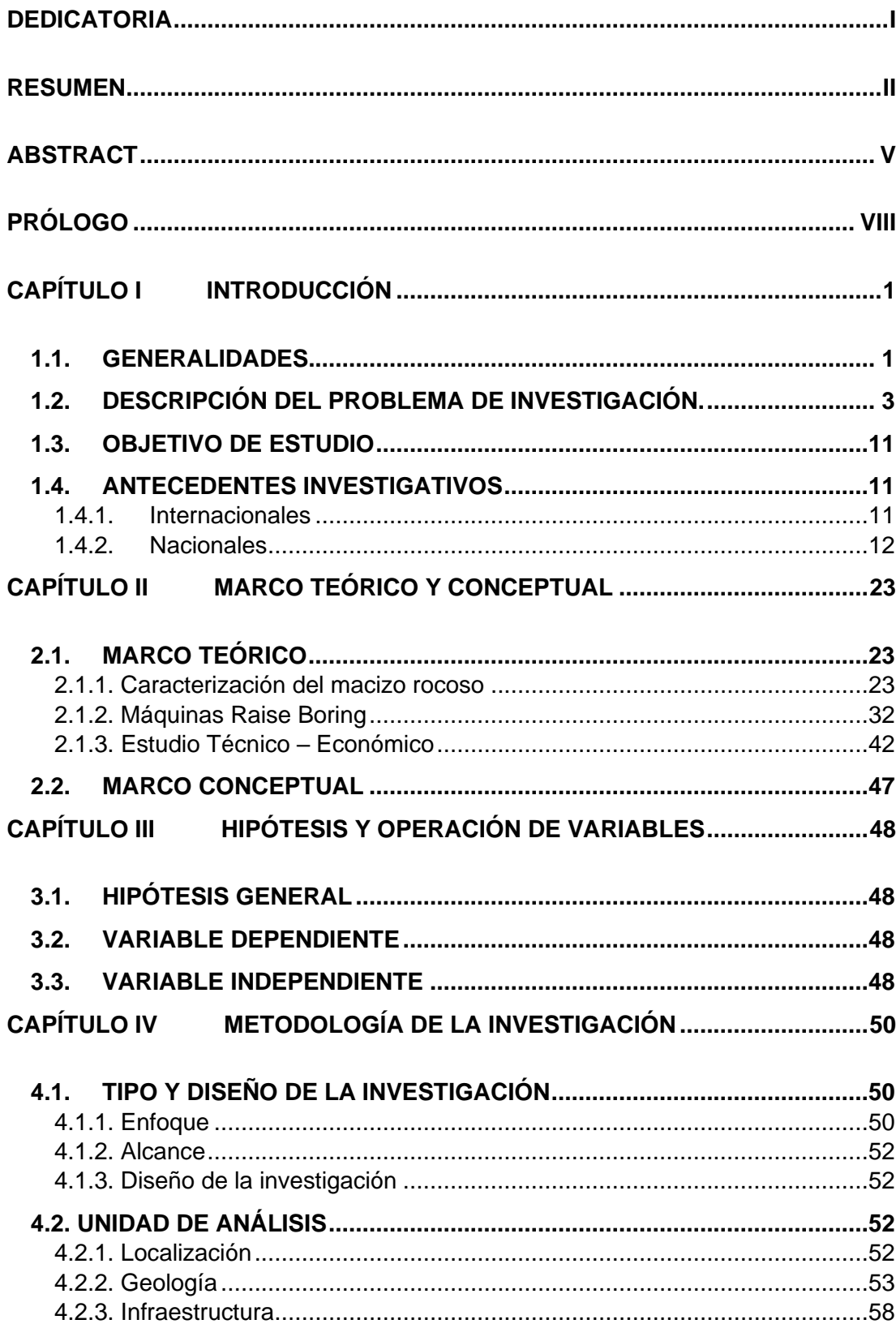

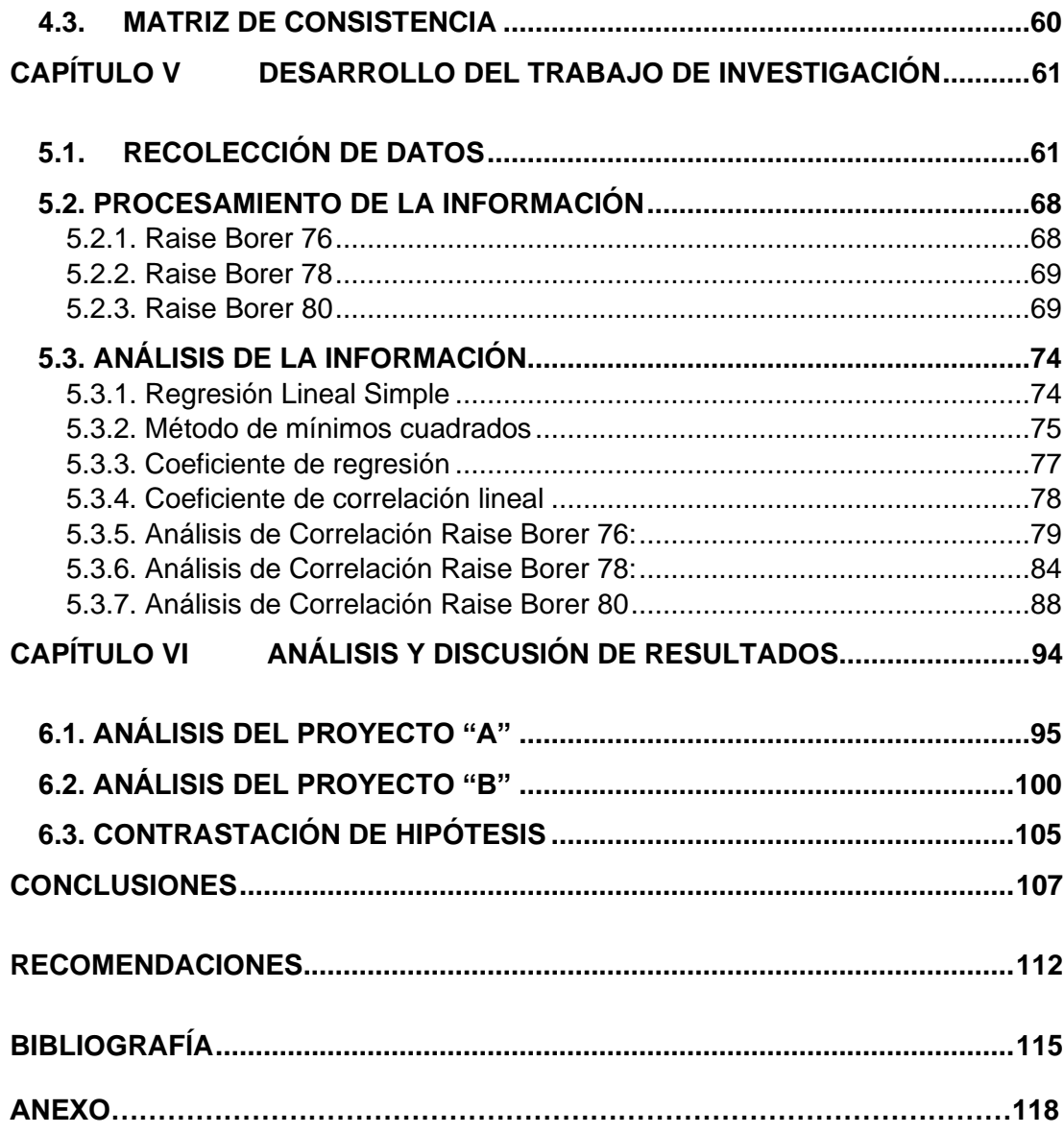

### **LISTA DE TABLAS**

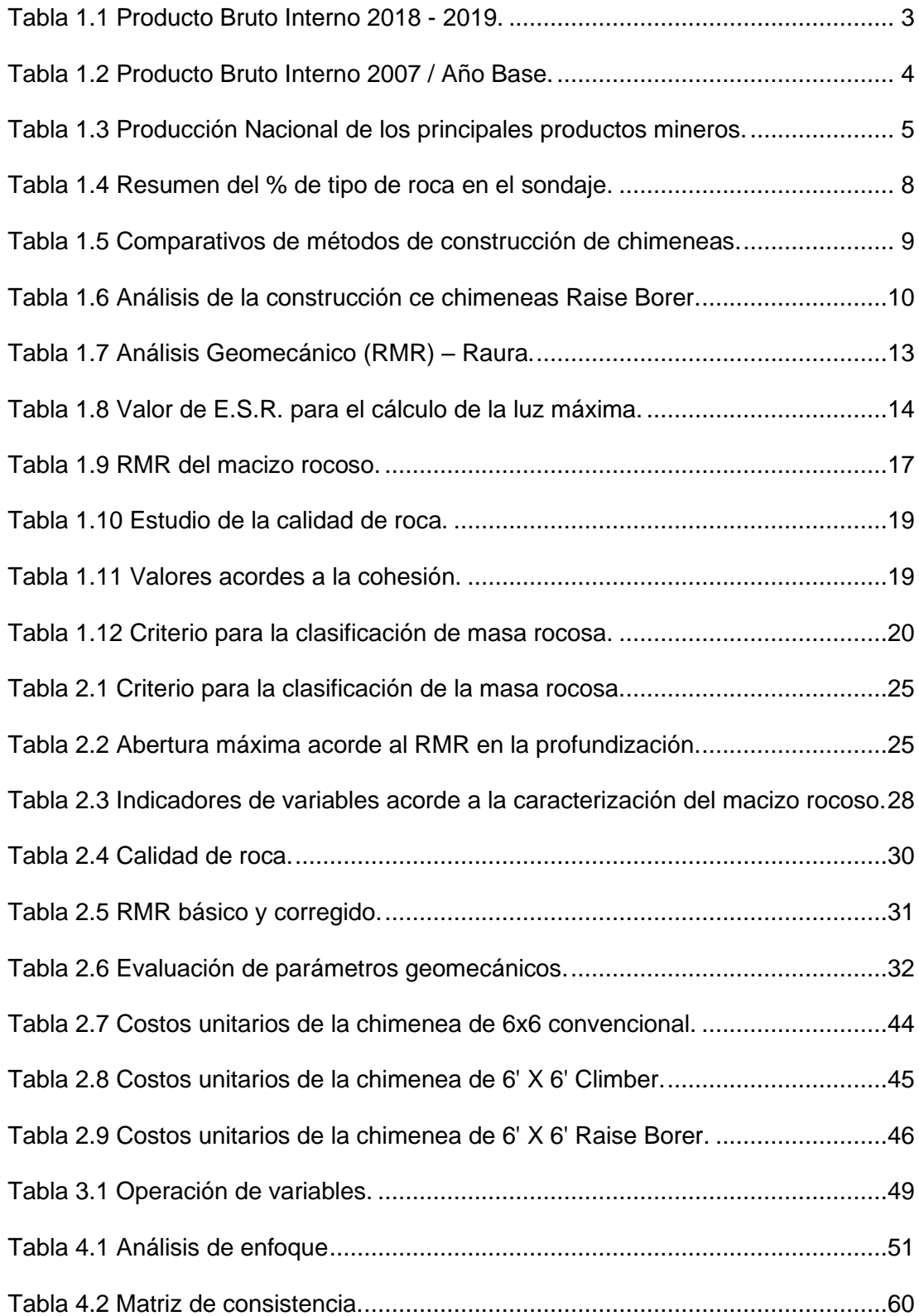

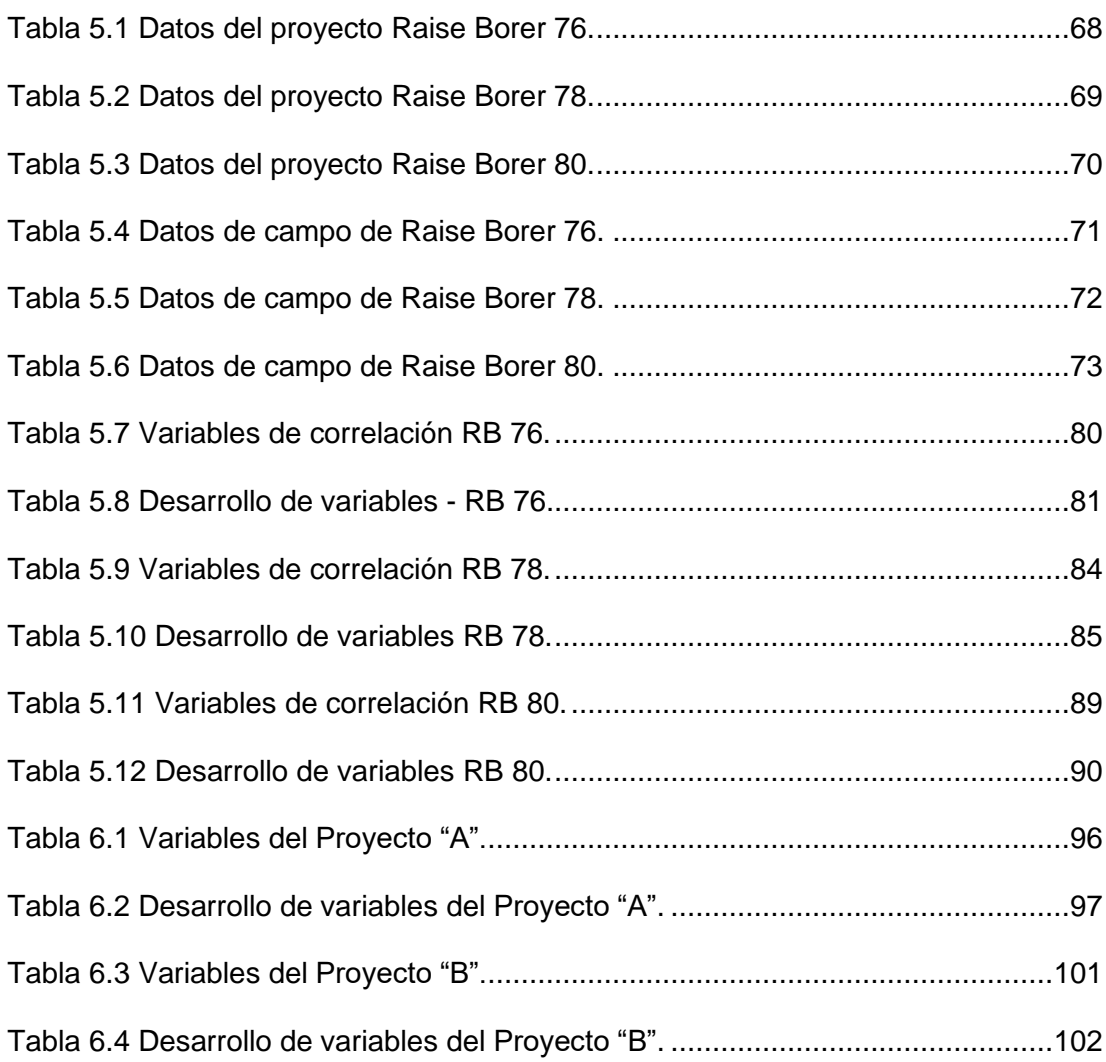

### **LISTA DE FIGURAS**

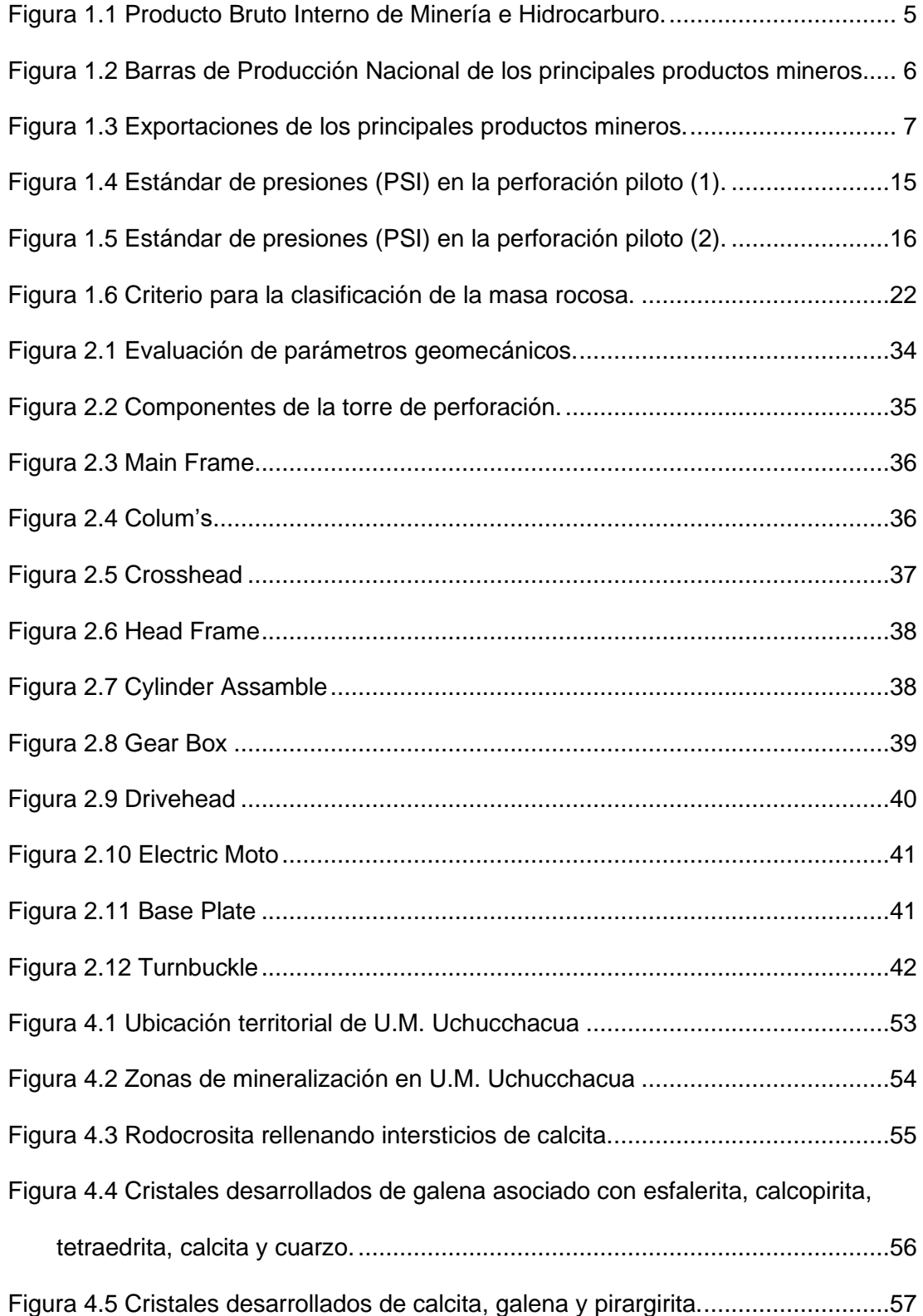

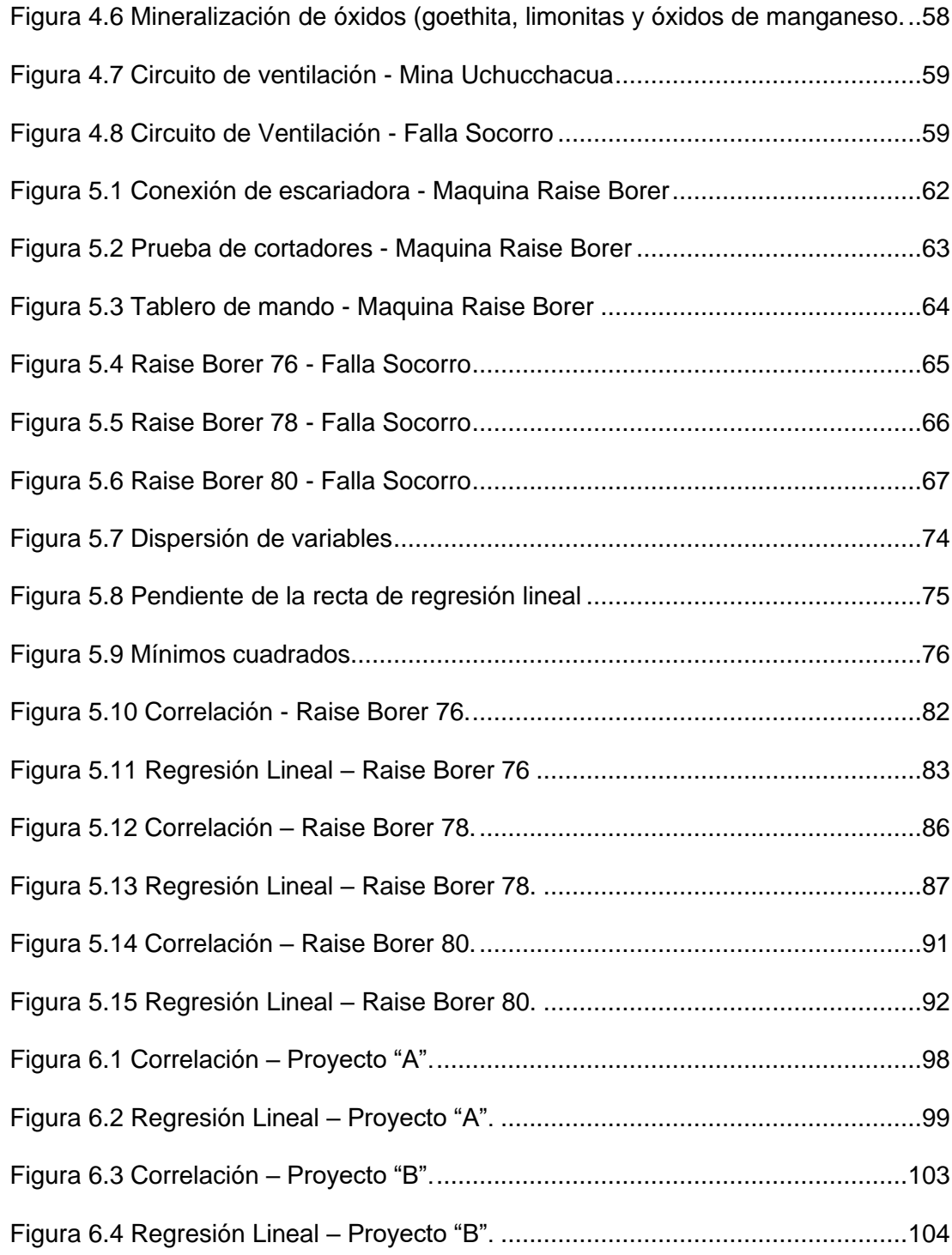

# **CAPÍTULO I INTRODUCCIÓN**

### <span id="page-17-1"></span><span id="page-17-0"></span>**1.1. GENERALIDADES.**

Las unidades mineras subterráneas han disminuido y/o paralizado los proyectos de preparaciones y desarrollo por diversos factores a consecuencia del COVID-19, por ende, la producción de metales en las minas subterráneas se encuentra disminuida, tomando como base la proyección estimada en un panorama normal para los años 2020-2022.

Para revertir este escenario y agilizar el ciclo de minado se necesita impulsar los proyectos de desarrollo y preparaciones de las minas ya sea en profundizaciones o una expansión horizontal de la mina. Una de las opciones más rentables, rápidas y seguras es la construcción de chimeneas mecanizadas de servicio con máquinas Raise Borer, que proporcionan agua, aire, ventilación y energía, a las labores en ejecución y proyectos designados.

Para la construcción de chimeneas con el método de perforación Raise Borer se necesita llevar un control de los parámetros de presión de perforación, rotación,

amperaje, voltaje, detritos de perforación, RMR, entre otros. Debido a estos parámetros y las condiciones de trabajo se estipula un parámetro proyectado de la velocidad de perforación del proyecto que generalmente es se encuentra en un ratio tradicional y por falta de estudios o información tanto la empresa que brinda el servicio de construcción y la empresa minera que lo requiere firman un contrato el cual no es provechoso para ambos.

Esto debido a que el tiempo de ejecución de la chimenea puede ser menor si la velocidad de perforación adecuada es mayor a la establecida sin un previo estudio, beneficiando a ambas partes ya que la empresa que provee el servicio valorizaría un monto mayor por el metraje realizado y la empresa que lo solicita (es el caso de estudio) ejecutaría el proyecto en mejor tiempo y proveerá de servicios a las labores que lo requieran.

Por otra parte, el tiempo de ejecución es mayor si la velocidad de perforación adecuada es menor, esto debido a que las condiciones geomecánicas del terreno no permitan un mayor avance.

La presente investigación tiene como objetivo analizar la correlación dos parámetros fundamentales como son la presión de perforación y la velocidad de perforación empírica para hallar una velocidad de perforación óptima.

Esto ayudará a prevenir, un desgaste prematuro de componentes en las máquinas Raise Borer como son los cortadores, atascamientos que compliquen la estabilidad de la construcción de la chimenea, exposición de personal al espacio abierto.

A su vez generará una mejor planificación de los recursos y una mejor secuencia en el plan de minado mensual y anual.

Como investigación, promoverá el interés a seguir estudiando la correlación de los otros parámetros ya mencionados para optimizar el ciclo de perforación Raise Borer y generar aportes en temas de seguridad y operación que beneficien al método.

### <span id="page-19-0"></span>**1.2. DESCRIPCIÓN DEL PROBLEMA DE INVESTIGACIÓN.**

Las grandes actividades económicas en el país, se han perjudicado por la propagación del COVID-19. Esto ha generado que el PBI disminuya y repercuta en los diferentes sectores.

La tabla 1.1 y tabla 1.2, nos detallan la variación que ha tenido el PBI desglosando las actividades económicas representativas, tomando como año base el 2007 y la repartición del PBI.

<span id="page-19-1"></span>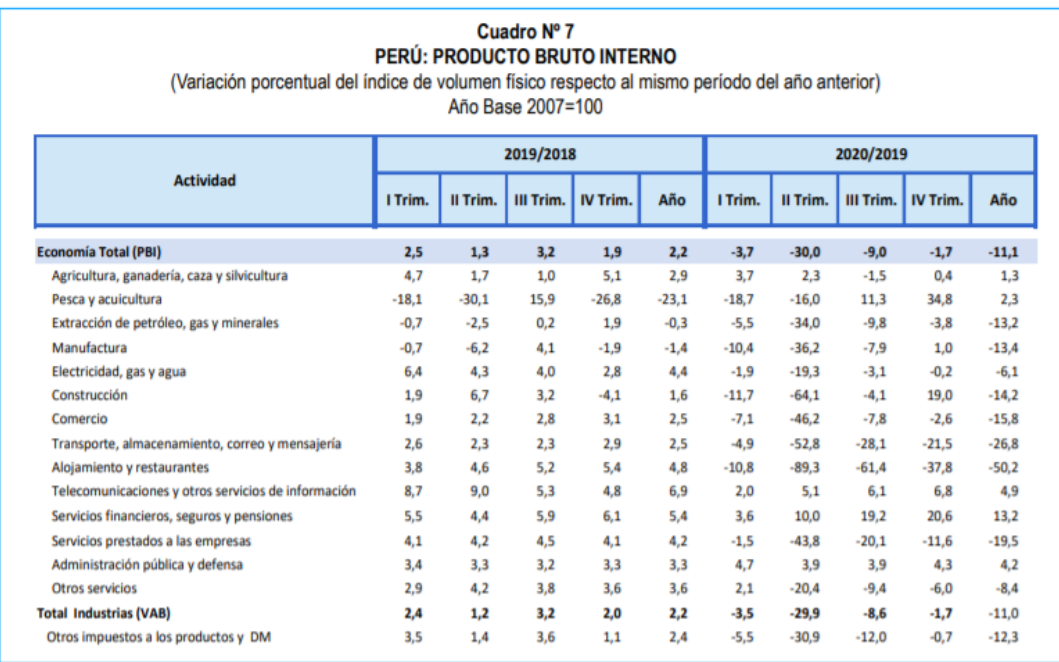

Tabla 1.1 Producto Bruto Interno 2018 - 2019.

Nota: - Cifras trimestrales ajustadas a las Cuentas Nacionales Anuales. Fuente: Instituto Nacional de Estadística e Informática.

**Fuente: Instituto Nacional de Estadística e Informática (2021), "Comportamiento de la** 

**Economía Peruana en el Cuarto Trimestre de 2020".**

<span id="page-20-0"></span>Tabla 1.2 Producto Bruto Interno 2007 / Año base.

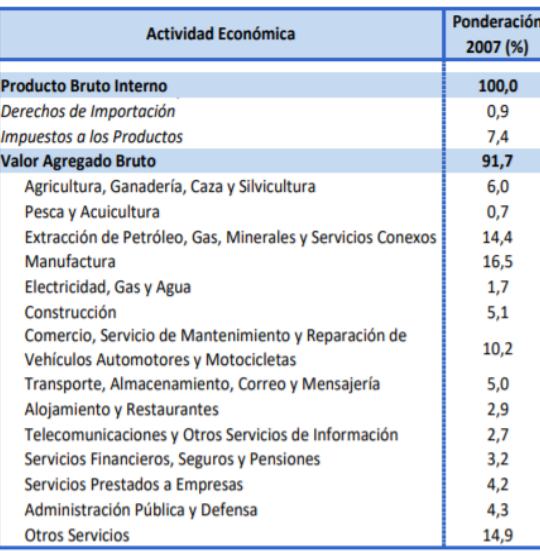

#### **ESTRUCTURA PORCENTUAL DEL PBI** POR ACTIVIDADES ECONÓMICAS

**Fuente: Instituto Nacional de Estadística e Informática (2021), "Comportamiento de la Economía Peruana en el Cuarto Trimestre de 2020".**

El aporte de la minería al PBI tuvo una contracción entre el primer y segundo trimestre del año 2020 lo que ha generado una incertidumbre para los inversionistas actualmente.

En la figura 1.1 detalla la contribución del producto bruto interno del sector minería

e hidrocarburos y la variación entre el primer y segundo trimestre.

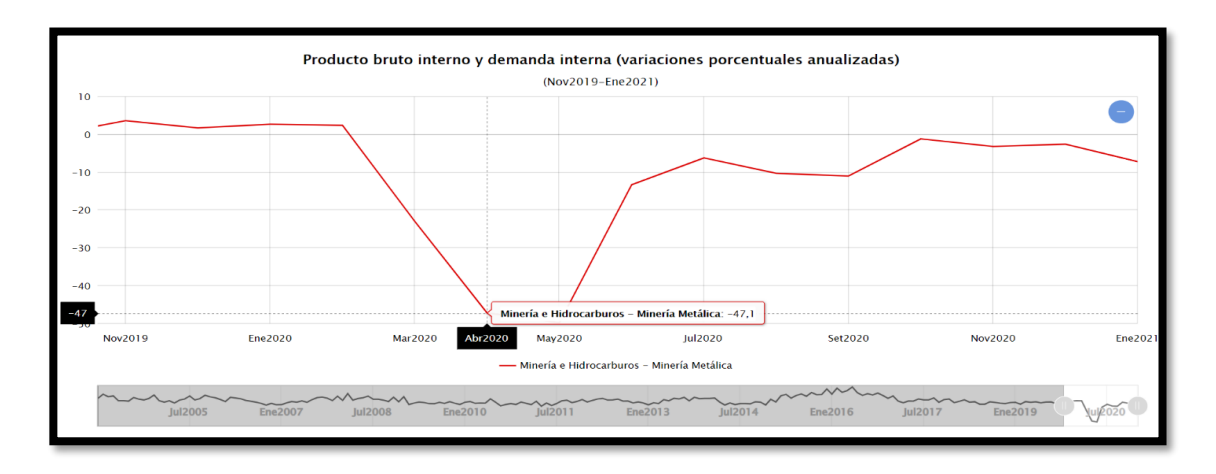

<span id="page-21-1"></span>Figura 1.1 Producto Bruto Interno de minería e hidrocarburo. **Fuente: Instituto Nacional de Estadística e Informática (2021), "Comportamiento de la Economía Peruana en el Cuarto Trimestre de 2020".**

Con respecto a la minería en el país, la producción y exportación de metales ha decaído como se aprecia en la tabla 1.3, la figura 1.2 y figura 1.3, que muestran la variación de la producción y exportación de mineral entre el primer cuatrimestre del 2019 y 2020; a su vez la variación de abril en el 2019 y 2020, mes que el coronavirus llegó a todas las minas a nivel nacional.

<span id="page-21-0"></span>Tabla 1.3 Producción nacional de los principales productos mineros.

| <b>METALES</b>   | <b>UNIDAD DE</b> | <b>ABRIL</b> |            | <b>VAR</b>    | <b>ENERO/ABRIL</b> |            | <b>VAR</b>    |
|------------------|------------------|--------------|------------|---------------|--------------------|------------|---------------|
|                  | <b>MEDIDA</b>    | 2020         | 2019       | $\frac{9}{6}$ | 2020               | 2019       | $\frac{9}{6}$ |
| <b>COBRE</b>     | TMF              | 125 225      | 188 004    | $-33,4$       | 640 017            | 774 979    | $-17,4$       |
| <b>ORO</b>       | <b>GRS.F</b>     | 5 067 328    | 10 805 371 | $-53,1$       | 32 438 074         | 42 544 428 | $-23,8$       |
| <b>PLATA</b>     | KG.F             | 84 970       | 321 701    | $-73,6$       | 928 684            | 1 192 875  | $-22,1$       |
| <b>PLOMO</b>     | TMF              | 4 2 6 2      | 26 861     | $-84,1$       | 74 910             | 96 571     | $-22,4$       |
| <b>ZINC</b>      | TMF              | 15 945       | 116 613    | $-86,3$       | 369 443            | 443 994    | $-16,8$       |
| <b>MOLIBDENO</b> | <b>TMF</b>       | 2 1 1 5      | 2 370      | $-10,7$       | 9 2 3 5            | 8 0 8 8    | 14,2          |
| <b>HIERRO</b>    | TMF              |              | 559 443    | $-100.0$      | 2 438 058          | 2 547 695  | $-4,3$        |
| <b>ESTAÑO</b>    | TMF              |              | 1 607      | $-100,0$      | 4978               | 6 6 5 2    | $-25,2$       |
| <b>MANGANESO</b> | TMF              | 77           | 1 2 9 0    | $-94,0$       | 3 9 6 9            | 4 2 6 2    | $-6,9$        |
| <b>ARSENICO</b>  | TMF              | 1 1 1 1      | 1799       | $-38,2$       | 6 1 3 6            | 6 0 9 8    | 0,6           |
| <b>BISMUTO</b>   | TMF              |              |            | $-60,5$       | 6                  | 23         | $-73,1$       |

**Fuente: Ministerio de Energía y Minas (2020), "Estadística Mensual – Minería abril 2020".**

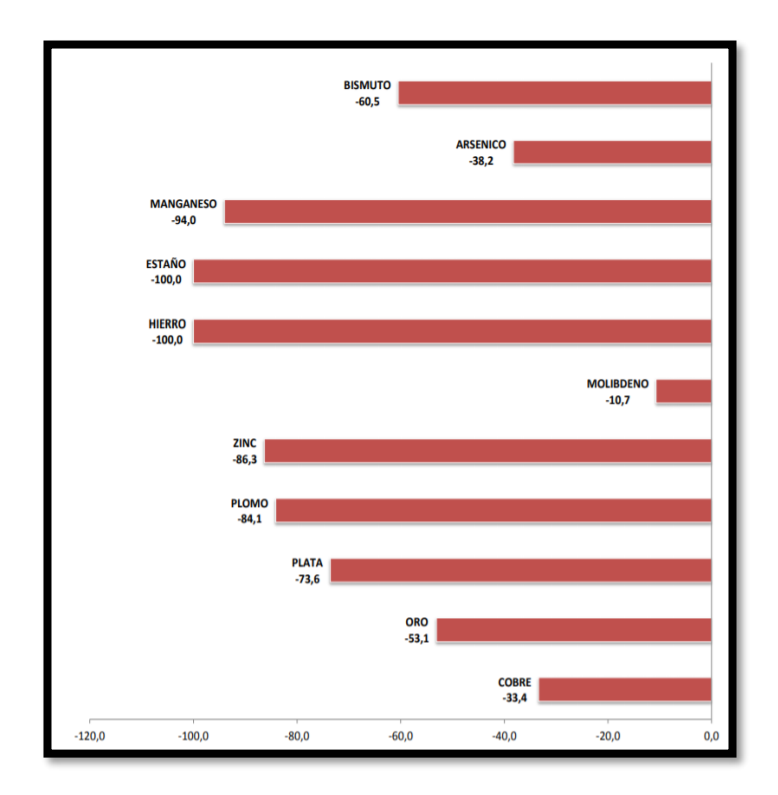

<span id="page-22-0"></span>Figura 1.2 Barras de producción nacional de los principales productos mineros. **Fuente: Ministerio de Energía y Minas (2020), "Estadística Mensual – Minería abril 2020".**

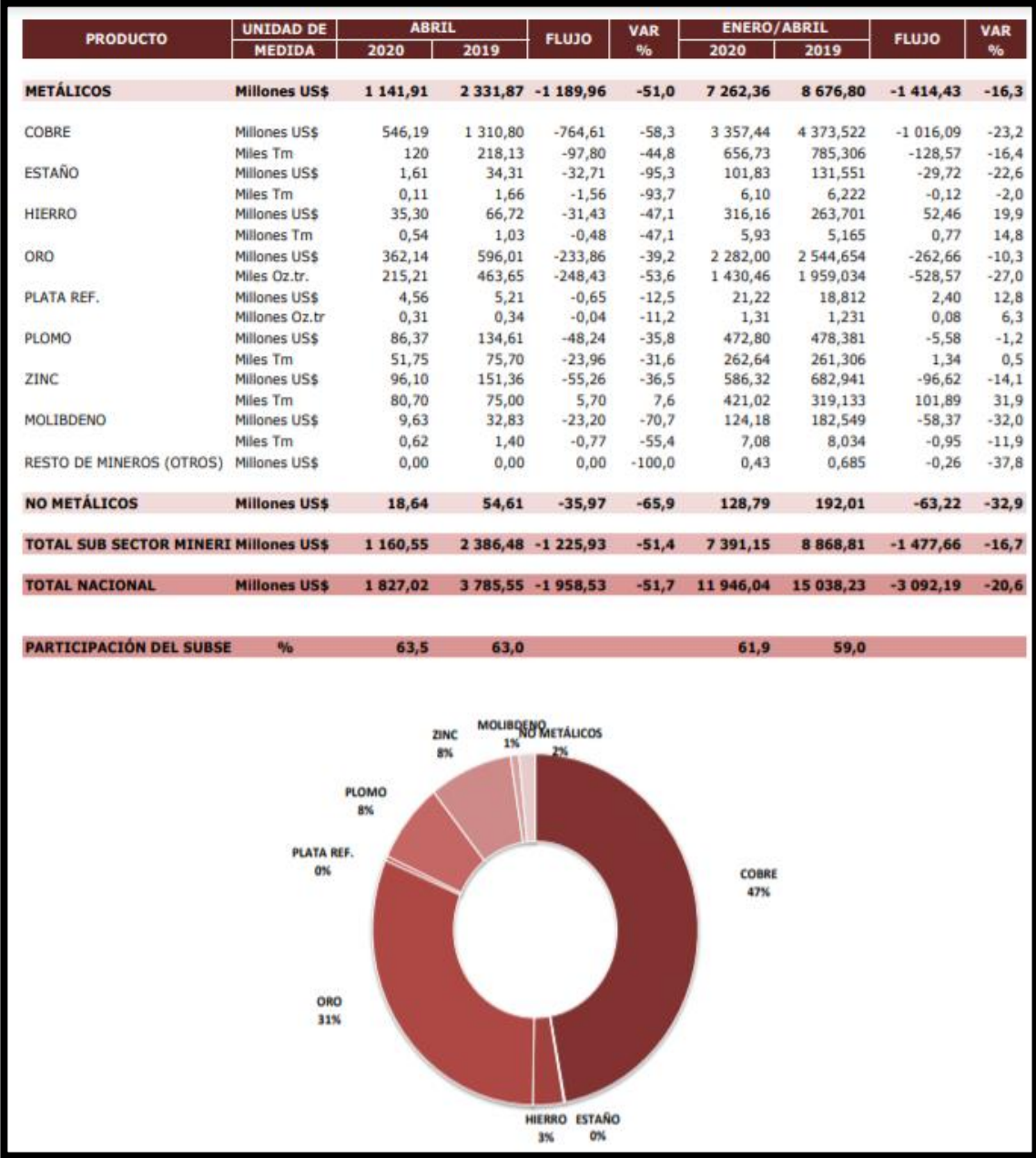

<span id="page-23-0"></span>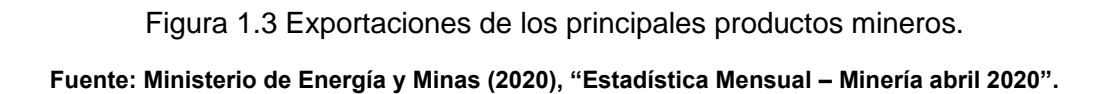

Debido a la coyuntura expuesta preliminarmente, las empresas mineras subterráneas se ven en la necesidad de generar proyectos de infraestructura para agilizar los procesos productivos con el fin de recuperar la producción, avances y desarrollo que han quedado rezagados, por lo que el diseño de proyectos de servicios como son las chimeneas para abastecer agua, aire comprimido, energía y ventilación; son esenciales para cumplir con los objetivos de las empresas.

El método más eficiente, rápido y seguro, es el método de perforación Raise Borer; el cual para realizarlo se tiene que tomar en cuenta diversos factores como son el costo de inversión, la calidad del macizo rocoso, el dimensionamiento de la infraestructura y las capacidades de la maquina a utilizar.

Los Bach. Ollachica Hacha, Humberto y Ollachica Sulla, Aurelio (2019), "Optimización en la Construcción de Chimenea en la veta Ánimas mediante el Método de Perforación Raise Boring en la Minera Bateas SAC, Caylloma", describen que la finalidad de realizar el estudio técnico económico de realizar la chimenea de servicio es debido a que se tiene terrenos con un tipo de roca mala como se aprecia en la tabla 1.4, por lo que el análisis de seguridad y económico es fundamental para el desarrollo del trabajo de investigación.

Tabla 1.4 Resumen del % de tipo de roca en el sondaje.

<span id="page-24-0"></span>

| TIPO DE ROCA   II-A   II-B |  | III-A  | $III-B$ | IV-A | $IV-B$ |       | <b>SUELO</b> | <b>TOTAL</b> |
|----------------------------|--|--------|---------|------|--------|-------|--------------|--------------|
| <b>LONGITUD (m)</b>        |  | 96.45  | 20.94   |      | 64.46  | 11.84 | 40.00        | 233.69       |
| <b>PORCENTAJE</b>          |  | 41.27% | 8.96%   |      | 27.58% | 5.07% | 17.12%       | 100%         |

**Fuente: Bach. Ollachica Hacha, Humberto y Ollachica Sulla, Aurelio (2019), "Optimización en la Construcción de Chimenea en la veta Ánimas mediante el Método de Perforación Raise Boring en la Minera Bateas SAC, Caylloma"**

Como se aprecia en la tabla 1.5, se realiza el análisis comparativo de los diferentes métodos de construcción para la construcción de chimeneas de servicio.

<span id="page-25-0"></span>

| Método                        | Costo x m  | <b>Diámetro</b>  | Longitud         | <b>Seguridad</b>                                | Energía utilizada    | Avance por turno  |
|-------------------------------|------------|------------------|------------------|-------------------------------------------------|----------------------|-------------------|
|                               | aprox.     | máximo           | máximo           |                                                 |                      |                   |
| Convencional                  | \$290.98   | 2.5 <sub>m</sub> | 35.00 m          | Sobre los 35 m es altamente                     | <b>Explosivos</b>    | 1.74 a 1.8 m      |
|                               |            |                  |                  | inseguro este método                            | <b>Encartuchados</b> |                   |
| Plataforma trepadora Alimak   | \$462.85   | 1.95a5.05        | 900 <sub>m</sub> | Riesgo medio                                    | <b>Explosivos</b>    | 2.20 a 3.00 m     |
|                               |            | m                |                  |                                                 |                      |                   |
| Vértical Cráter Retreat (VCR) | \$215.00   | 3.8 <sub>m</sub> | 70 <sub>m</sub>  | perforación<br>Seguro en<br>la l<br>$\mathbf v$ | <b>Explosivos</b>    | 1.8 a 3.00 m      |
|                               |            |                  |                  | tronadura ya que se evita el                    |                      |                   |
|                               |            |                  |                  | acceso al personal dentro de                    |                      |                   |
|                               |            |                  |                  | chimenea.                                       |                      |                   |
| <b>Raise Boring</b>           | D:2.1 m    | 6.4 <sub>m</sub> | 600 m            | Altamente seguro                                | Mecánica             | Tipo de roca IV-V |
|                               | \$1,255.00 |                  |                  |                                                 | (trituración<br>de   | Piloto: 15 m      |
|                               |            |                  |                  |                                                 | roca)                | Escariado: 10 m   |
| Jaula Jora Jora               | \$345.00   | 2.82 m           | 60 <sub>m</sub>  | Riesgo medio                                    | <b>Explosivos</b>    | 3.00 a 4.0 m      |

Tabla 1.5 Comparativos de métodos de construcción de chimeneas.

**Fuente: Bach. Ollachica Hacha, Humberto y Ollachica Sulla, Aurelio (2019), "Optimización en la Construcción de Chimenea en la veta Ánimas mediante el Método de Perforación Raise Boring en la Minera Bateas SAC, Caylloma"**

También, hacen la descripción de las ventajas y desventajas del método de construcción Raise Borer, las que son:

Ventajas: La seguridad y condiciones; El avance metro perforado por turno es alto, demostrando una productividad elevada y La perforadora Raise Boring deja la cara de la chimenea lisa.

Desventajas: El costo de inversión es elevada, la compra de equipo debe realizar para varias chimeneas para que pueda amortizar el costo; La dirección de la chimenea una vez iniciada no se modifica, por tanto, es fija; En las rocas de mala calidad (fragmentadas) presenta dificultades este método y Previamente se debe realizar una preparación del terreno para instalación del equipo.

En la tabla 1.6, presentada a continuación se muestra el análisis de la construcción de chimeneas de servicio utilizando el método Raise Borer como la alternativa técnico-económica más rentable.

<span id="page-26-0"></span>VARIABLES **PROBLEMAS OBJETIVOS HIPÓTESIS INVESTIGACIÓN UBLACION**<br>MUESTRA construcción de Evaluar alternativas técnico La ca construction de dos<br>chimeneas Raise Borer<br>permitirá optimizar el ¿Cómo optimizar  $\mathsf{H}$ económicas que proceso de minado y los maximicen el sistema de proceso de minado y los .<br>Costos unitarios de minado y minimicen los<br>costos en el taio 355 de la Variable independiente explotación en el tajo 355  $\frac{1}{2}$ unitarios de Chimeneas Raise Borer de la zona Reina Leticia? explotación en el Tajo 355 Población<br>Tajos de la zona Reina Método de zona Reina Leticia de la zona Reina Leticia. investigación: Científica. Construir dos chimeneas Leticia. ¿Cómo Evaluar el actual sistema optimizar  $el$ Raise Borer para optimizar<br>el proceso de minado en el<br>Tajo 355 de la zona Reina proceso de minado del tajo de minado empleado en el Tipo de investigación: tajo 355 de la zona Reina 355 de la zona Reina Experimental Leticia? Leticia. Leticia. Muestra<br>Tajo 355 de la zona Reina Proponer y seleccionar ¿Qué alternativas técnico Implementar dos chimeneas Variables dependiente alternativas técnico Diseño de investigación: permitirán económicas Raise Borer para explotar el<br>Taio 355 de corte y relleno Proceso de minado y económicas que permitan Descriptivo correlacional Leticia explotar los taios de corte costos unitarios de explotar los tajos de corte y<br>relleno ascendente relleno ascendente ascendente mecanizado con explotación y relieno ascendente<br>mecanizado con mayor mayor eficiencia mecanizado con mayor eficiencia y productividad a productividad a un mínimo eficiencia y productividad a un mínimo  $\cosh 2$  $\cos$ un mínimo costo

Tabla 1.6 Análisis de la construcción de chimeneas Raise Borer.

**Fuente: Rivera Huamán, Miguel Ángel (2015), "Construcción de Chimeneas Raise Borer para optimizar el proceso de minado y los costos de explotación en el Tajo 355 de Reina Leticia en Compañía Minera Raura S.A.**

Para realizar la construcción de las chimeneas de servicio, se necesita tener en cuenta ciertos parámetros como presión de perforación, rotación, amperaje y sobre todo la calidad del macizo rocoso.

El estudio geomecánico sirve para obtener la abertura máxima en cada tipo terreno es de vital importancia, ya que proporciona ratios inferidos de perforación acorde al diámetro de perforación a realizar.

Esto conlleva a realizar estudios en campo sobre la adecuada correlación de parámetros expuestos anteriormente para hallar una adecuada velocidad de perforación acorde a las necesidades de los proyectos de infraestructura sin generar riesgos innecesarios a los trabajadores, desviación de proyecto, desgaste prematuro de componentes, etc.

Estas correlaciones son necesarias estudiarlas ya que en la actualidad no hay información adecuada para la toma de decisiones en los proyectos de infraestructura.

¿Cómo un análisis de los parámetros de perforación en la construcción de chimeneas utilizando método Raise Borer revertirá los efectos del Sar-Cov2 en el sector minería?

### <span id="page-27-0"></span>**1.3. OBJETIVO DE ESTUDIO**

Analizar la correlación entre la presión de perforación y velocidad de perforación empírica para determinar una velocidad de perforación óptima en la perforación de chimeneas.

### <span id="page-27-1"></span>**1.4. ANTECEDENTES INVESTIGATIVOS**

#### <span id="page-27-2"></span>**1.4.1. Internacionales**

En la tesis, de los Bach. Medel E. y Ojeda C. (2012) **"EJECUCIÓN DE CHIMENEAS MEDIANTE EL SISTEMA RAISE BORING" - CHILE,** destacan al sistema de perforación Raise Borer como el método más seguro, para la ejecución de chimeneas a pesar de ser un método complicado. A su vez describe que en el actual panorama de interacción hombre-maquina-terreno, este método es el más eficaz.

Describe el proceso de perforación Raise Borer, desde su instalación en un nivel superior, la perforación del taladro piloto utilizando una broca ticónica, el empate

del escariador y el trabajo que ejecuta la columna de perforación de manera integral.

También comenta sobre las inclinaciones máximas del método Raise Borer para que no se produzca problemas en el proceso de perforación y la desviación aproximada de 1% al ejecutarse este método de perforación.

En el desarrollo de la tesis enfatiza la necesidad de una adecuada interpretación de las condiciones geológicas y estructurales del macizo rocoso ya que al realizar la perforación vertical de la chimenea se reordenan los esfuerzos en las paredes de la excavación.

### <span id="page-28-0"></span>**1.4.2. Nacionales**

El Bach. Rivera Huamán, Miguel Ángel (2015), **"CONSTRUCCIÓN DE CHIMENEAS RAISE BORER PARA OPTIMIZAR EL PROCESO DE MINADO Y LOS COSTOS DE EXPLOTACIÓN EN EL TAJO 355 DE REINA LETICIA EN COMPAÑÍA MINERA RAURA S.A."**, presenta una investigación donde se toma el método científico y de tipo experimental, ya que toma busca optimizar los costos unitarios en la minera Raura con la implementación de dos chimeneas utilizando el método de perforación Raise Boring analizando parámetros geo mecánicos.

Esta investigación recopila información geomecánica de la empresa en mención, expuesta en la siguiente tabla 1.7.

<span id="page-29-0"></span>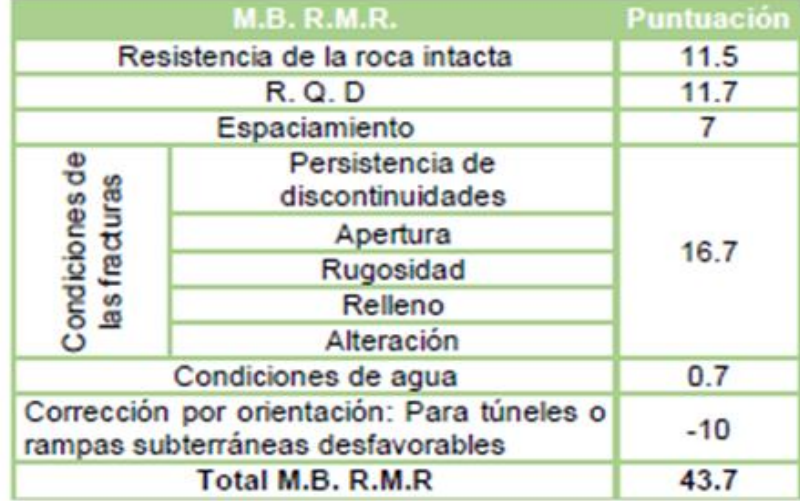

Tabla 1.7 Análisis geomecánico (RMR) – Raura.

**Fuente: Rivera Huamán, Miguel Ángel (2015), "CONSTRUCCIÓN DE CHIMENEAS RAISE BORER PARA OPTIMIZAR EL PROCESO DE MINADO Y LOS COSTOS DE EXPLOTACIÓN EN EL TAJO 355 DE REINA LETICIA EN COMPAÑÍA MINERA RAURA S.A."**

A su vez, de acuerdo al estudio realizado, la siguiente fórmula y tabla nos indican el E.S.R. para la abertura máxima de excavaciones sin necesidad de sostenimiento es de 5.15 metros por lo que es viable es la construcción de Raise Boring;

Abertura Máxima =  $2xE. S. R. xQ<sup>0.4</sup>$  (fórmula 1.1)

Tabla 1.8 Valor de E.S.R. para el cálculo de la luz máxima.

<span id="page-30-0"></span>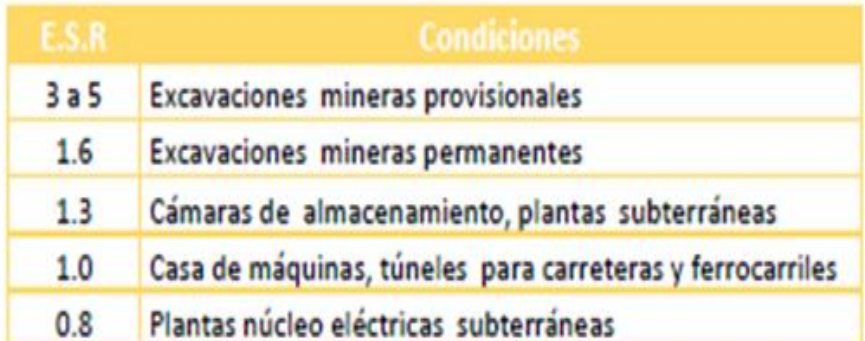

**Fuente: Rivera Huamán, Miguel Ángel (2015), "CONSTRUCCIÓN DE CHIMENEAS RAISE BORER PARA OPTIMIZAR EL PROCESO DE MINADO Y LOS COSTOS DE EXPLOTACIÓN EN EL TAJO 355 DE REINA LETICIA EN COMPAÑÍA MINERA RAURA S.A."**

La Bach. Contreras Llica, Laddy Eliana (2015), **"PERFORACIÓN DE CHIMENEAS CON EL MÉTODO RAISE BORING EN LA UNIDAD MINERA ARCATA"**, expone los problemas de ventilación en la mina Arcata debido al avance de la profundización y la necesidad de construir infraestructura para impulsar estos avances.

A su vez, describe detalladamente el método de perforación Raise Borer y toma como definición, que es una máquina electrohidráulica, en la cual la rotación se logra a través de un motor eléctrico y el empuje del equipo se realiza a través de bombas hidráulicas que accionan cilindros hidráulicos.

La tesis, utiliza como variable independiente el RMR, variable dependiente el desarrollo del método de perforación Raise Borer y los indicadores los parámetros de velocidad de penetración, presión de perforación y amperaje; los cuales tienen como objetivo general construir chimeneas de ventilación al menor tiempo posible en la mina Arcata con la aplicación del método de perforación

Raise Borer y validar la hipótesis de reducir/eliminar los riesgos e incidentes asociados a la ejecución de chimeneas.

Los estudios geo mecánicos realizados para la tesis, indican que el tipo de roca es del tipo IIIB – regular; por lo cual se estudia la RB 874-N ejecutada por la ECM Master Drilling.

Como resultados se enfoca en la seguridad como reducción de accidentes, reducir el impacto ambiental, aumentar la disponibilidad y utilización mecánica; y desviaciones en la perforación.

El Bach. Ramos Percca, Daniel (2019) **"DESARROLLO DE CHIMENEAS DE VENTILACIÓN, ORE PASS Y WASTE PASS UTILIZANDO EL MÉTODO DE PERFORACIÓN RAISE BORING PARA LA CONTINUIDAD DE LABORES MINERAS EN LA UNIDAD SAN RAFAEL"**, realiza el análisis de la interrelación entre presiones de perforación y velocidad de penetración utilizando el método de perforación Raise Borer, como se aprecia en las siguientes figuras.

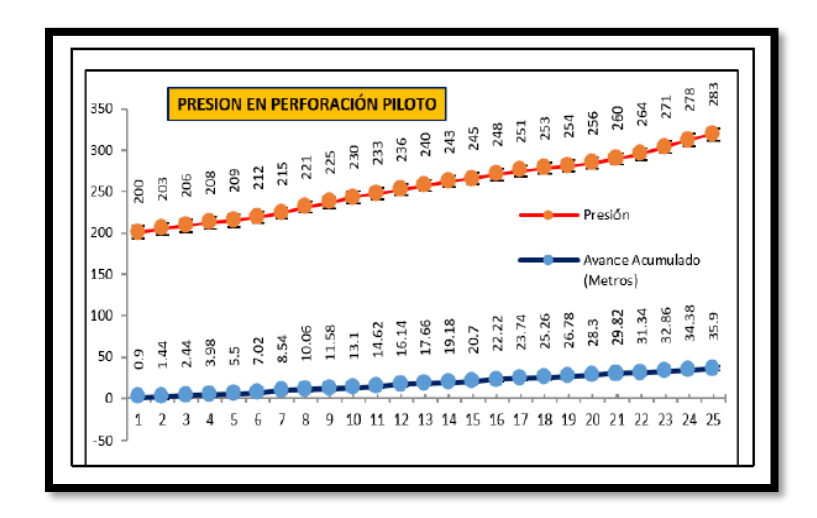

<span id="page-31-0"></span>Figura 1.4 Estándar de presiones (PSI) en la perforación piloto (1). **Fuente: Ramos Percca, Daniel (2019), "DESARROLLO DE CHIMENEAS DE VENTILACIÓN, ORE PASS Y WASTE PASS UTILIZANDO EL MÉTODO DE PERFORACIÓN RAISE BORING PARA LA CONTINUIDAD DE LABORES MINERAS EN LA UNIDAD SAN RAFAEL".**

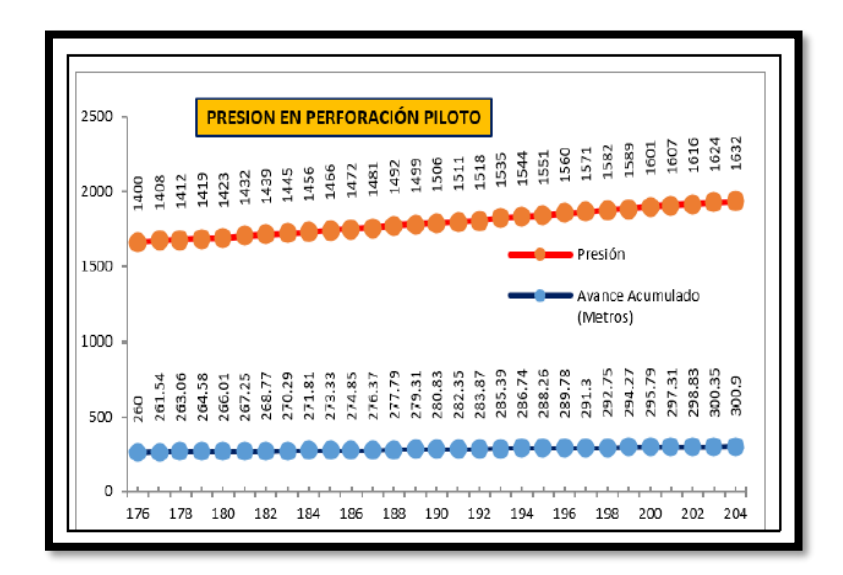

<span id="page-32-0"></span>Figura 1.5 Estándar de presiones (PSI) en la perforación piloto (2). **Fuente: Ramos Percca, Daniel (2019), "DESARROLLO DE CHIMENEAS DE VENTILACIÓN, ORE PASS Y WASTE PASS UTILIZANDO EL MÉTODO DE PERFORACIÓN RAISE BORING PARA LA CONTINUIDAD DE LABORES MINERAS EN LA UNIDAD SAN RAFAEL".**

Con estos datos e interpolando el empuje, se realizó el análisis para determinar las presiones máximas y mínimas lo cual se traduce en hallar la velocidad de perforación máxima y mínima.

Como conclusión, esto permite aumentar la utilización y agilizar la construcción (metros perforados).

El Bach. Centeno Flores, Dante (2016), **"OPTIMIZACIÓN DE LAS LABORES DE SERVICIOS CON LA IMPLEMENTACIÓN CON EQUIPOS RAISE BORING PARA EL INCREMENTO DE LA PRODUCTIVIDAD DE LA E.E. ETRAMIM S.R.L. EN LA UNIDAD OPERATIVA SAN CRISTÓBAL DE BATEAS (CAYLLOMA-AREQUIPA)-2016"**, plantea que el equipo Raise Boring optimiza adecuadamente los recursos para la construcción de chimeneas de servicio y ventilación.

<span id="page-33-0"></span>Acorde a los estudios geo mecánicos realizados en la unidad minera, el RMR en la zona de ejecución de la Raise Boring es de 55, tal como se muestra en la siguiente tabla 1.9.

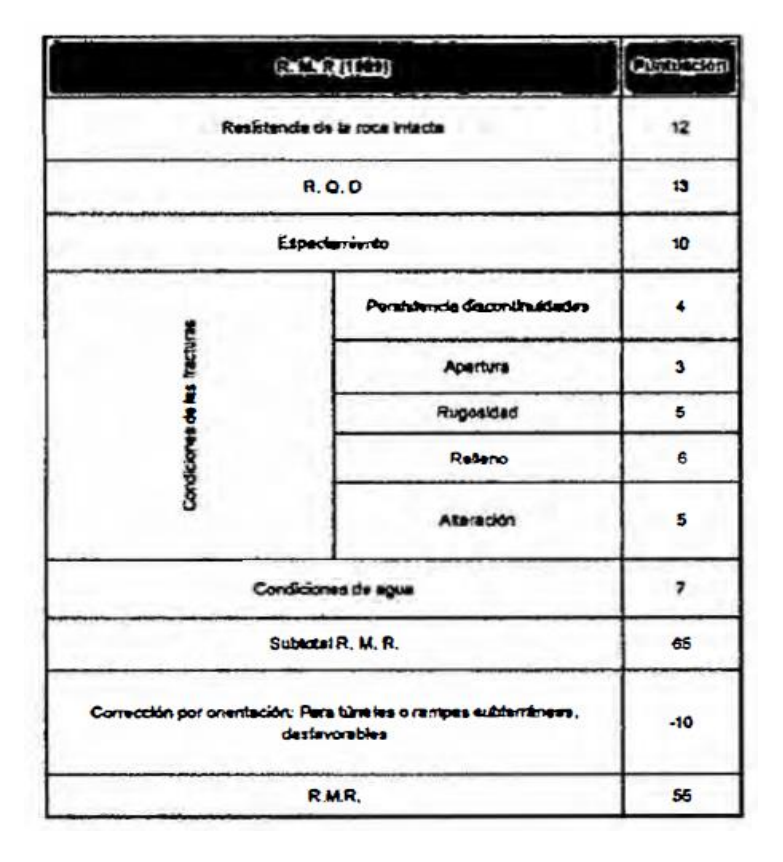

Tabla 1.9 RMR del macizo rocoso.

**Fuente: Centeno Flores, Dante (2016), "OPTIMIZACIÓN DE LAS LABORES DE SERVICIOS CON LA IMPLEMENTACIÓN CON EQUIPOS RAISE BORING PARA EL INCREMENTO DE LA PRODUCTIVIDAD DE LA E.E. ETRAMIM S.R.L. EN LA UNIDAD OPERATIVA SAN CRISTÓBAL DE BATEAS (CAYLLOMA-AREQUIPA)-2016"**

Como resultado, logró optimizar el minado de la veta Jimena empleando tecnología actual, lo que conllevo a dinamizar el proceso productivo, reducir los costos de minado y mejorar la ventilación.

El Bach. Quinto Robles, Junior Jairzinho (2019), **"ANÁLISIS GEOMECÁNICO EN LA EJECUCIÓN DEL RAISE BORER 19 MINA ISLAY"**, utiliza como variable independiente el análisis geomecánico y como variables dependientes la ejecución del Raise Boring.

A su vez, realiza el análisis del tamaño de la perforación, profundidad de perforación, verticalidad de la perforación y alteración del macizo rocoso; debido a que el proyecto cuenta con una longitud de 320 metros y pasa por niveles productivos donde la calidad de roca es mala y muy mala.

El estudio de la calidad de roca en la zona de influencia del proyecto arroja un RMR entre los 21 y 40 ya que la roca es una arenisca; los valores obtenidos en el estudio son los mostrados en las siguientes tabla 1.10 y tabla 1.11.

<span id="page-35-0"></span>Tabla 1.10 Estudio de la calidad de roca.

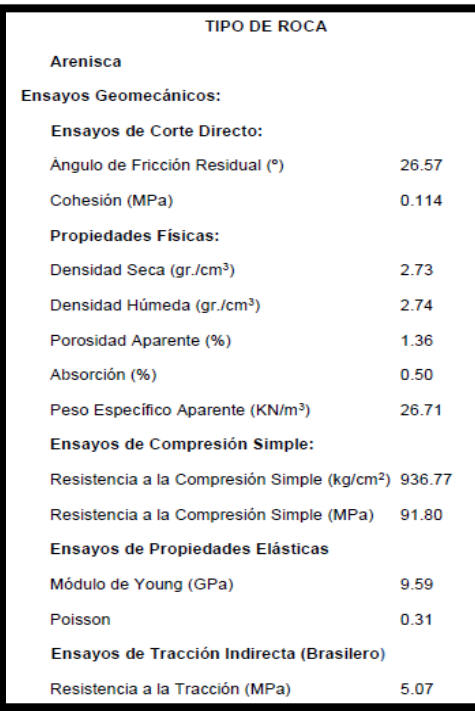

**Fuente: Quinto Robles, Junior Jairzinho (2019), "ANÁLISIS GEOMECÁNICO EN LA EJECUCIÓN DEL RAISE BORER 19 MINA ISLAY"**

<span id="page-35-1"></span>

| Clase         | Calidad   | Valoración RMR | Cohesión     | Ángulo de rozamiento      |
|---------------|-----------|----------------|--------------|---------------------------|
|               | Muy buena | $100 - 81$     | $> 4$ kg/cm2 | $>45^\circ$               |
|               | Buena     | $80 - 61$      | 3-4 kg/cm2   | $35^\circ - 45^\circ$     |
| $\mathbb{H}$  | Media     | $60 - 41$      | $2-3$ kg/cm2 | $25^{\circ} - 35^{\circ}$ |
| $\mathsf{IV}$ | Mala      | $40 - 21$      | 1-2 kg/cm2   | $15^{\circ} - 25^{\circ}$ |
|               | Muy mala  | 20             | 1 kg/cm2     | <15°                      |

Tabla 1.11 Valores acordes a la cohesión.

**Fuente: Quinto Robles, Junior Jairzinho (2019), "ANÁLISIS GEOMECÁNICO EN LA EJECUCIÓN DEL RAISE BORER 19 MINA ISLAY"**
El Bach. Bedoya Cabrera, Wilbert Waldir (2019), **"EJECUCIÓN DE CHIMENEA CON EL MÉTODO RAISE BORING PARA LA OPTIMIZACIÓN DEL SISTEMA DE VENTILACIÓN EN LA UNIDAD MINERA SAN RAFAEL-MINSUR-2018",**  tiene como finalidad optimizar el sistema de ventilación utilizando el método Raise Borer ya que unos de sus argumentos dentro del desarrollo de la tesis son sobre la practicidad y eficiencia del método, a su vez, es el más seguro.

Describe la problemática que tiene en la profundización específicamente en el Nv.4200, por las condiciones termo-ambientales para llevar a cabo el ciclo de minado de manera adecuada, colocando al personal como el punto más importante.

En la siguiente tabla 1.12, se aprecia los gases más nocivos y sus peligros respectivos en la minería.

| <b>GASES</b>            | <b>SÍMBOLO</b>   | <b>DENSIDAS</b>               | <b>PELIGRO</b>                    |
|-------------------------|------------------|-------------------------------|-----------------------------------|
| Aire                    |                  | 1 lb/ $pies3$                 | A alta presión                    |
| Nitrógeno               | $\mathbf{N}_2$   | $0,967$ lb/pies <sup>3</sup>  | Asfixiante simple                 |
| Oxígeno                 | O <sub>2</sub>   | $1,105$ lb/pies <sup>3</sup>  | A alta presión                    |
| Dióxido de<br>Carbono   | CO <sub>2</sub>  | $1,529$ lb/pies <sup>3</sup>  | Afecta la<br>respiración          |
| Metano                  | CH <sub>4</sub>  | $0,554$ lb/pies <sup>3</sup>  | Inflamable y<br>asfixiante simple |
| Monóxido de<br>Carbono  | CO               | $0,967$ lb/pies <sup>3</sup>  | Muy tóxico                        |
| Óxido Nítrico           | NO               | $1,036$ lb/pies <sup>3</sup>  | Muy tóxico                        |
| Dióxido de<br>Nitrógeno | NO <sub>2</sub>  | $1,589$ lb/pies <sup>3</sup>  | Muy tóxico                        |
| Dióxido de<br>Azufre    | SO <sub>2</sub>  | $2,264$ lb/pies <sup>3</sup>  | Muy tóxico                        |
| Sulfuro de<br>Hidrógeno | H <sub>2</sub> S | 1,191 lb/pies <sup>3</sup>    | Muy tóxico                        |
| Hidrógeno               | H <sub>2</sub>   | $0,0695$ lb/pies <sup>3</sup> | Inflamable y<br>asfixiante simple |

Tabla 1.12 Criterio para la clasificación de masa rocosa.

**Fuente: Bedoya Cabrera Wilbert Waldir (2019), "EJECUCIÓN DE CHIMENEA CON EL MÉTODO RAISE BORING PARA LA OPTIMIZACIÓN DEL SISTEMA DE VENTILACIÓN EN LA UNIDAD MINERA SAN RAFAEL-MINSUR-2018".**

El Bach. Sánchez Villalta, Juan Alberto (2017), **"REDUCCIÓN DE DESGASTE EN EL USO DE BROCAS TRICÓNICAS EN LA MINA TOQUEPALA",**  desarrolla la tesis mediante el análisis de la presión del aire, presión de empuje, velocidad angular, velocidad de penetración y la granulometría en el proceso de perforación utilizando brocas triconicas.

En la tesis menciona dos aspectos resaltantes con respecto a la presión de empuje y la velocidad de perforación.

Presión de empuje proporcionada por la maquina debe ser 30% mayor a la presión máxima de trabajo.

Como recomendación nos da, que la perforación debe ser lo más vertical posible para evitar fatiga y desgaste prematuro en los componentes de la columna de perforación.

Velocidad de perforación, si no es la adecuada los insertos de la broca y los componentes del cabezal sufrirán con esfuerzos inadecuados y se llegarán a romper, esto se ve reflejado en detritos muy fino, como se muestra en la siguiente figura 1.6.

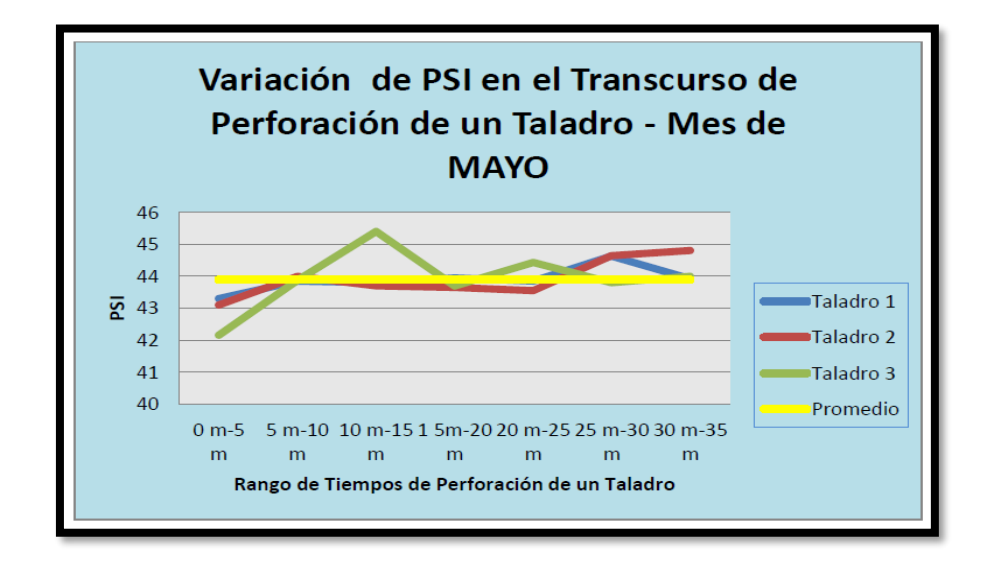

Figura 1.6 Criterio para la clasificación de la masa rocosa. **Fuente: Sánchez Villalta, Juan Alberto (2017), "REDUCCIÓN DE DESGASTE EN EL USO DE BROCAS TRICÓNICAS EN LA MINA TOQUEPALA".**

El Bach. Pacheco Marín, Freshy (2019), **"OPTIMIZACIÓN DE TIEMPOS EN LA CONSTRUCCIÓN DE CHIMENEAS SLOT UTILIZANDO LA MAQUINA RAISE BORING SBM 400 SR, EN LA COMPAÑÍA MINERA NEXA, CERRO LINDO - CHINCHA",** , realiza el estudio en el equipo SMB 400 SR que pertenece en su totalidad a la empresa contratista TUMI RB, para probar si es el adecuado para cumplir con los planes de producción de la empresa minera Nexa (Unidad Cerro Lindo), de producir más de 20,000.00 TM/día y cumplir con los estándares mínimos de productividad y disponibilidad mecánica de 80%.

Este equipo tiene la particularidad de estar sobre un sistema de orugas transportadoras y se cataloga como un equipo de bajo perfil, haciendo fácil el transporte de la unidad de potencia electro-hidráulica y el gabinete eléctrico; que a diferencia de las máquinas Raise Borer estáticas se necesitan equipos de servicio como scoop o grúas para movilizar los componentes eléctricos e hidráulicos.

# **CAPÍTULO II MARCO TEÓRICO Y CONCEPTUAL**

#### **2.1. MARCO TEÓRICO**

#### **2.1.1. Caracterización del macizo rocoso**

En el estudio realizado por DCR Ingenieros S.R.Ltda. (2016), **"EVALUACIÓN GEOMECANICA DEL MINADO EN PROFUNDIZACIÓN – MINA UCHUCCHACUA"**; hace hincapié en la importancia para clasificar geomecánicamente a la masa rocosa, es necesario utilizar la información del mapeo geomecánico de la más rocosa realizada en labores subterráneas donde se quiere realizar los estudios y el logueo geotécnico de los testigos de las perforaciones diamantinas convencionales realizadas como parte de la exploración de yacimientos cercanas a la zona del estudio.

También nos detalla cómo se utilizan los criterios principales como el criterio de clasificación geomecánica de Bieniawski (RMR – Valoración del Macizo Rocoso – 1989), y como criterios complementarios los de Barton y Colaboradores (Sistema Q – 1974) y Marinos & Hoek (GSI – Geological Strength Índex – 2002); que son las bases técnicas para poder obtener parámetros geomecánicos necesarios para los estudios posteriores.

A su vez, detalla que los valores de resistencia compresiva de la roca intacta, en el estudio, fueron obtenidos conforme a los ensayos de carga puntual, ensayos de compresión uniaxial y ensayos de compresión triaxial. Los valores del índice de calidad de la roca (RQD) son tomados directamente durante el logueo de los testigos rocosos diamantinos y del registro lineal de discontinuidades en la masa rocosa de las labores subterráneas, utilizando la relación propuesta por Priest & Hudson (1986), teniendo como parámetro de entrada principal la frecuencia de fracturamiento por metro lineal.

El criterio adoptado para clasificar a la masa rocosa se presenta en la siguiente tabla 2.1.

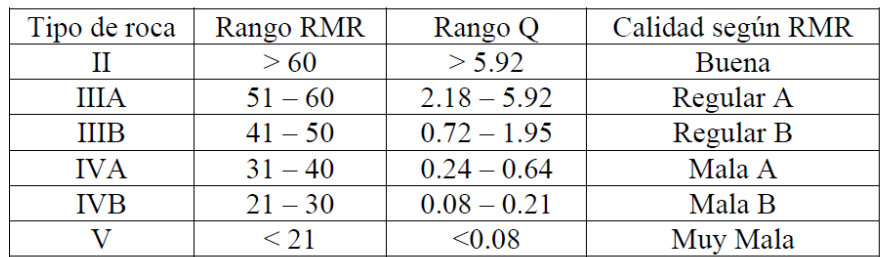

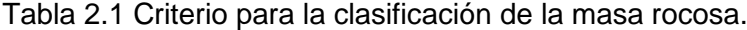

**Fuente: DCR Ingenieros S.R.Ltda. (2016), "EVALUACIÓN GEOMECÁNICA DEL MINADO EN PROFUNDIZACIÓN – MINA UCHUCCHACUA".**

Lo resaltante de este estudio y lo que se va a utilizar son los resultados obtenidos en el estudio geomecánico de la profundización realizado por la empresa, se obtiene que la profundización cuenta con dos tipos de roca IIIA – IIIB y las correspondientes aberturas máximas como se describe en la siguiente tabla 2.2.

Tabla 2.2 Abertura Máxima acorde al RMR en la profundización.

| Dominio | Rango RMR | Abertura máxima   Abertura máxima<br>Según RMR | Según Q          |
|---------|-----------|------------------------------------------------|------------------|
| DE-II   | >60       | $5.2 \text{ m}$                                | 4.9 <sub>m</sub> |
| DE-IIIA | $51 - 60$ | $4.2 \text{ m}$                                | 4.0 <sub>m</sub> |
| DE-IIIB | $41 - 50$ | 2.6 <sub>m</sub>                               | 2.5 <sub>m</sub> |

**Fuente: DCR Ingenieros S.R.Ltda. (2016), "EVALUACIÓN GEOMECÁNICA DEL MINADO EN PROFUNDIZACIÓN – MINA UCHUCCHACUA".**

El Bach. Junior Jerik Vilca Yucra y Juan Luis Vilca Yucra (2018), **"APLICACIÓN DE LA GEOMECÁNICA PARA EL CONTROL DE LA DESVIACIÓN EN LA** 

# **PERFORACIÓN DEL TALADRO PILOTO CON EQUIPO RAISE BORING EN LA EJECUCIÓN DE CHIMENEAS EN LA UNIDAD MINERA SAN RAFAEL – MINSUR S.A.",** los detallas la importancia de la clasificación geomecánica en la construcción de chimeneas usando Raise Borer en dos etapas como son la del

Mediante las clasificaciones geomecánicas se determinan la calidad del macizo rocoso que constituyen métodos simplificados para controlar y definir la

desarrollo de proyecto y ejecución del mismo.

estabilidad de las excavaciones.

Los sistemas de clasificación que tienen mejores resultados y aplicados para la construcción de las Raise Boring son la de Bieniawski, y la de Barton. Estas proporcionan procesos cualitativos aplicables a los modernos sistemas de sostenimiento y procesos de excavaciones mineras, como perforación piloto (objetivo de la investigación mencionada), escariado o rimado, ente otros.

Jerik Vilca y Luis Vilca consideran que para clasificar las características de los macizos rocosos se utilizan:

- Resistencia del material rocoso.
- Índice RQD.
- Espaciado de las discontinuidades.
- Orientación de las discontinuidades.
- Condiciones de las discontinuidades.
- Estructuras geológicas y fallas.
- Filtraciones y presencia de agua.
- Estado tensional.
- Las clasificaciones más utilizadas en la actualidad son:

• RMR, que se emplea para la caracterización del macizo rocoso y aplicación a tunelería.

• Q, se emplea casi exclusivamente para túneles.

En la etapa de proyecto, Junior Jerik Vilca Yucra y Juan Luis Vilca Yucra consideran las siguientes clasificaciones geomecánicas:

- Efectuar el estudio geológico de la traza, por donde va desarrollarse la abertura subterránea.
- Dividir el perfil longitudinal de la obra subterránea en progresivas o tramos de características similares.
- Calcular el índice de clasificación de cada tramo.
- Asignar en cada tramo la debilidad del terreno, en función del índice de calidad de la propuesta de los sistemas de clasificación.
- Mientras que en la etapa de construcción sugieren que la clasificación geomecánica se debe usar según sea necesario y tener previsto:
- La posibilidad de los debilitamientos del terreno.
- La función del índice de calidad obtenida.

• Dependencia de parámetros como la presión de empuje.

En la tabla 2.3, se describe la variable independiente y dependiente como su dimensión e indicadores haciendo un énfasis en la caracterización de roca intacta, caracterización del macizo rocoso y el empuje adecuado.

Tabla 2.3 Indicadores de variables acorde a la caracterización del macizo

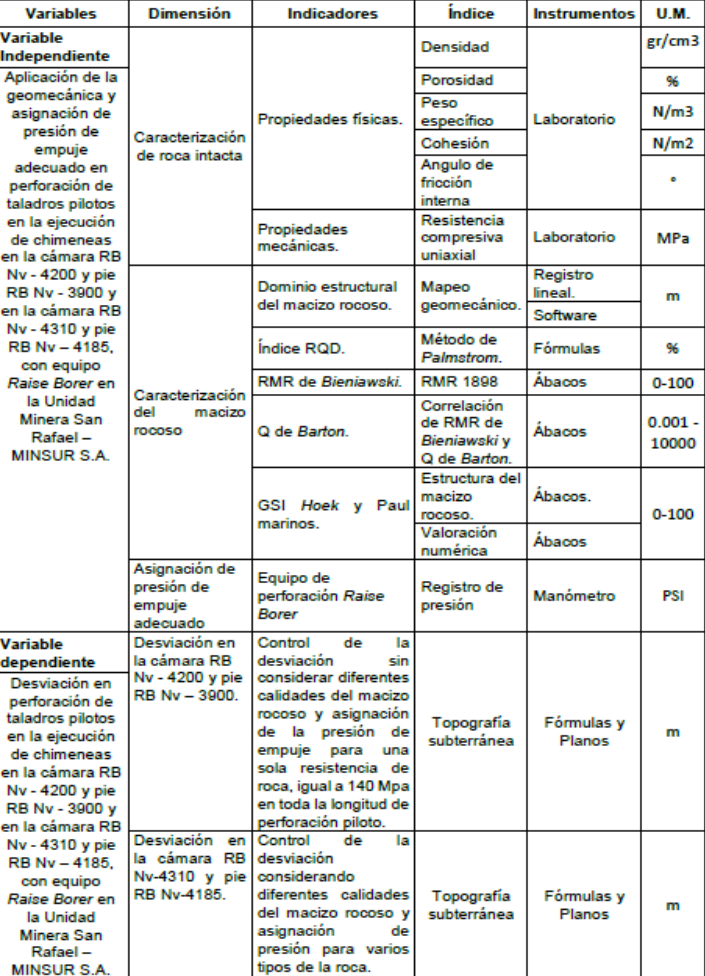

rocoso.

**Fuente: Junior Jerik Vilca Yucra y Juan Luis Vilca Yucra. (2018), "APLICACIÓN DE LA GEOMECÁNICA PARA EL CONTROL DE LA DESVIACIÓN EN LA PERFORACIÓN DEL TALADRO PILOTO CON EQUIPO RAISE BORING EN LA EJECUCIÓN DE CHIMENEAS EN LA UNIDAD MINERA SAN RAFAEL – MINSUR S.A".**

#### **2.1.1.1. Sistema Rock Mass rating (RMR) de Bieniawski 1989.**

El sistema Rock Mass Rating (RMR), fue desarrollado por Bieniawski y clasifica los macizos rocosos de 0 a 100 puntos, siendo 0 para roca muy mala y 100 para roca muy buena, conforme las propuestas en los ábacos de Bieniawski 1989.

Parámetros Geo mecánicos para RMR Básico y Corregido

Las versiones más usadas son el RMR76 y el RMR89. Ambas incorporan la valoración de parámetros como:

- Para RMR básico:
	- o Resistencia compresiva Uniaxial.
	- o Índice RQD.
	- o Espaciado.
	- o Condición de las discontinuidades.
	- o Agua subterránea.
- Para RMR corregido:
	- o Resistencia Compresiva Uniaxial.
	- o Índice RQD.
	- o Espaciado.
	- o Condición de las discontinuidades.
	- o Agua subterránea.
	- o Descuento por orientación.

#### **2.1.1.2. Índice de calidad de roca RQD (Rock Quality Designation)**

Este parámetro se obtiene a partir del porcentaje de trozos de testigo mayores de 10 cm recuperado en un sondeo, y permite estimar el grado de fracturación del macizo rocoso.

En la siguiente tabla 2.4, se muestra el análisis del RQD.

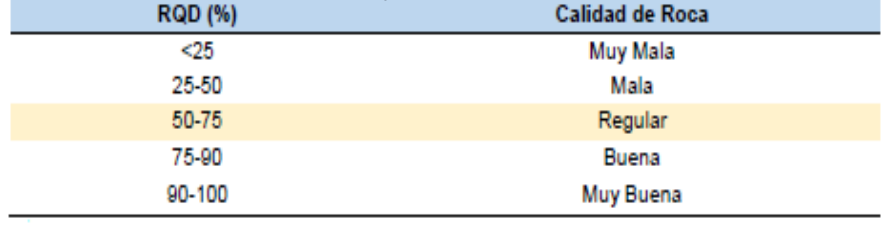

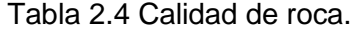

**Fuente: Junior Jerik Vilca Yucra y Juan Luis Vilca Yucra. (2018), "APLICACIÓN DE LA GEOMECÁNICA PARA EL CONTROL DE LA DESVIACIÓN EN LA PERFORACIÓN DEL TALADRO PILOTO CON EQUIPO RAISE BORING EN LA EJECUCIÓN DE CHIMENEAS EN LA UNIDAD MINERA SAN RAFAEL – MINSUR S.A".**

El RQD tiene algunas limitaciones, por ejemplo:

• No tiene en cuenta la resistencia al corte de las discontinuidades. Puede ser muy sensible a la orientación del testigo de perforación con respecto a las estructuras.

• El RQD se puede estimar a partir del espaciamiento promedio de las discontinuidades basado en la siguiente ecuación de Priest y Hudson (1976):

 $RQD = 100e^{(-0.1*\lambda)} * (0.1*\lambda + 1)$ 

 $\lambda$ =N° de fracturas metro /metro lineal.

En la siguiente tabla 2.5, visualiza como se halla el RMR básico y corregido de la RB en el Nv. 3990.

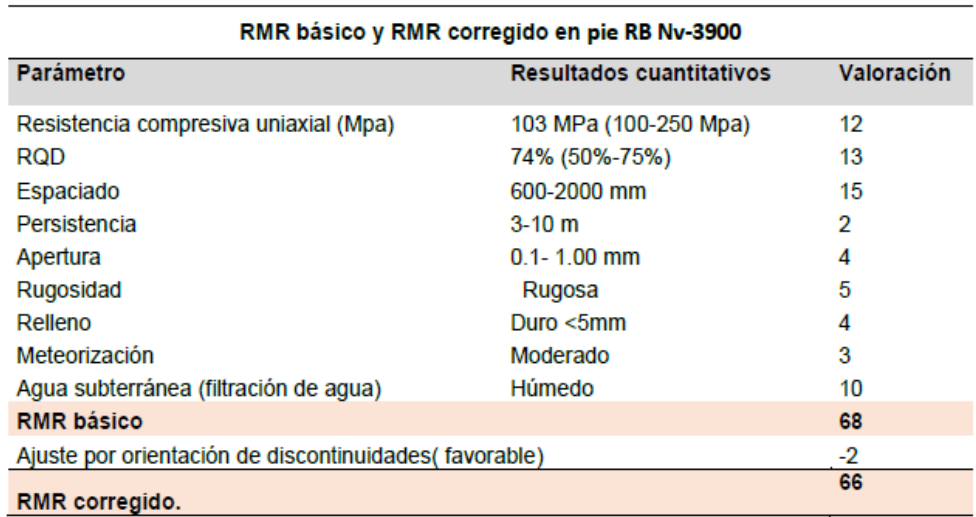

Tabla 2.5 RMR básico y corregido.

**Fuente: Junior Jerik Vilca Yucra y Juan Luis Vilca Yucra. (2028), "APLICACIÓN DE LA GEOMECÁNICA PARA EL CONTROL DE LA DESVIACIÓN EN LA PERFORACIÓN DEL TALADRO PILOTO CON EQUIPO RAISE BORING EN LA EJECUCIÓN DE CHIMENEAS EN LA UNIDAD MINERA SAN RAFAEL – MINSUR S.A".**

En la tabla 2.6 se aprecia los rangos y valuaciones que se debe tener en cuenta para hallar el RMR.

|   |                                                                                                    | <b>PARAMETRO</b>           |                                                                       |                                                         | <b>RANGO DE VALORES</b>                                                           |                                                                                   |                                                                                              |                |  |
|---|----------------------------------------------------------------------------------------------------|----------------------------|-----------------------------------------------------------------------|---------------------------------------------------------|-----------------------------------------------------------------------------------|-----------------------------------------------------------------------------------|----------------------------------------------------------------------------------------------|----------------|--|
|   | Indice de<br><b>Resistencia</b><br>de la roca<br>Carga puntual<br>intacta<br>Resist. Comp.<br>Uniaxial |                            | > 8 MPa                                                               | $4 - 8 MPa$                                             | $2 - 4 MPa$                                                                       | $1 - 2 MPa$                                                                       | Para resistencia compresiva<br>muy baja                                                      |                |  |
|   |                                                                                                    | \$200 MPa                  | 100 - 200 MPa                                                         | 50 - 100 MPa                                            | 25 - 50 MPa                                                                       | $10 - 25$<br>MPa                                                                  | $3 - 10$<br><b>MPa</b>                                                                       | $1 - 3$<br>Моа |  |
|   | Valuación                                                                                              |                            | 15                                                                    | 12                                                      |                                                                                   |                                                                                   | 2                                                                                            |                |  |
|   |                                                                                                    | Indice calidad testigo RQD | 90% - 100%                                                            | $75% - 90%$                                             | $50\% - 75\%$                                                                     | $25% - 50%$                                                                       |                                                                                              | < 25%          |  |
|   | Valuación                                                                                              |                            | 20                                                                    | 17                                                      | 13                                                                                | 8                                                                                 |                                                                                              | 3              |  |
| 3 | Espaciamiento de juntas                                                                                |                            | >3m                                                                   | $1 - 3m$                                                | $0.3 - 1 m$                                                                       | $50 - 300$ mm                                                                     | $< 50$ mm                                                                                    |                |  |
|   |                                                                                                    | Valuación                  | 30                                                                    | 25                                                      | 20                                                                                | 10                                                                                | 5                                                                                            |                |  |
|   | Condición de juntas                                                                                    |                            | Superficie muy<br>rugosa, no<br>continua.<br>cerrada paredes<br>sanas | apertura < 1 mm,<br>ligram.<br>Intemperizadas<br>【五乙基四氢 | Ligeram. Rugosas, Ligeram. Rugosas,<br>apertura < 1mm.<br>paredes<br>meteorizadas | Superficie lisa o<br>gouge <5 mm, o<br>apertura de 1-<br>5mm, juntas<br>continuas | Gouge suave > 5 mm de<br>espesor o juntas con<br>apertura > 5mm, juntas<br>continuas<br>5169 |                |  |
|   |                                                                                                    | Valuacion                  | 25                                                                    | 20                                                      | 12                                                                                | 6                                                                                 |                                                                                              |                |  |

Tabla 2.6 Evaluación de parámetros geomecánicos.

**Fuente: Córdova Rojas, David (2012), "GEOMECÁNICA APLICADA AL MINADO SUBTERRÁNEO".**

#### **2.1.2. Máquinas Raise Boring**

El Bach. Araujo Izique, Henry (2018), **"INFLUENCIA DE PRESIÓN Y ROTACIÓN EN LA VELOCIDAD DE PENETRACIÓN EN RIMADO DE UNA CHIMENEA INCLINADA 52°, SISTEMA RAISE BORER, MINA UCHUCCHACUA, OYON, 2018**; define y detalla detenidamente los tópicos, ¿Qué es una máquina Raise Borer?, ¿Cómo funciona una maquina Raise Borer? y ¿Qué componentes tiene una máquina Raise Borer?, por lo que es importante mencionar lo siguiente:

#### **2.1.2.1. Método Raise Borer**

Es una tecnología con un sistema mecanizado de perforación de rocas mediante la utilización de una máquina electrohidráulica, la rotación se logra a través de un motor eléctrico y el empuje de la máquina a través de bombas hidráulicas que accionan los cilindros hidráulicos; por las cuales se efectúa hoyos verticales o inclinados entre dos niveles diferentes que deben ser conectados entre sí.

#### **2.1.2.2. Método de Perforación**

• Piloto: Consiste en una perforación descendente de la broca Piloto, desde una posición superior hasta llegar a un punto inferior, con diámetros que varían entre 8" a 16".

• Rimado: Consiste en una perforación ascendente de excavación de roca por corte y cizalle. Una vez la perforación del piloto llega al nivel inferior se retira el tricono y se conecta un escariador al diámetro requerido.

Se puede verificar las paredes lisas de la estructura donde no requiere ningún tipo de soporte.

• Partes del Equipo Raise Borer: En la siguiente figura se muestra la disposición de la maquina Raise Borer en la cámara de perforación.

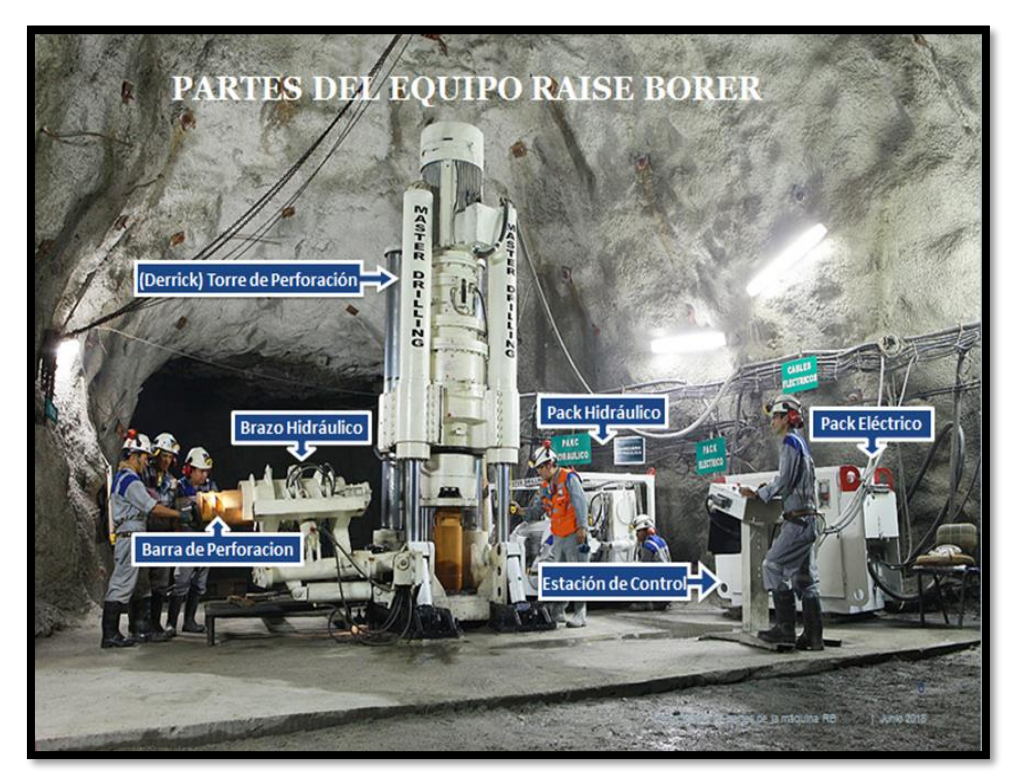

Figura 2.1 Evaluación de parámetros geomecánicos. **Fuente: Master Drilling (2015), "CAPACITACIÓN MÉTODO RAISE BORER MINA UCHUCCHACUA"**

• Torre de Perforación: Es el montaje principal del sistema de perforación, suministra la rotación y fuerza de empuje necesaria para conducir la perforación del PILOTO Y ESCARIADO, así como subir y bajar la columna de barras.

Sus partes principales se muestra en la figura 2.2 a continuación:

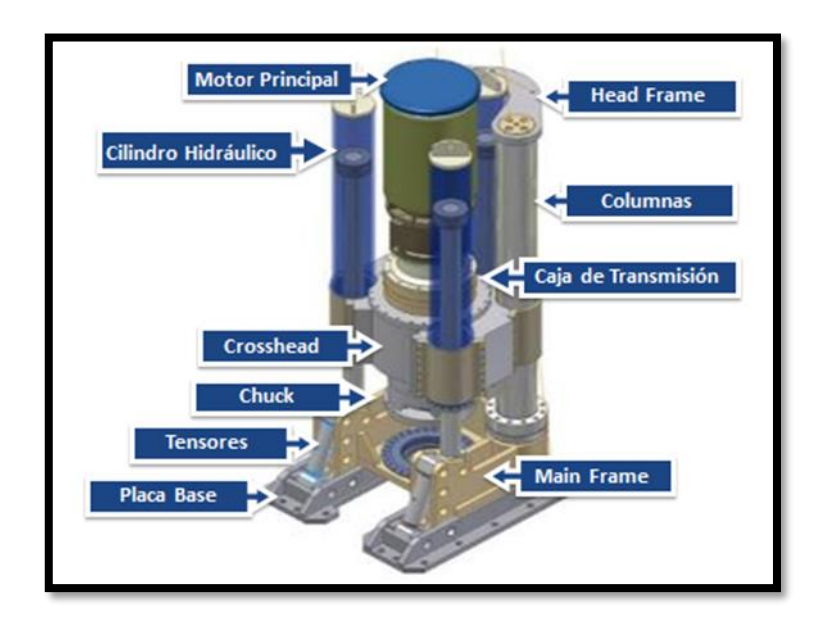

Figura 2.2 Componentes de la torre de perforación. **Fuente: Master Drilling (2015), "CAPACITACIÓN MÉTODO RAISE BORER MINA UCHUCCHACUA"**

o Main Frame: Es la estructura principal que soporta el mayor peso del conjunto de la torre de perforación, esta es instalada sobre las placas bases y asegurada por la parte posterior con unos pines desmontables y en la parte frontal con dos tensores que permite dar la inclinación a la torre de perforación para el ángulo de perforación deseado; como se muestra en la siguiente figura.

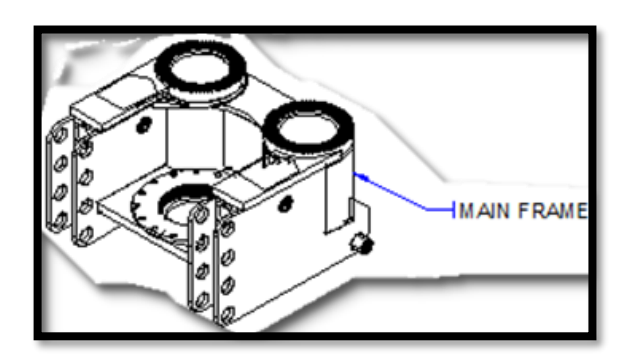

Figura 2.3 Main Frame **Fuente: Master Drilling (2015), "CAPACITACIÓN MÉTODO RAISE BORER MINA UCHUCCHACUA"**

o Columns: Transfiere toda la fuerza de torsión a la estructura principal pero no proporciona movimiento vertical. Estas están montadas en la parte de atrás de la estructura principal, pasa a través de unos bujes en el crosshead y está asegurada en la parte superior por el head frame; como se muestra en la siguiente figura.

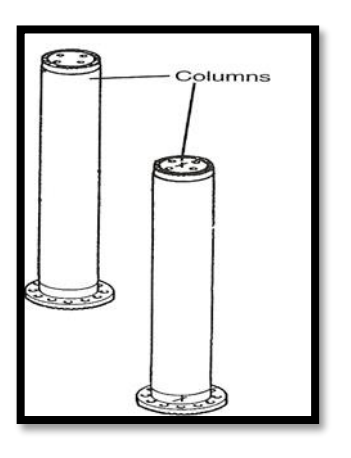

Figura 2.4 Colum's **Fuente: Master Drilling (2015), "CAPACITACIÓN MÉTODO RAISE BORER MINA UCHUCCHACUA"**

o Crosshead: Es la plataforma de bloque movible sobre la cual están montados la caja de cambios (drive box) y el motor principal. Se conducen verticalmente por los dos cilindros hidráulicos y por las dos columnas. El crosshead eleva y baja la columna de perforación y transfiere carga de torsión a las columnas; como se muestra en la siguiente figura.

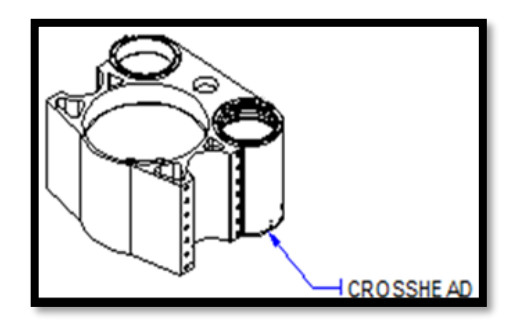

Figura 2.5 Crosshead **Fuente: Master Drilling (2015), "CAPACITACIÓN MÉTODO RAISE BORER MINA UCHUCCHACUA"**

o Head Frame: Es la estructura cabezal en U montado encima de las columnas, sirve como soporte para compartir las cargas entre las dos columnas, y mantiene libre de vibraciones, como se muestra en la siguiente figura.

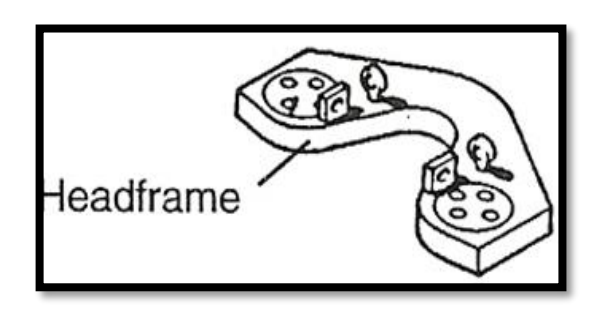

Figura 2.6 Head Frame **Fuente: Master Drilling (2015), "CAPACITACIÓN MÉTODO RAISE BORER MINA UCHUCCHACUA"**

o Cylinder Assambly: Los Cilindros Hidráulicos proporcionan la fuerza vertical requerida a través de un conjunto de bombas hidráulicas y electroválvulas, con una presión de entrada de 3500 Psi (270 bar), los cilindros proporcionan 315.000 libras (142.256 Kg) de fuerza hacia arriba y 210.000 libras (95.256 Kg) de fuerza hacia abajo, como se muestra en la siguiente figura.

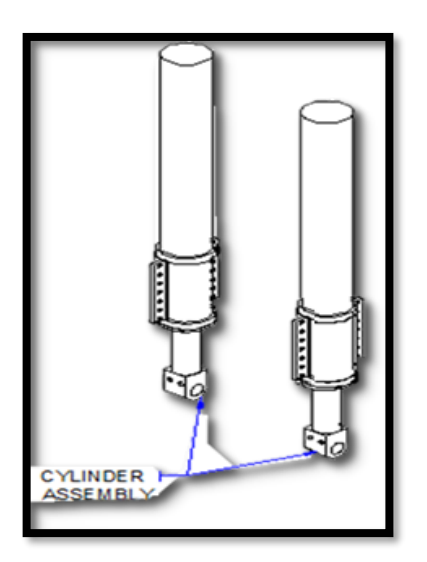

Figura 2.7 Cylinder Assamble **Fuente: Master Drilling (2015), "CAPACITACIÓN MÉTODO RAISE BORER MINA UCHUCCHACUA"**

o Gear Box: Es la caja de transmisión con un sistema de engranajes que transmite el impulso mediante reducciones, proporcionan fuerza de torque con la razón de cambio alta y baja velocidad en una sección de excitación de entrada que proporciona velocidades de 8, 16, 30, 60 RPM en 50 Hz y 10, 20, 36, 72 RPM en 60 Hz; como se muestra en la siguiente figura.

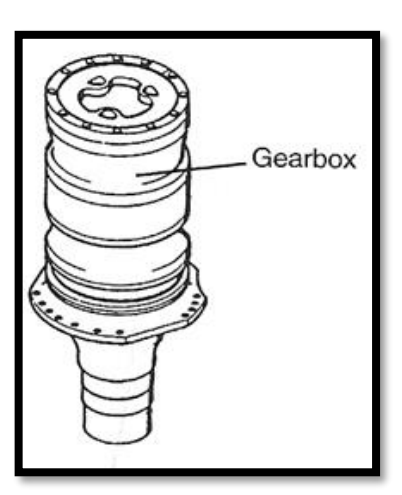

Figura 2.8 Gear Box **Fuente: Master Drilling (2015), "CAPACITACIÓN MÉTODO RAISE BORER MINA UCHUCCHACUA"**

o Drivehead: Es la caja de conducción con un conjunto de mecanismos que soportan el peso de la columna de perforación y el escariador. Está esféricamente montado para proteger el Gear Box de cargas montadas encima inducidas por momentos de torsión, permitir que la columna de perforación enrosque fácilmente, la caja de conducción flotara sobre un Spindle que permitirá el enroscado durante el ajuste o rotura de la conexión de las barras; como se muestra en la siguiente figura.

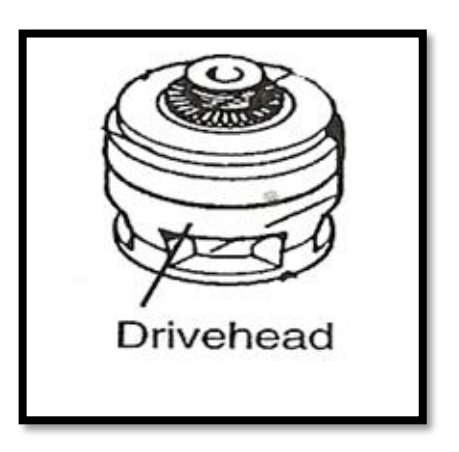

Figura 2.9 Drivehead **Fuente: Master Drilling (2015), "CAPACITACIÓN MÉTODO RAISE BORER MINA UCHUCCHACUA"**

o Electric Motor: Los motores eléctricos transforman la energía eléctrica en energía mecánica y generan la fuerza para transmitir rotación a la caja de cambio. El tamaño del motor depende del tamaño de la máquina. En una máquina RBM-6 es de 2 velocidades de fuerza constante (150 Hp – 112 Kw); como se muestra en la siguiente figura.

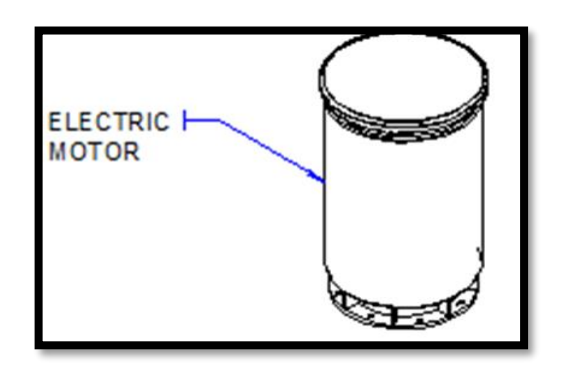

Figura 2.10 Electric moto **Fuente: Master Drilling (2015), "CAPACITACIÓN MÉTODO RAISE BORER MINA UCHUCCHACUA"**

o Base Plate: Las placas bases es la estructura metálica que es asegurada a la losa de concreto por pernos de anclaje y sobre ella se fija la máquina con unos pasadores de expansión. La posición la define el topógrafo de la mina, de acuerdo a la dirección a perforar; como se muestra en la siguiente figura.

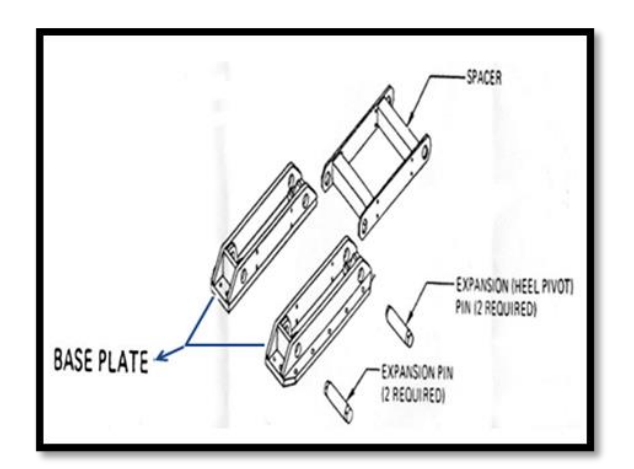

Figura 2.11 Base Plate **Fuente: Master Drilling (2015), "CAPACITACIÓN MÉTODO RAISE BORER MINA UCHUCCHACUA"**

o Turnbuckle: Es una pieza perno – tuerca que es instalada en la parte frontal de la máquina entre la placas bases y el Main Frame; con las cuales se le da el ángulo de inclinación a la máquina; como se muestra en la siguiente figura.

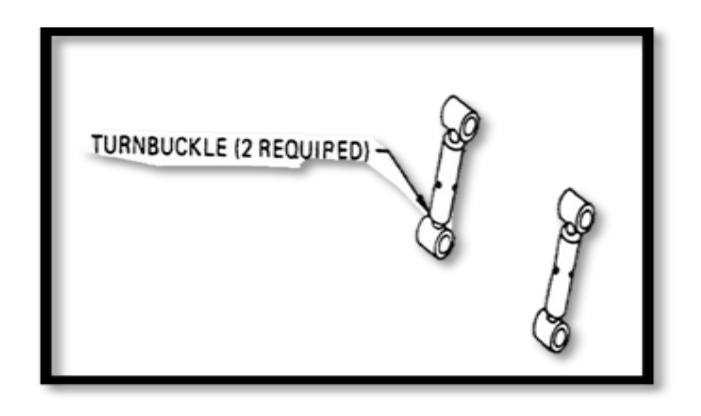

Figura 2.12 Turnbuckle **Fuente: Master Drilling (2015), "CAPACITACIÓN MÉTODO RAISE BORER MINA UCHUCCHACUA"**

#### **2.1.3.Estudio Técnico – Económico**

El Bach. Trujillo Bravo, Bitmer Vladimir (2018), **"COSTOS OPERATIVOS DE LA CONSTRUCCIÓN DE CHIMENEAS PARA EL MEJORAMIENTO DEL SISTEMA DE VENTILACIÓN EN LA COMPAÑÍA DE MINAS BUENAVENTURA S.A.A. – UNIDAD JULCANI"**, realiza el estudio técnicoeconómico comparando la construcción de chimeneas utilizando el método convencional (ver tabla 2.7), el método raise climber (ver tabla 2.8) y el método raise borer (ver tabla 2.9); se llegó a la conclusión que el método convencional es el más económico ya que no se utilizan herramientas y equipos mecanizados pero es el más inseguro, por el contrario, el método raise borer es el más costoso ya que se necesita realizar obras civiles para instalar los equipos mecanizados y equipos secundarios para la movilización de estos; y es el método más seguro donde no se expone al personal directamente al espacio abierto y al desprendimiento de roca.

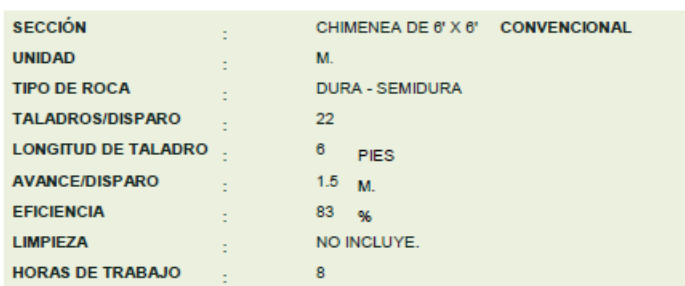

Tabla 2.7 Costos unitarios de la chimenea de 6x6 convencional.

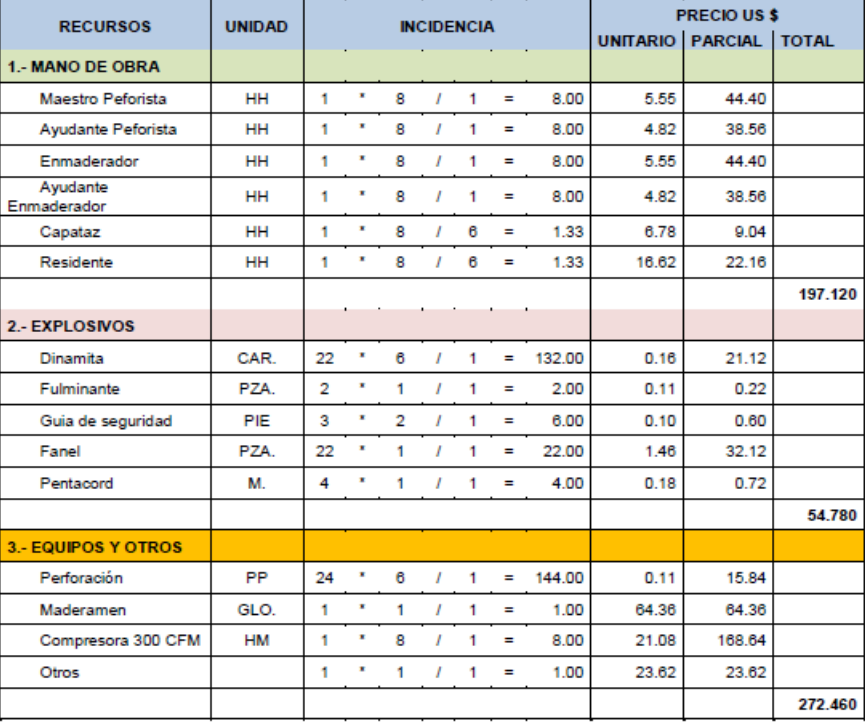

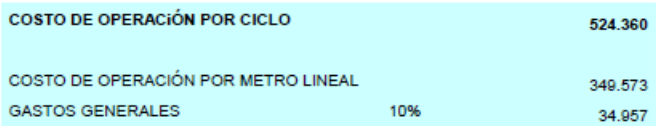

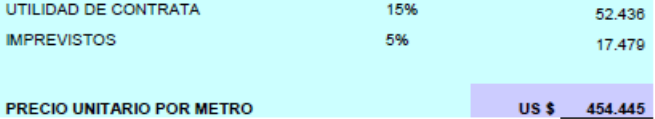

**Fuente: Trujillo Bravo, Bitmer Vladimir (2018), "COSTOS OPERATIVOS DE LA** 

**CONSTRUCCIÓN DE CHIMENEAS PARA EL MEJORAMIENTO DEL SISTEMA DE** 

**VENTILACIÓN EN LA COMPAÑÍA DE MINAS BUENAVENTURA S.A.A. – UNIDAD JULCANI"**

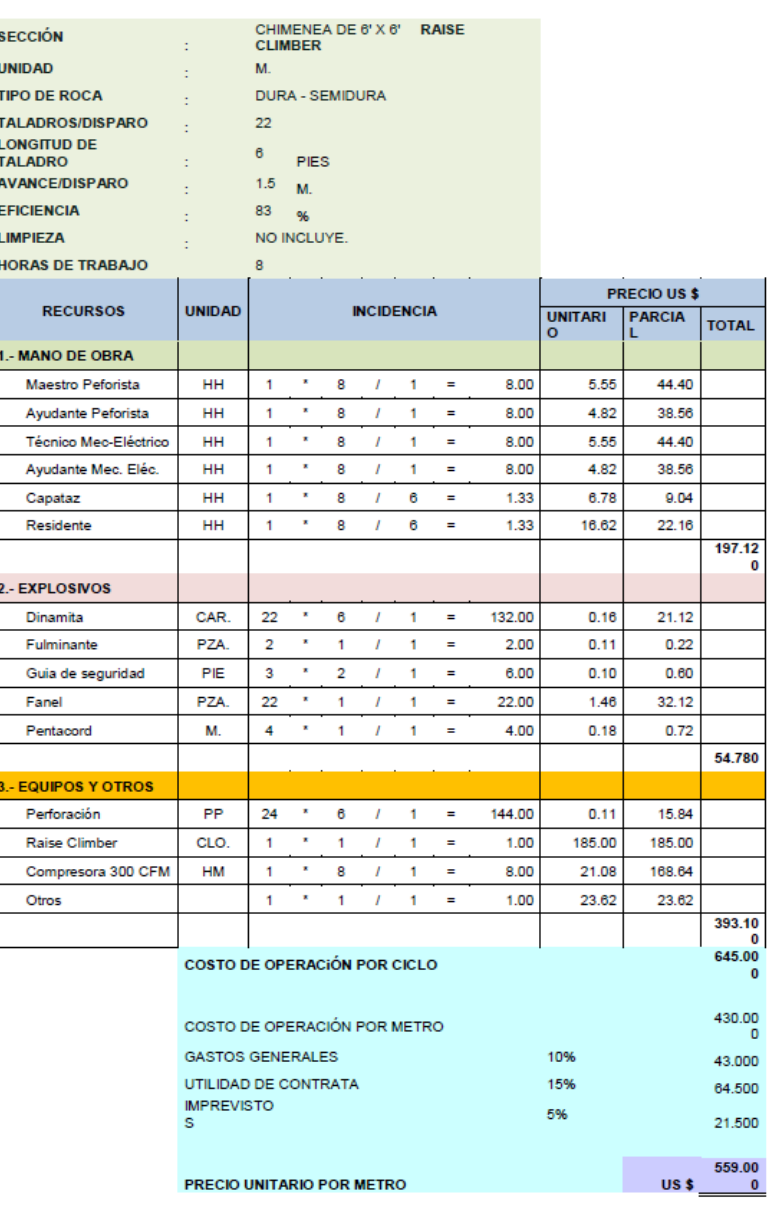

Tabla 2.8 Costos Unitarios de la chimenea de 6' x 6' Climber.

**Fuente: Trujillo Bravo, Bitmer Vladimir (2018), "COSTOS OPERATIVOS DE LA CONSTRUCCIÓN DE CHIMENEAS PARA EL MEJORAMIENTO DEL SISTEMA DE VENTILACIÓN EN LA COMPAÑÍA DE MINAS BUENAVENTURA S.A.A. – UNIDAD JULCANI"**

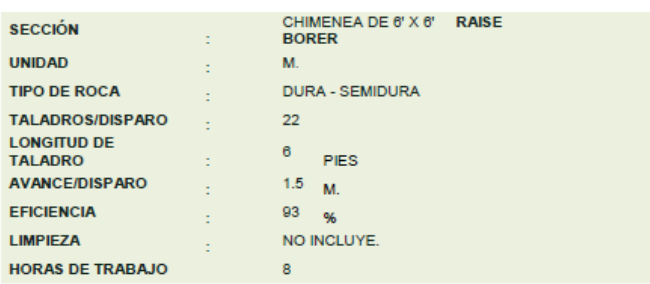

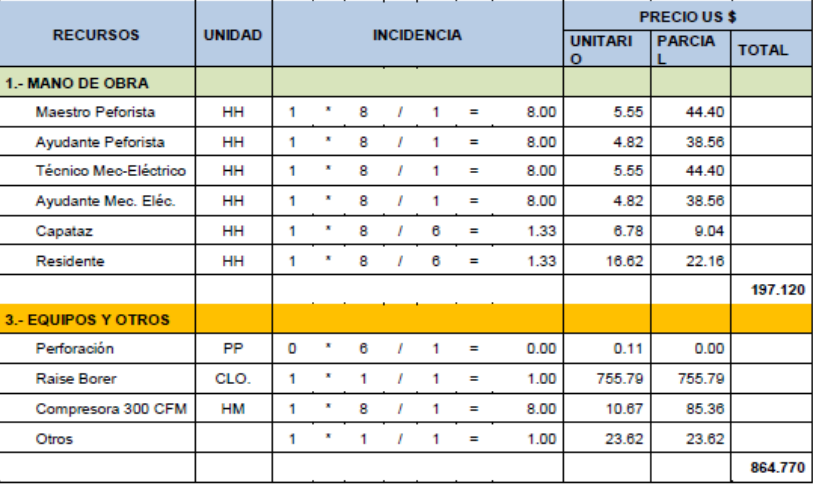

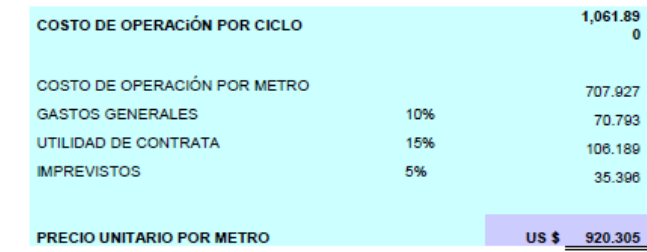

**Fuente: Trujillo Bravo, Bitmer Vladimir (2018), "COSTOS OPERATIVOS DE LA CONSTRUCCIÓN DE CHIMENEAS PARA EL MEJORAMIENTO DEL SISTEMA DE VENTILACIÓN EN LA COMPAÑÍA DE MINAS BUENAVENTURA S.A.A. – UNIDAD JULCANI"**

## Tabla 2.9 Costos Unitarios de la chimenea de 6' x 6' Raise Borer.

### **2.2. MARCO CONCEPTUAL**

- Geomecánica: Es el estudio de la respuesta mecánica del macizo rocoso con el campo de fuerzas de su entorno físico estudiadas por la geología estructural, hidrogeología, geofísico y mecánica de suelos
- Nivel: Cota en el desarrollo del laboreo minero dende se realiza una actividad, productiva, exploratoria o de servicio.
- Zona: Lugar específico donde se realiza una actividad dentro de la mina (socavón).
- Esfuerzos: Es una fuerza que actúa sobre el macizo rocoso. Existen esfuerzos por tensión, flexión, compresión y cortantes.

## **CAPÍTULO III**

## **HIPÓTESIS Y OPERACIÓN DE VARIABLES**

## **3.1. HIPÓTESIS GENERAL**

Un eficiente análisis de correlación entre la presión de perforación y la velocidad de perforación empírica permite determinar una velocidad de perforación óptima en la construcción de chimeneas de servicio utilizando el método de perforación Raise Borer.

#### **3.2. VARIABLE DEPENDIENTE**

Velocidad de perforación óptima en la construcción mecanizada de chimeneas en minas subterráneas polimetálicas.

#### **3.3. VARIABLE INDEPENDIENTE**

Análisis de correlación entre la presión de perforación y velocidad de perforación empírica.

Tabla 3.1 Operación de variables.

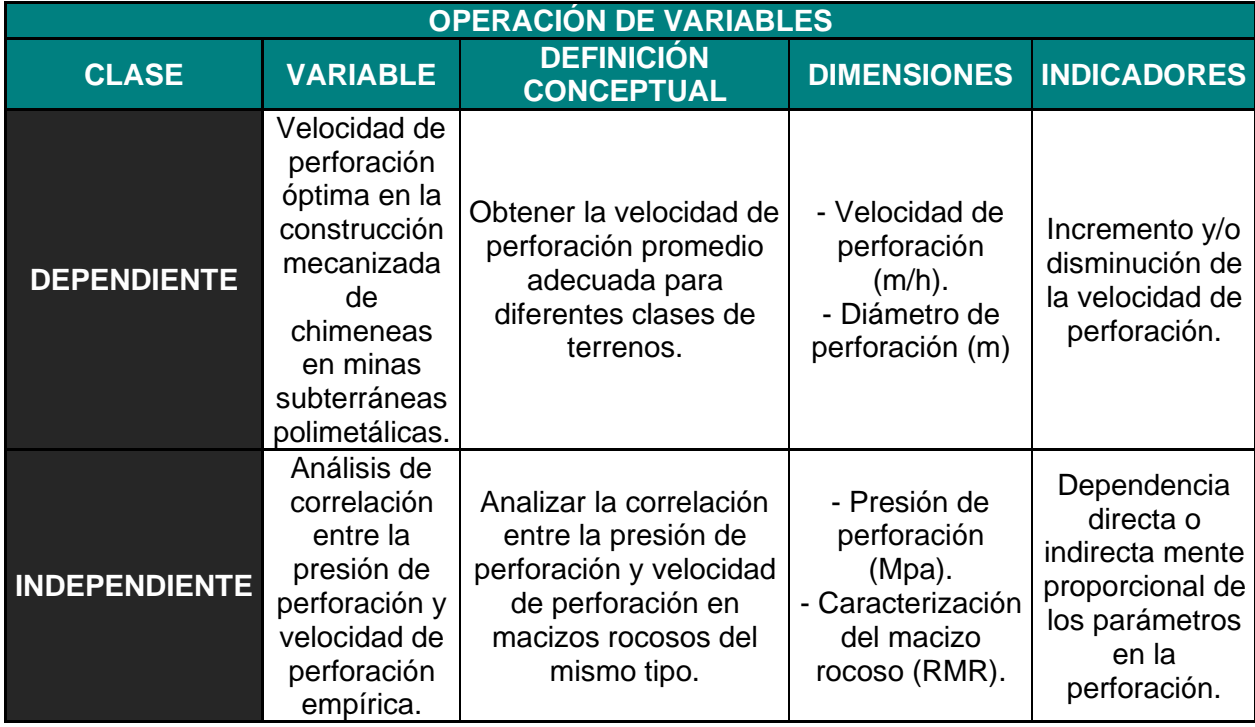

**Fuente: Elaboración propia. (2021).**

# **CAPÍTULO IV**

# **METODOLOGÍA DE LA INVESTIGACIÓN**

# **4.1. TIPO Y DISEÑO DE LA INVESTIGACIÓN**

## **4.1.1. Enfoque**

Es una investigación cuantitativa como se describe en la siguiente tabla 4.1.

# Tabla 4.1 Análisis de enfoque

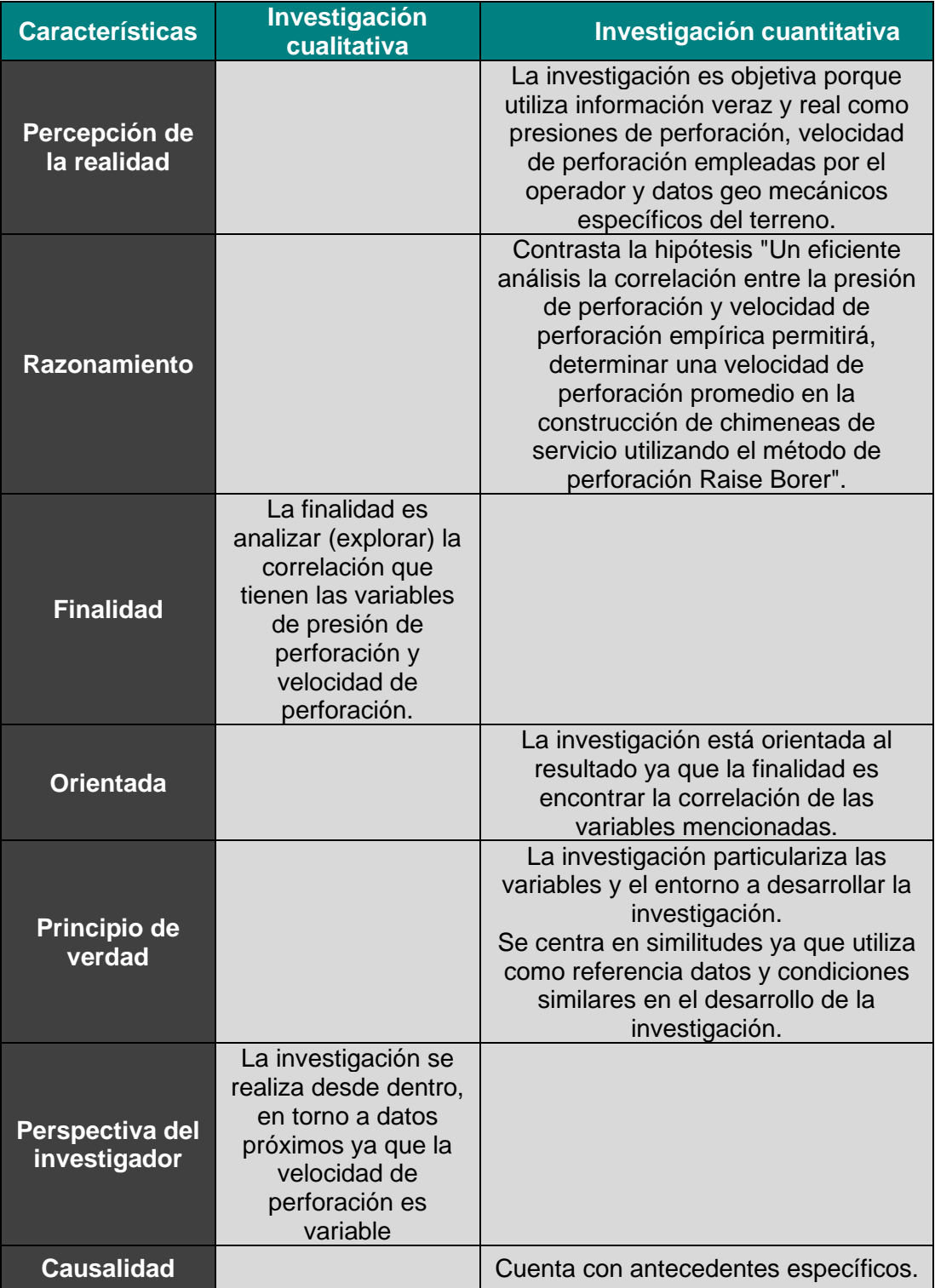

**Fuente: Elaboración propia. (2021).**

#### **4.1.2. Alcance**

La investigación es de tipo correlacional ya que la finalidad de la misma es analizar la correlación entre la presión de perforación y la velocidad de perforación empírica ejecutada por el operador del en el proceso de perforación rimado de la construcción Raise Borer.

#### **4.1.3. Diseño de la investigación**

Es experimental y no experimenta, debido a:

- Experimental; debido a que se recopila las presiones de perforación en campo y de las máquinas Raise Borer detalladas en la unidad de análisis.
- No experimental; debido a que los datos geo mecánicos a utilizar son recopilados de un estudio geomecánico realizado con anterioridad a la tesis.

#### **4.2. UNIDAD DE ANÁLISIS**

#### **4.2.1. Localización**

La unidad de análisis de la presente investigación es la Unidad Minera Uchucchacua (pertenece en un 100% a Compañía de Minas Buenaventura S.A.A.), esta se ubica en el distrito de Oyón, provincia de Oyón, región Lima, como se presenta en la figura 4.1. Es una operación subterránea descubierta por Buenaventura que produce plata, plomo y zinc. Inició operaciones en 1975.

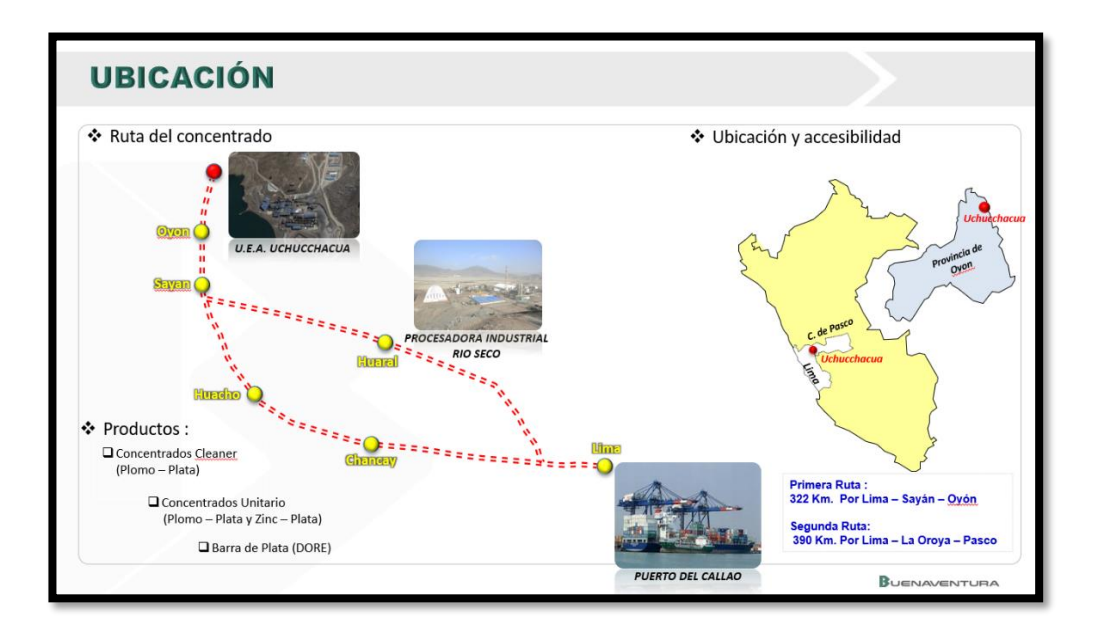

Figura 4.1 Ubicación Territorial de U.M. Uchucchacua **Fuente: ["https://www.buenaventura.com/es/operaciones/detalle/7"](https://www.buenaventura.com/es/operaciones/detalle/7) (2021).**

#### **4.2.2. Geología**

Es un yacimiento argentífero con metales base y alto contenido de manganeso hospedado en rocas carbonatadas de la formación Jumasha del cretáceo superior, relacionado a intrusivos del mioceno. Consiste de vetas y cuerpos de reemplazamiento asociados a sistemas de estructuras NE-SW, E-W y NW-SE. Destacan las fallas Uchucchacua, Socorro-Cachipampa, Rosa y Sandra, entre otras. La mineralogía es variada y compleja con la ocurrencia de plata en sulfuros y sulfosales, con abundante alabandita y calcosilicatos de manganeso. El plomo y zinc se incrementan en las inmediaciones de los intrusivos. Se trabaja en las minas Socorro, Carmen-Casualidad y Huantajalla, como se muestra en la siguiente figura 4.2.

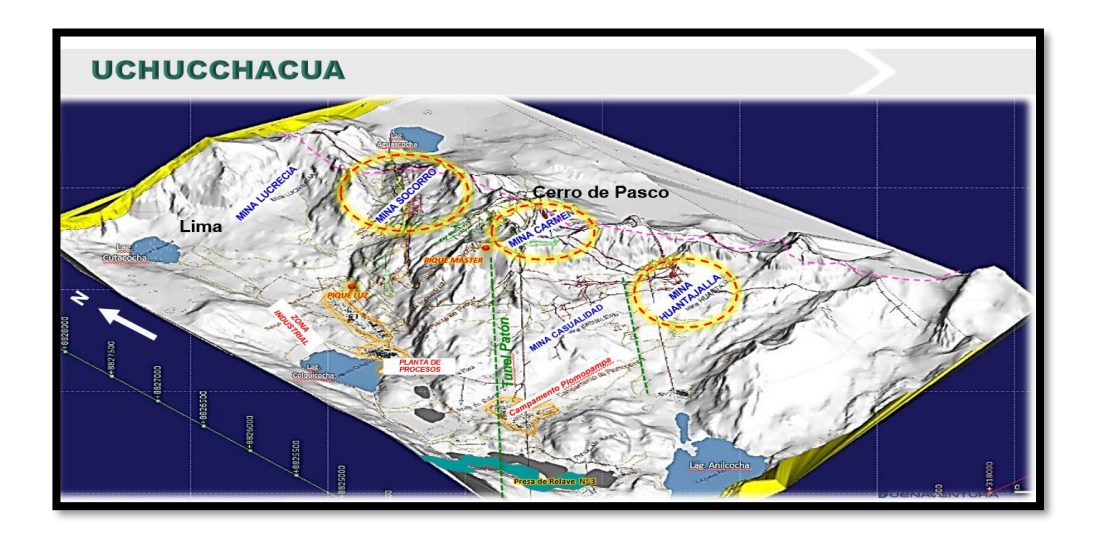

Figura 4.2 Zonas de Mineralización en U.M. Uchucchacua **Fuente: ["https://www.buenaventura.com/es/operaciones/detalle/7"](https://www.buenaventura.com/es/operaciones/detalle/7) (2021).**

#### **4.2.2.1. Mineralización y Paragénesis: Etapa 1**

La etapa 1: Fe, Mn y Si fueron introducidos en el exoskarn como silicatos deshidratados; como se muestra en la siguiente figura 4.3.

- Formación de exoskarn: rodonita, tefroita, johansonita, cuarzo y calcita.
- Metales introducidos: Mn, Fe, Ca
- Metales Redistribuidos: ninguna

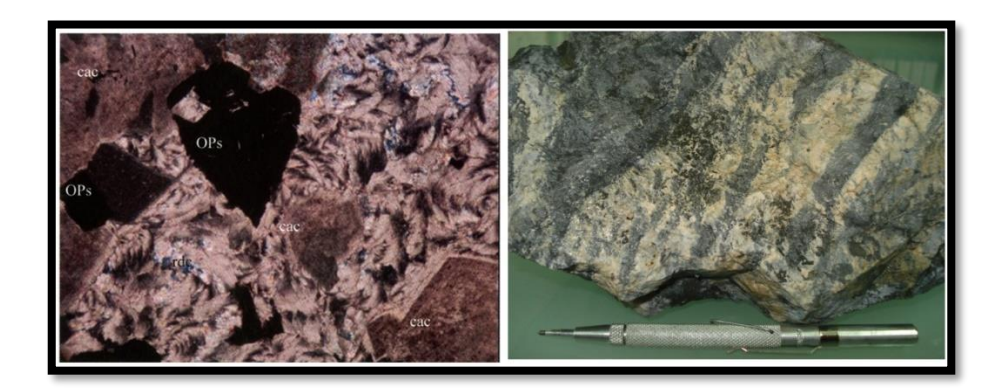

Figura 4.3 Rodocrosita rellenando intersticios de calcita. **Fuente: CIA Buenaventura S.A.A (2019), Memoria Anual Unidad Uchucchacua.**

#### **4.2.2.2. Mineralización y Paragénesis: Etapa 2**

La etapa 2 o etapa principal es la más abundante en el yacimiento. La mayoría de las vetas y los cuerpos están dominados por carbonatos y sulfuros de esta etapa.

Precipitación de galena, esfalerita, calcopirita, tetraedrita, pirita, pirrotita, arsenopirita, rodonita, rodocrosita, bustamita, alabandita, cuarzo, calcita y fluorita; como se muestra en la siguiente figura 4.4.

- Metales introducidos: Zn, Pb, Fe, Cu, S
- Metales Redistribuidos: Mn, Fe
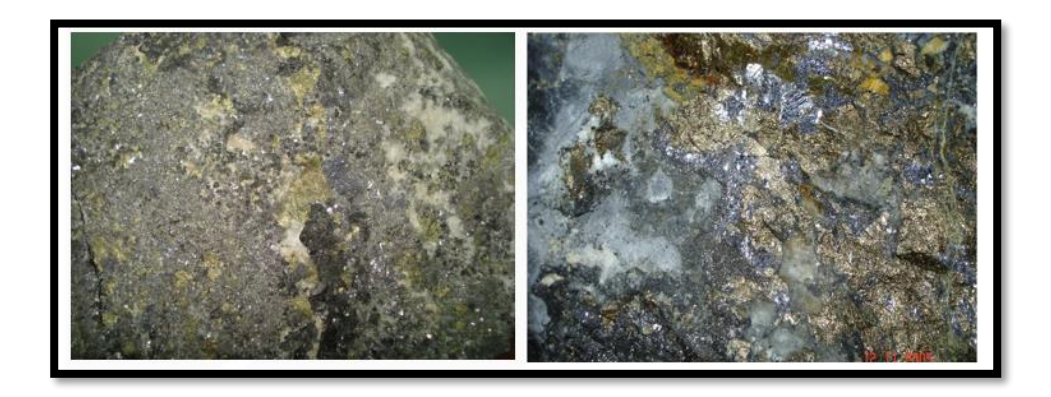

Figura 4.4 Cristales desarrollados de galena asociado con esfalerita, calcopirita, tetraedrita, calcita y cuarzo.

**Fuente: CIA Buenaventura S.A.A (2019), Memoria Anual Unidad Uchucchacua.**

#### **4.2.2.3. Mineralización y Paragénesis: Etapa 3**

La etapa 3, económicamente es el más importante porque esta etapa es el responsable de la mineralización de plata. El mineral principal de Ag lo constituyen las Platas rojas (pirargirita-proustita).

Precipitación de pirargirita, proustita, argentita, mirargirita, polibasita, pirita, calcita, alabandita, estibina, regalgar, oropimente; como se muestra en la siguiente figura 4.5.

- Metales introducidos: Ag, As, Sb, S
- Metales Redistribuidos: Mn, Zn, Pb, Fe

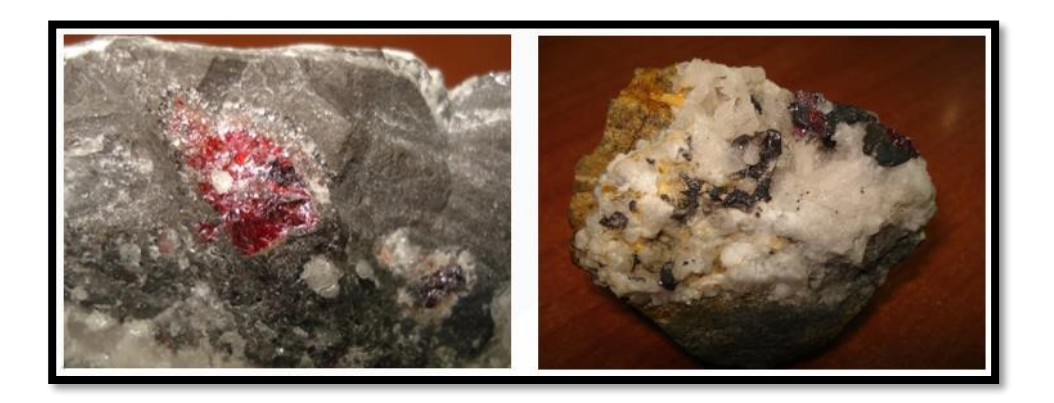

Figura 4.5 Cristales desarrollados de calcita, galena y pirargirita. **Fuente: CIA Buenaventura S.A.A (2019), Memoria Anual Unidad Uchucchacua.**

## **4.2.2.4. Mineralización y Paragénesis: Etapa 4**

La etapa 4, la oxidación supérgena se presenta en intervalos de 30 a 150 m desde superficie y está caracterizada principalmente por abundante goethita, óxidos de manganeso y carbonatos de plomo.

• Oxidación Supérgena (IV): Formación de cerusita, siderita, marcasita, oropimente, goethita y óxidos de manganeso; como se muestra en la siguiente figura 4.6.

- Metales introducidos: Ninguna
- Metales Redistribuidos: Mn, Zn, Pb, Fe, Ag.

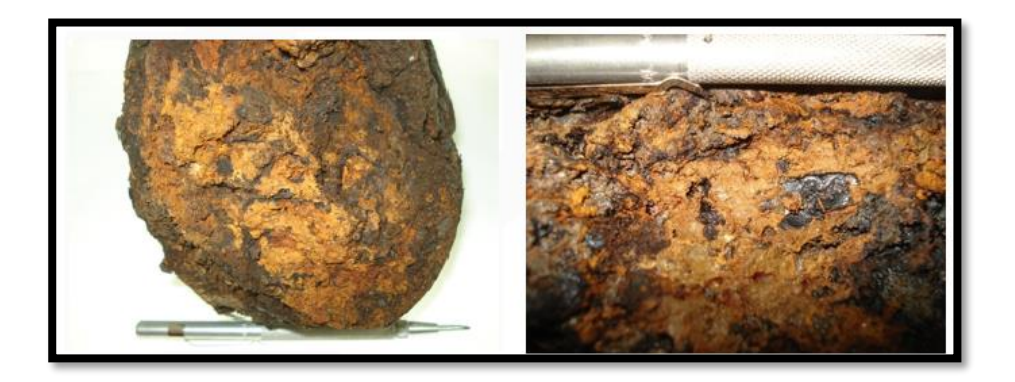

Figura 4.6 Mineralización de óxidos (goethita, limonitas y óxidos de manganeso.

**Fuente: CIA Buenaventura S.A.A (2019), Memoria Anual Unidad Uchucchacua.**

## **4.2.3. Infraestructura**

Se tiene en el circuito de Falla Socorro 4 ventiladores principales:

- Ventilador de 300 KCFM Airtec.
- Ventilador de 300 KCFM Howden.
- Ventilador de 90 KCFM Airtec.
- Ventilador de 60 KCFM Airtec.

Se tiene en el circuito de Falla Carmen 1 ventilador principal:

- Ventilador de 120 KCFM Airtec.
- Se tiene en el circuito de Falla Huantajalla 1 ventilador principal:
- Ventilador de 100 KCFM Airtec.

En la siguiente figura 4.7, se muestra la ubicación de los ventiladores y el respectivo circuito que generan para eliminar los gases de interior mina.

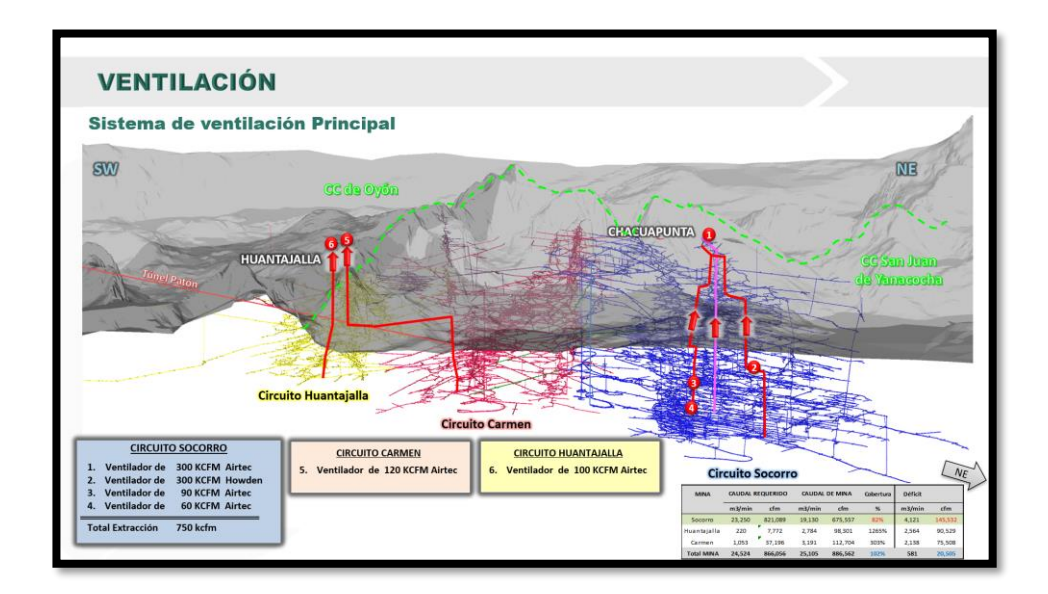

Figura 4.7 Circuito de Ventilación - Mina Uchucchacua **Fuente: Elaboración Propia.**

En la presente investigación se utilizaron los datos geo mecánicos de las Máquinas Raise Boring correspondientes a los proyectos RB76, RB 78 y RB 80, ubicados en la mina Socorro como se muestra en la siguiente figura 4.8.

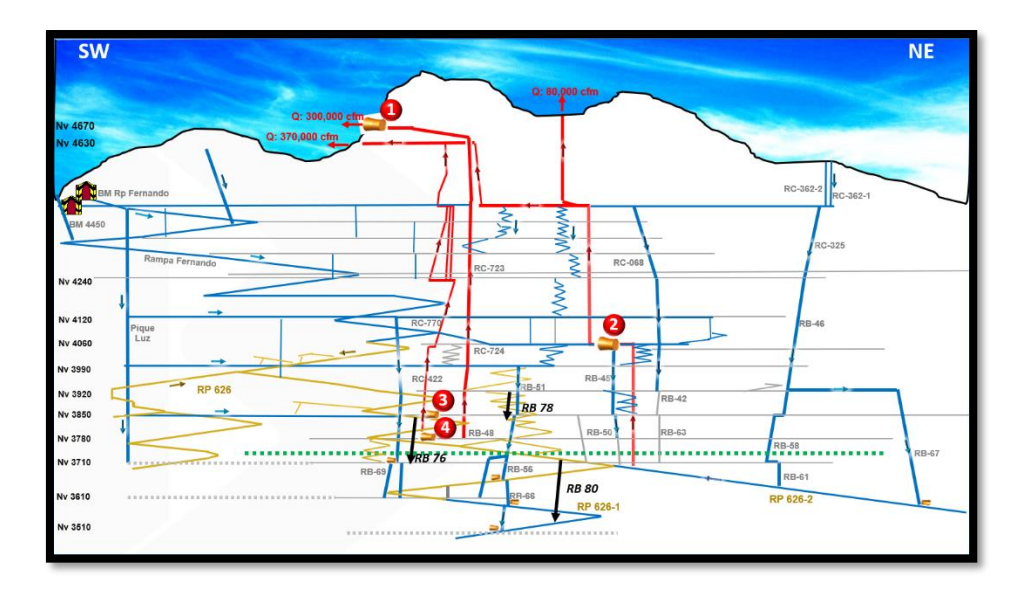

Figura 4.8 Circuito de Ventilación - Falla Socorro **Fuente: Elaboración Propia.**

## **4.3. MATRIZ DE CONSISTENCIA**

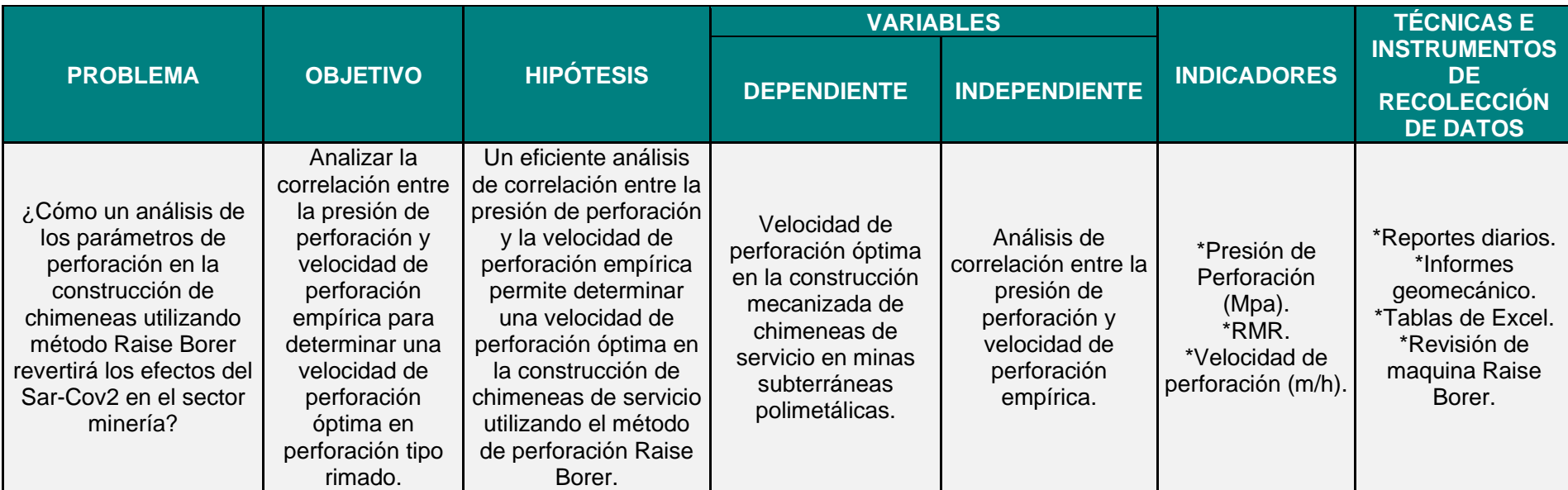

Tabla 4.2 Matriz de consistencia.

## **CAPÍTULO V**

## **DESARROLLO DEL TRABAJO DE INVESTIGACIÓN**

## **5.1. RECOLECCIÓN DE DATOS**

En el presente trabajo de investigación se realizó la toma de datos de campo de los proyectos Raise Borer (RB), RB 76, RB 78 y R80; para la perforación tipo rimado.

Una vez terminado la perforación piloto, se conecta en la parte inferior de la chimenea Raise Borer la escariadora para iniciar el rimado como se muestra en la siguiente figura 5.1.

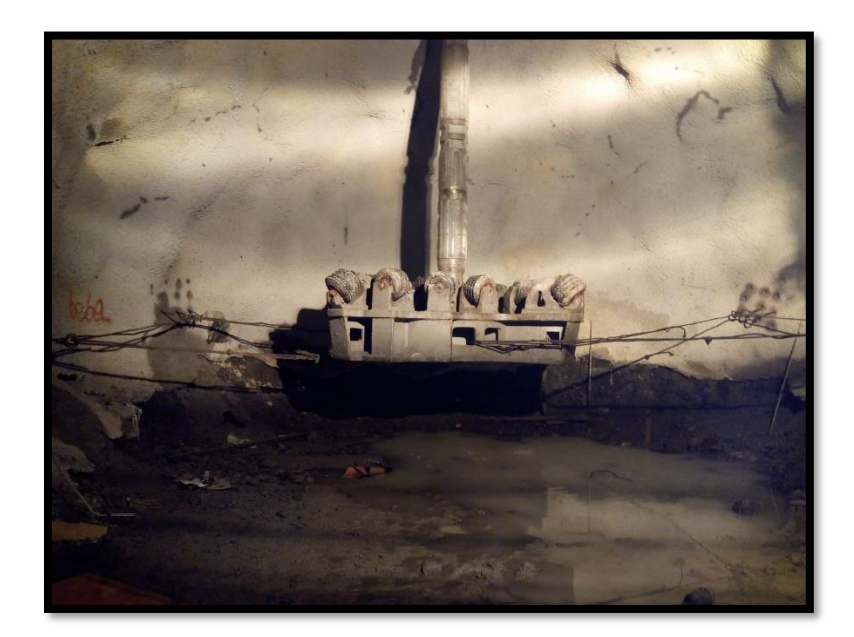

Figura 5.1 Conexión de escariadora - Maquina Raise Borer **Fuente: Elaboración Propia**

Una vez instalada la escariadora, se procede con la perforación del rimado de manera ascendente, los datos de este proceso son tomados tanto de campo como de gabinete; como se muestra en la siguiente Figura 5.2.

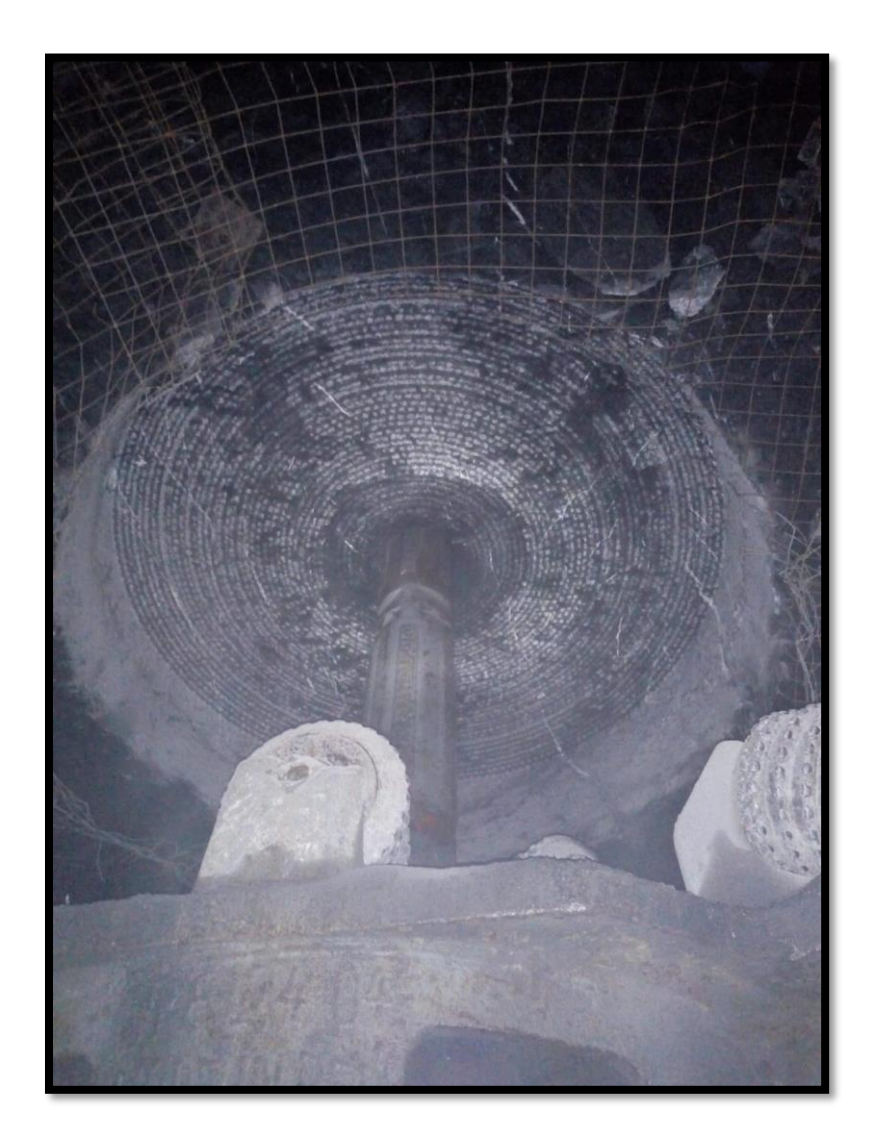

Figura 5.2 Prueba de cortadores - Maquina Raise Borer **Fuente: Elaboración Propia**

Los datos recolectados como la presión de perforación y velocidad de perforación fueron recolectados de los tableros de mando de las máquinas Raise Borer como se muestra en la siguiente figura 5.3.; a su vez se realizaron toma de información por parte del personal de la contratista Master Drilling como los supervisores y operadores para contrastar los datos obtenidos del tablero de mando.

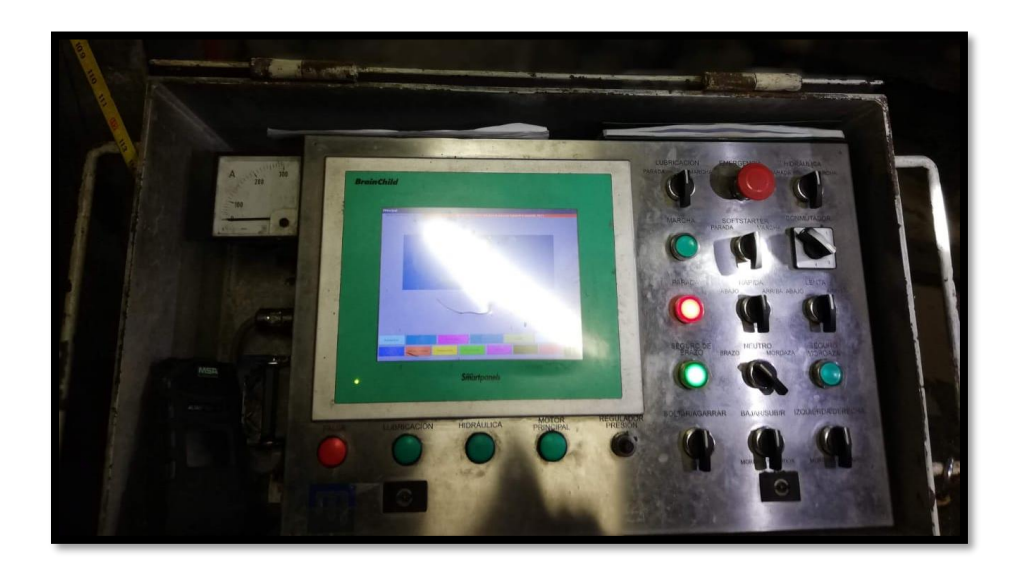

Figura 5.3 Tablero de mando - Maquina Raise Borer **Fuente: Elaboración Propia**

Los datos que se obtuvieron se encuentran en el anexo 1, anexo 2 y anexo 3 para las RB 76, RB 78 y RB 80 respectivamente; los cuales en analizaron en el siguiente subcapítulo, "Procesamiento de la información".

Para obtener el RMR del macizo rocoso donde se realizaron las Raise Borer, se utilizaron estudios geo mecánicos pasados los cuales se encuentran en el anexo 4, anexo 5 y anexo 6; los cuales serán contrastados en campo.

En las figuras 5.4, 5.5 y 5.6, se muestran los proyectos mencionados.

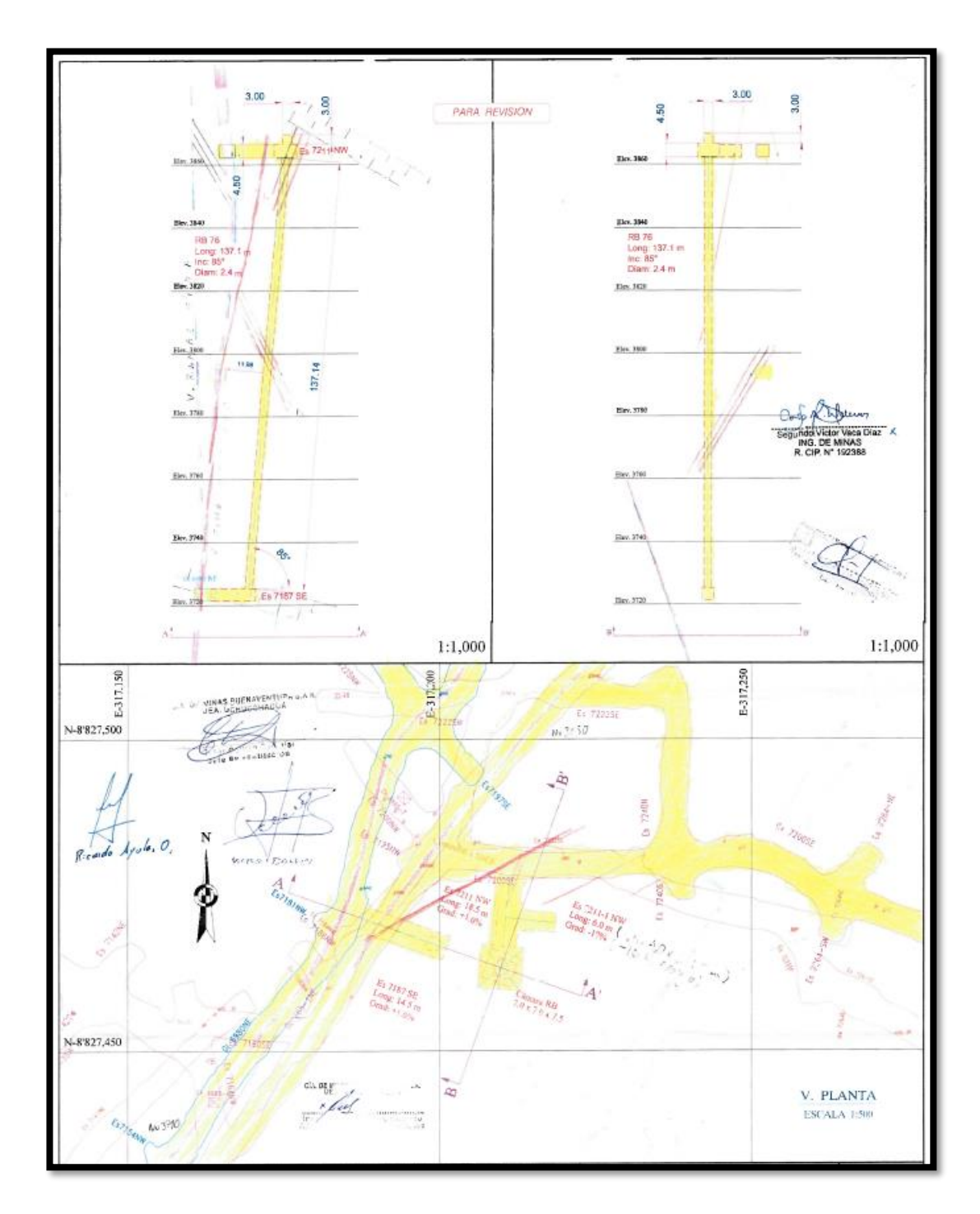

Figura 5.4 Raise Borer 76 - Falla Socorro

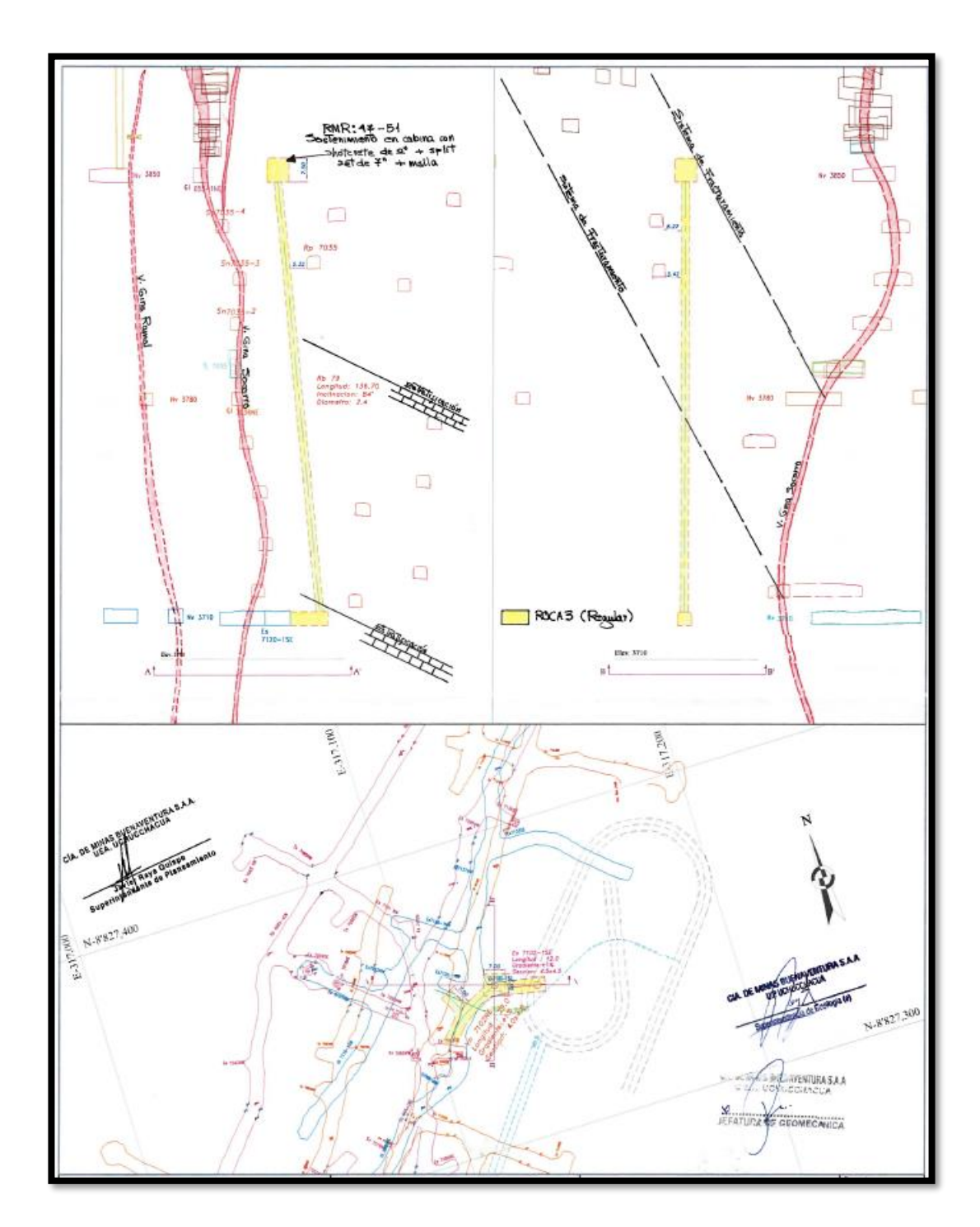

Figura 5.5 Raise Borer 78 - Falla Socorro

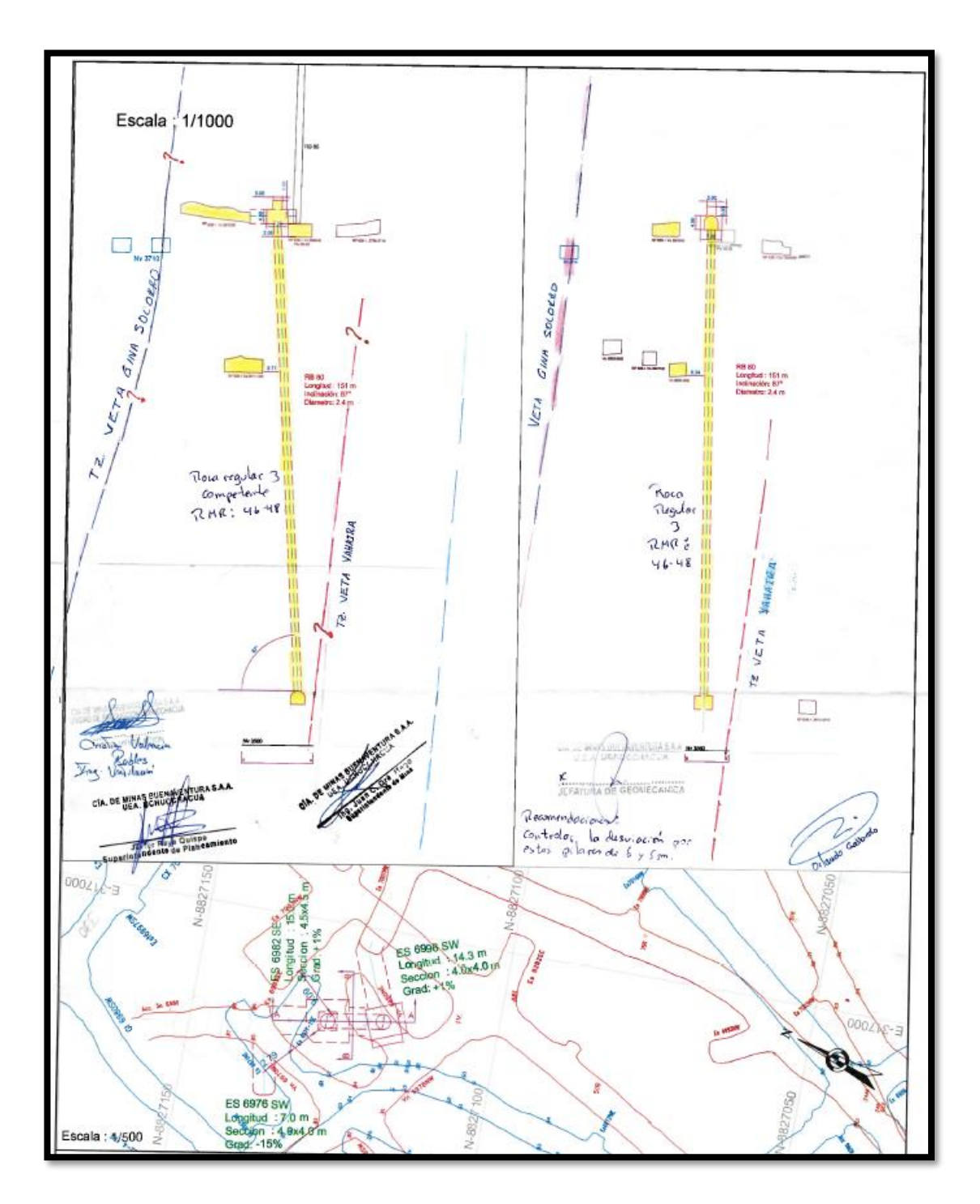

Figura 5.6 Raise Borer 80 - Falla Socorro

## **5.2. PROCESAMIENTO DE LA INFORMACIÓN**

Una vez obtenida la data de campo que se encuentran en los anexos 1, 2, 3, 4, 5 y 6; se procesa la información utilizando el software Microsoft Excel 2019

## **5.2.1. Raise Borer 76**

Los datos que se encuentran en el anexo 1 y anexo 4, se procesaron y se extrajeron la longitud, las guardias (horas efectivas), el tipo de roca y la presión de perforación; estas son trabadas en las tablas 5.1 y 5.4 para obtener los datos necesarios y realizar la correlación de las variables.

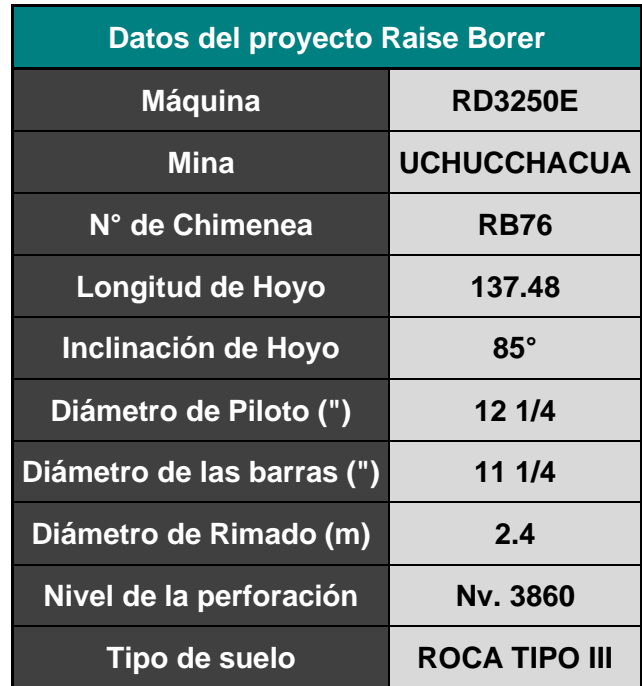

Tabla 5.1 Datos del Proyecto Raise Borer 76.

**Fuente: Elaboración Propia**

Los datos que se encuentran en el anexo 2 y anexo 5, se procesaron y se extrajeron la longitud, las guardias, el tipo de roca y la presión de perforación; estas son trabadas en las tablas 5.2 y 5.5 para obtener los datos necesarios y realizar la correlación de las variables.

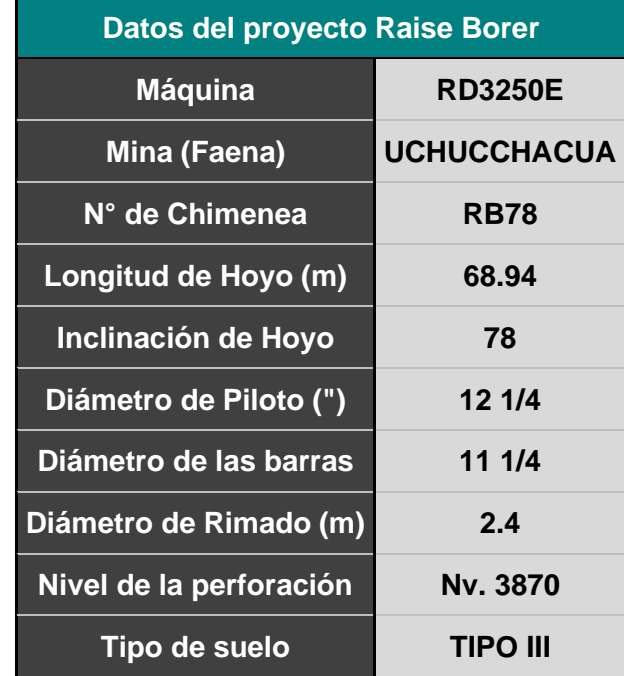

Tabla 5.2 Datos del Proyecto Raise Borer 78.

**Fuente: Elaboración Propia**

#### **5.2.3. Raise Borer 80**

Los datos que se encuentran en el anexo 3 y anexo 6, se procesaron y se extrajeron la longitud, las guardias, el tipo de roca y la presión de perforación; estas son trabadas en las tablas 5.3 y 5.6, para obtener los datos necesarios y realizar la correlación de las variables.

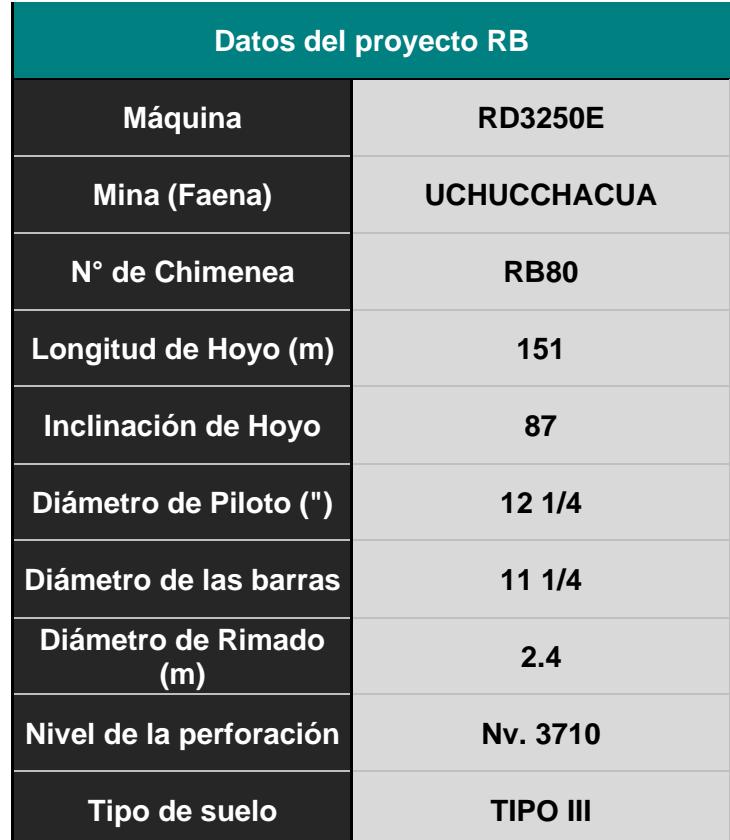

Tabla 5.3 Datos del Proyecto Raise Borer 80.

**Fuente: Elaboración Propia**

El estudio se realizó en una zona con el mismo tipo de roca, tipo III; lo que permite ordenar los datos de manera adecuada para utilizar el método de regresión lineal en el siguiente tópico, "Análisis de Resultados".

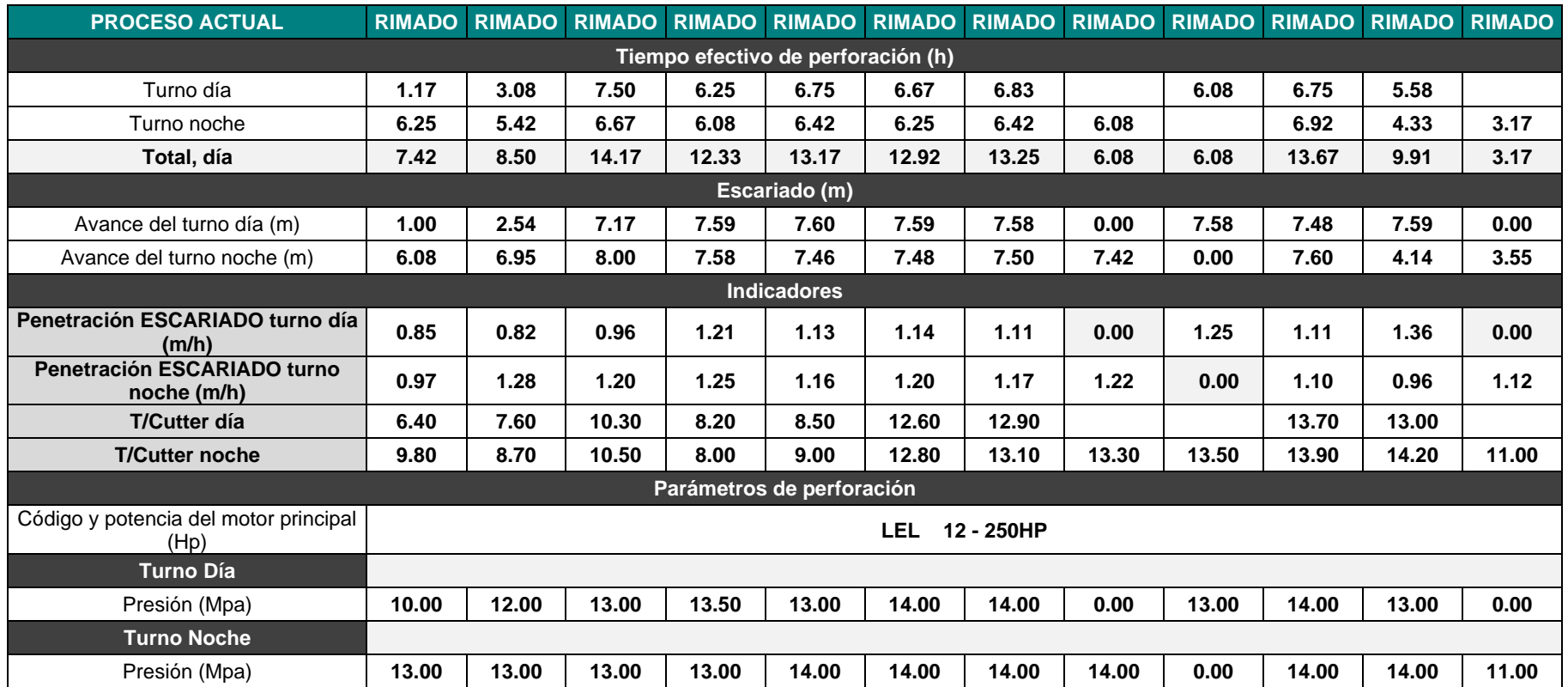

# Tabla 5.4 Datos de campo de Raise Borer 76.

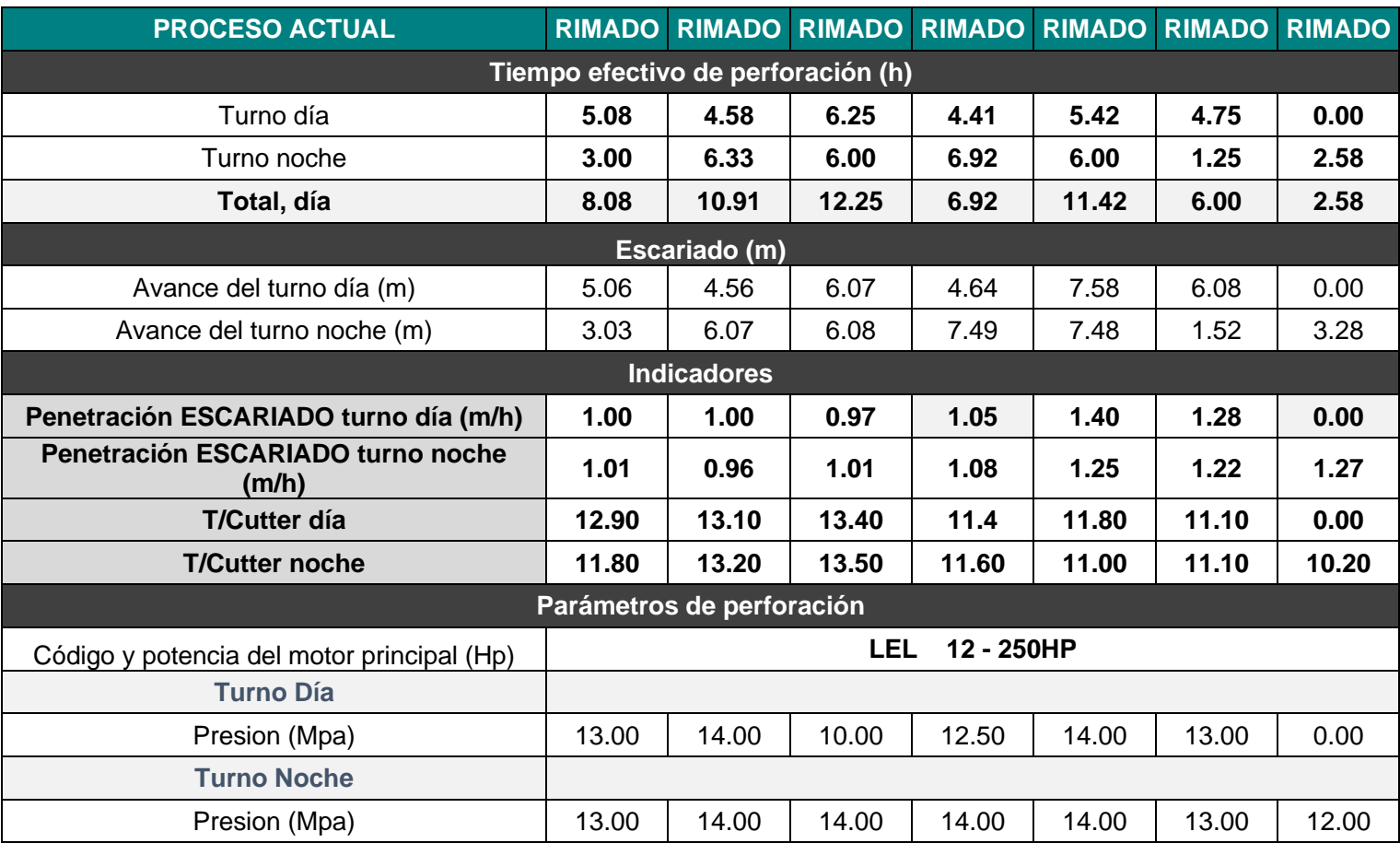

# Tabla 5.5 Datos de campo de Raise Borer 78.

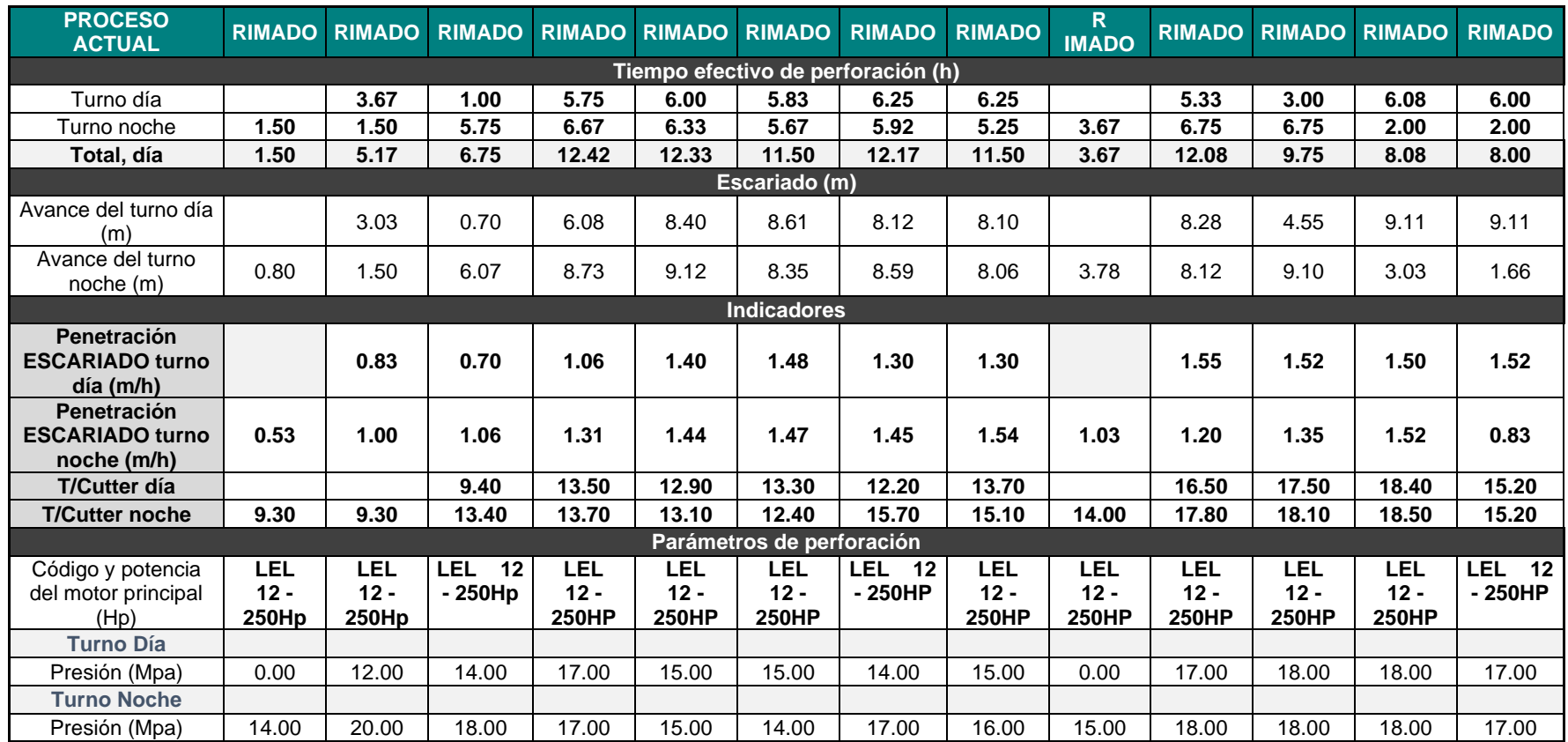

# Tabla 5.6 Datos de campo de Raise Borer 80.

## **5.3. ANÁLISIS DE LA INFORMACIÓN**

Para realizar el análisis de correlación entre la presión de perforación y la velocidad de perforación empírica, se utilizarán los siguientes conceptos, que se sintetizan de los cursos otorgados por *Universidad Complutense de Madrid, 2017, "Regresión con variable dependiente continua"* y *Universidad de Santiago de Compostela, 2012, "Regresión Lineal Simple".* 

#### **5.3.1. Regresión Lineal Simple**

El objetivo de un modelo de regresión es tratar de explicar la relación que existe entre una variable dependiente (variable respuesta) "Y" un conjunto de variables independientes (variables explicativas)  $X_1, ..., X_n$ .

En un modelo de regresión lineal simple tratamos de explicar la relación que existe entre la variable respuesta "Y", y una única variable explicativa "X".

Mediante las técnicas de regresión de una variable Y sobre una variable "X", buscamos una función que sea una buena aproximación de una nube de puntos  $\left(x_{i}, y_{i}\right)$ , mediante una curva, como se muestra en la siguiente figura 5.7.

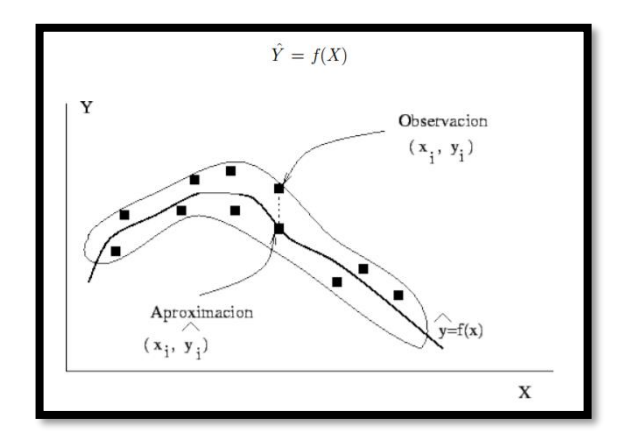

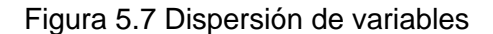

**Fuente: Universidad de Santiago de Compostela, 2012, "Regresión Lineal Simple".**

El modelo de regresión lineal simple tiene la siguiente expresión;

$$
Y = \alpha + \beta X + \varepsilon
$$

En donde  $\alpha$  es la ordenada en el origen (el valor que toma "Y" cuando X vale 0),  $\beta$  es la pendiente de la recta (e indica cómo cambia Y al incrementar "X" en una unidad) y  $\varepsilon$  una variable que incluye un conjunto grande de factores, cada uno de los cuales influye en la respuesta sólo en pequeña magnitud, a la que llamaremos error. "X" e "Y" son variables aleatorias, por lo que no se puede establecer una relación lineal exacta entre ellas, como se muestra en la siguiente figura 5.8.

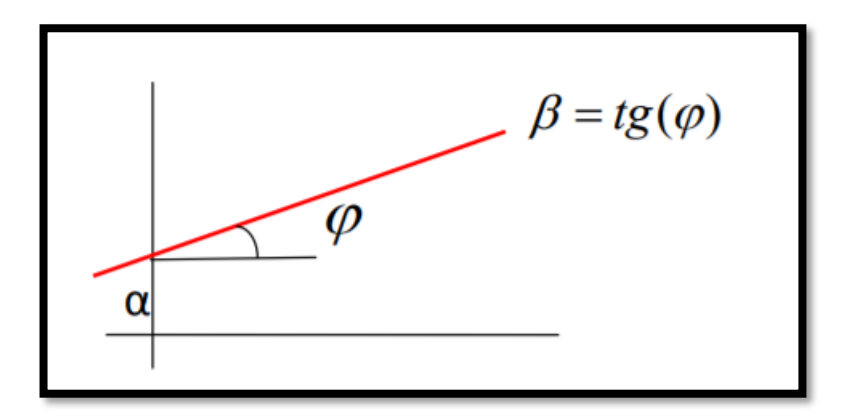

Figura 5.8 Pendiente de la recta de regresión lineal **Fuente: Universidad de Santiago de Compostela, 2012, "Regresión Lineal Simple".**

## **5.3.2. Método de mínimos cuadrados**

Para hacer una estimación del modelo de regresión lineal simple, trataremos de buscar una recta de la forma:

$$
\hat{Y} = a + b\hat{X}
$$

De modo que se ajuste a la nube de puntos.

Para esto utilizaremos el método de mínimos cuadrados. Este método consiste en minimizarla suma de los cuadrados de los errores:

$$
\sum_{i=1}^{n} \varepsilon_i^2 = \sum_{i=1}^{n} (y_i - \hat{y}_i)^2
$$

Es decir, la suma de los cuadrados de las diferencias entre los valores reales observados  $(y_i)$  y los valores estimados (  $\widehat{y_t}$  ); como se muestra en la siguiente figura 5.9.

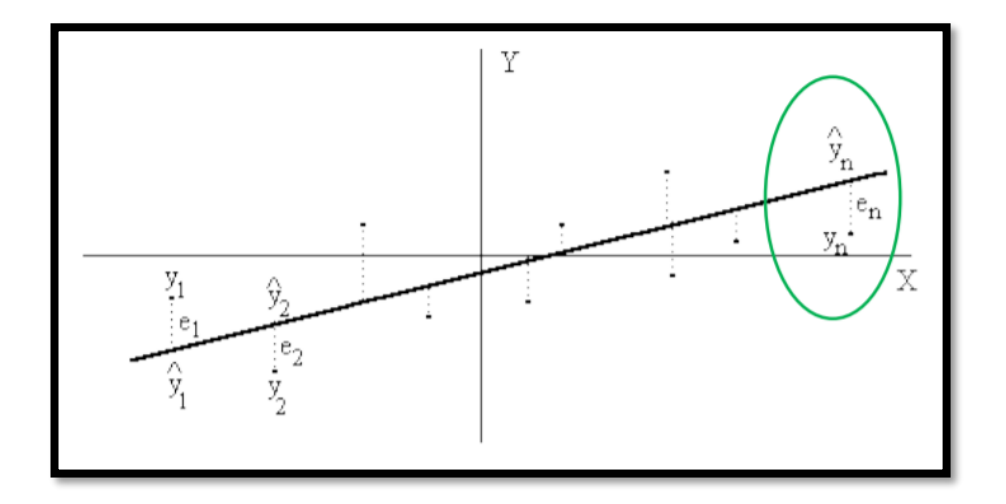

Figura 5.9 Mínimos cuadrados

**Fuente: Universidad de Santiago de Compostela, 2012, "Regresión Lineal Simple".**

Con este método, las expresiones que se obtiene para a y b son las siguientes:

$$
a=\bar{y}-b\bar{x}\,;\,b=\frac{S_{xy}}{S_x^2}
$$

En donde  $\bar{x}$  e  $\bar{y}$  denotan las medias muestrales de X e Y (respectivamente),  $S_x^2$ es la varianza muestral de X y  $S_{xy}$  es la covarianza muestral entre X e Y. Estos parámetros se calculan como:

$$
\bar{x} = \frac{\sum_{i=1}^{n} x_i}{n},
$$

$$
\bar{y} = \frac{\sum_{i=1}^{n} y_i}{n},
$$

$$
S_x^2 = \frac{\sum_{i=1}^{n} (x_i - \bar{x})^2}{n},
$$

$$
S_y^2 = \frac{\sum_{i=1}^{n} (y_i - \bar{y})^2}{n},
$$

$$
S_{xy} = \frac{\sum_{i=1}^{n} (x_i - \bar{x})(y_i - \bar{y})}{n}
$$

La cantidad b se denomina coeficiente de regresión de Y sobre X, lo denotamos por  $b_{Y/X}$ .

La recta de regresión pasa siempre por el centro de gravedad de la nube de puntos, es decir por el punto  $(\bar{x}; \bar{y})$ .

#### **5.3.3. Coeficiente de regresión**

El coeficiente de regresión nos da información sobre el comportamiento de la variable Y frente a la variable X, de manera que:

- Si  $b_{Y/X} = 0$ , para cualquier valor de X la variable Y es constante (es decir, no cambia).
- Si  $b_{Y/X} > 0$ , esto nos indica que, al aumentar el valor de X, también aumenta el valor de Y.
- Si  $b_{Y/X} < 0$ , esto nos indica que, al aumentar el valor de X, el valor de Y disminuye.

## **5.3.4. Coeficiente de correlación lineal**

El coeficiente de correlación lineal entre X e Y viene dado por:

$$
r = \frac{S_{xy}}{S_x S_y};
$$

Y trata de medir la dependencia lineal que existe entre las dos variables. Su cuadrado se denomina coeficiente de determinación,  $r^2$ .

#### **5.3.4.1. Propiedades del coeficiente de correlación**

- No tiene dimensión, y siempre toma valores en [-1,1].
- Si las variables son independientes, entonces r=0, pero el inverso no tiene por qué ser cierto.
- Si existe una relación lineal exacta entre X e Y, entonces r valdría 1 (relación directa) o -1 (relación inversa).
- Si r>0, esto indica una relación directa entre las variables (es decir, que, si aumentamos X, también aumenta Y).
- Si r<0, la correlación entre las variables es inversa (si aumentamos una, la otra disminuye).

#### **5.3.4.2. Relación entre los coeficientes de regresión y de correlación**

$$
b_{Y/X} = r \frac{S_y}{S_x};
$$

Los dos coeficientes de regresión y el coeficiente de correlación tienen pues el mismo signo.

• Coeficiente de determinación  $(r^2)$ :

El coeficiente de determinación puede interpretarse como la proporción de variabilidad de "Y" que es explicada por "X". Mide la proximidad de la recta ajustada a los valores observados de "Y".

Una vez que se procesó la información de cada Raise Borer, se realizó los cuadros respectivos para analizar la correlación entre la presión de perforación y la velocidad de perforación empírica (velocidad utilizada por los operadores – experiencia de trabajo).

La base teórica y formulas utilizadas en los análisis siguientes, se toman del Capítulo III. Marco Teórico; como son

## **5.3.5. Análisis de Correlación Raise Borer 76:**

Se analizó la correlación de las variables presión de perforación en Mpa y velocidad de perforación empírica en metros por hora como se muestra en la siguiente tabla 5.7.

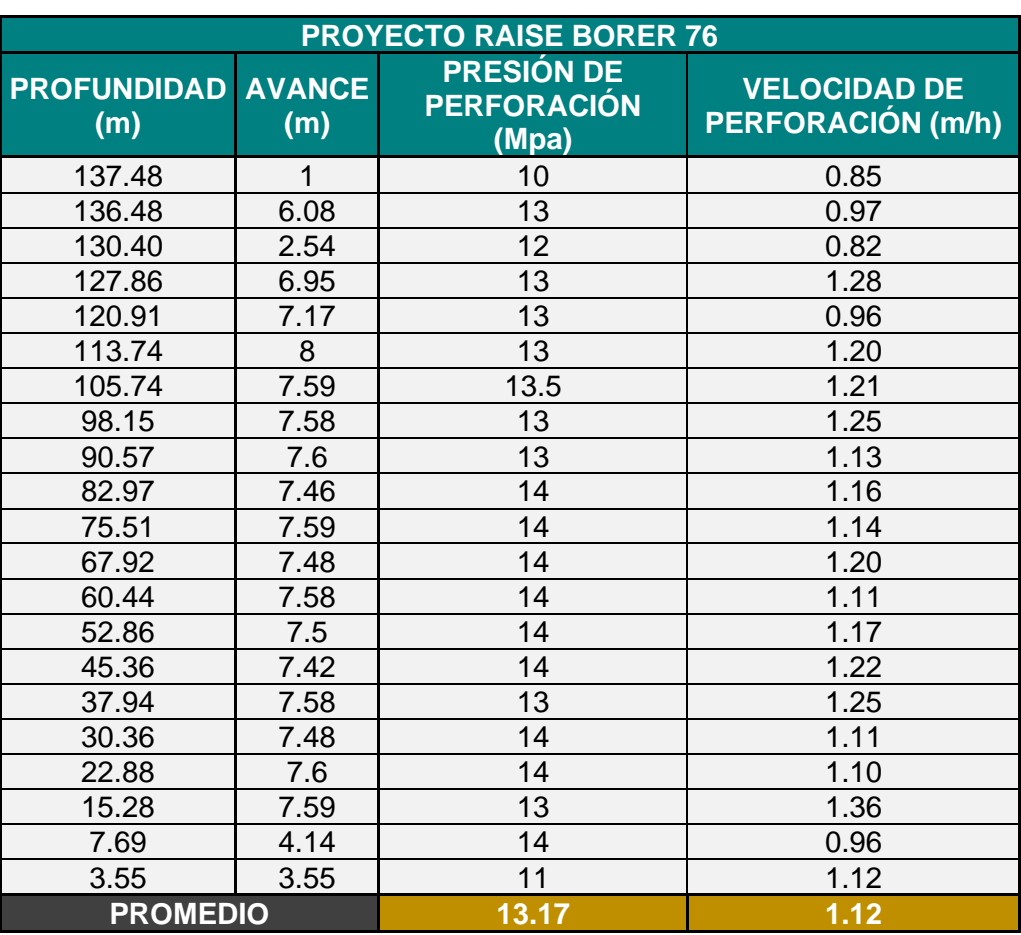

Tabla 5.7 Variables de correlación RB 76.

**Fuente: Elaboración Propia.**

Para calcular la constante de correlación se utilizó la fórmula 1.1, los datos son ordenados en el siguiente cuadro, donde a la variable "X" se le asigno a la presión de perforación y la variable "Y" a la velocidad de perforación empírica, como se muestra en la siguiente tabla 5.8.

| $\mathbf{X}$ | Y.    | $X^{\dagger}$ | Y'   | $x = X - X'$ | $y = Y - Y'$ | x2    | xy      | y2   |
|--------------|-------|---------------|------|--------------|--------------|-------|---------|------|
| 10.00        | 0.85  |               |      | $-3.17$      | $-0.27$      | 10.03 | 0.85    | 0.07 |
| 12.00        | 0.82  |               |      | $-1.17$      | $-0.30$      | 1.36  | 0.35    | 0.09 |
| 13.00        | 0.96  |               |      | $-0.17$      | $-0.17$      | 0.03  | 0.03    | 0.03 |
| 13.50        | 1.21  |               |      | 0.33         | 0.09         | 0.11  | 0.03    | 0.01 |
| 13.00        | 1.13  |               |      | $-0.17$      | 0.00         | 0.03  | 0.00    | 0.00 |
| 14.00        | 1.14  |               |      | 0.83         | 0.02         | 0.69  | 0.01    | 0.00 |
| 14.00        | 1.11  |               |      | 0.83         | $-0.01$      | 0.69  | $-0.01$ | 0.00 |
| 13.00        | 1.25  |               |      | $-0.17$      | 0.12         | 0.03  | $-0.02$ | 0.02 |
| 14.00        | 1.11  |               | 1.12 | 0.83         | $-0.01$      | 0.69  | $-0.01$ | 0.00 |
| 13.00        | 1.36  | 13.17         |      | $-0.17$      | 0.24         | 0.03  | $-0.04$ | 0.06 |
| 13.00        | 0.97  |               |      | $-0.17$      | $-0.15$      | 0.03  | 0.02    | 0.02 |
| 13.00        | 1.28  |               |      | $-0.17$      | 0.16         | 0.03  | $-0.03$ | 0.03 |
| 13.00        | 1.20  |               |      | $-0.17$      | 0.08         | 0.03  | $-0.01$ | 0.01 |
| 13.00        | 1.25  |               |      | $-0.17$      | 0.12         | 0.03  | $-0.02$ | 0.02 |
| 14.00        | 1.16  |               |      | 0.83         | 0.04         | 0.69  | 0.03    | 0.00 |
| 14.00        | 1.20  |               |      | 0.83         | 0.07         | 0.69  | 0.06    | 0.01 |
| 14.00        | 1.17  |               |      | 0.83         | 0.05         | 0.69  | 0.04    | 0.00 |
| 14.00        | 1.22  |               |      | 0.83         | 0.10         | 0.69  | 0.08    | 0.01 |
| 14.00        | 1.10  |               |      | 0.83         | $-0.02$      | 0.69  | $-0.02$ | 0.00 |
| 14.00        | 0.96  |               |      | 0.83         | $-0.17$      | 0.69  | $-0.14$ | 0.03 |
| 11.00        | 1.12  |               |      | $-2.17$      | 0.00         | 4.69  | 0.00    | 0.00 |
| 276.50       | 23.56 |               |      |              |              | 22.67 | 1.21    | 0.39 |

Tabla 5.8 Desarrollo de variables - RB 76.

**Fuente: Elaboración Propia.**

Utilizando la fórmula 5.1, se obtuvo que el coeficiente de correlación es igual a 0.4091, lo que significa que cuenta con una correlación de tipo positiva moderada.

$$
r = \frac{\sum xy}{\sqrt{(\sum x^2)(\sum y^2)}} \quad (Formula 5.1)
$$

$$
r = \frac{1.21}{\sqrt{(22.67)(0.39)}}
$$

$$
r = 0.4091
$$

En la siguiente figura 5.10, se aprecia la correlación entre las variables presión de perforación y velocidad de perforación empírica.

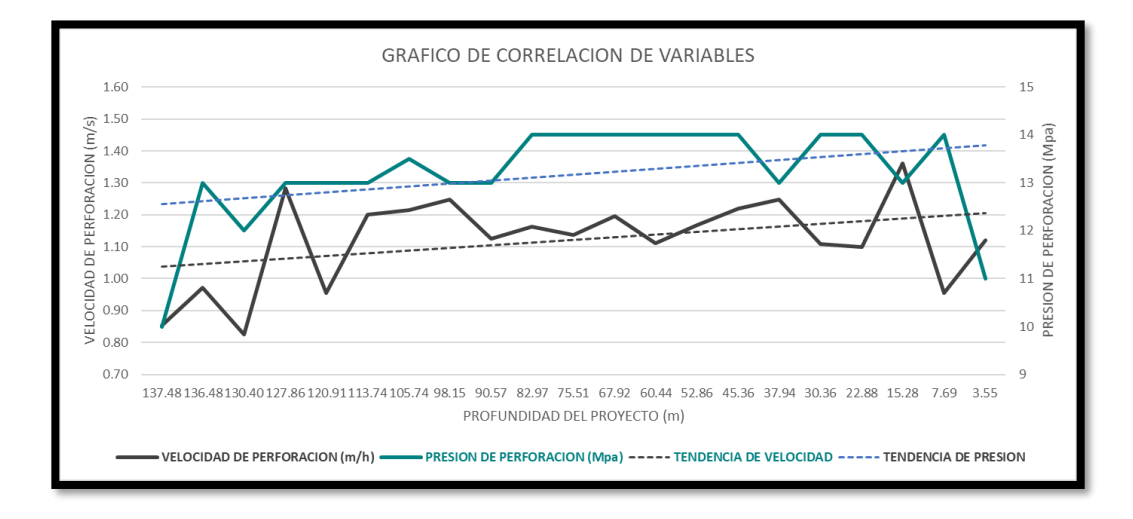

Figura 5.10 Correlación - Raise Borer 76. **Fuente: Elaboración Propia**

En la siguiente figura 5.11 se aprecia la función de regresión lineal utilizando la fórmula 5.2 y 5.3, donde el coeficiente de determinación que es igual al cuadrado del coeficiente de correlación; es 0.4091.

$$
\hat{Y} = a + b\hat{X} \quad (formula 5.2)
$$

$$
a = \bar{y} - b\bar{x} \, ; \, b = \frac{S_{xy}}{S_x^2} \quad (formula 5.3)
$$

Utilizando la Tabla V.8, se obtienen los siguientes resultados;

$$
\bar{x} = 13.1667
$$

$$
\bar{y} = 1.1219
$$

$$
S_x^2 = 1.08
$$

$$
S_y^2 = 0.018
$$

$$
S_{xy} = 0.058
$$

$$
a = 0.4194
$$

#### $b = 0.0534$

 $\hat{Y} = 0.4194 + 0.0534\hat{X}$  (Recta de regresion lineal)

 $R^2 = 0.1674$  (Coeficiente de determinacion)

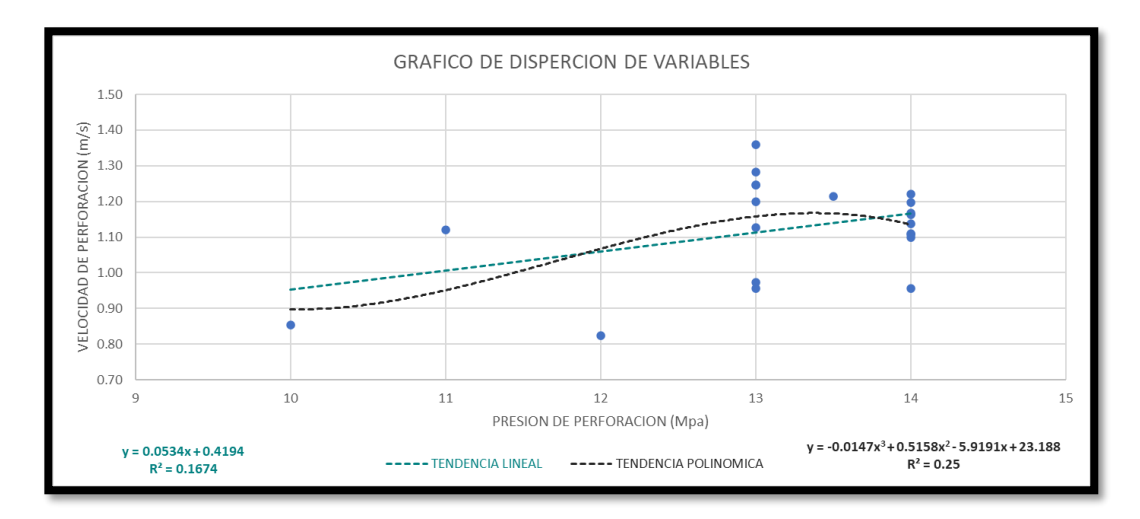

Figura 5.11 Regresión Lineal – Raise Borer 76 **Fuente: Elaboración Propia**

En la figura 5.11, se puede apreciar la diferencia entre una función lineal (regresión lineal) y una función polinómica de grado 3; esto debido a que la función de grado 3 se acerca más a la realidad de los parámetros recomendados por el fabricante y los monitoreados en campo.

La siguiente función es la que se ha tomado en cuenta para realizar el análisis de velocidad de perforación óptima en la Raise Borer 76.

 $\hat{Y} = -0.0147\hat{X}^3 + 0.5158\hat{X}^2 - 5.919\hat{x}$ 

 $+ 23.188$  (Funcion polinomica de grado 3)

 $R^2 = 0.25$  (Coeficiente de determinacion)

 $R = 0.5$  (*Coeficiente de correlacion*)

Al compara el coeficiente de correlación de la función lineal con la de grado 3, se verifica que las variables presión de perforación y velocidad de perforación empírica tienen una mayor correlación utilizando la función de grado 3; mantiene una correlación positiva moderada.

## **5.3.6. Análisis de Correlación Raise Borer 78:**

Se analizó la correlación de las variables presión de perforación en Mpa y velocidad de perforación empírica en metros por hora como se muestra en la siguiente tabla 5.9.

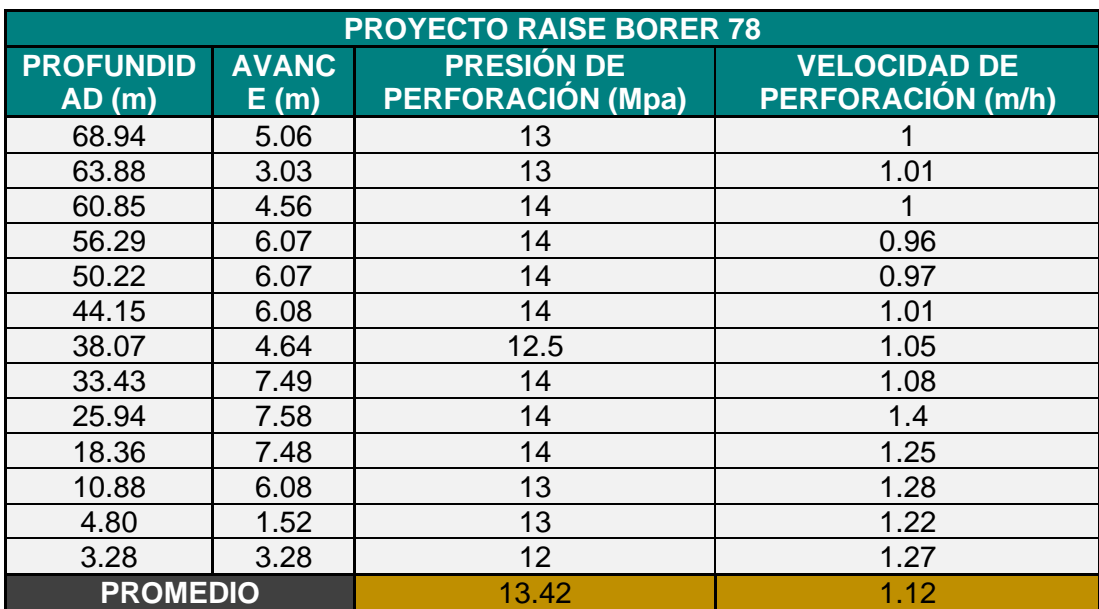

Tabla 5.9 Variables de correlación RB 78.

#### **Fuente: Elaboración Propia**

Para calcular la constante de correlación se utilizó la fórmula 5.1, los datos son ordenados en el siguiente cuadro, donde a la variable "X" se le asigno a la presión de perforación y la variable "Y" a la velocidad de perforación empírica, como se muestra en la siguiente tabla 5.10.

| $\mathbf{X}$ | Ÿ     | X'    | Y'   | $x=X-X'$ | $y = Y -$<br>Y' | x2     | xy        | y2     |
|--------------|-------|-------|------|----------|-----------------|--------|-----------|--------|
| 13           | 1.00  | 13.42 | 1.12 | $-0.42$  | $-0.12$         | 0.18   | 0.05      | 0.01   |
| 13           | 1.01  |       |      | $-0.42$  | $-0.11$         | 0.18   | 0.04      | 0.01   |
| 14           | 1.00  |       |      | 0.58     | $-0.12$         | 0.33   | $-0.07$   | 0.01   |
| 14           | 0.96  |       |      | 0.58     | $-0.16$         | 0.33   | $-0.09$   | 0.02   |
| 14           | 0.97  |       |      | 0.58     | $-0.15$         | 0.33   | $-0.08$   | 0.02   |
| 14           | 1.01  |       |      | 0.58     | $-0.11$         | 0.33   | $-0.06$   | 0.01   |
| 12.5         | 1.05  |       |      | $-0.92$  | $-0.07$         | 0.85   | 0.06      | 0.00   |
| 14           | 1.08  |       |      | 0.58     | $-0.04$         | 0.33   | $-0.02$   | 0.00   |
| 14           | 1.40  |       |      | 0.58     | 0.28            | 0.33   | 0.16      | 0.08   |
| 14           | 1.25  |       |      | 0.58     | 0.13            | 0.33   | 0.08      | 0.02   |
| 13           | 1.28  |       |      | $-0.42$  | 0.16            | 0.18   | $-0.07$   | 0.03   |
| 13           | 1.22  |       |      | $-0.42$  | 0.10            | 0.18   | $-0.04$   | 0.01   |
| 12           | 1.27  |       |      | $-1.42$  | 0.15            | 2.03   | $-0.22$   | 0.02   |
| 174.50       | 14.50 |       |      |          |                 | 5.9231 | $-0.2596$ | 0.2607 |

Tabla 5.10 Desarrollo de variables RB 78.

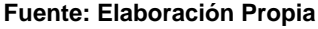

Utilizando la fórmula 5.1, se obtuvo que el coeficiente de correlación es igual a - 0.2089, lo que significa que cuenta con una correlación de tipo negativa baja.

$$
r = \frac{\sum xy}{\sqrt{(\sum x^2)(\sum y^2)}} \quad (Formula 5.1)
$$

$$
r = \frac{-0.2596}{\sqrt{(5.9231)(0.2607)}}
$$

$$
r = -0.2089
$$

En la siguiente figura 5.12 se aprecia la correlación entre las variables presión de perforación y velocidad de perforación empírica.

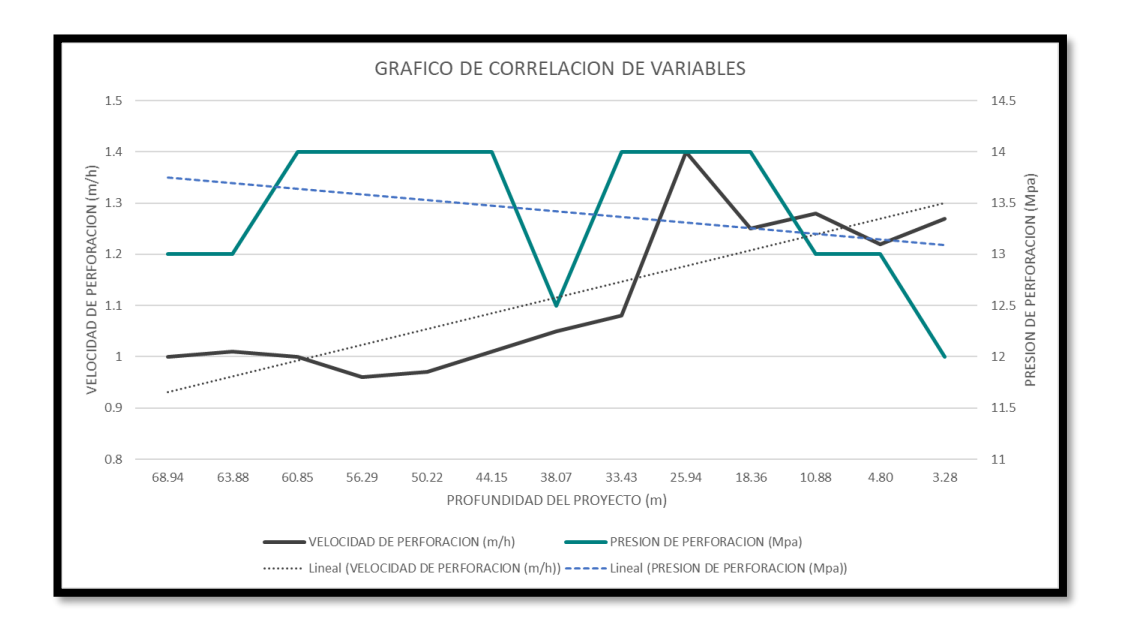

Figura 5.12 Correlación – Raise Borer 78.

**Fuente: Elaboración Propia**

En la siguiente figura 5.13 se aprecia la función de regresión lineal utilizando la fórmula 5.2 y 5.3, donde el coeficiente de determinación que es igual al cuadrado del coeficiente de correlación; es 0.0247.

$$
\hat{Y} = a + b\hat{X} \quad (formula 5.2)
$$

$$
a = \bar{y} - b\bar{x}; b = \frac{S_{xy}}{S_x^2} \quad (formula 5.3)
$$

Utilizando la tabla 5.10, se obtienen los siguientes resultados;

$$
\bar{x} = 13.4231
$$

$$
\bar{y} = 1.1154
$$

$$
S_x^2 = 0.4556
$$

$$
S_y^2 = 0.2607
$$

$$
S_{xy} = -0.2596
$$

$$
a = 1.7037
$$

#### $b = -0.0438$

 $\hat{Y} = 1.7037 - 0.0438\hat{X}$  (Recta de regresion lineal)

 $R^2 = 0.0436$  (Coeficiente de determinacion)

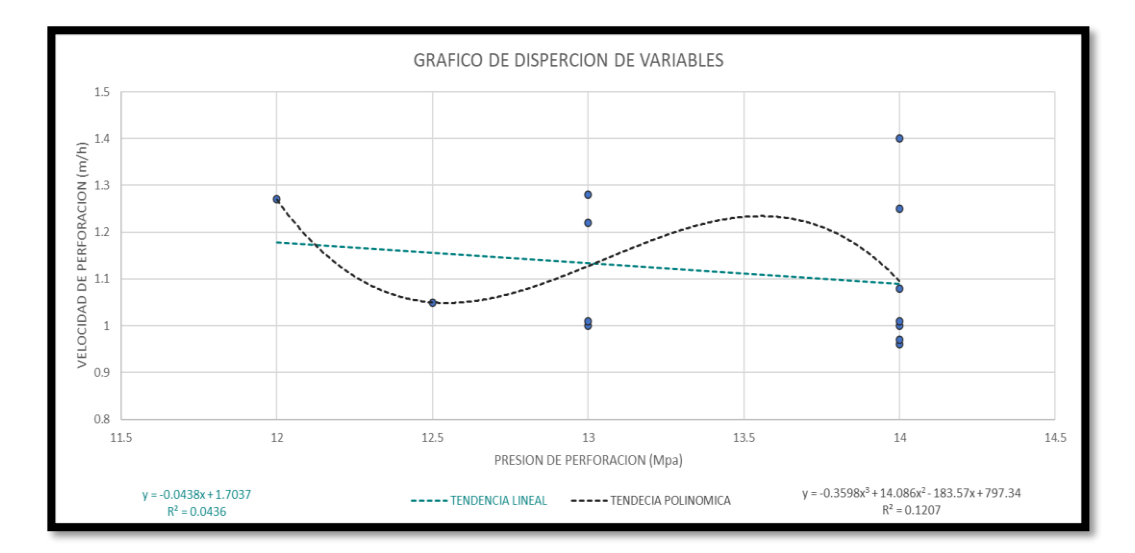

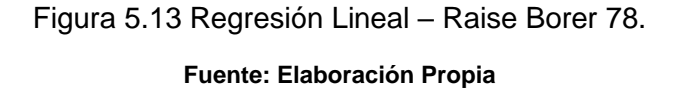

En la figura 5.13, se puede apreciar la diferencia entre una función lineal (regresión lineal) y una función polinómica de grado 3; esto debido a que la función de grado 3 se acerca más a la realidad debido a que macizo rocoso en su extensión (longitud de perforación del proyecto) es una variable que cuenta con cierta aleatoriedad ya que no es continuo.

La siguiente función es la que se ha tomado en cuenta para realizar el análisis de velocidad de perforación óptima en la Raise Borer 78.

> $\hat{Y} = -0.3598\hat{X}^{3} + 14.086\hat{X}^{2} - 183.57\hat{x}$  $+797.34$  (Funcion polinomica de grado 3)  $R^2 = 0.1207$  (Coeficiente de determinacion)  $R = -0.3474$  (*Coeficiente de correlacion*)

Al compara el coeficiente de correlación de la función lineal con la de grado 3, se verifica que las variables presión de perforación y velocidad de perforación empírica tienen una mayor correlación utilizando la función de grado 3; mantiene una correlación negativa baja.

## **5.3.7. Análisis de Correlación Raise Borer 80**

Se analizó la correlación de las variables presión de perforación en Mpa y velocidad de perforación empírica en metros por hora como se muestra en la siguiente tabla 5.11.

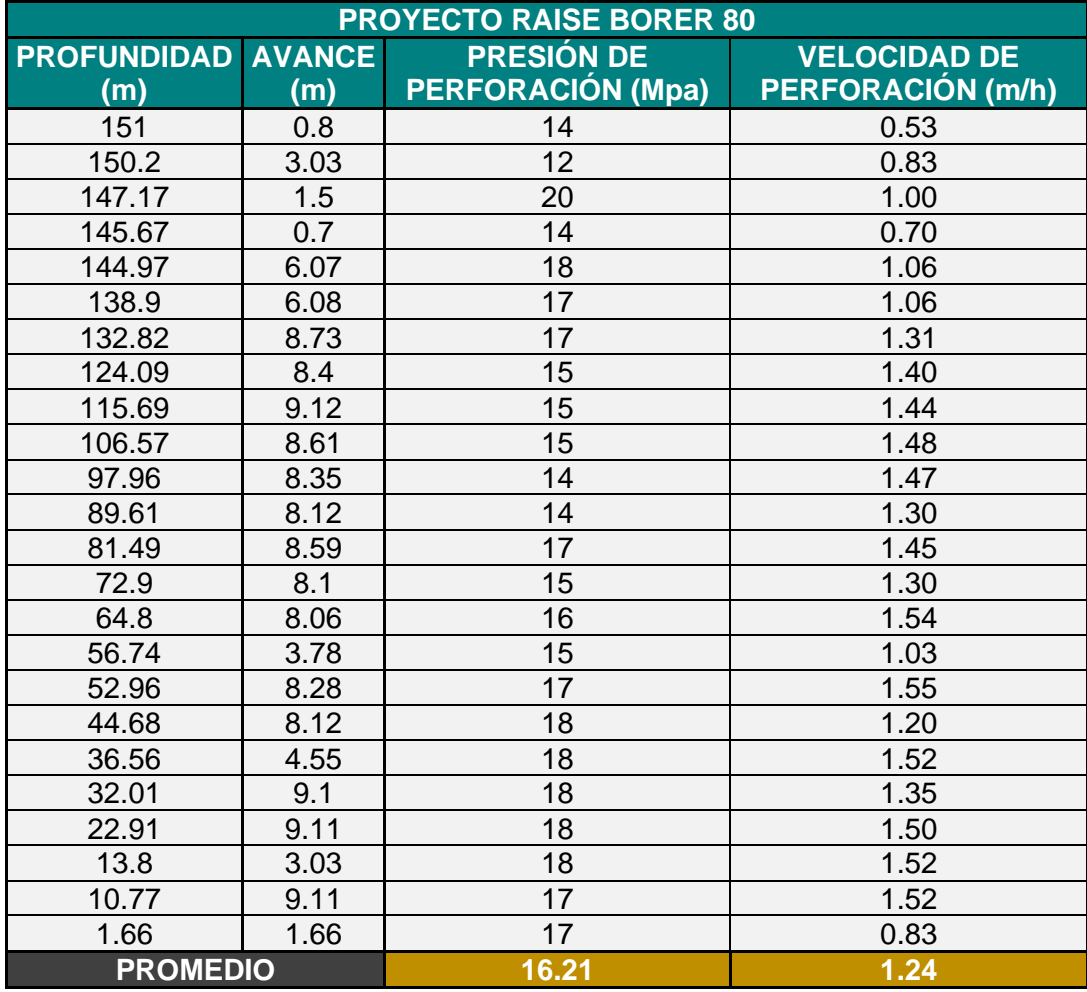

Tabla 5.11 Variables de correlación RB 80.

**Fuente: Elaboración Propia**

Para calcular la constante de correlación se utilizó la fórmula 5.1, los datos son ordenados en el siguiente cuadro, donde a la variable "X" se le asigno a la presión de perforación y la variable "Y" a la velocidad de perforación empírica.

| $\mathsf{X}$ | Y.    | $X^{\prime}$ | Y'   | $x = X - X'$ | $y = Y - Y'$ | x2      | xy      | y2     |
|--------------|-------|--------------|------|--------------|--------------|---------|---------|--------|
| 14           | 0.53  |              | 1.24 | $-2.21$      | $-0.71$      | 4.88    | 1.57    | 0.51   |
| 12           | 0.83  |              |      | $-4.21$      | $-0.42$      | 17.71   | 1.76    | 0.18   |
| 20           | 1.00  |              |      | 3.79         | $-0.24$      | 14.38   | $-0.93$ | 0.06   |
| 14           | 0.70  |              |      | $-2.21$      | $-0.54$      | 4.88    | 1.20    | 0.30   |
| 18           | 1.06  |              |      | 1.79         | $-0.19$      | 3.21    | $-0.34$ | 0.04   |
| 17           | 1.06  |              |      | 0.79         | $-0.19$      | 0.63    | $-0.15$ | 0.03   |
| 17           | 1.31  |              |      | 0.79         | 0.06         | 0.63    | 0.05    | 0.00   |
| 15           | 1.40  |              |      | $-1.21$      | 0.16         | 1.46    | $-0.19$ | 0.02   |
| 15           | 1.44  |              |      | $-1.21$      | 0.20         | 1.46    | $-0.24$ | 0.04   |
| 15           | 1.48  |              |      | $-1.21$      | 0.23         | 1.46    | $-0.28$ | 0.05   |
| 14           | 1.47  |              |      | $-2.21$      | 0.23         | 4.88    | $-0.50$ | 0.05   |
| 14           | 1.30  | 16.21        |      | $-2.21$      | 0.05         | 4.88    | $-0.12$ | 0.00   |
| 17           | 1.45  |              |      | 0.79         | 0.21         | 0.63    | 0.16    | 0.04   |
| 15           | 1.30  |              |      | $-1.21$      | 0.05         | 1.46    | $-0.06$ | 0.00   |
| 16           | 1.54  |              |      | $-0.21$      | 0.29         | 0.04    | $-0.06$ | 0.08   |
| 15           | 1.03  |              |      | $-1.21$      | $-0.21$      | 1.46    | 0.26    | 0.05   |
| 17           | 1.55  |              |      | 0.79         | 0.31         | 0.63    | 0.24    | 0.10   |
| 18           | 1.20  |              |      | 1.79         | $-0.04$      | 3.21    | $-0.07$ | 0.00   |
| 18           | 1.52  |              |      | 1.79         | 0.27         | 3.21    | 0.49    | 0.07   |
| 18           | 1.35  |              |      | 1.79         | 0.10         | 3.21    | 0.19    | 0.01   |
| 18           | 1.50  |              |      | 1.79         | 0.25         | 3.21    | 0.46    | 0.06   |
| 18           | 1.52  |              |      | 1.79         | 0.27         | 3.21    | 0.48    | 0.07   |
| 17           | 1.52  |              |      | 0.79         | 0.27         | 0.63    | 0.22    | 0.08   |
| 17           | 0.83  |              |      | 0.79         | $-0.41$      | 0.63    | $-0.33$ | 0.17   |
| 389.00       | 29.87 |              |      |              |              | 81.9583 | 3.8142  | 2.0263 |

Tabla 5.12 Desarrollo de variables RB 80.

Utilizando la fórmula 5.1, se obtuvo que el coeficiente de correlación es igual a 0.2959, lo que significa que cuenta con una correlación de tipo positiva baja.

$$
r = \frac{\sum xy}{\sqrt{(\sum x^2)(\sum y^2)}}
$$
 (Formula 5.1)  

$$
r = \frac{3.8142}{\sqrt{(81.9583)(2.0263)}}
$$
  

$$
r = 0.2959
$$

En la siguiente figura 5.14, se aprecia la correlación entre las variables presión de perforación y velocidad de perforación empírica.

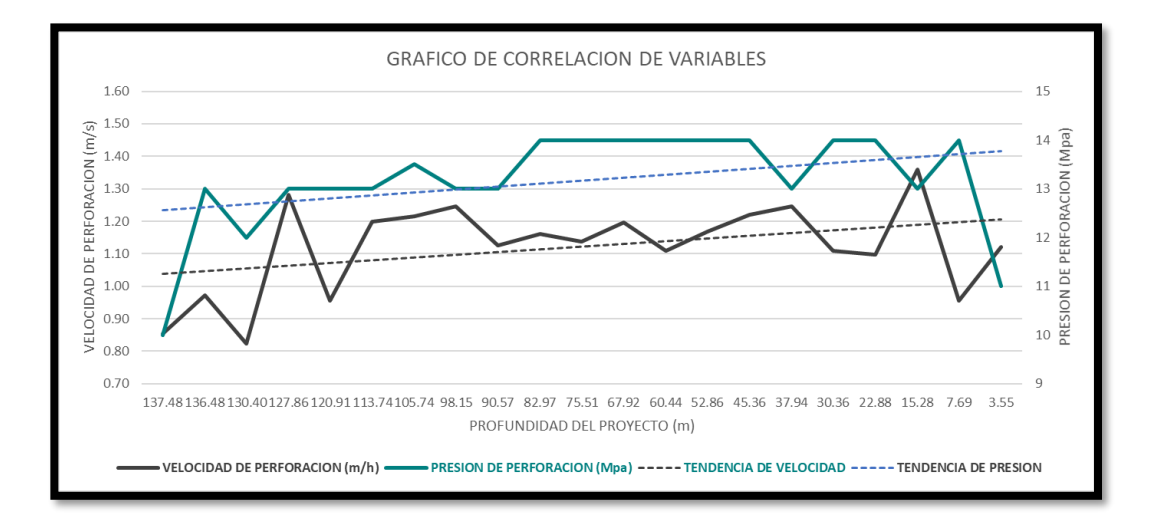

Figura 5.14 Correlación – Raise Borer 80. **Fuente: Elaboración Propia**

En la siguiente figura 5.15 se aprecia la función de regresión lineal utilizando la fórmula 5.2 y 5.3, donde el coeficiente de determinación que es igual al cuadrado del coeficiente de correlación; es 0.0876.

$$
\hat{Y} = a + b\hat{X} \quad (formula 5.2)
$$

$$
a = \bar{y} - b\bar{x}; b = \frac{S_{xy}}{S_x^2} \quad (formula 5.3)
$$

Utilizando la tabla 5.12, se obtienen los siguientes resultados;

$$
\bar{x} = 16.2083
$$
\n
$$
\bar{y} = 1.2443
$$
\n
$$
S_x^2 = 3.4149
$$
\n
$$
S_y^2 = 0.0844
$$
\n
$$
S_{xy} = 0.1589
$$
\n
$$
a = 0.4901
$$
# $b = 0.0465$

 $\hat{Y} = 0.4901 + 0.0465\hat{X}$  (Recta de regresion lineal)

 $R^2 = 0.0876$  (Coeficiente de determinacion)

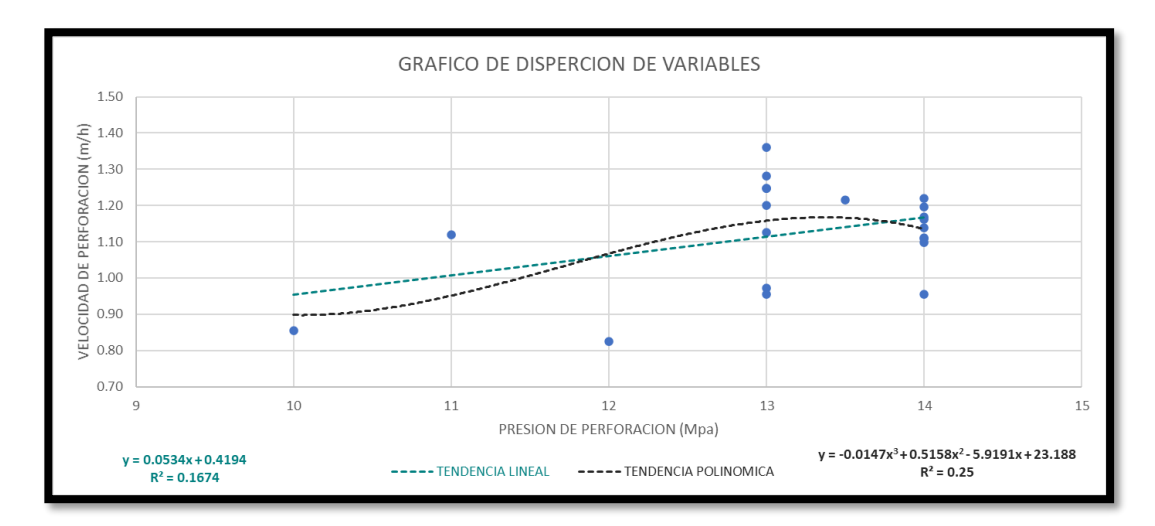

Figura 5.15 Regresión lineal – Raise Borer 80. **Fuente: Elaboración Propia**

En la figura 5.15, se puede apreciar la diferencia entre una función lineal (regresión lineal) y una función polinómica de grado 3; esto debido a que la función de grado 3 se acerca más a la realidad de los parámetros recomendados por el fabricante y los monitoreados en campo.

La siguiente función es la que se ha tomado en cuenta para realizar el análisis de velocidad de perforación óptima en la Raise Borer 80.

 $\hat{Y} = -0.0147\hat{X}^{3} + 0.51587\hat{X}^{2} - 5.9191\hat{x}$ 

 $+ 23.188$  (Funcion polinomica de grado 3)

 $R^2 = 0.25$  (Coeficiente de determinacion)

 $R = 0.5$  (*Coeficiente de correlacion*)

Al comparar el coeficiente de correlación de la función lineal con la de grado 3, se verifica que las variables presión de perforación y velocidad de perforación empírica tienen una mayor correlación utilizando la función de grado 3; pasa de tener una correlación positiva baja a positiva moderada.

# **CAPÍTULO VI ANÁLISIS Y DISCUSIÓN DE RESULTADOS**

El objetivo de la presente investigación es, "Analizar la correlación entre la presión de perforación y velocidad de perforación empírica para determinar una velocidad de perforación óptima en perforación tipo rimado"; por lo que al culminar de procesar la información referente a las Raise Borer 76, 78 y 80, se concluye lo siguiente:

- Las RB 76 y 80, cuentan con una correlación positiva, debido a que en la perforación del proyecto el análisis del RMR proporcionado por el área de geomecánica de la unidad es continúan en la longitud del proyecto. La presión de perforación no varía inversamente con la velocidad de perforación ya que no se ha encontrado discontinuidades o fallas que modifiquen la tendencia hallada.
- La RB 78, cuenta con una correlación negativa, debido a que la presión de perforación varia inversamente proporcional a la velocidad de perforación. Si bien, el estudio geomecánico proporcionado por la unidad, arroja un tipo de roca III, durante el proyecto se encontraron discontinuidades y fallas que hacen que varié de esta manera la presión de perforación y la velocidad de perforación.

A continuación, se analizó dos proyectos "A" y "B", simulando:

- Proyecto "A", donde se utilizó los datos de los tres proyectos y como unidad de medición referencial se tomó la longitud de proyecto RB 78, ya que es el de mejor longitud (68.94 m) y se tienen datos en los tres proyectos. Cabe resaltar que este proyecto se utiliza para mostrar que al analizar variables que no siguen la misma tendencia distorsionan los resultados.
- Proyecto "B", donde se utilizó los datos de dos proyectos RB76 y RB 80, donde la correlación en ambos es positiva y en el cual se contrasto la hipótesis del presente trabajo de investigación.

# **6.1. ANÁLISIS DEL PROYECTO "A"**

Para el análisis del Proyecto "A" (como se muestra en la siguiente tabla 6.1), se utiliza como longitud referencia la longitud del proyecto Raise Borer 78, ya que es el proyecto de menor longitud y se tienen los datos necesarios de las Raise Borer 76 y 80.

Para poder analizar los datos se utiliza un rango de 69 metros perforación utilizando intervalos de 3 metros de perforación para visualizar de manera adecuada la tendencia de los datos como se aprecia en las siguientes tablas.

Tabla 6.1 Variables del Proyecto "A".

**Fuente: Elaboración Propia**

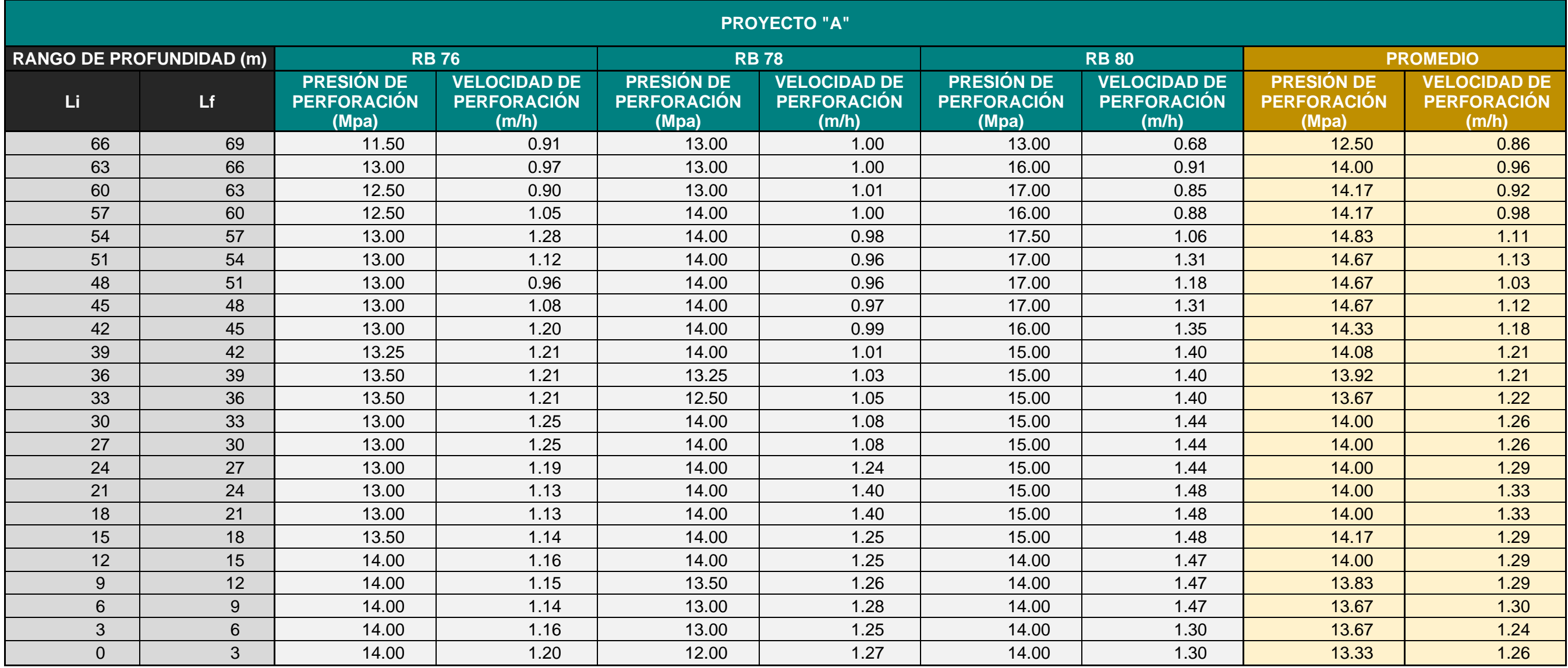

Para calcular la constante de correlación se utilizó la fórmula 5.1, los datos son ordenados en el siguiente cuadro, donde a la variable "X" se le asigno a la presión de perforación y la variable "Y" a la velocidad de perforación empírica.

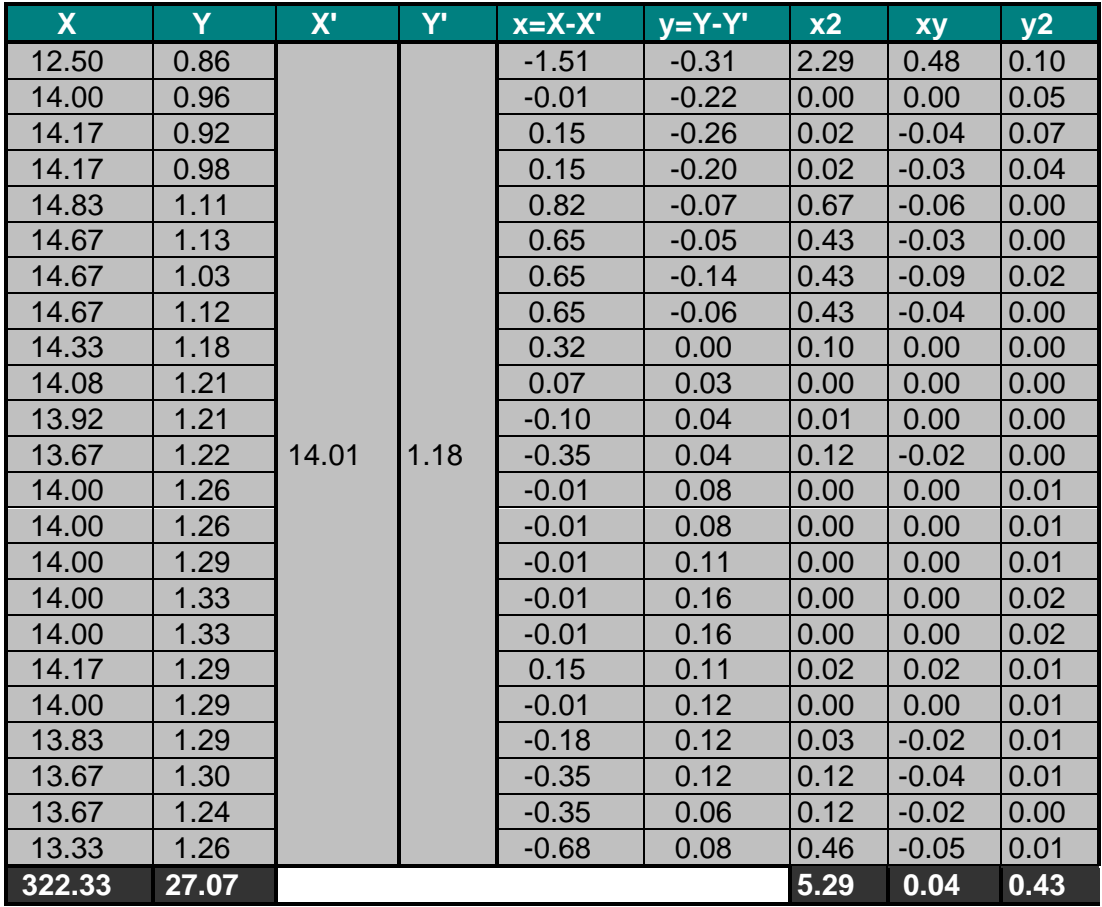

Tabla 6.2 Desarrollo de variables del Proyecto "A".

## **Fuente: Elaboración Propia**

Utilizando la fórmula 5.1, se obtuvo que el coeficiente de correlación es igual a 0.0288, lo que significa que cuenta con una correlación de tipo positiva baja.

$$
r = \frac{\sum xy}{\sqrt{(\sum x^2)(\sum y^2)}} \quad (Formula 5.1)
$$

$$
r = \frac{0.04}{\sqrt{(5.29)(0.43)}}
$$

$$
r = 0.0288
$$

En la siguiente figura 6.1, se aprecia la correlación entre las variables presión de perforación y velocidad de perforación empírica.

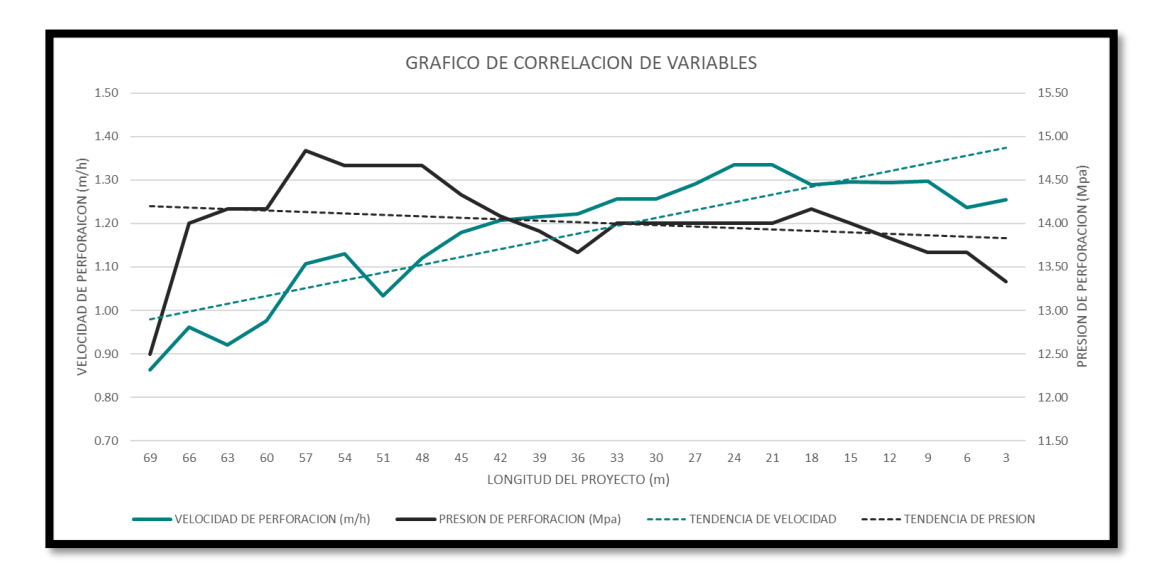

Figura 6.1 Correlación – Proyecto "A".

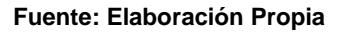

En la siguiente figura 6.2, se aprecia la función de regresión lineal utilizando la fórmula 5.2 y 5.3, donde el coeficiente de determinación que es igual al cuadrado del coeficiente de correlación; es 0.0008.

$$
\hat{Y} = a + b\hat{X} \quad (formula 5.2)
$$

$$
a = \bar{y} - b\bar{x} \; ; b = \frac{S_{xy}}{S_x^2} \qquad (formula 5.3)
$$

Utilizando la Tabla 6.2, se obtienen los siguientes resultados;

 $\bar{x} = 14.0144$  $\bar{y} = 1.1770$  $S_x^2 = 0.2299$ 

 $S_y^2 = 0.0185$  $S_{xy} = 0.0019$  $a = 1.0623$  $b = 0.0082$ 

 $\hat{Y} = 0.4901 + 0.0465\hat{X}$  (Recta de regresion lineal)

 $R^2 = 0.0008$  (Coeficiente de determinacion)

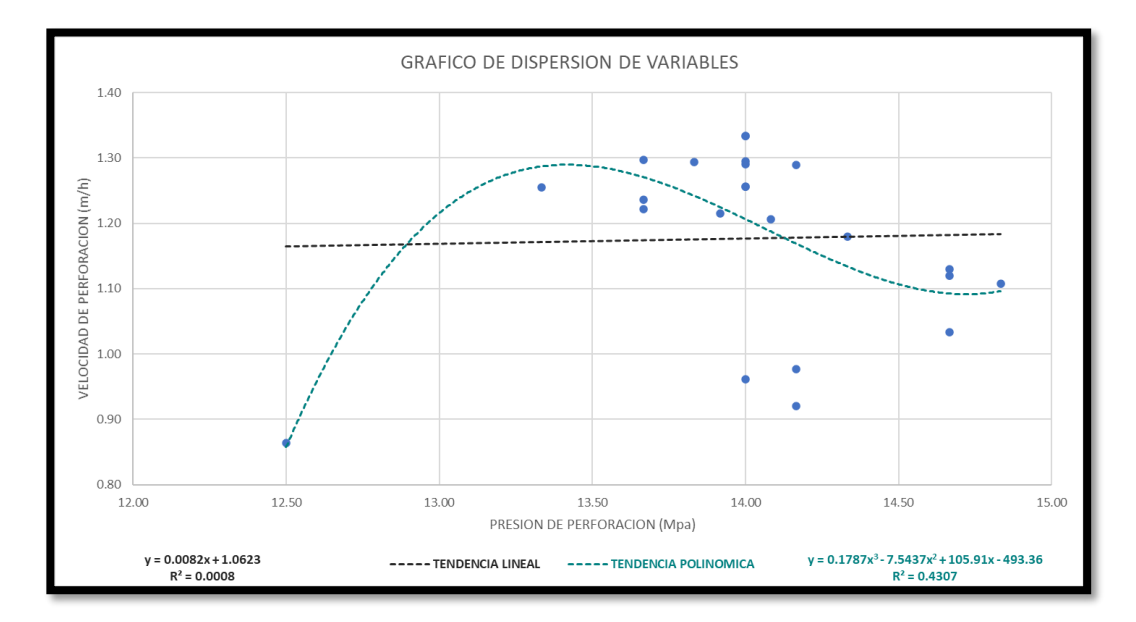

Figura 6.2 Regresión Lineal – Proyecto "A". **Fuente: Elaboración Propia**

En la figura 6.2, se puede apreciar la diferencia entre una función lineal (regresión lineal) y una función polinómica de grado 3; esto debido a que la función de grado 3 se acerca más a la realidad de los parámetros recomendados por el fabricante y los monitoreados en campo.

La siguiente función es la que se ha tomado en cuenta para realizar el análisis de velocidad de perforación óptima en el proyecto "A".

 $\hat{Y} = 0.1787\hat{X}^3 - 7.5437\hat{X}^2 + 105.91\hat{x} - 493.36$  (*Funcion polinomica de grado* 3)

 $R^2 = 0.4307$  (Coeficiente de determinacion)  $R = 0.6562$  (Coeficiente de correlacion)

Al comparar el coeficiente de correlación de la función lineal con la de grado 3, se verifica que las variables presión de perforación y velocidad de perforación empírica tienen una mayor correlación utilizando la función de grado 3; pasa de tener una correlación positiva baja a positiva moderada.

# **6.2. ANÁLISIS DEL PROYECTO "B"**

Para el análisis del Proyecto "B", se utiliza como longitud referencia la longitud del proyecto Raise Borer 76, ya que es el proyecto de menor longitud y se tienen los datos necesarios de la Raise Borer 80.

Para poder analizar los datos se utiliza un rango de 138 metros perforación utilizando intervalos de 6 metros de perforación para visualizar de manera adecuada la tendencia de los datos en las siguientes tablas.

101

Tabla 6.3 Variables del proyecto "B".

**Fuente: Elaboración Propia**

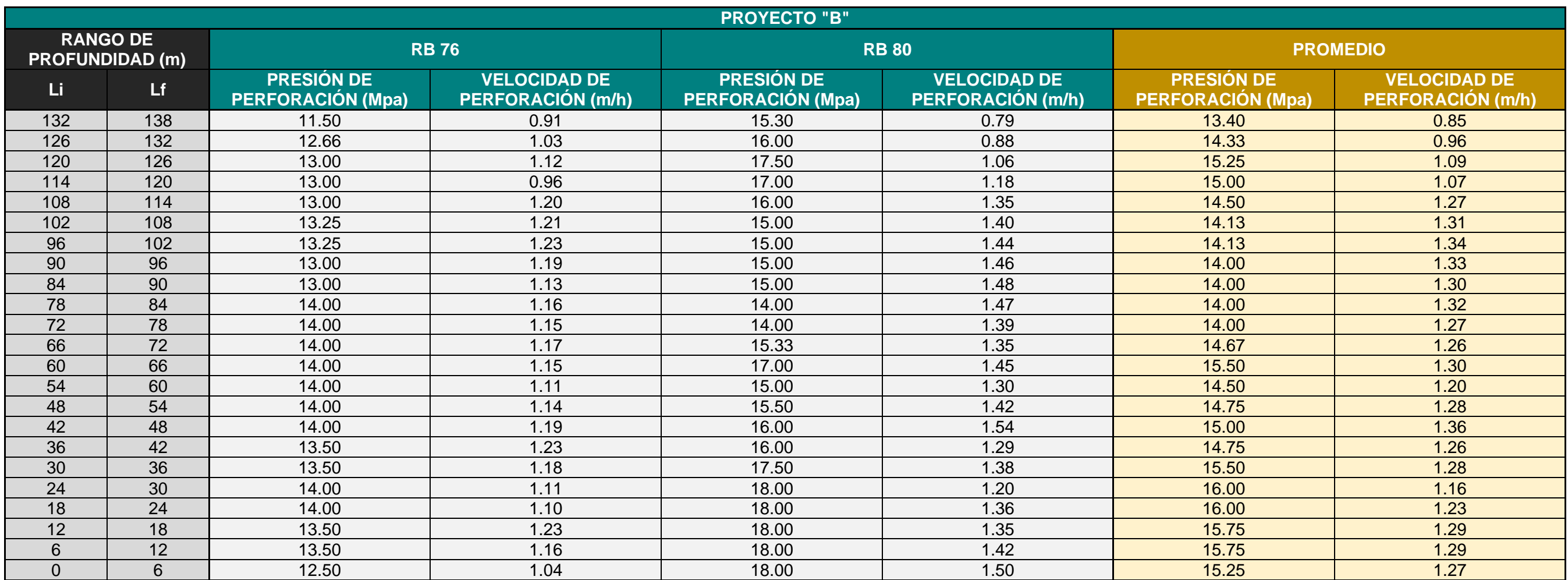

Para calcular la constante de correlación se utilizó la fórmula 5.1, los datos son ordenados en el siguiente cuadro, donde a la variable "X" se le asigno a la presión de perforación y la variable "Y" a la velocidad de perforación empírica.

| $\mathsf{X}$ | Y.      | $X^{\prime}$ | Y'   | $x = X - X'$ | $y = Y - Y'$ | x2      | <b>xy</b> | y2     |
|--------------|---------|--------------|------|--------------|--------------|---------|-----------|--------|
| 13.40        | 0.85    |              |      | $-1.39$      | $-0.38$      | 1.93    | 0.53      | 0.14   |
| 14.33        | 0.96    |              |      | $-0.46$      | $-0.27$      | 0.21    | 0.13      | 0.08   |
| 15.25        | 1.09    |              |      | 0.46         | $-0.14$      | 0.21    | $-0.06$   | 0.02   |
| 15.00        | 1.07    |              |      | 0.21         | $-0.16$      | 0.04    | $-0.03$   | 0.03   |
| 14.50        | 1.27    |              |      | $-0.29$      | 0.05         | 0.08    | $-0.01$   | 0.00   |
| 14.13        | 1.31    |              |      | $-0.66$      | 0.08         | 0.44    | $-0.05$   | 0.01   |
| 14.13        | 1.34    |              |      | $-0.66$      | 0.11         | 0.44    | $-0.07$   | 0.01   |
| 14.00        | 1.33    |              |      | $-0.79$      | 0.10         | 0.62    | $-0.08$   | 0.01   |
| 14.00        | 1.30    |              |      | $-0.79$      | 0.07         | 0.62    | $-0.06$   | 0.01   |
| 14.00        | 1.32    |              |      | $-0.79$      | 0.09         | 0.62    | $-0.07$   | 0.01   |
| 14.00        | 1.27    |              |      | $-0.79$      | 0.04         | 0.62    | $-0.03$   | 0.00   |
| 14.67        | 1.26    |              |      | $-0.12$      | 0.03         | 0.02    | 0.00      | 0.00   |
| 15.50        | 1.30    |              |      | 0.71         | 0.07         | 0.51    | 0.05      | 0.01   |
| 14.50        | 1.20    |              |      | $-0.29$      | $-0.03$      | 0.08    | 0.01      | 0.00   |
| 14.75        | 1.28    |              |      | $-0.04$      | 0.05         | 0.00    | 0.00      | 0.00   |
| 15.00        | 1.36    |              |      | 0.21         | 0.13         | 0.04    | 0.03      | 0.02   |
| 14.75        | 1.26    | 14.79        | 1.23 | $-0.04$      | 0.03         | 0.00    | 0.00      | 0.00   |
| 15.50        | 1.28    |              |      | 0.71         | 0.05         | 0.51    | 0.04      | 0.00   |
| 16.00        | 1.16    |              |      | 1.21         | $-0.07$      | 1.47    | $-0.09$   | 0.01   |
| 16.00        | 1.23    |              |      | 1.21         | 0.00         | 1.47    | 0.00      | 0.00   |
| 15.75        | 1.29    |              |      | 0.96         | 0.06         | 0.92    | 0.06      | 0.00   |
| 15.75        | 1.29    |              |      | 0.96         | 0.06         | 0.92    | 0.06      | 0.00   |
| 15.25        | 1.27    |              |      | 0.46         | 0.04         | 0.21    | 0.02      | 0.00   |
| 340.1450     | 28.2725 |              |      |              |              | 12.0025 | 0.3483    | 0.3523 |

Tabla 6.4 Desarrollo de variables del Proyecto "B".

# **Fuente: Elaboración Propia**

Utilizando la fórmula 5.1, se obtuvo que el coeficiente de correlación es igual a 0.1693, lo que significa que cuenta con una correlación de tipo positiva muy baja.

$$
r = \frac{\sum xy}{\sqrt{(\sum x^2)(\sum y^2)}}
$$
 (Formula 5.1)  

$$
r = \frac{0.3483}{\sqrt{(12.0025)(0.3523)}}
$$
  

$$
r = 0.1693
$$

En la siguiente figura 6.3 se aprecia la correlación entre las variables presión de perforación y velocidad de perforación empírica.

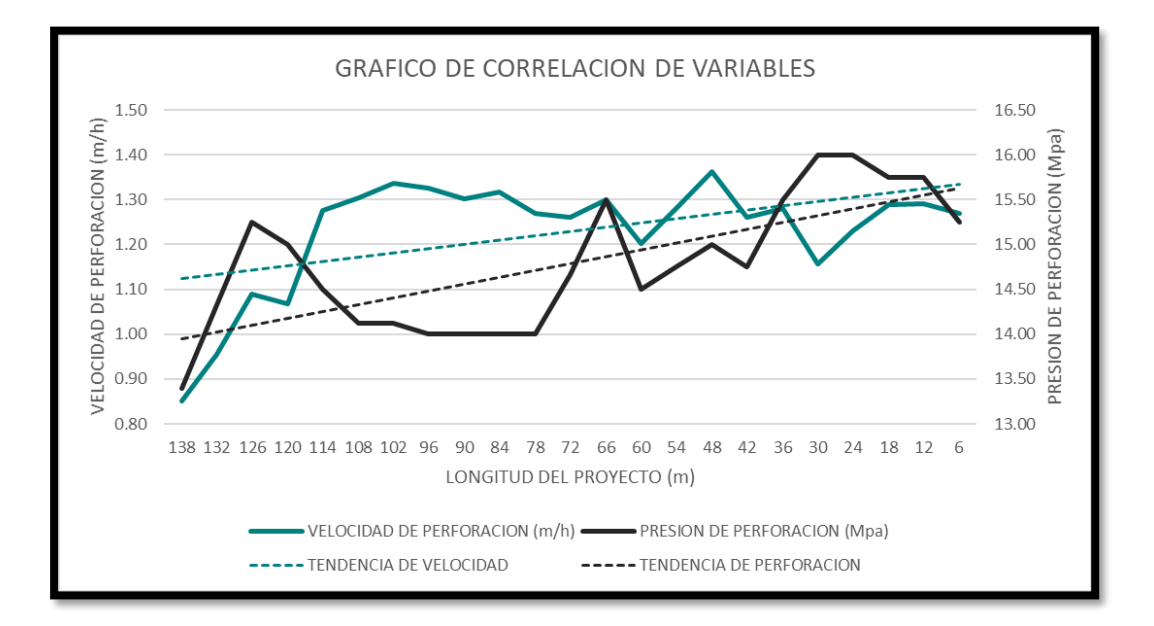

Figura 6.3 Correlación – Proyecto "B".

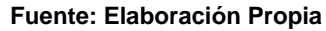

En la siguiente figura 6.4, se aprecia la función de regresión lineal utilizando la fórmula 5.2 y 5.3, donde el coeficiente de determinación que es igual al cuadrado del coeficiente de correlación; es 0.287.

$$
\hat{Y} = a + b\hat{X} \quad (formula 5.2)
$$

$$
a = \bar{y} - b\bar{x} \; ; b = \frac{S_{xy}}{S_x^2} \qquad (formula 5.3)
$$

Utilizando la tabla 6.4, se obtienen los siguientes resultados;

$$
\bar{x} = 14.7889
$$

$$
\bar{y} = 1.2292
$$

$$
S_x^2 = 0.5218
$$

$$
S_y^2 = 0.0153
$$

$$
S_{xy} = 0.0151
$$

$$
a = 0.8001
$$

$$
b = 0.029
$$

 $\hat{Y} = 0.8001 + 0.029\hat{X}$  (Recta de regresion lineal)

 $R^2 = 0.0287$  (Coeficiente de determinacion)

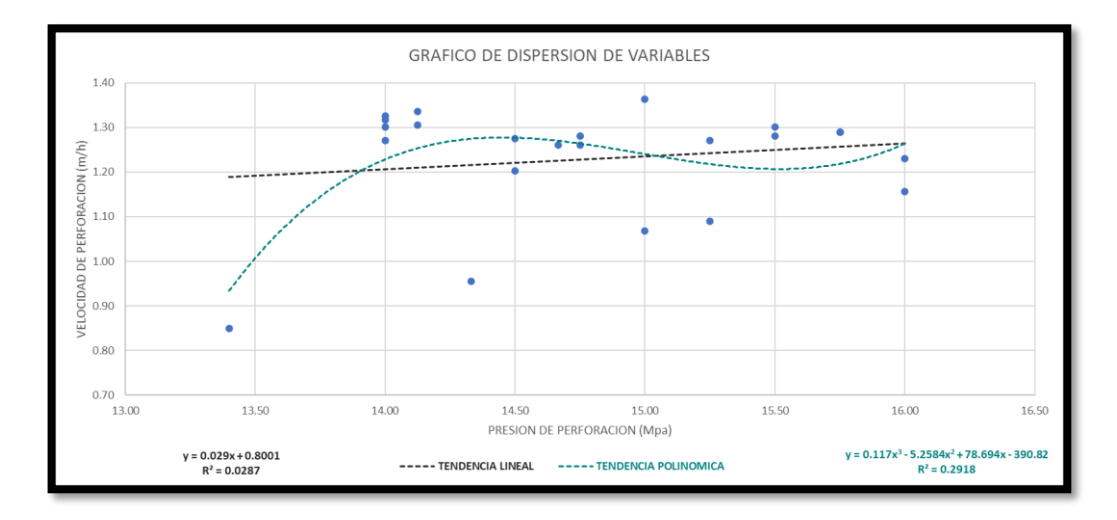

Figura 6.4 Regresión lineal – Proyecto "B".

**Fuente: Elaboración Propia**

En la figura 6.4, se puede apreciar la diferencia entre una función lineal (regresión lineal) y una función polinómica de grado 3; esto debido a que la función de grado 3 se acerca más a la realidad de los parámetros recomendados por el fabricante y los monitoreados en campo.

La siguiente función es la que se ha tomado en cuenta para realizar el análisis de velocidad de perforación óptima en el proyecto "B".

 $\hat{Y} = 0.117\hat{X}^3 - 5.2584\hat{X}^2 + 78.694\hat{x} - 390.82$  (Funcion polinomica de grado 3)  $R^2 = 0.2918$  (Coeficiente de determinacion)  $R = 0.5402$  (Coeficiente de correlacion)

Al comparar el coeficiente de correlación de la función lineal con la de grado 3, se verifica que las variables presión de perforación y velocidad de perforación empírica tienen una mayor correlación utilizando la función de grado 3; pasa de tener una correlación positiva baja a positiva moderada.

# **6.3. CONTRASTACIÓN DE HIPÓTESIS**

En el presente trabajo de investigación se tiene como hipótesis, "*Un eficiente análisis de correlación entre la presión de perforación y la velocidad de perforación empírica permite determinar una velocidad de perforación óptima en la construcción de chimeneas de servicio utilizando el método de perforación Raise Borer".*

Para saber si la contrastación de la hipótesis es positiva o negativa, se utilizó lo siguiente:

• Al realizar la simulación del Proyecto "B", se halló la siguiente función de correlación;

 $\hat{Y} = 0.117\hat{X}^3 - 5.2584\hat{X}^2 + 78.694\hat{x} - 390.82$  (Funcion polinomica de grado 3)

- Para hallar el valor de  $\hat{X}$ , adecuado se realiza un promedio de los valores de las presiones de perforación del Proyecto "B", por lo que el valor que toma  $\hat{X}$  es 14.79 Mpa.
- Al sustituir el valor de  $\hat{X}$ , la función polinómica de grado 3 adquiere el valor de 1.3417 m/h.
- El valor de  $\hat{Y}$  es de 1.3417 m/h, la cual es mayor al promedio de las velocidades (1.23 m/h) y mayor al 95.65% de los datos; por lo que se concluye que la hipótesis es positiva.

# **CONCLUSIONES**

La problemática actual que sustenta el presente trabajo de investigación es, ¿Cómo un análisis de los parámetros de perforación en la construcción de chimeneas utilizando método Raise Borer revertirá los efectos del Sar-Cov2 en el sector minería?

Los resultados obtenidos en el presente trabajo de investigación revelan que aumentando la presión de perforación la velocidad de perforación incrementa ya que se halló que la correlación que tienen estas dos variables es positiva moderada.

Este estudio proporciona herramientas suficientes en la toma de decisiones para acelerar el proceso de perforación con las máquinas Raise Borer incrementando las velocidades de perforación acorde a una presión de perforación que la máquina y el macizo rocoso permita (ver anexo 4, 5 y 6).

Los resultados permitirán a las diferentes unidades mineras que utilizan el método Raise Borer para ejecutar las chimeneas, optimizar los procesos productivos debido a que se tendrán los proyectos terminados en un menor tiempo.

Al ejecutar el método Raise Borer proteges al personal al no exponerlo directamente al espacio vacío y se tiene un mejor control de distanciamiento social ya que el dimensionamiento de la cabina de perforación nos permite realizar le control de personal. El objetivo de la presente investigación es *"Analizar la correlación entre la presión de perforación y velocidad de perforación empírica para determinar una velocidad de perforación óptima en la perforación de chimeneas de servicio".* 

De los datos obtenidos se concluye lo siguiente:

• Para poder realizar un adecuado análisis de correlación entre la presión de perforación y la velocidad de perforación, se coordinó con los operadores mantener los parámetros de rotación (RPM), el flujo de agua (m3/h), viscosidad del agua (s), amperaje (A) y voltaje (V) constantes en toda la longitud del proyecto, con el fin de estudiar la como varían netamente estas 02 variables; esta restricción se pudo controlar en la mayoría de metros de ejecución, pero cuando se presentó discontinuidades, fallas y fallas mecánicas estos parámetros se manipularon lo que nos dieron datos que salen del rango estimado.

Durante la construcción de las chimeneas se mantuvieron los siguientes parámetros fluctuando entre los siguientes valores:

- o Rotación: 10 -11 RPM.
- $\circ$  Flujo de agua:  $0.9 1.0$  m3/hr.
- o Amperaje: 260 270 A.
- $\circ$  Voltaje: 440 450 Kva.
- Al analizar la correlación entre la presión de perforación y la velocidad de perforación empírica se halla una correlación positiva, lo que se traduce, si la presión de perforación aumenta la velocidad de perforación aumenta (son variables directamente proporcionales).

 $\hat{Y} = 0.117\hat{X}^{3} - 5.2584\hat{X}^{2} + 78.694\hat{x} - 390.82$  (Funcion polinomica de grado 3)  $R^2 = 0.2918$  (Coeficiente de determinacion)  $R = 0.5402$  (Coeficiente de correlacion)

- La función de correlación lineal vs la función de correlación polinómica de grado 3 nos proporciona una mejor tendencia del comportamiento la presión de perforación y la velocidad de perforación.
- La elección de la función polinómica de grado 3 vs grados superiores se elige debido al comportamiento y parámetros que el fabricante y operadores hacen mención dentro de la operación teniendo como parámetros limitantes la rotación (RPM), el flujo de agua (m3/h), viscosidad del agua (s), amperaje (A) y voltaje (V) empleados por la máquina; como se aprecia en el anexo 7 y anexo 13.
- Para poder analizar de manera adecuada los datos, la variable aleatoria, RMR (como se aprecia en los anexos 4, 5 y 6) debe ser constante o mantenerse en un intervalo de error mínimo (Roca tipo III – 41 a 60 RMR), para el que estudio de las presiones de perforación y la velocidad de perforación a lo largo de la longitud del proyecto pueda generar una tendencia adecuada y hallar una velocidad de perforación óptima en función a la presión que se ejerza.
- Esto se sustenta en el análisis del proyecto "B", donde se toman como datos las presiones de perforación en Mpa y las velocidades de perforación en m/s de los proyectos RB 76 y RB 80.
- De lado contrario en el proyecto "A" se utilizan los datos de presión de perforación en Mpa y velocidad de perforación (m/s) de los proyectos RB 76, RB 78 y RB 80 donde las RB 76 y RB 80 tienen un coeficiente de perforación positivo mientras que el RB 78 cuenta con un coeficiente de correlación negativo; al realizar el proyecto "A" utilizando estos datos se concluye que la correlación lineal tiende a ser nula y la

correlación polinómica de grado 3 no tiene una tendencia real donde los valores de la velocidad de perforación se acercan a los extremos.

- El estudio geomecánico realizado solo se tomó en cuenta laboreo cercano en la misma cota donde de realizo la construcción de la cabina (cabeza) del Raise Borer y laboreo cercano a la llegada (pie) del Raise Borer.
- Para realizar un adecuado estudio geomecánico se debe mapear laboreo cercano entre la cabina y la llegada del Raise Borer (en diferentes cotas), lo que beneficia por tener una mayor certeza del RMR, lo que permite elegir una presión de perforación y velocidad de perforación real.
- Esto permite realizar un mejor cronograma de ejecución de las Raise Borer y dar mayor celeridad a los proyectos de chimeneas de servicio que se necesitan en las zonas de producción.

La hipótesis de la presente investigación es, **"***Un eficiente análisis de correlación entre la presión de perforación y la velocidad de perforación empírica permite determinar una velocidad de perforación óptima en la construcción de chimeneas de servicio utilizando el método de perforación Raise Borer".*

El sustento de la veracidad de esta hipótesis es el siguiente:

- Al analizar adecuadamente los parámetros de perforación como son la presión y la velocidad dentro de un rango del RMR semejante, se haya que tienen una correlación positiva moderada en los proyectos RB 76 y RB 80.
- Al contar con una correlación positiva moderada se explica que, al aumentar la presión de perforación, incrementara la velocidad de perforación.
- Al juntar los datos de los proyectos RB 76 y RB 80 en el proyecto "B", se utiliza un promedio de las presiones de perforación para hallar la presión constante del proyecto, esta será reemplazada en la función de correlación polinómica de grado 3 que se obtiene utilizando el software Microsoft Excel y se halla el valor de la velocidad de perforación promedio que es mayor a la mayoría de los datos por lo que se toma como la velocidad óptima del proyecto.
- Al ser esta velocidad mayor a la mayoría de las velocidades empíricas se deduce que empleando esta velocidad de forma continua el proyecto se ejecutara en un menor tiempo por lo que optimizara el uso de la máquina y se darán mejores condiciones de trabajo.

# **RECOMENDACIONES**

Los resultados del presente trabajo de investigación sirven para futuras investigaciones referentes al análisis del proceso de perforación de las máquinas Raise Borer. Estos son las bases para:

- Analizar el comportamiento de los parámetros de perforación que se mantuvieron constantes en el presente trabajo de investigación como rotación (RPM), el flujo de agua (m3/h), viscosidad del agua (s), amperaje (A) y voltaje (V).
- Analizar la durabilidad de los cortadores al utilizar diferentes parámetros de perforación. Los cortadores en el presente trabajo de investigación tienen que soportar para realizar un trabajo adecuado 11 toneladas cada uno (recomendación del fabricante).
- Si se utilizan presiones altas para conseguir una mayor velocidad de perforación estos cortadores van a realizar un mayor trabajo, pero su vida útil va a disminuir por lo que analizar este comportamiento previene problemas durante la operación como rotura y atascamiento de cortadores lo cual genera un posible atascamiento o rotura de cortadores en el proceso de rimado.
- Analizar la correlación entre la presión de perforación y el trabajo desarrollado por los cortadores en el proceso de perforación rimado para evitar fatiga de los aceros empleados en la construcción de los cortadores.
- Analizar la correlación entre el trabajo de los cortadores y la vida útil de los mismos para extender la vida útil de los mismos y optimizar costos en aceros de perforación
- Realizar un análisis de correlación múltiple entre las variables expuestas para poder entender el comportamiento de estas variables con respecto a las presiones de perforación y velocidad de perforación.
- Formular funciones que representen un dominio más amplio de presiones acorde al RMR establecido del proyecto.
- En el presente trabajo de investigación se utilizó un tipo de roca III que comprenden RMR desde los 41 – 60 por lo que al aumentar el estudio de más proyectos con las mismas características con más información de presiones de perforación puede ayudar a predecir una función que permita establecer una velocidad de perforación por encima de los 17 Mpa.
- Validar estudios de la caracterización del macizo rocoso en la longitud de perforación del proyecto, esto se puede utilizar evaluando el avance de la perforación, las presiones utilizadas y la rotación empleada para la perforación ya que estas fluctuaran al encontrar discontinuidades en el macizo rocoso.
- Validar la formulación de funciones donde se predice el comportamiento de las velocidades de perforación para un determinado dominio de presiones de perforación.

Los resultados de la presente investigación se pueden utilizar en otras unidades mineras y proyectos teniendo en cuenta las siguientes condiciones;

• Se tiene que tener un tipo de roca igual o parecido para poder emplear como base las presiones de perforación utilizadas y sus respectivas velocidades de perforación.

- Se puede probar utilizando presiones más altas y ver el comportamiento de la presión de perforación siempre y cuanto se tenga la aprobación para poder elevar estos parámetros.
- Contar con una maquina igual o parecida a la utilizada en los proyectos estudiados que permitan trabajar bajo los parámetros estudiados.

# **BIBLIOGRAFÍA**

## **INTERNACIONALES**

- 1. Danelly, S. (2011). "MANUAL DE PERFORACIÓN RAISE BORER". MÉXICO.
- 2. Heymans, Jan O'Neil, Chris (2016), "MANUAL OPERATIVO PARA RAISE BORING AUTOMATIZADO DEL GRUPO MASTER DRILLING".
- 3. MASTER DRILLING 41R RAISE BORER, "TECHNICAL SPECIFICATION"
- 4. MASTER DRILLING 61R RAISE BORER, "TECHNICAL SPECIFICATION"
- 5. MASTER DRILLING 71R RAISE BORER, "TECHNICAL SPECIFICATION"
- 6. MASTER DRILLING RD3-250 (AC DRIVE) RAISE BORER, "TECHNICAL SPECIFICATION"
- 7. Medel, E. y Ojeda, C. (2012) "EJECUCIÓN DE CHIMENEAS MEDIANTE EL SISTEMA RAISE BORING" - CHILE
- 8. México, M. D. (2018). http://masterdrillingmexico.blogspot.com/. obtenido de http://masterdrillingmexico.blogspot.com/.
- 9. Redrovan, Ramón (2015). "CONSTRUCCIÓN DEL POZO DE PRESIÓN CON EL MÉTODO RAISE BORING Y ENSANCHAMIENTO MANUAL EN EL PROYECTO HIDROELÉCTRICO QUIJOS. ECUADOR.
- 10. Yepes Piqueras, Victor (04 de diciembre de 2014). [https://victoryepes.blogs.upv.es/tag/raise-boring/.](https://victoryepes.blogs.upv.es/tag/raise-boring/) obtenido de <https://victoryepes.blogs.upv.es/tag/raise-boring/>

## **NACIONALES**

- 11. Araujo Izique, Henrry (2018), "INFLUENCIA DE PRESIÓN Y ROTACIÓN EN LA VELOCIDAD DE PENETRACIÓN EN RIMADO DE UNA CHIMENEA INCLINADA 52°, SISTEMA RAISE BORER, MINA UCHUCCHACUA, OYON, 2018". TRUJILLO.
- 12. Bedoya Cabrera, Wilbert Waldir (2019), "EJECUCIÓN DE CHIMENEA CON EL MÉTODO RAISE BORING PARA LA OPTIMIZACIÓN DEL SISTEMA DE VENTILACIÓN EN LA UNIDAD MINERA SAN RAFAEL – MINSUR". ANCASH.
- 13. Centeno Flores, Dante (2016), "OPTIMIZACIÓN DE LAS LABORES DE SERVICIOS CON LA IMPLEMENTACIÓN CON EQUIPOS RAISE BORING PARA EL INCREMENTO DE LA PRODUCTIVIDAD DE LA E.E. ETRAMIM S.R.L. EN LA UNIDAD OPERATIVA SAN CRISTÓBAL DE BATEAS (CAYLLOMA-AREQUIPA)- 2016". APURIMAC.
- 14. Contreras Llica, Laddy Eliana (2015), "PERFORACIÓN DE CHIMENEAS CON EL MÉTODO RAISE BORING EN LA UNIDAD MINERA ARCATA". AREQUIPA
- 15. Ollachica Hacha, Humberto Ollachica Sulla, Aurelio (2019), "OPTIMIZACIÓN EN LA CONSTRUCCIÓN DE CHIMENEA EN LA VETA ÁNIMAS MEDIANTE EL MÉTODO DE PERFORACIÓN RAISE BORING EN LA MINERA BATEAS SAC, CAYLLOMA". AREQUIPA.
- 16. Pacheco Marin, Freshy (2019), "OPTIMIZACIÓN DE TIEMPOS EN LA CONSTRUCCIÓN DE CHIMENEAS SLOT UTILIZANDO LA MÁQUINA RAISE BORING SBM 400 SR, EN LA COMPAÑÍA MINERA NEXA, CERRO LINDO - CHINCHA". CUSCO
- 17. Quinto Robles, Junior Jairzinho (2019), "ANÁLISIS GEOMECÁNICO EN LA EJECUCIÓN DEL RAISE BORER 19 MINA ISLAY". CERRO DE PASCO.
- 18. Ramos Percca, Daniel (2019), "DESARROLLO DE CHIMENEAS DE VENTILACIÓN, ORE PASS Y WASTE PASS UTILIZANDO EL MÉTODO DE PERFORACIÓN RAISE BORING PARA LA CONTINUIDAD DE LABORES MINERAS EN LA UNIDAD SAN RAFAEL". PUNO.
- 19. Rivera Huamán, Miguel Ángel (2015), "CONSTRUCCIÓN DE CHIMENEAS RAISE BORER PARA OPTIMIZAR EL PROCESO DE MINADO Y LOS COSTOS DE EXPLOTACIÓN EN EL TAJO 355 DE REINA LETICIA EN COMPAÑÍA MINERA RAURA S.A." HUANCAYO.
- 20. Trujillo Bravo, Bitmer Vladimir (2018), "COSTOS OPERATIVOS DE LA CONSTRUCCIÓN DE CHIMENEAS PARA EL MEJORAMIENTO DEL SISTEMA DE VENTILACIÓN EN LA COMPAÑÍA DE MINAS BUENAVENTURA S.A.A. – UNIDAD JULCANI". CERRO DE PASCO.
- 21. Vilca Yucra, Junior Jerik Vilca Yucra, Juan Luis (2018), "APLICACIÓN DE LA GEOMECÁNICA PARA EL CONTROL DE LA DESVIACIÓN EN LA PERFORACIÓN DEL TALADRO PILOTO CON EQUIPO RAISE BORING EN LA EJECUCIÓN DE CHIMENEAS EN LA UNIDAD MINERA SAN RAFAEL – MINSUR S.A". PUNO.

# **ANEXO**

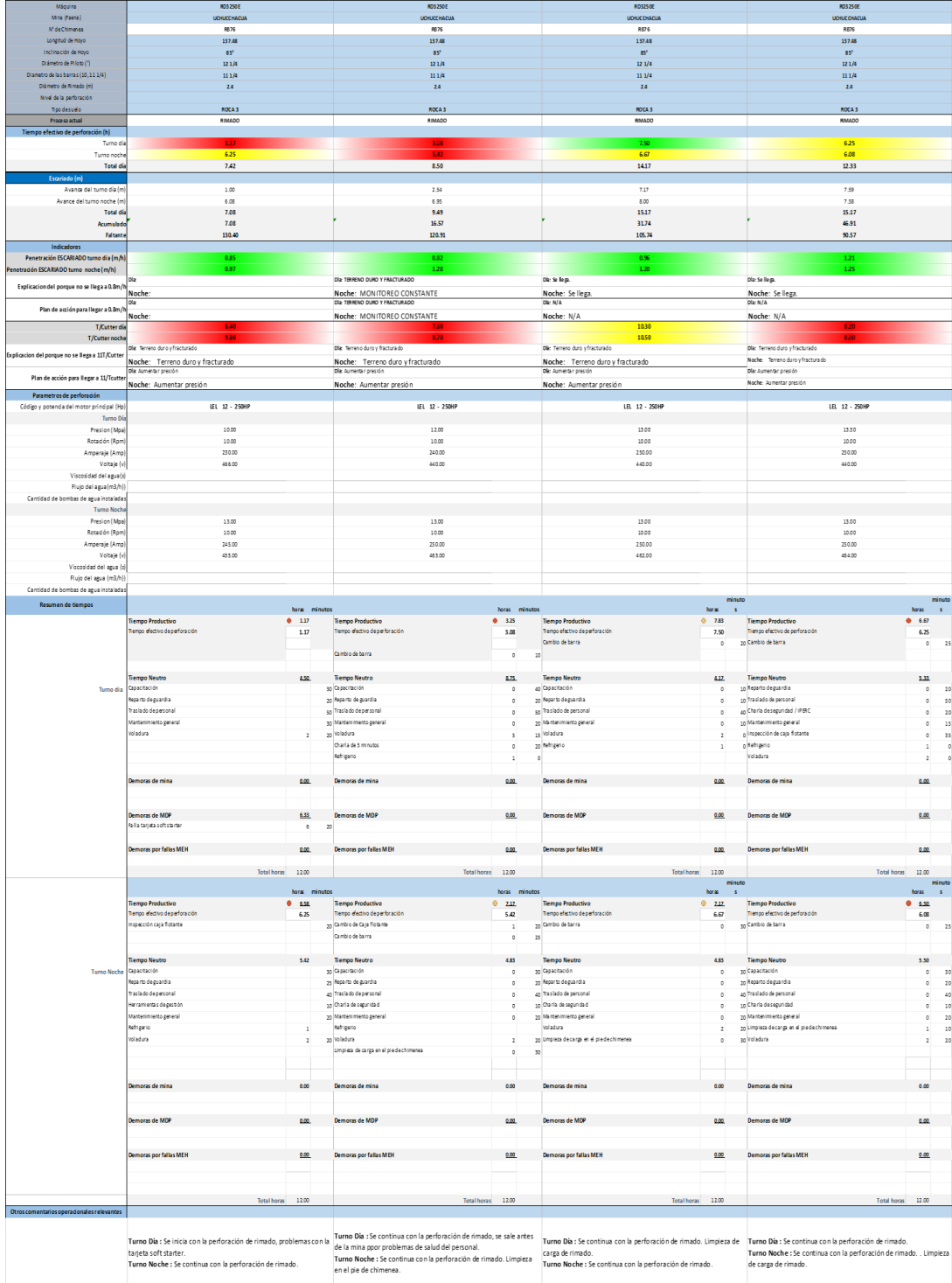

# Anexo 1: Data de Proyecto Raise Borer 76.

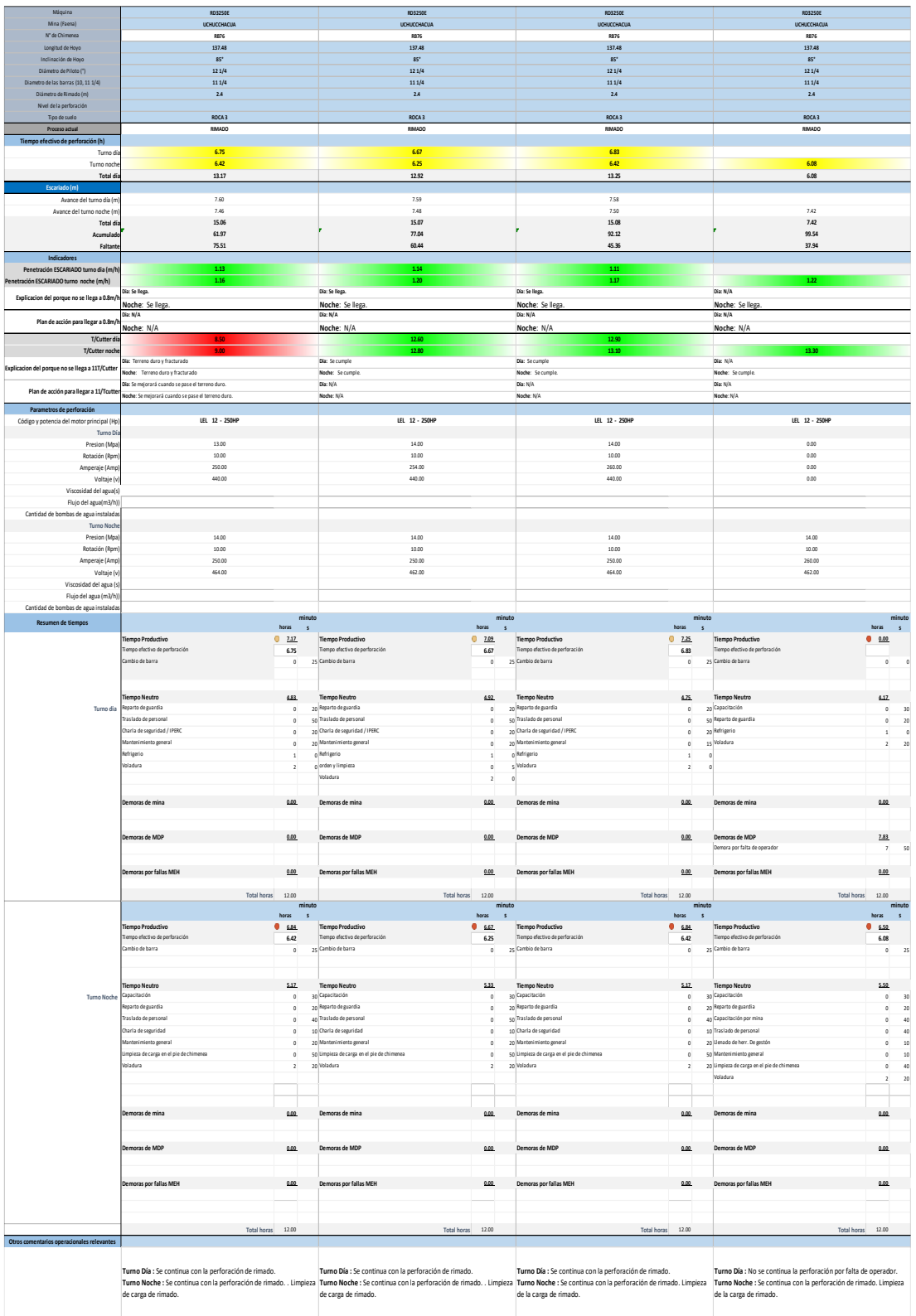

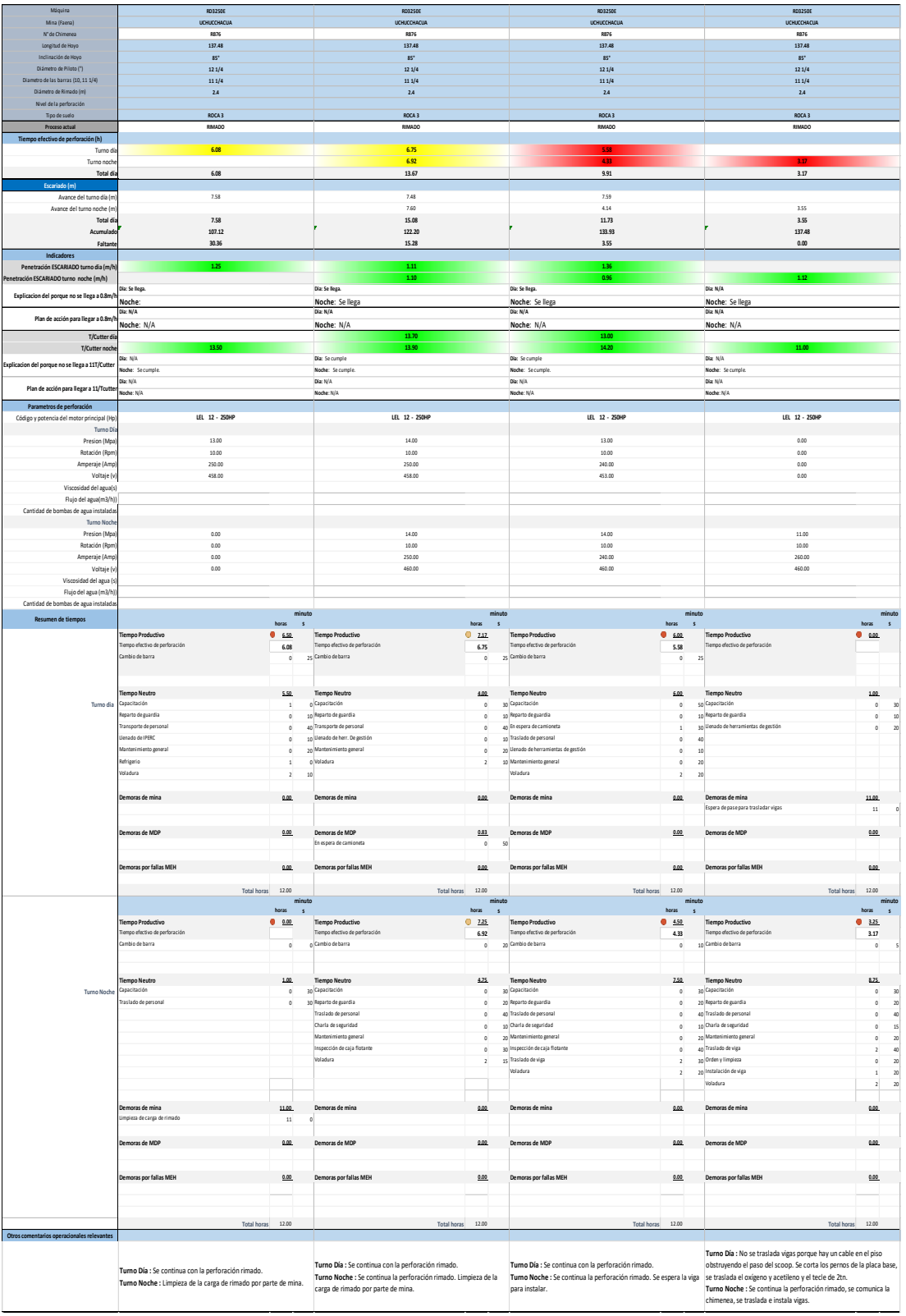

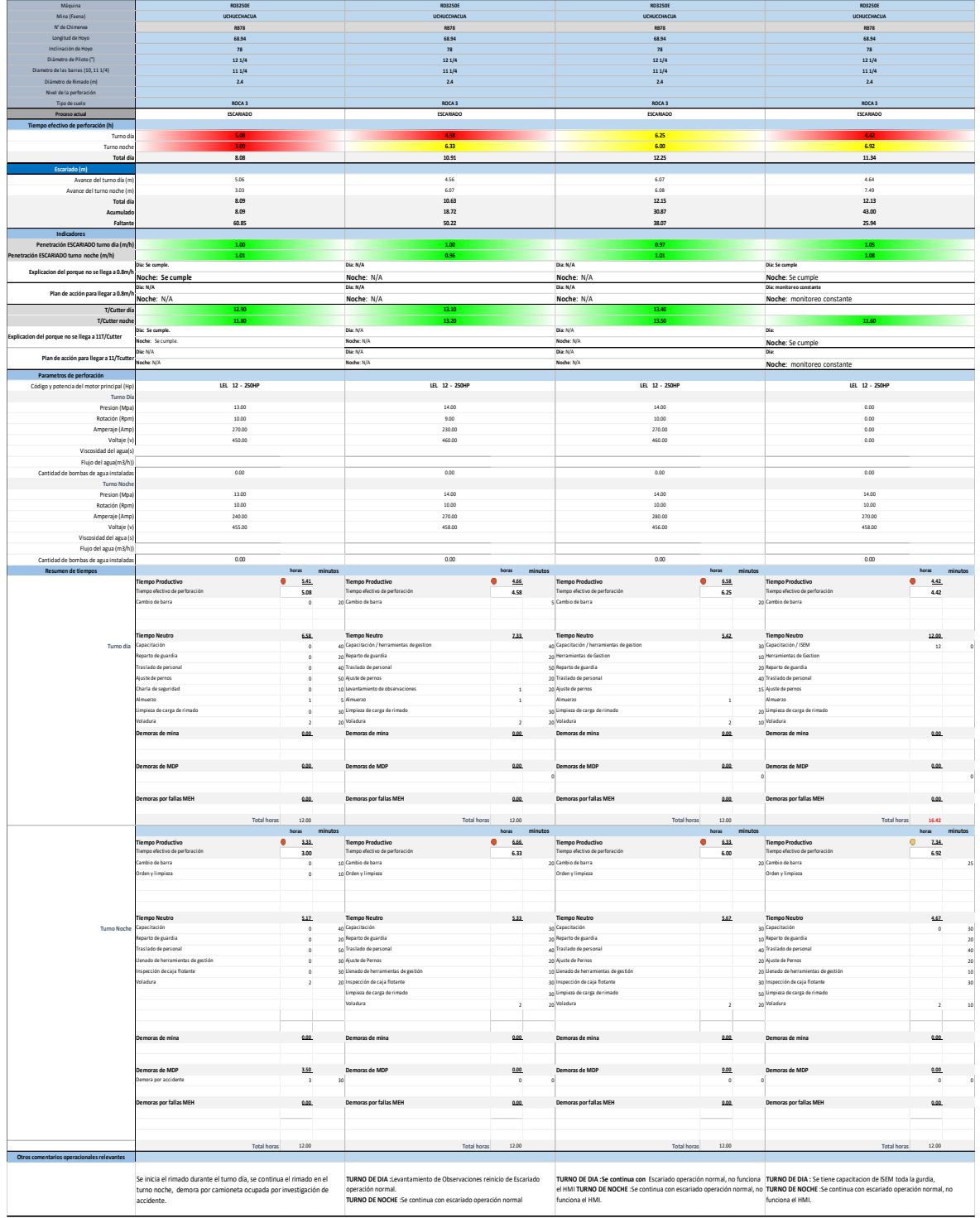

# Anexo 2. Data de Proyecto Raise Borer 78.

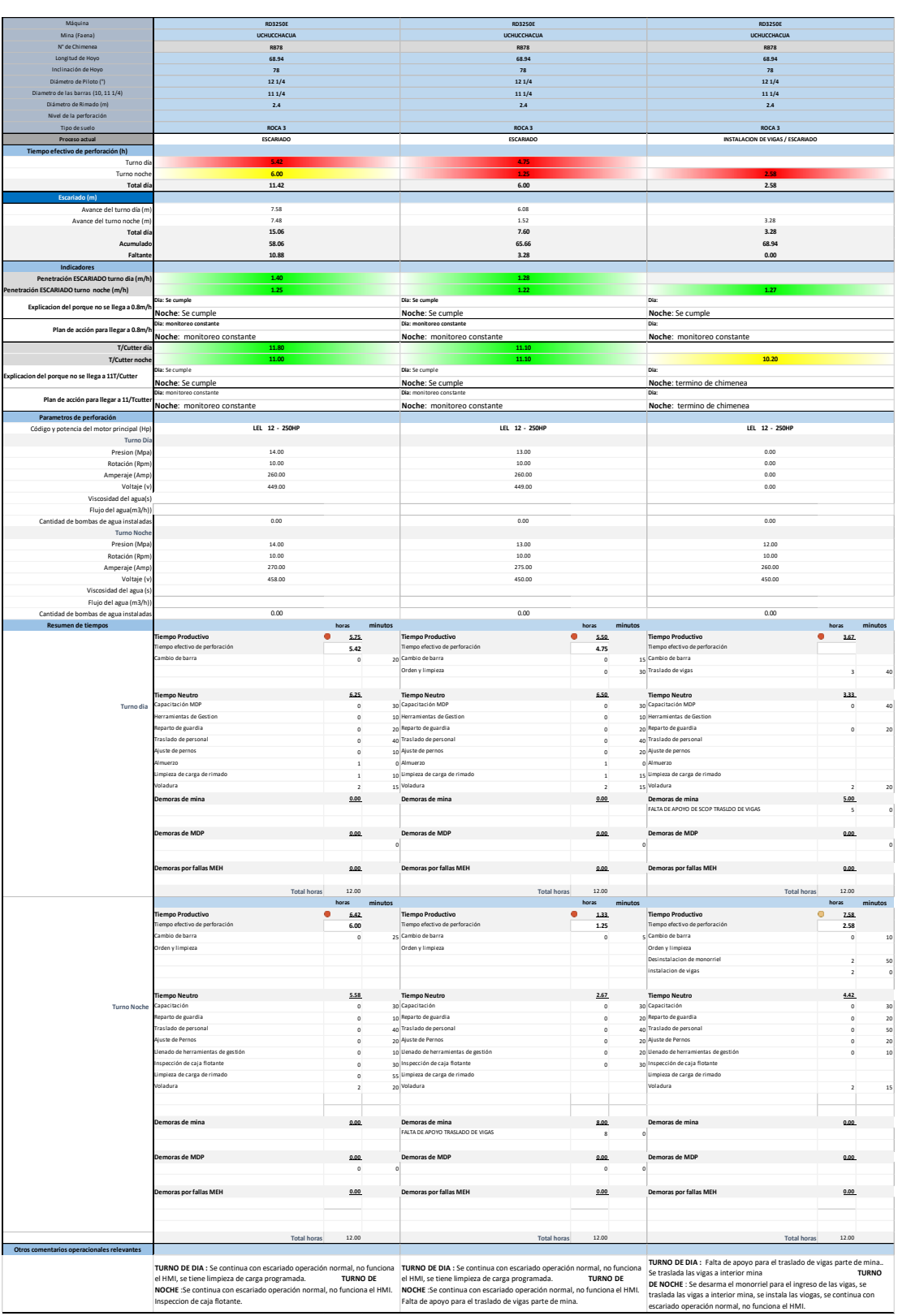

| Máquina<br>Mina (faena)                                                     | 8032506<br><b>UCHUCCHACUA</b>                                                                                                    |                                              | 8032506<br><b>UCHUCCHACUA</b>                                                                                                    |                                                                                       | 8032501<br><b>UCHUCCHACU</b><br><b>READ</b>                                                                                                    |                                                                                                    |                                                                                                    | 8032506<br>UCHUCCHACUA                                                              |                                                                                                    | 8032506<br><b>UCHUCCHACU</b> |                                                     |
|-----------------------------------------------------------------------------|----------------------------------------------------------------------------------------------------|----------------------------------------------|----------------------------------------------------------------------------------------------------|---------------------------------------------------------------------------------------|----------------------------------------------------------------------------------------------------|----------------------------------------------------------------------------------------------------|----------------------------------------------------------------------------------------------------|-------------------------------------------------------------------------------------|----------------------------------------------------------------------------------------------------|------------------------------|-----------------------------------------------------|
| N° de Chimenea<br>Longitud de Hoyo                                          | 151                                                                                                    |                                              | 151                                                                                                    |                                                                                       | 151                                                                                                    |                                                                                                    |                                                                                                    | 151                                                                                 |                                                                                                    | 151                          |                                                     |
| -<br>Inclinación de Noyo<br>Diàmetro de Piloto (*)                          | $\mathbf{r}$<br>121/4                                                                                                    |                                              | $\mathbf{r}$<br>12 1/4                                                                                                    |                                                                                       | $\mathbf{r}$<br>12 1/4                                                                                                    |                                                                                                    |                                                                                                    | $\mathbf{r}$<br>123/4                                                               |                                                                                                    | $\overline{a}$<br>12 1/4     |                                                     |
| ro de las barras (10, 11 1/4)<br>netro de Rimado (m)                        | 11.1/4<br>2A                                                                                                    |                                              | 11.1/4<br>2A                                                                                                    |                                                                                       | 11.1/4<br>2A                                                                                                    |                                                                                                    |                                                                                                    | 11.1/4<br>2.4                                                                       |                                                                                                    | 11.1/4<br>$2A$               |                                                     |
| Nivel de la perforación                                                     | ROCA 3                                                                                                    |                                              | ROCA 3                                                                                                    |                                                                                       | ROCA 3                                                                                                    |                                                                                                    |                                                                                                    | ROCA 3                                                                              |                                                                                                    | ROCA 3                       |                                                     |
| Propeso actual<br>efectivo de perforación (h)                               | <b>EMPATE Y RIMADO</b>                                                                                                    |                                              | <b>RIMADO</b>                                                                                                    |                                                                                       | <b>RIMADO</b>                                                                                                    |                                                                                                    |                                                                                                    | <b>RIMADO</b>                                                                       |                                                                                                    | RIMADO                       |                                                     |
| Tumo d<br>Turnone                                                           |                                                                                                    |                                              |                                                                                                    |                                                                                       |                                                                                                    |                                                                                                    |                                                                                                    | 565                                                                                 |                                                                                                    | 6.00<br>6.33                 |                                                     |
| <b>Total di</b>                                                             |                                                                                                    | 1.50                                         |                                                                                                    | 5.17                                                                                  |                                                                                                    | 6.75                                                                                                    |                                                                                                    | 12.42                                                                               |                                                                                                    | 12.33                        |                                                     |
| Avance del tumo día (n                                                      |                                                                                                    |                                              |                                                                                                    | 3.03                                                                                  |                                                                                                    | 0.70                                                                                                    |                                                                                                    | 6.08                                                                                |                                                                                                    | 8.40                         |                                                     |
| Avance del turno n<br>Total di                                              |                                                                                                    | 0.80<br>0.80                                 |                                                                                                    | 1.50<br>4.53                                                                          |                                                                                                    | 6.07<br>6.77                                                                                                    |                                                                                                    | 8.23<br>14.81                                                                       |                                                                                                    | 9.12<br>17.52                |                                                     |
| Faltant                                                                     |                                                                                                    | 0.80<br>150,20                               |                                                                                                    | 5.33<br>145.67                                                                        |                                                                                                    | 12.10<br>138.90                                                                                                    |                                                                                                    | 26.91<br>124.09                                                                     |                                                                                                    | 44.43<br>106.57              |                                                     |
| Indicadores<br>Penetración ESCARIADO tumo dia (m/l                          |                                                                                                    |                                              |                                                                                                    |                                                                                       |                                                                                                    | 0.70                                                                                                    |                                                                                                    |                                                                                     |                                                                                                    |                              |                                                     |
| n ESCARIADO turno noche (m/h)                                               |                                                                                                    |                                              |                                                                                                    |                                                                                       |                                                                                                    |                                                                                                    |                                                                                                    |                                                                                     |                                                                                                    |                              |                                                     |
| Explicacion del porque no se llega a 0.8m,                                  | Voche: EMPATE DE ESCAREADO                                                                                                    |                                              | Noche: se cumple                                                                                                    |                                                                                       | Noche: se cumple                                                                                                    |                                                                                                    |                                                                                                    | Noche: se cumple                                                                    |                                                                                                    | Noche: se cumple             |                                                     |
| Plan de acción para llegar a 0.0m/<br>T/Cutter di                           |                                                                                                    |                                              | Noche                                                                                                    |                                                                                       | No che:                                                                                                    |                                                                                                    | Noche                                                                                                    |                                                                                     | Noche:                                                                                                    |                              |                                                     |
| T/Cutter                                                                    |                                                                                                    |                                              | 06a                                                                                                    |                                                                                       | Dia:Te<br>eno Fracturado y dun                                                                                                    | <b>The Contract State</b>                                                                                                    | Dia: Terreno Fracturado y duro                                                                                                    | 13.70                                                                               | eno: Se Illega<br>Oliver Time                                                                                                    |                              |                                                     |
| plicacion del porque no se llega a 11T/Cutter                               | Noche: EMPATE DE ESCAREADO                                                                                                    |                                              | Noche: Terreno Fracturado y duro                                                                                                    |                                                                                       |                                                                                                    | No che: Terreno Fracturado y duro                                                                                                    |                                                                                                    | Noche: Terreno Practurado y duro                                                    |                                                                                                    | Noche: Se llega              |                                                     |
| Plan de acción para llegar a 11/Tcutt                                       |                                                                                                    | Noche: MONITOREO CONSTANTE                   |                                                                                                    | Noche: MONITOREO CONSTANTE                                                            |                                                                                                    | Noche: MONITOREO CONSTANTE                                                                                                    |                                                                                                    | Noche: MONITOREO CONSTANTE                                                          | Noche: N/A                                                                                                    |                              |                                                     |
| .<br>Parametros de perforación<br>Código y potencia del motor principal (Hp |                                                                                                    | LEL 12 - 250HP                               |                                                                                                    | LEL 12 - 250HP                                                                        |                                                                                                    | LEL 12 - 250HP                                                                                                    |                                                                                                    | LEL 12 - 250HP                                                                      |                                                                                                    | LEL 12 - 250HP               |                                                     |
| Turno Di<br>Presion (Mpa                                                    |                                                                                                    | 0.00                                         |                                                                                                    | 12.00                                                                                 |                                                                                                    | 14.00                                                                                                    |                                                                                                    | 17.00                                                                               |                                                                                                    | 15.00                        |                                                     |
| Rotación (Rpm<br>Amperaje (Amp                                              |                                                                                                    | 0.00<br>0.00                                 |                                                                                                    | 10.00<br>200.00                                                                       |                                                                                                    | 10.00<br>200.00                                                                                                    |                                                                                                    | 10.00<br>200.00                                                                     |                                                                                                    | 10.00<br>200.00              |                                                     |
| Voltaje (v<br>Viscosidad del agua(s)                                        |                                                                                                    | 0.00                                         |                                                                                                    | 455.00                                                                                |                                                                                                    | 455.00                                                                                                    |                                                                                                    | 455.00                                                                              |                                                                                                    | 460.00                       |                                                     |
| Flujo del agua(m3/h))                                                       |                                                                                                    | 0.00                                         |                                                                                                    | 0.00                                                                                  |                                                                                                    | 0.00                                                                                                    |                                                                                                    | 0.00                                                                                |                                                                                                    | 0.00                         |                                                     |
| Cantidad de bombas de agua instaladas<br>Tumo Noch                          |                                                                                                    | 14.00                                        |                                                                                                    | 20.00                                                                                 |                                                                                                    | 18.00                                                                                                    |                                                                                                    | 17.00                                                                               |                                                                                                    | 15.00                        |                                                     |
| Presion (Mpa<br>Rotación (Rpm                                               |                                                                                                    | 10.00                                        |                                                                                                    | 10.00                                                                                 |                                                                                                    | 10.00                                                                                                    |                                                                                                    | 10.00                                                                               |                                                                                                    | 10.00                        |                                                     |
| Amperaje (Amp<br>Voltaje (v                                                 |                                                                                                    | 184.00<br>450.00                             |                                                                                                    | 188.00<br>460.00                                                                      |                                                                                                    | 190.00<br>460.00                                                                                                    |                                                                                                    | 190.00<br>460.00                                                                    |                                                                                                    | 230.00<br>464.00             |                                                     |
| Viscosidad del agua (s)<br>Flujo del agua (m3/h)                            |                                                                                                    |                                              |                                                                                                    |                                                                                       |                                                                                                    |                                                                                                    |                                                                                                    |                                                                                     |                                                                                                    |                              |                                                     |
| antidad de bi<br>nbas de agua instaladas<br>Resumen de tiempos              |                                                                                                    | 0.00<br>horas                                |                                                                                                    | 0.00<br>horac                                                                         |                                                                                                    | 0.00<br>horas                                                                                                    |                                                                                                    | 0.00<br><b>horas</b>                                                                |                                                                                                    | 0.00<br><b>horas</b>         |                                                     |
|                                                                             | lempo<br>roductivo<br>$\bullet$                                                                                                    | 6.83                                         | <b>Tiempo<br/>Productivo</b><br>Tiempo efectivo<br>de perforación<br>Cambio do Barras<br>$\bullet$                                                                                                    | \$52                                                                                  | <b>Tiempo<br/>Productivo</b><br>Tiempo efectivo<br>de perforación<br>Cambio de Barras<br>$\bullet$                                                                                                    | 1.00                                                                                                    | <b>Tiempo<br/>Productivo</b><br>Tiempo efectivo<br>de perforación<br>Cambio de Barras                                                                        | $\bullet$<br>2.00                                                                   | Tiempo<br>Productivo<br>Tiempo efectivo<br>de perferiedón<br>15 Cambio de Barras<br>$\bullet$                                                     | 2.00                         |                                                     |
|                                                                             | 'iempo efoctivo<br>le perforación<br>lambio do Barras                                                                                                    |                                              |                                                                                                    | 3.67                                                                                  |                                                                                                    | 1.00                                                                                                    |                                                                                                    | 5.75                                                                                |                                                                                                    | 6.00                         |                                                     |
|                                                                             | availa del tanco                                                                                                    |                                              | Lavado del Movo                                                                                                    | $^{\rm o}$                                                                            | Lavado del Hovo                                                                                                    |                                                                                                    | <b>Louis Could Move</b>                                                                                                    | $^{\circ}$                                                                          | --<br>Lavado del Hoyo<br>Piloto<br>0 Ajuste de Pernos                                                                                             | $\circ$                      |                                                     |
|                                                                             | loio<br>usta de Pernos<br>ajar Barras pari                                                                                                    | $\circ$<br>$\bar{2}$                         | Pilete<br>10 Ajuste de Pernos                                                                                                    | $\circ$                                                                               | Pilete<br>20 Ajuste de Pernos                                                                                                    |                                                                                                    | Pilete<br>Ajuste de Pernos                                                                                                    |                                                                                     |                                                                                                    |                              | 80                                                  |
|                                                                             | mpate<br>'raslado de<br>scareador                                                                                                    | $\mathbf{1}$                                 | $\begin{array}{l} \text{SO} \text{ \textbf{B}}\bar{\text{q}} \text{ or } \text{P} \bar{\text{q}} \text{ is a point of } \bar{\text{p}} \\ \text{Euler Rarrast parts} \\ \text{correlation} \\ \text{CaveRoisson} \\ 10 \\ \text{margusire a de} \\ \text{refiguriacions} \\ 10 \\ \text{concrastoid} \\ \text{Covariador} \\ \text{20} \\ \text{Orelier y Limpiersa} \end{array}$ | $\mathbf{1}$                                                                          | Agusto de Pernos<br>España<br>empaís<br>empaís<br>empaís<br>SS manguera de<br>SS manguera de<br>Cenerón de<br>excarador<br>excarador<br>encarador<br>Orden y Limpieza                                                                                                    |                                                                                                    | :<br>Rajar Barras para<br>empate<br>Cambio de                                                                                                    |                                                                                     | ) Apusto de Perroca<br>Bajar Barras para<br>Carelaio de<br>Carelaio de<br>Manguera de<br>Conexido de<br>Gonexido de<br>Greexido de<br>Greexido de |                              |                                                     |
|                                                                             |                                                                                                    |                                              |                                                                                                    |                                                                                       |                                                                                                    |                                                                                                    | manguera de<br>refrigeriación<br>Comexión de<br>ocarreador<br>Orden y timpi                                                                                  |                                                                                     |                                                                                                    |                              |                                                     |
|                                                                             | onexión de<br>scareador<br>relen y Limpi                                                                                                    | $\circ$                                      |                                                                                                    |                                                                                       |                                                                                                    |                                                                                                    |                                                                                                    |                                                                                     |                                                                                                    |                              |                                                     |
|                                                                             | <b>Tiempo Neutro</b>                                                                                                    | 5.17                                         | <b>Tiempo Neutro</b>                                                                                                    | 6.33                                                                                  | <b>Tiempo Neutro</b>                                                                                                    | 5.17                                                                                                    | <b>Tiempo Neutro</b>                                                                                                    | 5.00                                                                                | <b>Tiempo Neutro</b>                                                                                                    | 5.00                         |                                                     |
| <b>Turno</b> dia                                                            |                                                                                                    | $^{\rm o}$<br>$\circ$                        |                                                                                                    | $^{\rm o}$                                                                            |                                                                                                    | $\Omega$                                                                                                    |                                                                                                    | $\circ$                                                                             |                                                                                                    |                              |                                                     |
|                                                                             |                                                                                                    | $\rm ^o$                                     |                                                                                                    | $\rm ^o$                                                                              |                                                                                                    | $\rm ^{\circ}$                                                                                                    |                                                                                                    | ó                                                                                   |                                                                                                    | $\rm ^{\circ}$               | $\begin{array}{c}\n10 \\ 20\n\end{array}$           |
|                                                                             | ramperitación<br>MDP<br>MDP<br>Mirramientas de<br>Den Gon<br>quardía<br>paramal<br>fraslado de<br>personal                                                                                                    | $\circ$                                      | Temperature<br>SO MDP<br>NDP<br>20 Hericarrientas de<br>20 Hericarrientas<br>20 Hericarrientas<br>50 Tracatado de Temperatura                                                                                                    | $\circ$                                                                               | Tepacitación<br>MDP<br>Herramientas de<br>Gastion<br>10 Reparte de<br>Juan dia<br>Traslado de<br>personal<br>50 personal                                                                                                    | $\circ$                                                                                                    | <b>INTERPRETATION</b><br>Superclusion<br>Herramientas de<br>Herramientas de<br>Graxian<br>10 Reparte de<br>Reaclando de<br>SO personal<br><b>SO</b> personal | $\circ$                                                                             | Francisco<br>30 MDP<br>Her cerrientes de<br>Genaion<br>20 Repartio de<br>Traslado de<br>porsonal<br>50 personal                                   | $\alpha$                     | 50                                                  |
|                                                                             | den y Limpieza                                                                                                    |                                              | Charla de S                                                                                                    | $\circ$                                                                               | Charla de S                                                                                                    | $\circ$                                                                                                    | Charla de 5<br>20 <sub>2</sub>                                                                                                    | $\circ$                                                                             | Charla de 5<br>10 minutos                                                                                                    |                              |                                                     |
|                                                                             | muerza                                                                                                    |                                              | Al musicas                                                                                                    | $\mathbf{1}$                                                                          | Almusrza                                                                                                    | $\,$ 1                                                                                                    | a Almuerzo                                                                                                    | $\,$ i                                                                              | $_0$ Almanzo                                                                                                    |                              |                                                     |
|                                                                             | .<br>Madura                                                                                                    | $\mathbf{z}$                                 | 10 Voladura                                                                                                    | $\bar{z}$                                                                             | 20 Voladura                                                                                                    | $\overline{a}$                                                                                                    | 20 Voladura                                                                                                    | $\overline{\mathbf{z}}$                                                             | $10$ Voladura                                                                                                    | $\bar{z}$                    | $\begin{array}{c} 0 \\ 10 \end{array}$              |
|                                                                             | larada ppor<br>iqquridad Mina<br><b>Jemoras de</b>                                                                                                    | 0.00                                         | Limpica de pie<br>de chimenea<br><b>Demoras de</b>                                                                                                    | 0.00                                                                                  | $\begin{array}{c} \hbox{10\hskip2pt} \mbox{Limpiasa de pie}\\ \hbox{de chimana}\\ \hbox{Demoras de} \end{array}$                                                                                                    | 0.00                                                                                                    | Limpica de pie<br>de chimenea<br><b>Demoras de</b>                                                                                                    | 0.00                                                                                | Limpicas de pie<br>de chimenes<br><b>Demoras de</b>                                                                                               | 0.00                         |                                                     |
|                                                                             | <b>Kiria</b><br>h <b>ina</b><br>SPERA DE PIE DE<br>CHIMENEA                                                                                                    |                                              | Let<br>mina<br>FSPERA DE PIEDE<br>CHIMENEA                                                                                                    |                                                                                       | <b>Dience</b><br>m <b>ina</b><br>ESPERA DE PIE DE<br>CHIMENEA                                                                                                    |                                                                                                    | <b>mina</b><br>ESPERA DE PIE DE<br>CHIMENEA                                                                                                    |                                                                                     | <b>MAN</b><br><b>ISLESS DE PIE DE</b><br>CHIMENEA                                                                                                 |                              |                                                     |
|                                                                             |                                                                                                    |                                              |                                                                                                    |                                                                                       |                                                                                                    |                                                                                                    |                                                                                                    |                                                                                     |                                                                                                    |                              |                                                     |
|                                                                             |                                                                                                    |                                              |                                                                                                    |                                                                                       |                                                                                                    |                                                                                                    |                                                                                                    |                                                                                     |                                                                                                    |                              |                                                     |
|                                                                             | moras de<br><b>MDP</b>                                                                                                    | 0.00                                         | Demoras de<br>MDP                                                                                                    | 0.00                                                                                  | Demoras de<br><b>MDP</b>                                                                                                    | 0.00                                                                                                    | Demoras de<br>MDP<br>PROBLEMAS CON                                                                                                    | 0.00                                                                                | Demoras de<br><b>MDP</b>                                                                                                    | 0.00                         |                                                     |
|                                                                             | <b>IOBLEMAS CON</b><br>MHONETA                                                                                                    |                                              | PROBLEMAS CON<br>CAMIONETA                                                                                                    |                                                                                       | PROBUMAS CON                                                                                                    |                                                                                                    |                                                                                                    |                                                                                     | PROBLEMAS CON                                                                                                    |                              |                                                     |
|                                                                             | allas MEH                                                                                                    | 0.00.                                        | Demoras por<br>fallas MEH                                                                                                    | 0.00                                                                                  | Demoras por<br><b>fallas MEH</b><br>PROBLEMAS EN FL                                                                                                    | 5.83                                                                                                    | Demoras por<br>follos MEH<br>PROBLEMAS EN FL                                                                                                    | 0.00                                                                                | Demoras por<br><b>fallas MEH</b><br>PROBLEMAS EN EL                                                                                               | 0.00                         |                                                     |
|                                                                             |                                                                                                    |                                              |                                                                                                    |                                                                                       | <b>CILINDRO</b><br>HIDRAULICO                                                                                                    | $\overline{\phantom{a}}$                                                                                                    | 50 CILINDRO                                                                                                    |                                                                                     | CIUNDRO<br>HIDRAULICO                                                                                                    |                              |                                                     |
|                                                                             |                                                                                                    |                                              |                                                                                                    |                                                                                       |                                                                                                    |                                                                                                    |                                                                                                    |                                                                                     |                                                                                                    |                              |                                                     |
|                                                                             | <b>Total horas</b>                                                                                                    | 12.00                                        | <b>Total hora</b>                                                                                                    | 12.00                                                                                 | <b>Total horas</b>                                                                                                    | 12.00<br><b>Free</b>                                                                                                    | <b>Total horas</b>                                                                                                    | 12.00<br><b>Food</b>                                                                | <b>Total horas</b>                                                                                                    | 12.00                        |                                                     |
|                                                                             | empo<br>roductivo<br>٠                                                                                                    | 4.62                                         | $\bullet$                                                                                                    | 2.33                                                                                  | $\bullet$                                                                                                    | 7.83                                                                                                    |                                                                                                    | $\bullet$<br>2.42                                                                   | $\bullet$                                                                                                    | 2.66                         |                                                     |
|                                                                             | e perforación<br>ambio de Raccas                                                                                                    | 1.50<br>$^{\circ}$                           | <b>Tiempo<br/>Productivo</b><br>Tiempo efectivo<br>de perforación<br>Cambio do Barras                                                                                                    | 1.50                                                                                  | <b>Tiempo<br/>Productivo</b><br>Tiempo efectivo<br>de perforación<br>Cambio de Barras                                                                                                    | 5.75<br>$^{\circ}$                                                                                                    | <b>Tiempo<br/>Productivo</b><br>Tiempo ofectivo<br>de perforación<br>La Cambio de Barras                                                                     | 6.67<br>$\circ$                                                                     | <b>Tiempo<br/>Productivo</b><br>Tiempo efectivo<br>de perforación<br>25 Cambio de Barras                                                          | 6,33<br>$^{\circ}$           | 30                                                  |
|                                                                             | avado del Movo                                                                                                    |                                              | Lavado del Hoyo                                                                                                    |                                                                                       | Lavado del Hovo                                                                                                    |                                                                                                    | <b>Leved o del Movo</b>                                                                                                    |                                                                                     | Lavado del Hovo<br>Lavado del Hoyo<br>Pilete<br>20 Ajuste de Perros                                                                               |                              |                                                     |
|                                                                             | loto<br>usta de Parnas                                                                                                    |                                              | Pilete<br>Ajuste de Pernos                                                                                                    |                                                                                       | Pilete<br>Ajuste de Pernos                                                                                                    |                                                                                                    | Pilete<br>Ajuste de Pernos                                                                                                    |                                                                                     |                                                                                                    |                              | $_{\rm 20}$                                         |
| <b>Tumo Noche</b>                                                           | snexión de<br>careador foto                                                                                                    |                                              | Consolón de<br>escareador foto<br>40                                                                                                    |                                                                                       | Impeccion de<br>caja flotante                                                                                                    | $\alpha$                                                                                                    | Inspeccion de<br>50 caja flotante                                                                                                    |                                                                                     | Impeccion de<br>caja flotante                                                                                                    | $\circ$                      | $\frac{1}{30}$                                      |
|                                                                             | court member Todo<br>Lota Locho<br>Rośro de barras<br>Jel hoyo<br>Jedon y limpieza                                                                                                    |                                              | cara techo<br>Petiro de barras<br>del boyo<br>Orden y límpicas                                                                                                    |                                                                                       | :<br>Retiro de barras<br>del boyo<br>Orden y limpieza                                                                                                    |                                                                                                    | :<br>Retiro de barras<br>del hoyo<br>Orden y limpieza                                                                                                    |                                                                                     | :<br>Retire de larras<br>del hoyo<br>Orden y limpieza                                                                                             |                              |                                                     |
|                                                                             |                                                                                                    |                                              |                                                                                                    |                                                                                       |                                                                                                    |                                                                                                    |                                                                                                    |                                                                                     |                                                                                                    |                              |                                                     |
|                                                                             | <b>Tiempo Neutro</b><br>apacitación                                                                                                    | 7.33                                         | <b>Tiempo Neutro</b><br>Cepeciteción                                                                                                    | 4.17                                                                                  | <b>Tiempo Neutro</b><br>30 Cepacitació                                                                                                    | 4.17                                                                                                    | <b>Tiempo Neutro</b><br>30 Capacitación                                                                                                    | 4.58                                                                                | <b>Tiempo Neutro</b><br>30 Capacitación                                                                                                    | 4.33                         |                                                     |
|                                                                             | teparto de<br>tuardia<br>fraslado de                                                                                                    |                                              |                                                                                                    | $\circ$                                                                               |                                                                                                    | $\circ$                                                                                                    |                                                                                                    |                                                                                     |                                                                                                    |                              |                                                     |
|                                                                             |                                                                                                    |                                              |                                                                                                    |                                                                                       |                                                                                                    | $\circ$                                                                                                    |                                                                                                    |                                                                                     |                                                                                                    |                              | $\begin{array}{r} 30 \\ 20 \\ 50 \\ 10 \end{array}$ |
|                                                                             | iersenal<br>terramientas de<br>les tien<br>telrigerio                                                                                                    |                                              | Cepiecitación<br>20 Beparto<br>guardía<br>40 Traslado de<br>Perramientas de<br>20 Gestion<br>6 Befrigerio                                                                                                    |                                                                                       | $20 \begin{array}{l} \textbf{20} \textbf{C} \textbf{spacitation} \\ \textbf{20} \begin{array}{l} \textbf{hepar to de} \\ \textbf{gravida} \\ \textbf{50} \end{array} \\ \textbf{10} \begin{array}{l} \textbf{Traxlado de} \\ \textbf{perxoxou1} \\ \textbf{therraxivinta} \\ \textbf{6} \end{array} \\ \textbf{10} \begin{array}{l} \textbf{Heraxviventa} \\ \textbf{6} \textbf{dissive} \\ \textbf{6} \textbf{drigario} \end{array} \end{array}$ |                                                                                                    | 20 Cepectecion<br>20 Reparts de<br>Ruardía<br>50 Traxlado de<br>10 Marcamétrica de<br>10 Gestion<br>Refrigerio                                               |                                                                                     | 20 Cepectecion<br>20 Reparto de<br>Bioletolia<br>50 Traslado de<br>10 Herromal<br>10 Gestion<br>Refrigerio                                        |                              |                                                     |
|                                                                             | rantamie<br>Iservacio<br>ladura                                                                                                    |                                              | <b>Levantamiento</b><br>Observaciones<br>Voladura                                                                                                    |                                                                                       | Almusrzo                                                                                                    |                                                                                                    | Almuerzo<br>Wellast un                                                                                                    | $\overline{a}$                                                                      | 20 Almserzo<br><b>Voladura</b>                                                                                                    |                              |                                                     |
|                                                                             | ser a de                                                                                                    |                                              | to Espera de                                                                                                    |                                                                                       | Espera de<br>Aprobacion                                                                                                    |                                                                                                    | Limpieza de pie<br>de chimenea                                                                                                    |                                                                                     | 25 Limpicoa de pie<br>de chimenea                                                                                                    |                              |                                                     |
|                                                                             |                                                                                                    |                                              |                                                                                                    |                                                                                       |                                                                                                    |                                                                                                    |                                                                                                    |                                                                                     |                                                                                                    |                              |                                                     |
|                                                                             | ras de                                                                                                    | 0.00                                         | Demoras de                                                                                                    | 0.00                                                                                  | Demoras de                                                                                                    | 0.00                                                                                                    | Demoras de                                                                                                    | 0.00                                                                                | Demoras de                                                                                                    | 0.00                         |                                                     |
|                                                                             | <mark>1ína</mark><br>GPERA DE PIE DE<br>HIMENEA                                                                                                    |                                              | <b>mina</b><br>ESPERA DE PIE DE<br>CHIMENEA                                                                                                    |                                                                                       | <b>mina</b><br>ESPERA DE PIE DE<br>CHIMENEA                                                                                                    |                                                                                                    | <b>Mina</b><br>ESPERA DE PIE DE<br>CHEMENEA                                                                                                    |                                                                                     | <b>mina</b><br>ESPERA DE PIE DE<br>CHIMENEA                                                                                                    |                              |                                                     |
|                                                                             | moras de                                                                                                    | 0.00                                         | Demoras de                                                                                                    | 0.00                                                                                  | Demoras de                                                                                                    | 0.00                                                                                                    | Demoras de                                                                                                    | 0.00                                                                                | Demoras de                                                                                                    | 0.00                         |                                                     |
|                                                                             | MDP<br>PROBLEMAS CON<br>CAMIONETA                                                                                                    |                                              | MDP<br>PROBLEMAS CON<br>CAMIONETA                                                                                                    |                                                                                       | MDP<br>PROBLEMAS CON<br>CAMIONETA                                                                                                    |                                                                                                    | MDP<br>PROBLEMAS CON<br>CAMONETA                                                                                                    |                                                                                     | MDP<br>PROBLEMAS CON                                                                                                    |                              |                                                     |
|                                                                             | moras por<br>allas MEH                                                                                                    | 0.00.                                        | Demoras por<br><b>fallas MEH</b>                                                                                                    | s.so                                                                                  | <b>Demoras por<br/>fallas MEH</b>                                                                                                    | 0.00                                                                                                    | Demoras por<br>allas MEH                                                                                                    | 0.00                                                                                | Demoras nos<br><b>fallas MEH</b>                                                                                                    | 0.00                         |                                                     |
|                                                                             |                                                                                                    |                                              |                                                                                                    |                                                                                       |                                                                                                    |                                                                                                    |                                                                                                    |                                                                                     |                                                                                                    |                              |                                                     |
|                                                                             |                                                                                                    |                                              | fuga de aceite<br>Por orring<br>Ciundro<br>Hidrauuco                                                                                                    |                                                                                       |                                                                                                    |                                                                                                    |                                                                                                    |                                                                                     |                                                                                                    |                              |                                                     |
|                                                                             | <b>Total horas</b>                                                                                                    | 12.00                                        | Total horas                                                                                                    | 12.00                                                                                 | <b>Total horal</b>                                                                                                    | 12.00                                                                                                    | <b>Total hora</b>                                                                                                    | 12.00                                                                               | <b>Total hora</b>                                                                                                    | 12.0                         |                                                     |
|                                                                             |                                                                                                    |                                              |                                                                                                    |                                                                                       |                                                                                                    |                                                                                                    |                                                                                                    |                                                                                     |                                                                                                    |                              |                                                     |
|                                                                             | TURNO DE DIA : Se baja barras para<br>conectar el escareador, se traslada el<br>escareador al punto de empate, se empata<br>segun procedimiento,<br>TURNO DE NOCHE : Se bala al pie de<br>chimenea para colocar cortina de acceso, se problema, se sale aceite del orring del |                                              |                                                                                                    | TURNO DE DIA : Se Continua con el<br>rimado, se cambia la manguera de                 |                                                                                                    |                                                                                                    |                                                                                                    |                                                                                     |                                                                                                    |                              |                                                     |
|                                                                             |                                                                                                    |                                              |                                                                                                    | del pie de chimenea.                                                                  |                                                                                                    | regrigeracion del cooler, se para la limpieza TURNO DE DIA : 5e coloca el orring, se pasa<br>macho y se colocan los pernos nuevos, se |                                                                                                    | TURNO DE DIA : se continua con el rimado, TURNO DE DIA : Se continúa la perforación |                                                                                                    |                              |                                                     |
|                                                                             |                                                                                                    |                                              | TURNO DE NOCHE: 5e continua con el<br>rimado en terreno fracturado, se tiene                                                                                                    |                                                                                       | soluciona el problema, se continua con el<br>rimado.<br>TURNO DE NOCHE : 5e continua con e                                                                                                    |                                                                                                    |                                                                                                    | Limpleza de ple de chimenea programado<br>TURNO DE NOCHE: Se continua con el        | rimado<br>TURNO DE NOCHE : Se continua con el<br>rimado en terreno fracturado, se realiza                                                         |                              |                                                     |
|                                                                             |                                                                                                    |                                              |                                                                                                    |                                                                                       |                                                                                                    |                                                                                                    |                                                                                                    | rimado en terreno fracturado, se realiza                                            |                                                                                                    |                              |                                                     |
|                                                                             |                                                                                                    | ajusta los pernos del chuck, se realiza la   |                                                                                                    | cilindro hidraulico izquierdo de la maguina.                                          |                                                                                                    | rimado en terreno fracturado, se realiza                                                                                              | Inspecion de cala flotante.                                                                                                    |                                                                                     | Inspección de caja flotante.                                                                                                    |                              |                                                     |
|                                                                             | de aprobacion lima.                                                                                                    | cara techo, se para la perforacion por falta | del aceite que cayo al suelo.                                                                                                    | se procede a desarmar y verifica que el<br>orring no esta pegado, se realiza limpieza | Inspecion de caja flotante.                                                                                                    |                                                                                                    |                                                                                                    |                                                                                     |                                                                                                    |                              |                                                     |

Anexo 3. Data de Proyecto Raise Borer 80.

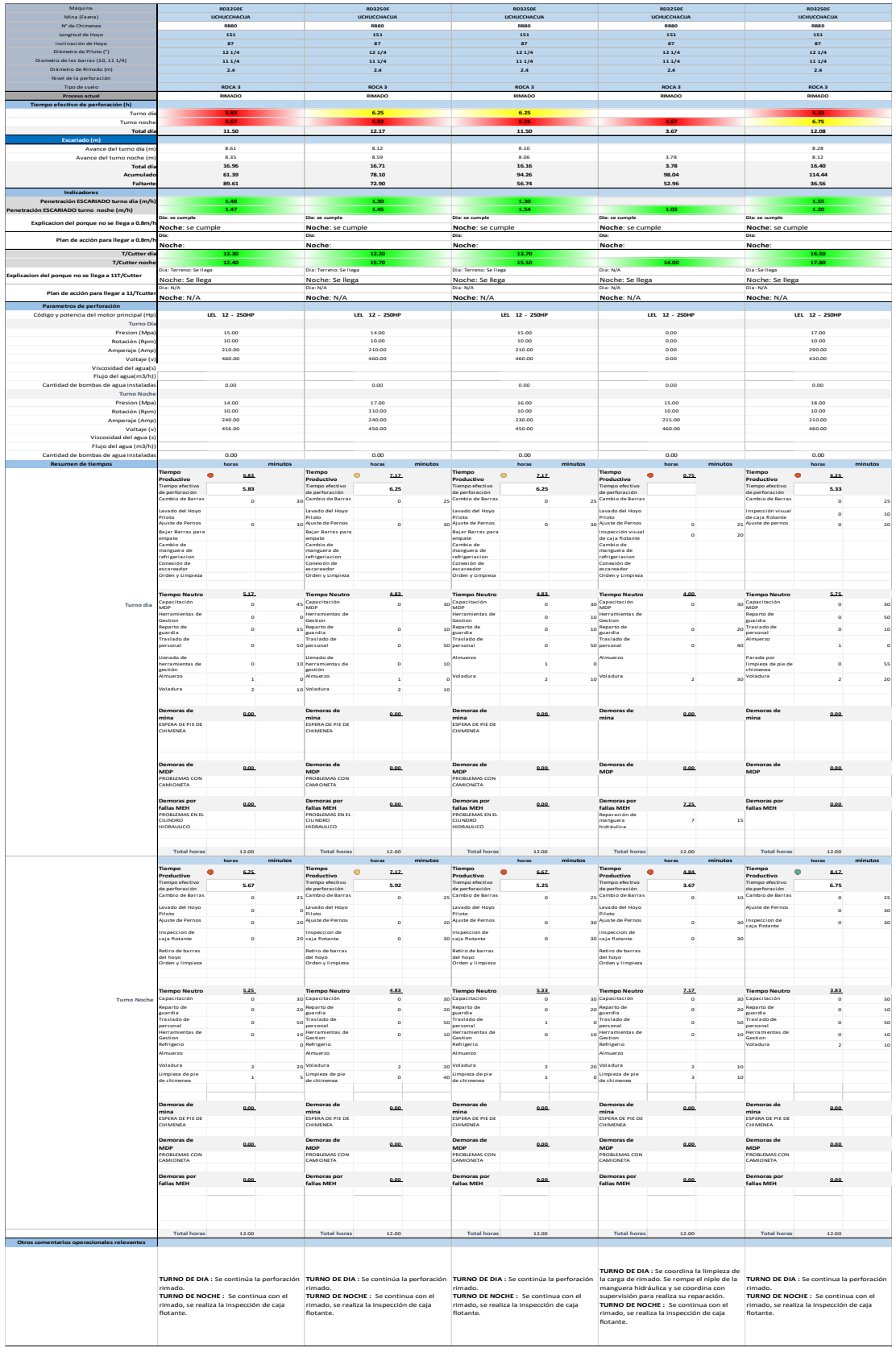

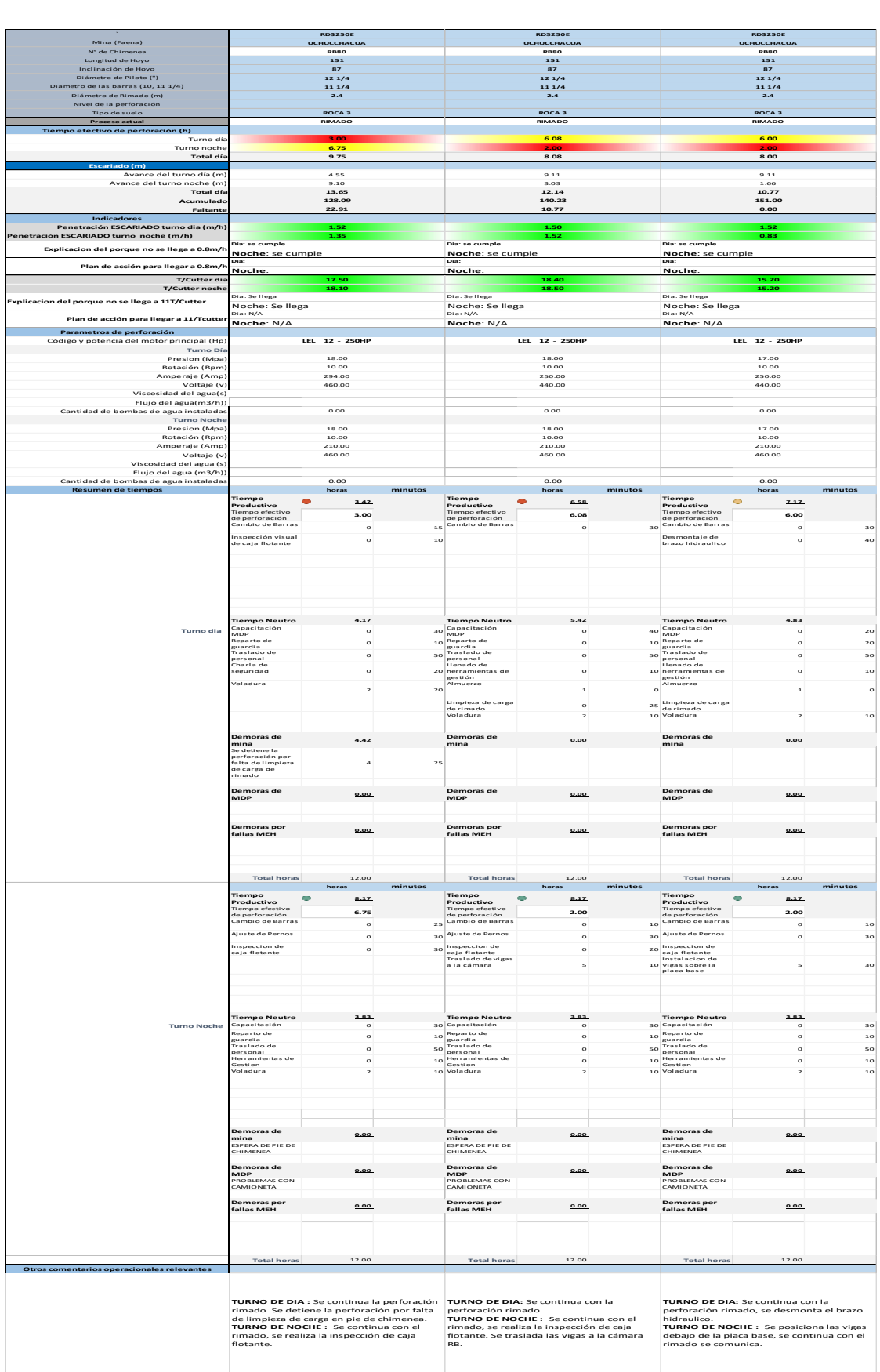

### Anexo 4. Informe Geomecánico RB 76.

**BUENAVENTURA** 

#### MEMORANDUM N° 76

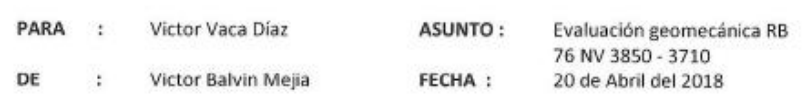

Mediante el presente, se le hace entrega de la evaluación geomecánica del proyecto RB 76 del NV 3850 al NV 3710.

#### RB 76 NV 3850 - 3710:

El macizo rocoso en la zona del proyecto RB 76 presenta calidad regular con RMR de 43-48 (tipo III).

La veta Gina Socorro se encuentra paralela al eje del RB 76 con buzamiento de 85° y con dirección NE-SW. Además, se tienen fallas locales con dirección NE-SW los cuales cruzarán el RB 76, dichas zonas presentan mayor fracturamiento con alteraciones en el macizo rocoso.

#### Sostenimiento cabina RB76:

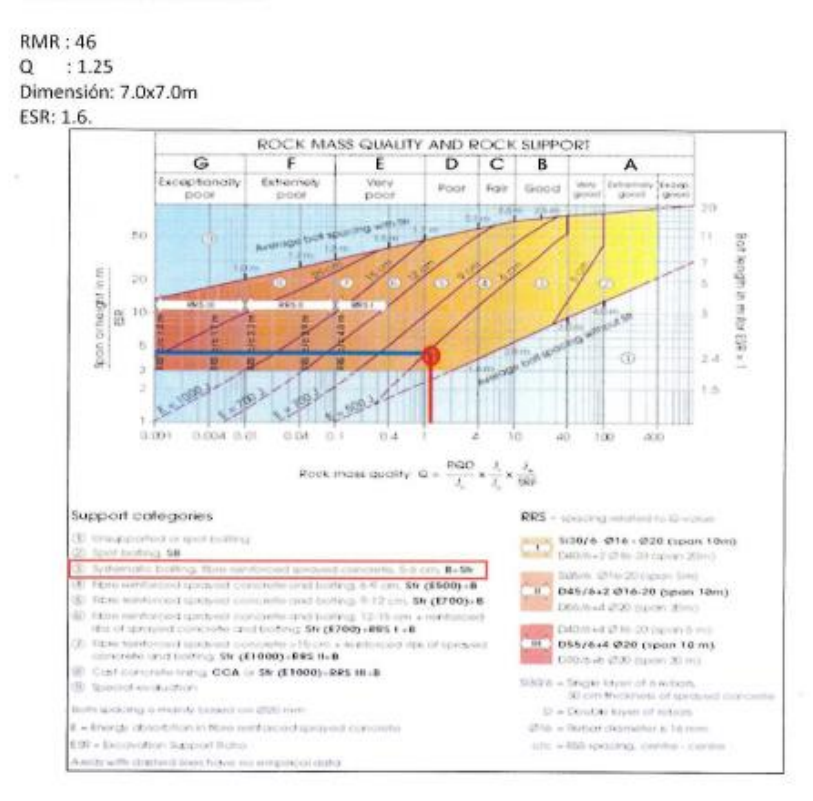
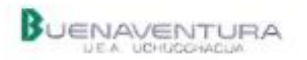

El sostenimiento recomendado en la cabina del RB 76 es con Shotcrete de 2" de espesor reforzado con pernos súper spit set de 7' sistemático más malla electrosoldada.

Se recomienda llevar la corona en arco para una mejor distribución de los esfuerzos e incrementar el factor de seguridad de la labor.

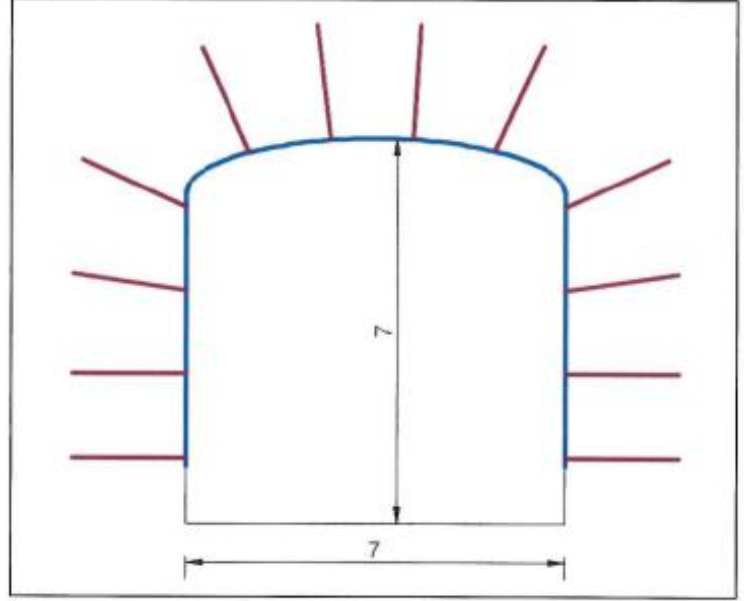

Sección transversal a la Cabina del RB 76.

Atentamente.

Ing. Victor Balvin Mejia Geomecánico de Sección Socorro Bajo

Archivo

Anexo 5. Informe Geomecánico RB 78.

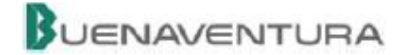

## **INFORME GEOMECÁNICO**

DE : Área Geomecánica PARA: Proyectos Mina

ASUNTO: Evaluación Geomecánica FECHA : 28 de Junio de 2018

## 1. Introducción

El presente informe está orientado a la realización de la evaluación geomecánica del proyecto de **RB 78 - V2** 

## 2. Objetivo y alcance

El objetivo del presente estudio geomecánico es estimar la estabilidad de las excavaciones de la cabina del Raise Borer 78-V2.

Proyecto Cabina RB 78 - V2.

Los alcances relacionados con el objetivo planteado son:

- · Evaluar las condiciones geomecánica del macizo rocoso presente
- Caracterizar geomecánicamente el macizo rocoso donde se desarrollará dicho proyecto. ٠
- Clasificar geomecánicamente el macizo rocoso donde se desarrollará dicho proyecto.  $\bullet$
- · Dimensionamiento de sostenimiento a aplicar.

## 3. Condiciones Geomecánicas del macizo rocoso

### $3.1.$ Parámetros geológicos

Uchucchacua es un depósito hidrotermal epigenético del tipo de relleno de fracturas (vetas), las cuales también fueron canales de circulación y reemplazamiento metasomático de soluciones mineralizantes que finalmente formaron cuerpos de mineral. Las rocas predominantes en la columna estratigráfica corresponden a las sedimentarias del cretáceo, sobre ellas se tiene a los volcánicos terciarios, e instruyendo a las anteriores se observan dos tipos de intrusivos.

## **BUENAVENTURA**

### $3.2.$ Clasificación geomecánica del macizo rocoso

Para la clasificación geomecánica del macizo rocoso se utilizó el criterio de Bieniawski de 1989 (RMR - Rock Mass Rating o Valoración de la Masa Rocosa), el cual es modificado a fin de clasificar de manera más distintiva a la masa rocosa. El siguiente cuadro muestra el criterio utilizado.

El proyecto excavaciones de la cabina Raise Borer 78-V2. Nv. 3860 Mina Socorro considera realizar desquinches en la Es 6639NE; en una seccion de 7 metros de ancho por 7 de alto.

Para esto se tiene que caracterizar y zonificar el macizo rocoso, concideranado que la excavación se encuentra cerca de la Rpa. 626-1 donde la calidad de roca es de un tipo 3 regular, con un RMR promedio de 40 a 50 cuya características generales son, resistencia a la compresión es de 30 a 60 Mpa en su matriz promedio de fracturamiento de 7 a 13 fracturas, la roca se encuentra ligeramente alterada en el acceso y la presencia de agua se tiene en forma húmeda, adicionalmente se tiene un sistema de fallamiento paralelo a la excavación cuyo buzamiento es de 70° a 60° y está pegada en el hastial izquierdo.

La clasificación del macizo rocoso que se hizo de superficie al nivel 3860 se adjunta en el siguiente cuadro 01

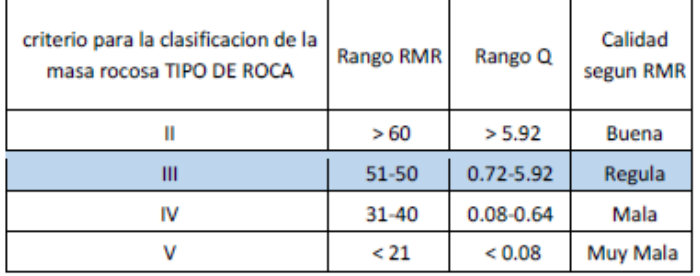

Cuadro 01: Criterio de Clasificación de la Masa Rocosa

## 4. Dimensionamiento del sostenimiento

Barton (1974) relaciona el índice de calidad de roca con el diámetro equivalente (DE), el cual se precisa como la relación entre el ancho de la excavación y el factor ESR que toma en cuenta cierto grado de inestabilidad permitido a la excavación en función de su uso y del tiempo requerido para el servicio.

# BUENAVENTURA

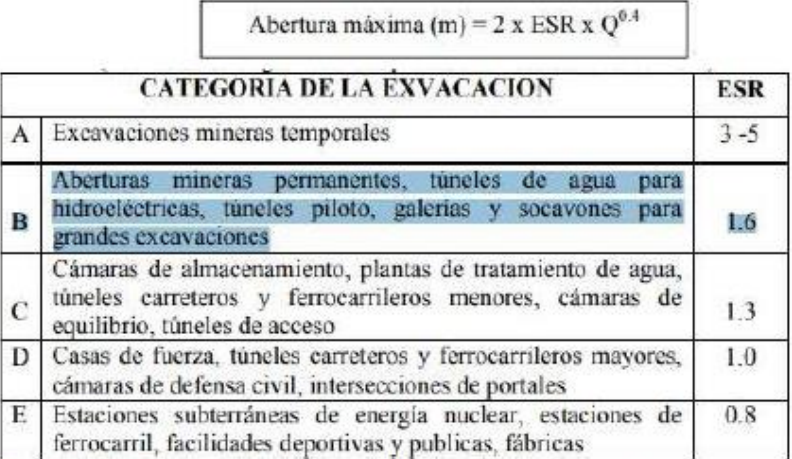

Cuadro 02: Valores de ESR de acuerdo a la categoría de la excavación

Tomando en consideración este criterio antes mencionado y teniendo en concideración que el sostenimiento actual en la Es 6639NE (cabina) es con malla + super Split set de 7 pies espaciados a 1.20m. y a 1.0m. del piso de la labor. Culminada la excavación con las dimensiones detalladas, como sostenimiento final se lanzará una capa de shotcrete de 2" de espesor.

Conciderar que al ampliar a una seccion de 7 metros de ancho por 47de alto se tendrá que realizar un tunel de portada en la bocamina.

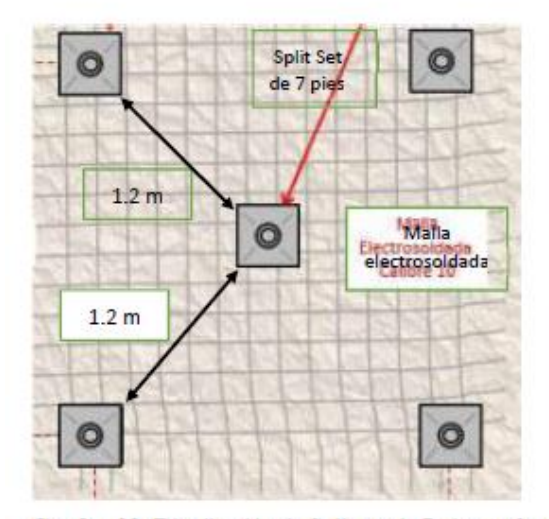

Cuadro 03: Distribución de Split set de 7 pies en forma sistema y de rombo

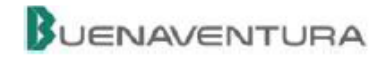

## 5. Conclusiones y recomendaciones

- · El proyecto excavaciones de la cabina Raise Borer 78-V2. Nv. 3860 Mina Socorro tiene un tipos de roca 3 (regular) RMR de 40 a 50.
- · El sostenimiento se realizara, tramo de roca tipo 3 con malla electrosoldada + super Split set de 7 pies, hasta concluir con la sección requerida.
- · Como sostenimiento final se lanzará un capa de shotcrete de 2" de espesor en toda la cabina-

ATTE.

Área de Geomecánica

Anexo 6. Informe Geomecánico RB 80.

## BUENAVENTURA

## **INFORMEGEOMECÁNICO**

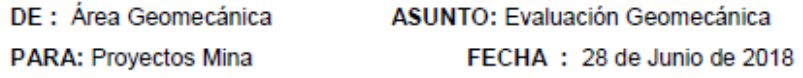

## 1. Introducción

El presente informe está orientado a la realización de la evaluación geomecánica del proyecto de **RB 80** 

## 2. Objetivo y alcance

El objetivo del presente estudio geomecánico es estimar la estabilidad de las excavaciones de la cabina del Raise Borer 80

Proyecto Cabina RB 80

Los alcances relacionados con el objetivo planteado son:

- · Evaluar las condiciones geomecánica del macizo rocoso presente
- · Caracterizar geomecánicamente el macizo rocoso donde se desarrollará dicho proyecto.
- · Clasificar geomecánicamente el macizo rocoso donde se desarrollará dicho proyecto.
- Dimensionamiento de sostenimiento a aplicar. ٠

## 3. Condiciones Geomecánicas del macizo rocoso

### $3.1.$ Parámetros geológicos

Uchucchacua es un depósito hidrotermal epigenético del tipo de relleno de fracturas (vetas), las cuales también fueron canales de circulación y reemplazamiento metasomático de soluciones mineralizantes que finalmente formaron cuerpos de mineral. Las rocas predominantes en la columna estratigráfica corresponden a las sedimentarias del cretáceo, sobre ellas se tiene a los volcánicos terciarios, e instruyendo a las anteriores se observan dos tipos de intrusivos.

## **BUENAVENTURA**

### $3.2.$ Clasificación geomecánica del macizo rocoso

Para la clasificación geomecánica del macizo rocoso se utilizó el criterio de Bieniawski de 1989 (RMR - Rock Mass Rating o Valoración de la Masa Rocosa), el cual es modificado a fin de clasificar de manera más distintiva a la masa rocosa. El siguiente cuadro muestra el criterio utilizado.

El proyecto excavaciones de la cabina Raise Borer 80. Nv. 3710 Mina Socorro considera realizar desquinches; en una seccion de 7 metros de ancho por 7 de alto.

Para esto se tiene que caracterizar y zonificar el macizo rocoso, concideranado que la excavación se encuentra cerca de la Rpa. 626-1 donde la calidad de roca es de un tipo 3 regular, con un RMR promedio de 40 a 50 cuya características generales son, resistencia a la compresión es de 30 a 60 Mpa en su matriz promedio de fracturamiento de 7 a 13 fracturas, la roca se encuentra ligeramente alterada en el acceso y la presencia de agua se tiene en forma húmeda, adicionalmente se tiene un sistema de fallamiento paralelo a la excavación cuyo buzamiento es de 70° a 60° y está pegada en el hastial izquierdo.

La clasificación del macizo rocoso que se hizo de superficie al nivel 3860 se adjunta en el siguiente cuadro 01

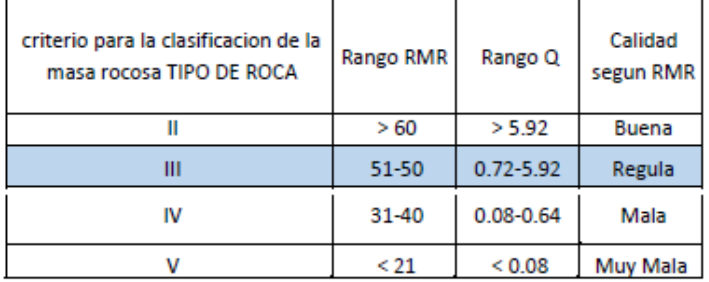

Cuadro 01: Criterio de Clasificación de la Masa Rocosa

## 4. Dimensionamiento del sostenimiento

Barton (1974) relaciona el índice de calidad de roca con el diámetro equivalente (DE), el cual se precisa como la relación entre el ancho de la excavación y el factor ESR que toma en cuenta cierto grado de inestabilidad permitido a la excavación en función de su uso y del tiempo requerido para el servicio.

# **BUENAVENTURA**

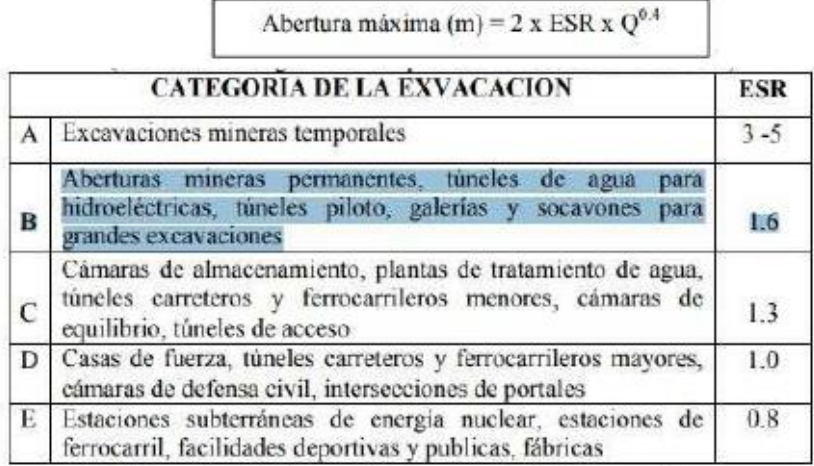

Cuadro 02: Valores de ESR de acuerdo a la categoría de la excavación

Tomando en consideración este criterio antes mencionado y teniendo en concideración que el sostenimiento actual (cabina) es con malla + super Split set de 7 pies espaciados a 1.20m. y a 1.0m del piso de la labor. Culminada la excavación con las dimensiones detalladas, como sostenimiento final se lanzará una capa de shotcrete de 2" de espesor.

Conciderar que al ampliar a una seccion de 7 metros de ancho por 47de alto se tendrá que realizar un tunel de portada en la bocamina.

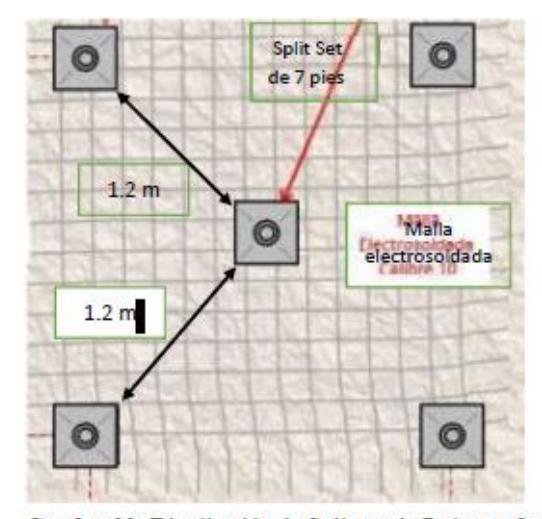

Cuadro 03: Distribución de Split set de 7 pies en forma sistema y de rombo

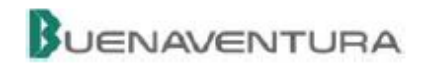

## 5. Conclusiones y recomendaciones

- · El proyecto excavaciones de la cabina Raise Borer 80. Nv. 3710 Mina Socorro tiene un tipos de roca 3 (regular) RMR de 40 a 50.
- · El sostenimiento se realizara, tramo de roca tipo 3 con malla electrosoldada + super Split set de 7 pies, hasta concluir con la sección requerida.
- · Como sostenimiento final se lanzará un capa de shotcrete de 2" de espesor en toda la cabina-

ATTE.

Área de Geomecánica

Anexo 7. Master Drilling - Especificaciones Técnicas de Maquina RB3 - 250.

# **MASTER DRILLING RD3-250 RAISE BORER**

## **TECHNICAL SPECIFICATIONS**

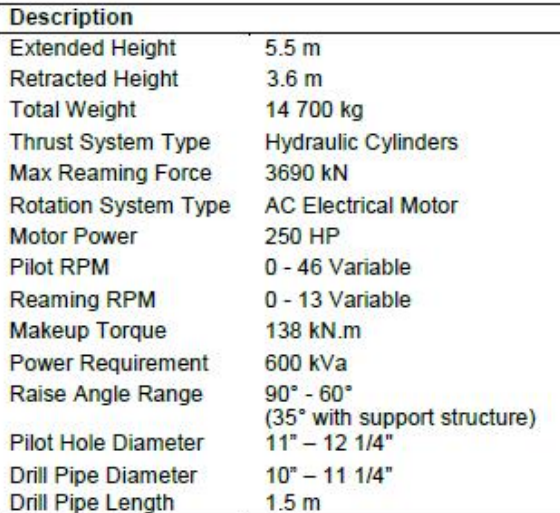

The RD3-250 is a medium size raise drill, ranging from 1.5m to 3.1 m in diameter.

### **Features & Benefits**

- The AC drive offers a variable speed drive with high durability and maintainability.
- A two-piece swivel float box prevents transfer of bending moments to the gearbox, and a replaceable threaded insert lowers maintenance costs.
- A simple in line drive system provides balanced thrust loads to improve cutting action, small footprint requires a small drilling pad and fewer tie down bolts.

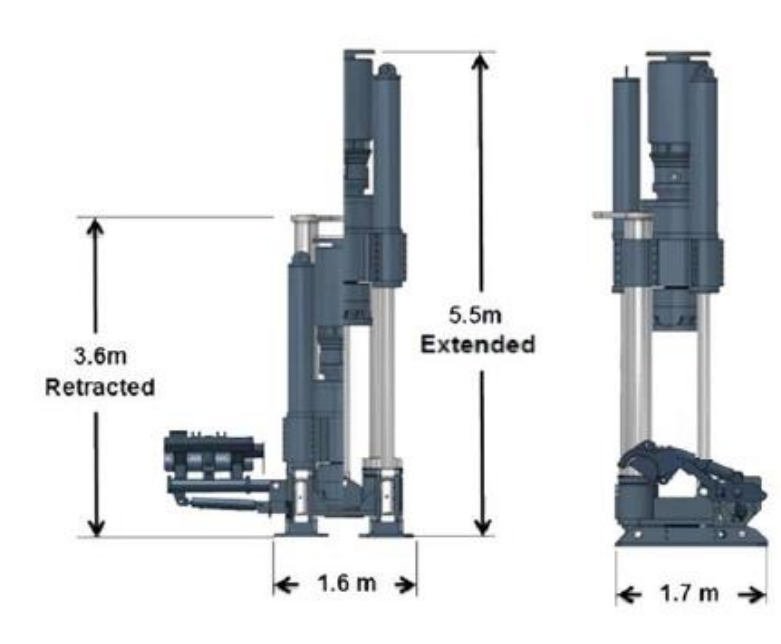

# **MASTER DRILLING RD3-250 RAISE BORER**

**TRANSPORT INFORMATION** 

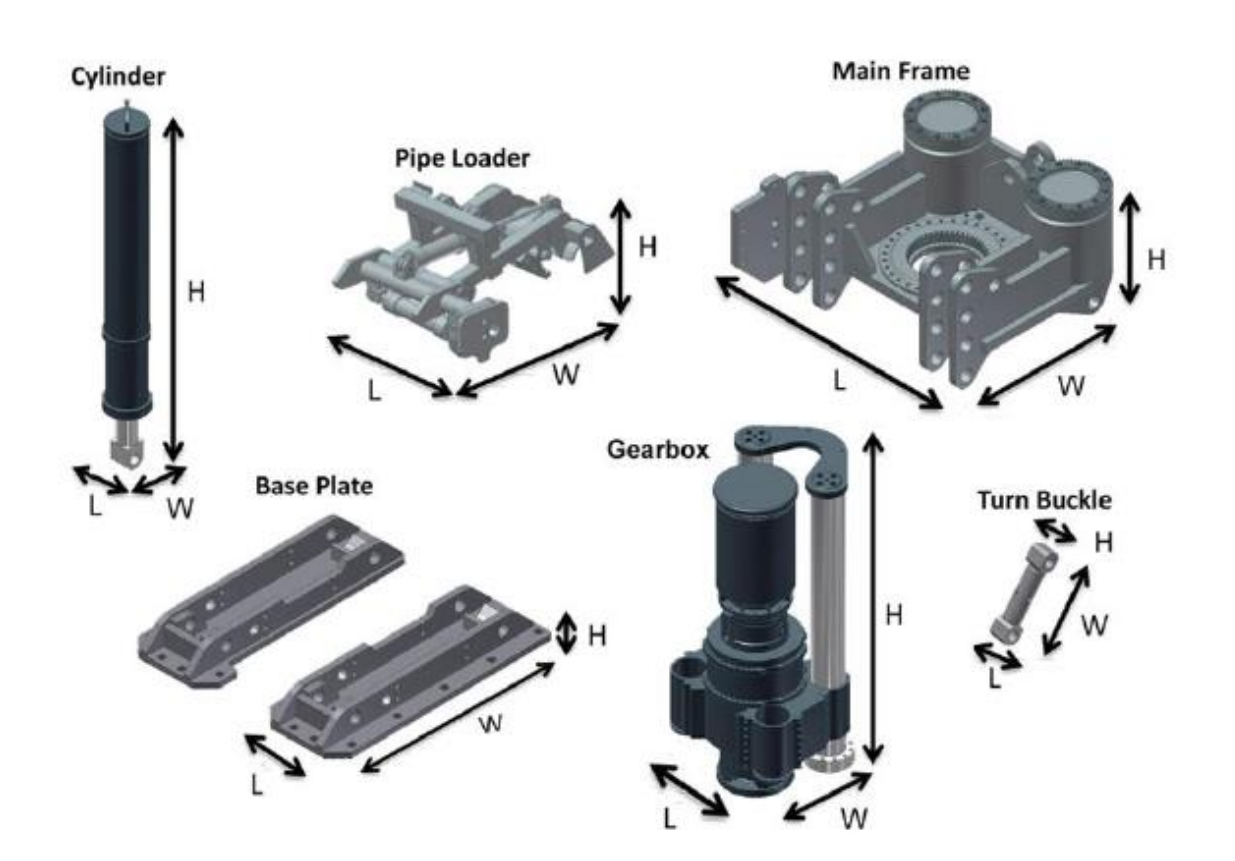

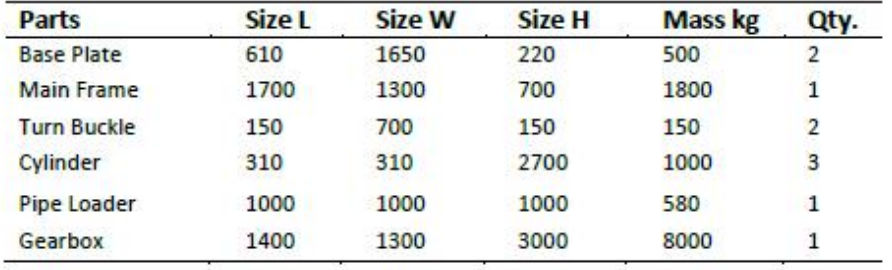

Anexo 8. Secuencia de Instalación – Componentes de Rimado

SECUENCIA DE INSTALACIÓN COMPONENTES DE RIMADO CON **BARRAS DE 11 1/4" - 3E** 

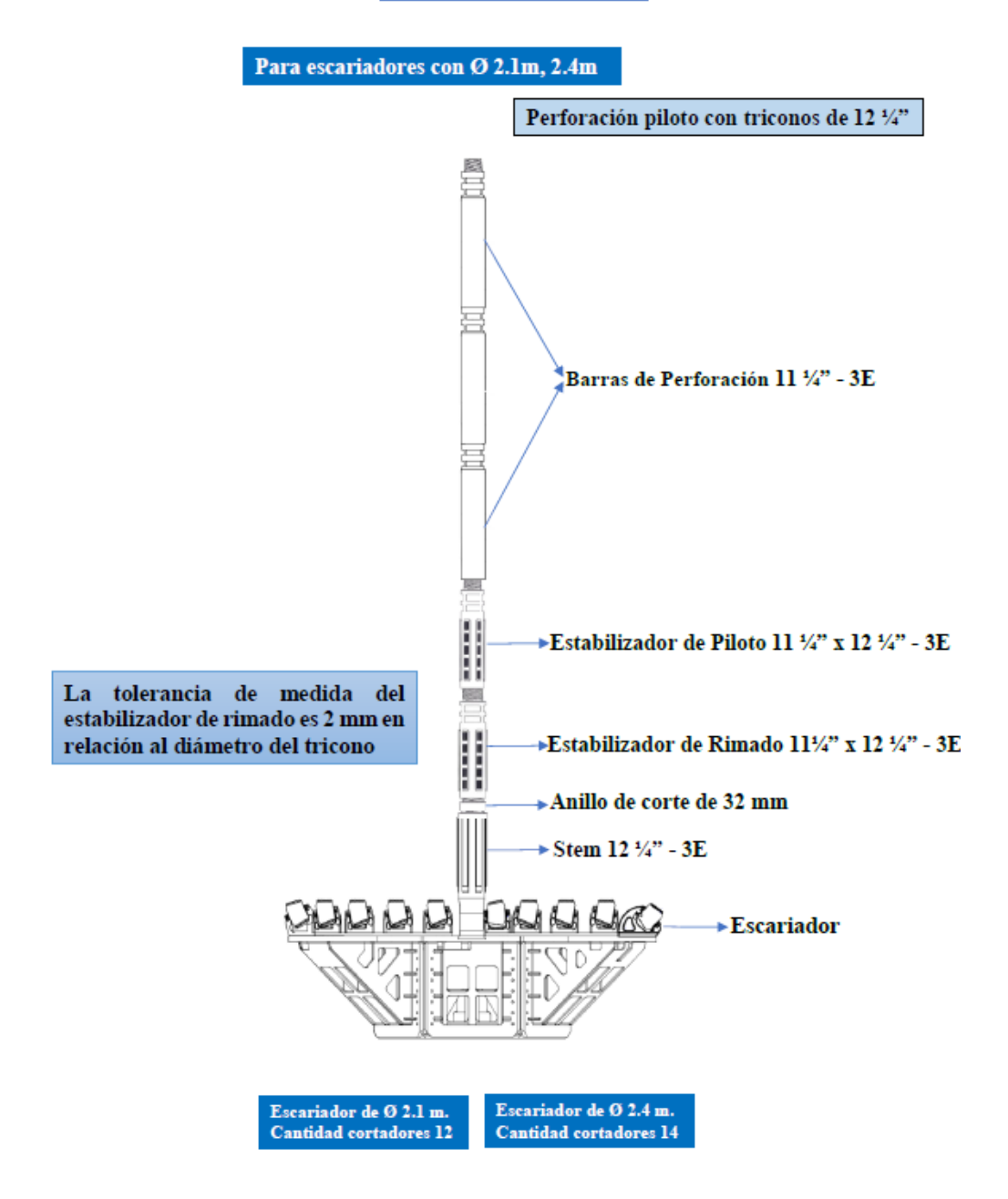

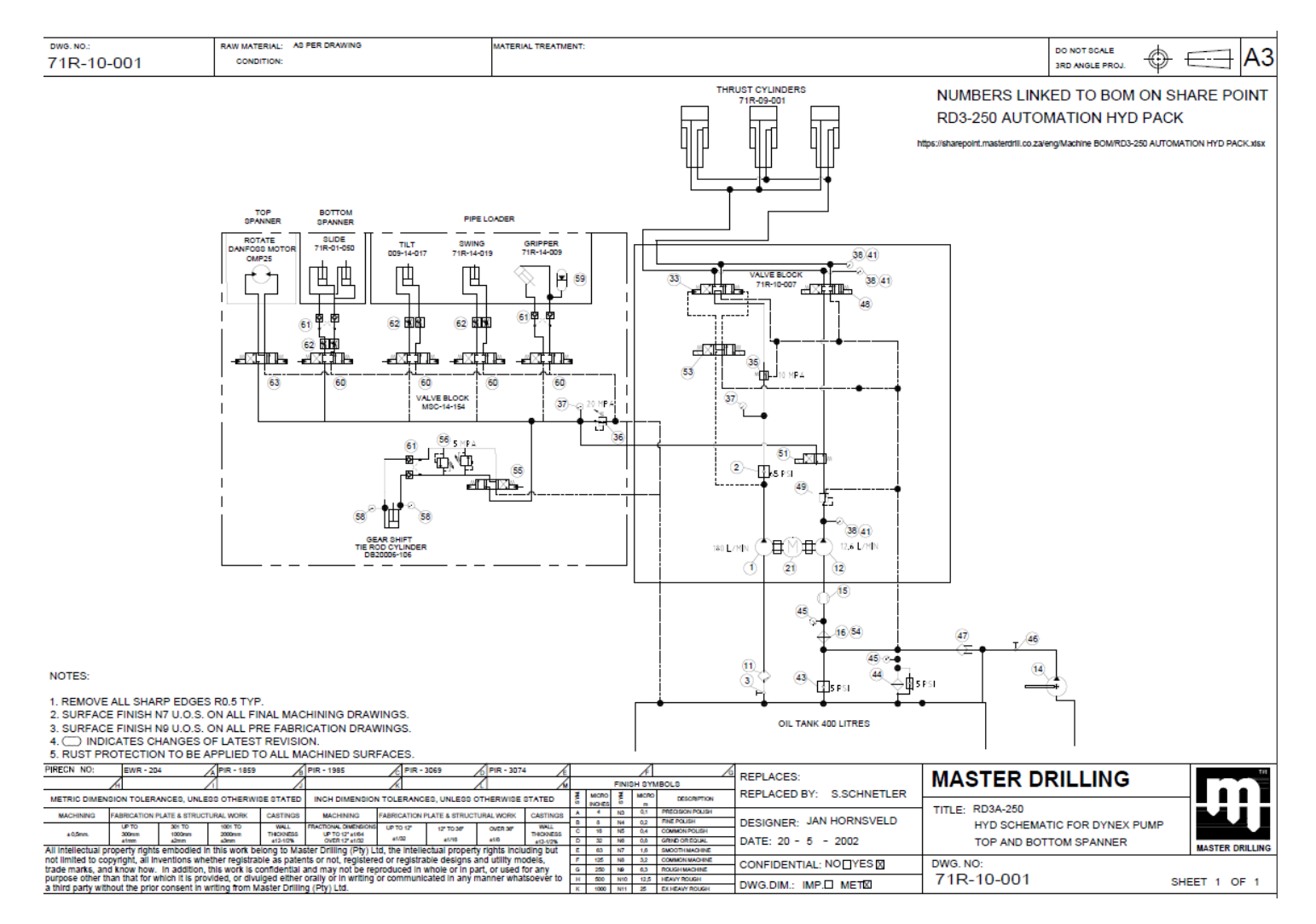

## Anexo 9. Diagrama de Distribución Mecánica Maquina RD3 - 250.

Anexo 10. Plano Eléctrico Maquina RD3 - 250.

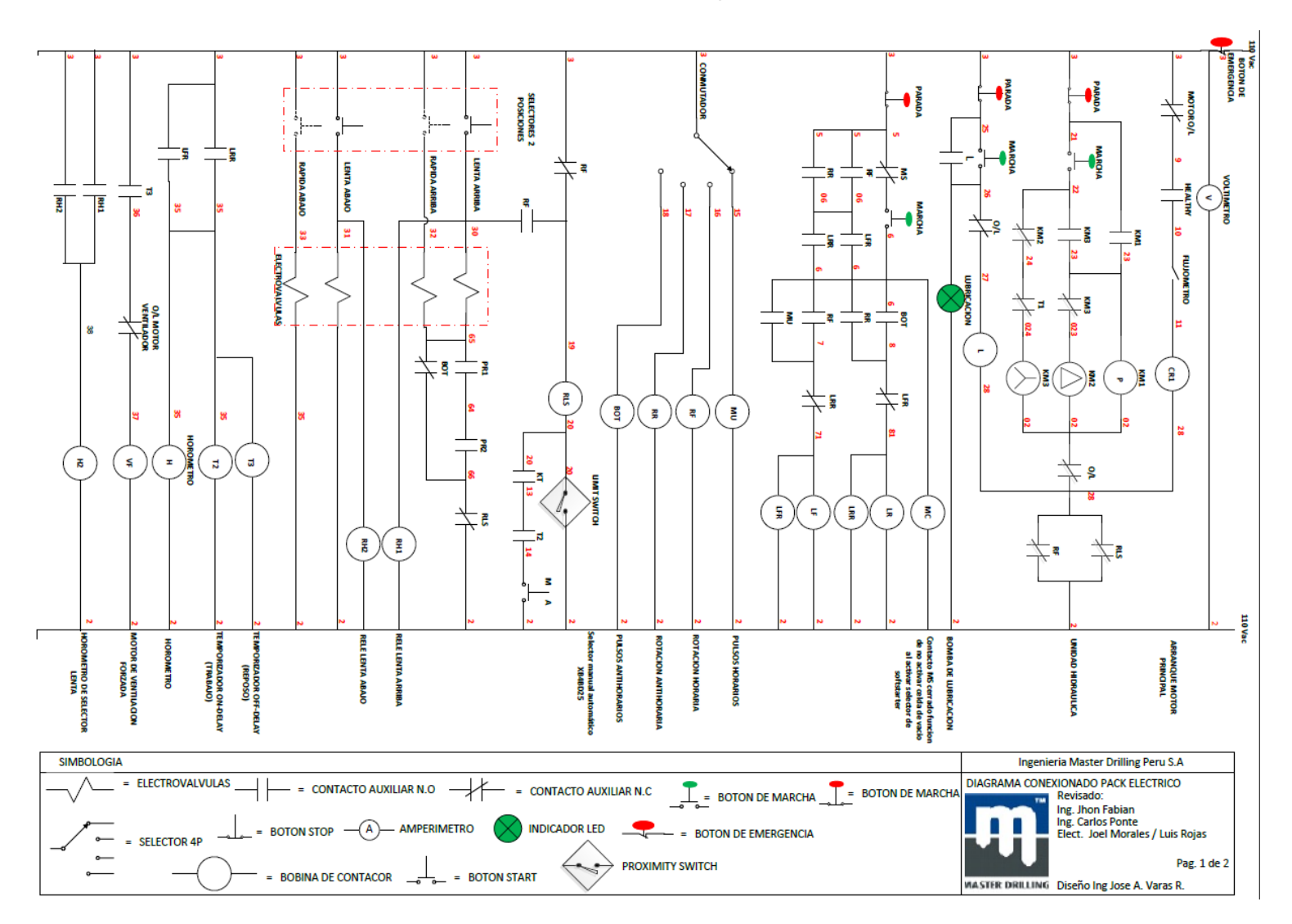

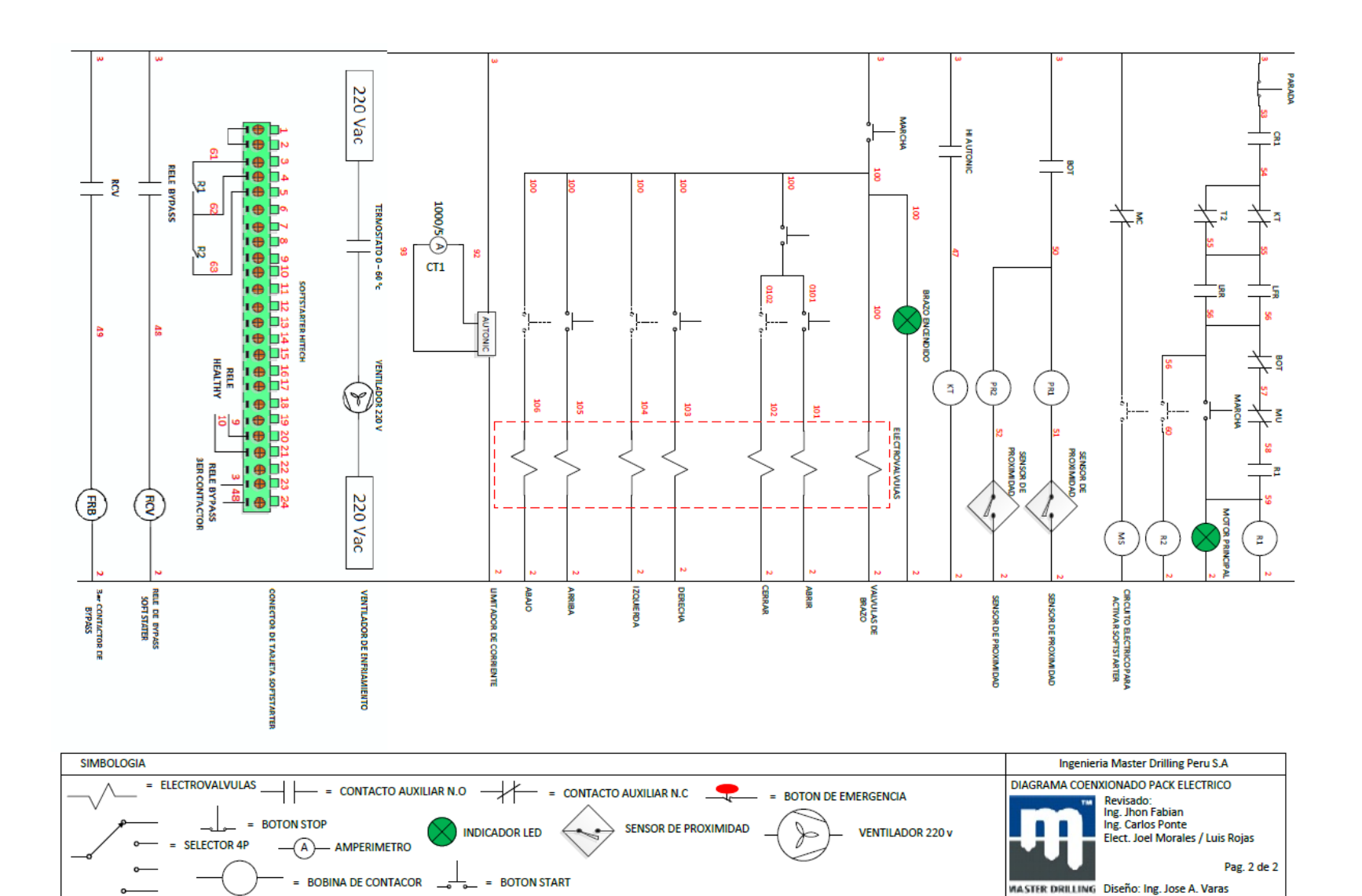

## Anexo 11. Procedimiento para Conexión de Escariador y Empate

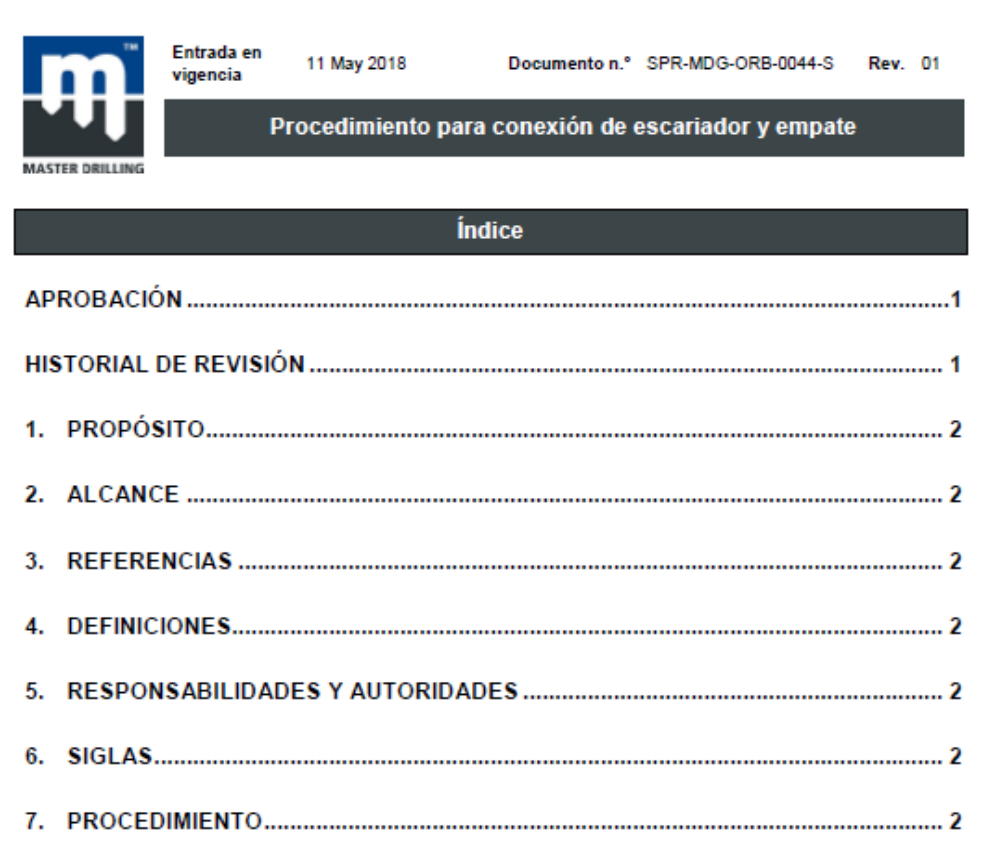

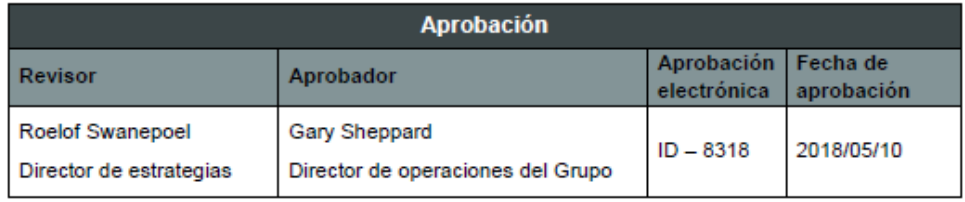

Próxima fecha de revisión

2019/05/30

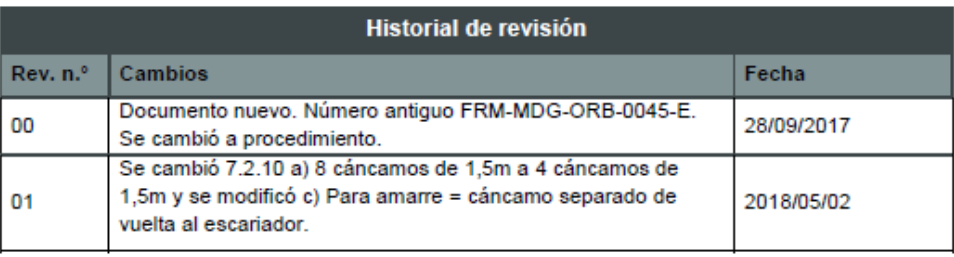

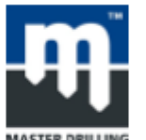

Entrada en 11 May 2018 vigencia

Procedimiento para conexión de escariador y empate

### $\blacksquare$ **PROPÓSITO**

 $1.1.$ Familiarizar a los empleados y mantenerlos informados acerca del proceso de conexión de escariador y empate.

#### 2. **ALCANCE**

 $2.1.$ Este procedimiento se aplica a todos los empleados involucrados en la tarea de retiro del stem del escariador.

#### 3. **REFERENCIAS**

- $3.1.$ Procedimiento para torque de barras de perforación - SPR-MDG-ORB-0041-E.
- 4. **DEFINICIONES**
- 41  $N/a$

### **RESPONSABILIDADES Y AUTORIDADES** 5.

- $5.1.$ Gerente de sitio/Ingeniero residente: Se asegura de que este procedimiento se cumpla, que todos los empleados estén familiarizados con este procedimiento y la implementación segura del mismo.
- $5.2.$ Supervisor: Garantiza la implementación segura de este procedimiento.
- $5.3.$ Operador: Apoya y realiza tareas tal como se establece en este procedimiento.
- $5.4.$ Asistentes: Apoya y realiza tareas tal como se establece en este procedimiento.
- $5.5.$ Jefe de seguridad: Monitorea el cumplimiento del procedimiento aplicable y plantea cualquier no conformidad al nivel de gestión pertinente.
- 6. **SIGLAS**
- $6.1.$ UCS - Tensión de compresión uniaxial.
- $6.2.$ MD - Master Drilling.
- $6.3.$ EPP - Equipo de protección personal.
- 6.4. SHERQ - Seguridad, Salud, Medioambiente, Riesgo y Calidad.
- Mpa Megapascales.  $6.5.$
- 6.6. Amp - Amperios.
- 7. **PROCEDIMIENTO**
- $7.1.$ Preparación para conexión
- 7.1.1. Compatibilización de stem / estabilizador / tricono: Calibrar el tricono después de la comunicación piloto y asegurarse que las medidas del estabilizador de escariado y del stem sean por lo menos 2 mm menos que la medida del tricono.
- 7.1.2. Retirar todas las barras de perforación si no se ha cumplido con lo siguiente:

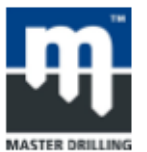

Entrada en 11 May 2018 vigencia

Procedimiento para conexión de escariador y empate

- a) Se siguió el procedimiento de torque de barra;
- b) Las barras se bajaron de acuerdo con el reporte de secuencia;
- c) Los estabilizadores piloto están aptos para el escariado.
- $7.1.3.$ Deben usarse al menos 2 estabilizadores de escariado en hoyos superiores a 3.1 m y con una longitud mayor a 150 m.
- $7.1.4.$ Asegurarse que los hilos del stem del escariador y los hilos del estabilizador estén limpios. Todos los hilos deben estar lubricados con grasa Best-o-Life y Loctite aplicados sobre los hombros de las roscas de 3 y 4 entradas.
- 7.1.5. El tamaño del anillo de corte se determinará preenroscando el estabilizador en el stem. Medir el espacio y agregar 6 mm. (Por lo tanto, cuando se enrosque totalmente sin un anillo de corte, el espacio debe ser de 25 a 26 mm. Tener cuidado de no aplicar torque sobre el stem cuando se está determinando el espacio. Si se aplica cualquier torque esto evitará el desenroscado de la conexión para insertar el anillo de corte).
- 7.1.6 En el escariador se debe disponer de suficientes equipos de izaje para la capacidad de carga correcta, es decir, cables, eslingas, cáncamos y tecles.
- Todo el equipo de izaje debe estar certificado de acuerdo con los requisitos específicos de  $7.1.7.$ la mina.
- $72$ Recepción de escariador en la cámara
- 7.2.1. Asegurarse que se haya realizado el desate de roca en la cámara y esté segura antes de comenzar los trabajos. El empleado nombrado responsable de la mina debe completar y aprobar un formulario de declaración de seguridad.
- Verificar que la cámara de escariado sea la adecuada para recibir el escariador para la  $7.2.2.$ conexión de escariador. (Corregir la altura y ancho para acomodar la cabeza del escariador).
- $7.2.3.$ Si se van a realizar voladuras con el fin de elaborar el hoyo piloto y no se han retirado las barras, retirar por lo menos cinco barras. Asegurarse que la llave de mordaza esté en la mesa de trabajo sosteniendo la columna antes de la voladura.
- 7.2.4. La cámara se debe volar de tal forma que los cuatro cortadores internos sean los primeros en entrar en contacto con la cara.
- Tomar una fotografía de la cara de escariado antes de comenzar el empate, como prueba  $7.2.5.$ de que la cara se ha volado correctamente.
- 726 Si la cara no se voló correctamente, existe un riesgo muy alto de causar daños irreversibles al stem o al estabilizador debido a los momentos de flexión excesiva aplicados en el lugar por donde el stem entra al hoyo piloto.
- 7.2.7. Marcar los hoyos para instalación para la conexión del escariador.
- Se debe dejar un espacio de aproximadamente 0.5 m mínimo por lado entre el escariador  $7.2.8.$ y la pared lateral para escariadores de hasta 2.4 m de diámetro y un mínimo de 1m por lado para escariadores más grandes.

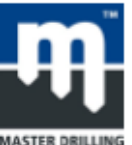

Procedimiento para conexión de escariador y empate

729 En caso de que los servicios como el agua y el aire no estén disponibles en la cámara de conexión del escariador, se puede utilizar la columna de perforación para transferir aqua o aire desde la máquina a la cámara de conexión.

## 7.2.10. 4 grupos de cáncamos

- a) 1 grupo = 4 cáncamos de 1,5m;
- b) Cáncamos individuales, igualmente espaciados a 0,5m uno del otro;
- c) Amarre = Para amarre = cáncamo separado de vuelta al escariador.
- d) El escariador se debe amarrar doblemente para evitar que gire hacia atrás en caso el cáncamo se rompa/falle.
- $7.3.$ Inspección de la máquina antes de conexión y torque del escariador
- 7.3.1. Insertar los conos en las esquinas de la placa base.
- 7.3.2. Asequrarse que esté determinado el juego axial y no exceda 0,1mm.
- 7.3.3. Asegurarse que la condición de la caja flotante sea mejor que el 75%.
- $7.3.4.$ Asegurarse que el spindle y los pernos de chuck estén torqueados: Consultar Torque de pernos de chuck FRM-MDG-ENG-0115-E para torquear los pernos.

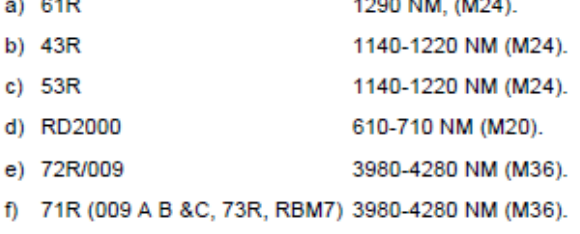

- $7.3.5.$ Asegurarse que el proximity switch en la mesa de trabajo esté operativo antes de conectar el escariador.
- $7.3.6.$ Asegurarse que la columna de perforación esté en el centro de la mesa de trabajo y el hoyo piloto y los tensores estén bloqueados.
- $7.4.$ Inspección del escariador
- 7.4.1. Asegurarse que se ha recibido el perfil del escariador y que el equipo de soporte de ingeniería lo aprobó. El rastreo del escariador se verifica con cinta de acero (el espacio entre las filas debe ser 25 mm).
- Asegurarse que se ha recibido el Reporte de dressing de cortadores FRM-MDG-OBB- $7.4.2.$ 0046-E y que el equipo de soporte de ingeniería lo aprobó.
- $7.4.3.$ Realizar prueba a todos los estabilizadores y stem (de lo contrario, registrar los metros perforados en el reporte del estabilizador y el stem). Los paquetes de datos para todos los stem y estabilizadores están disponibles y fueron aprobados por soporte de ingeniería.

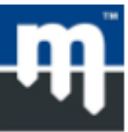

Entrada en 11 May 2018 vigencia

Procedimiento para conexión de escariador y empate

- $7.4.4.$ Enviar una muestra de roca para la prueba de resistencia uniaxial, en caso de haber condiciones de terreno anormal.
- 745 Conocer la presión máxima requerida para la máquina y el tamaño para el escariador en uso. Se han recibido los resultados del modelo de carga del cortador y están dentro de los parámetros de funcionamiento para la máquina específica.
- $7.5.$ Conexión y torque de escariadores
- 7.5.1. Medir el espesor del anillo de corte según 7.1.5.
- 7.5.2. Aplicar Loctite en los hombros del stem y la parte superior del anillo de corte.
- 7.5.3. Bajar el box 70mm sobre el pin del stem.
- 754 Realinear teniendo en cuenta la distancia de la cara de contacto del box del estabilizador hasta el anillo de corte (360°).
- 7.5.5. Instruir al operador para girar/moverse hacia adelante y bajar 10 mm en cada revolución.
- Revisar constantemente la distancia de la cara de contacto del box del estabilizador hasta  $7.5.6.$ el anillo de corte (360°) y detener al operador si la distancia no es la misma (realinear).
- 7.5.7. Seguir con el punto anterior hasta que la cara del estabilizador de escariado entre en contacto con el anillo de corte.
- 7.5.8. Después de asegurar el escariador al amarre como se indica en 7.2.10, el escariador se puede torquear.
- 7.5.9. El escariador se torqueará solamente una vez que se dé la señal de torque. El movimiento de las marcas y amarre se inspeccionarán después de cada intento.
- 7.5.10. El Gerente de sitio debe estar presente durante el torque del escariador.
- 7.5.11. Movimiento de hombro para las diferentes uniones;
	- DI 22  $-25mm$ a)
	- 3 entradas 19mm b)
	- 4 entradas 19mm c)
- 7.5.12. Antes del empate, asegurarse que la unidad de presurización de la columna esté instalada, funcione y la presión sea estable. Esto se aplica a los hoyos de más de 350 m de longitud y las barras con un diámetro de 12 7/8" y más grandes.
- 7.5.13. Antes de iniciar el escariado, tomar una foto de la cara y enviarla al Departamento de autorización operacional para el guardado de registros.
- 76 Empate
- 7.6.1. Ajustar el limitador de torque para el empate y abrir el agua.
- 7.6.2. Levantar el escariador hasta la pared de anclaje, bajar el escariador 15 cm, intentar rotar el escariador una revolución (recibir orientación por teléfono).
- 7.6.3. En caso de que opere libremente, poner la máquina en run y levantar hasta la cara.

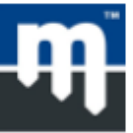

Entrada en 11 May 2018 vigencia

Procedimiento para conexión de escariador y empate

- $7.6.4.$ Determinar el peso de la columna de perforación en modo lento arriba, anotar los MPa del calibrador y adicionar 2 MPa.
- $7.6.5.$ Proceder al empate del escariador, asegurarse que los cortadores del stem empiecen a cortar/tocar la cara primero hasta obtener la cara completa. Incrementar lentamente la presión a la presión precalculada.
- 7.6.6. Ajustar la presión según se requiera. (Verificar constantemente el amperaje para no exceder el valor del limitador de torque).

#### $7.7.$ Después de empate

- 7.7.1. Cuando se haya formado la cara completa, bajar el escariador:
	- a) Verificar la huella sobre la cara. Debe ser de 25mm.
	- b) El trazador marcará el stem y estabilizador para asegurarse que las marcas de torque correspondan.
	- c) Tomar una foto y remitirla al Departamento de autorización operacional.
	- d) Asegurarse que el escariador no esté obstruido con rocas. Inspeccionar los hoyos de descarga.
	- e) Asegurarse que todos los soportes de la pared de anclaje (malla, etc.) se hayan retirado del escariador.

Anexo 12. Procedimiento para cambio de Cortadores en una cabeza de Escariador en ambiente subterráneo.

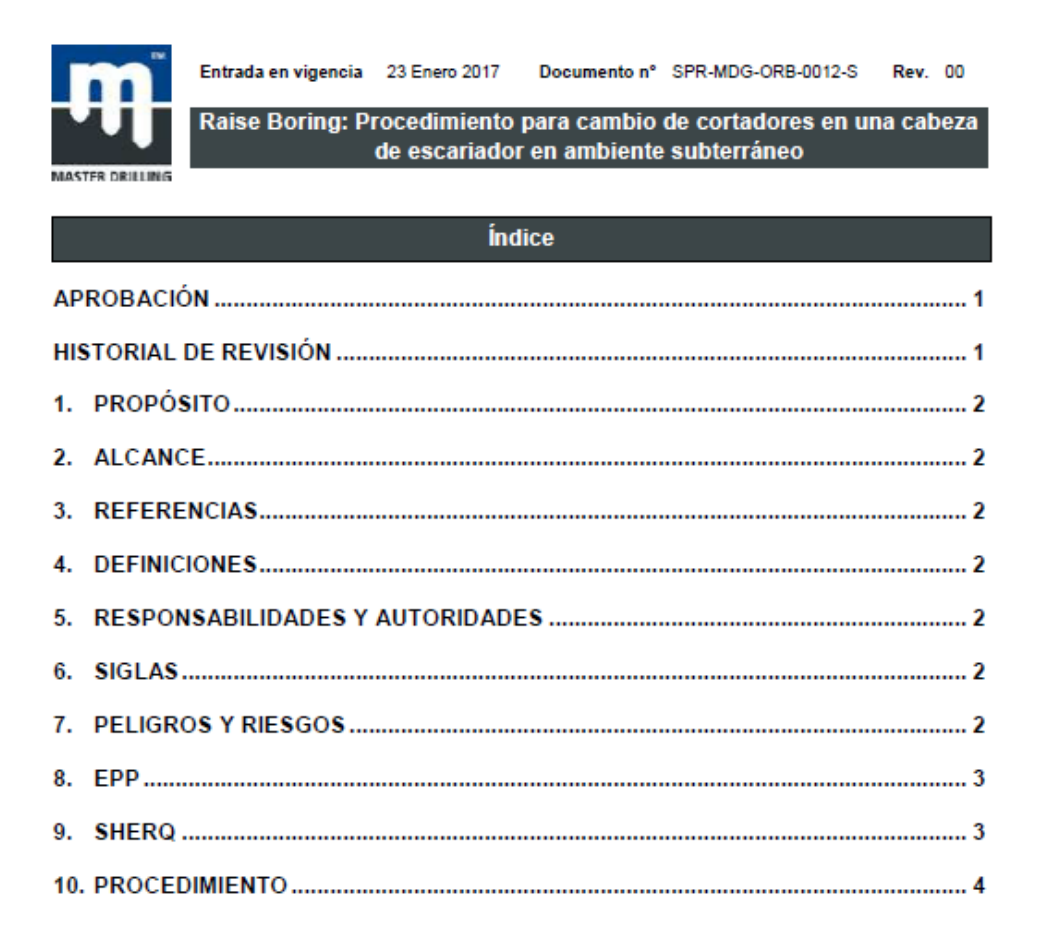

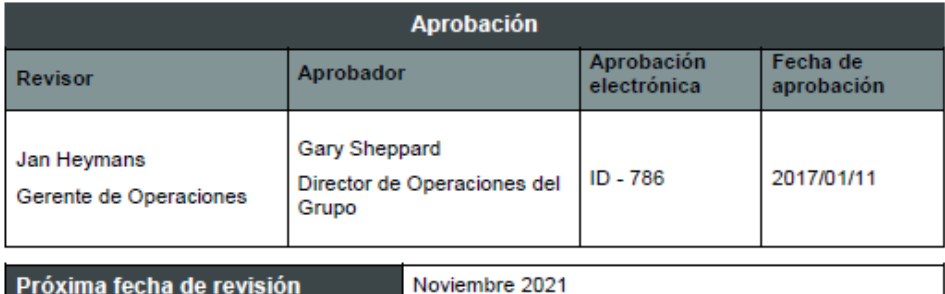

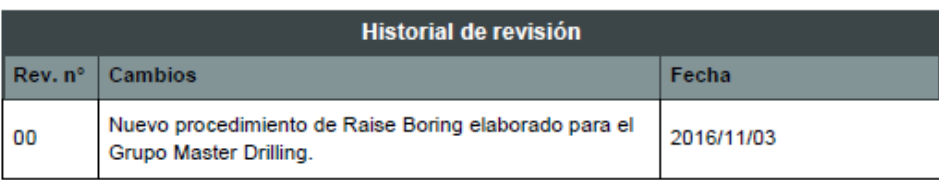

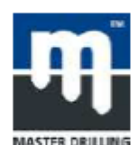

Entrada en vigencia 23 Enero 2017 Documento nº SPR-MDG-ORB-0012-S Rev. 00

### **PROPÓSITO** 1.

- $1.1.$ Proporcionar un Procedimiento Operativo Seguro Estándar para el cambio efectivo, correcto y seguro de los cortadores en una cabeza de escariador en un ambiente subterráneo.
- 2. **ALCANCE**
- $2.1.$ La presente documentación proporciona la información necesaria para asegurar que se sigan los procedimientos y pasos correctos para cambiar e instalar cortadores.
- 3. **REFERENCIAS**
- Ley de Seguridad y Salud Minera.  $31$
- 32 Políticas, Normas y Procedimientos de Master Drilling.
- Formulario de Declaración de Seguridad.  $3.3.$
- **DEFINICIONES** 4.
- $4.1.$ **N/A**
- 5. **RESPONSIBILIDADES Y AUTORIDADES**
- $5.1.$ Gerente de Operaciones.
- 5.2. Gerente de Contratos.
- Supervisor de Sitio.  $5.3.$
- Gerente de SHERQ. 54
- 5.5 Personal de SHERQ.
- **SIGLAS** 6.
- SHERQ: Seguridad, Salud, Medio Ambiente, Riesgos y Calidad.  $6.1.$
- $6.2.$ EPP: Equipo de Protección Personal.
- 6.3. MHSA: Ley de Seguridad y Salud Minera.
- 7. **PELIGROS Y RIESGOS**
- $7.1.$ Estas instrucciones de operación proporcionan indicaciones importantes sobre la extracción de cortadores. Para garantizar la seguridad en el lugar de trabajo, observe siempre todas las instrucciones de manejo y seguridad incluidas en el presente documento.
- 72. Adicionalmente, también se deben acatar los reglamentos locales de prevención de accidentes y las decisiones generales de seguridad aplicables al lugar de operación del equipo.
- $7.3.$ La presente documentación contiene información sobre la extracción de cortadores y el equipo necesario.

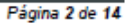

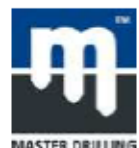

Documento nº SPR-MDG-ORB-0012-S Rev. 00

 $7.4.$ Esta sección de las instrucciones de operación ofrece una visión general de todos los aspectos de seguridad importantes para proteger al personal de operación, así como para una operación segura y sin problemas.

Entrada en vigencia 23 Enero 2017

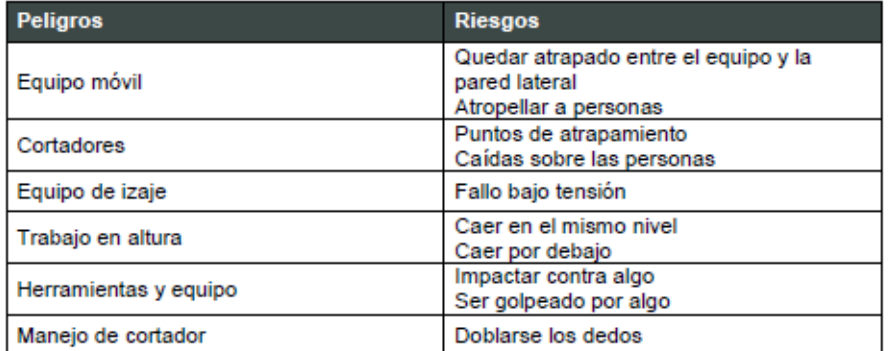

**EPP REQUERIDO** 8.

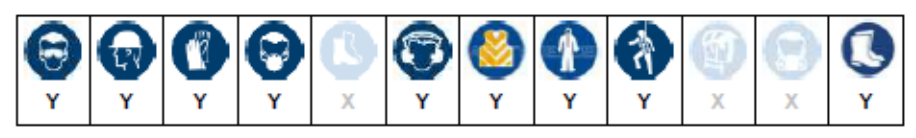

### **SHERO** 9.

- El supervisor se asegurará de que la cámara sea segura y soportada, y se ha firmado el  $9.1.$ formulario de declaración de seguridad.
- $9.2.$ El supervisor también debe asegurarse de que todo el personal haya cubierto, analizado y firmado todos los riesgos.
- $9.3.$ El supervisor debe asegurarse de que cada miembro del equipo entienda claramente su rol y sus deberes.
- 9.4. Todas las personas serán competentes y nombradas en sus respectivas tareas.
- $9.5.$ El supervisor debe asegurarse de que todas las personas estén equipadas con el EPP correcto.
- $9.6.$ Ninguna persona trabajará ni permanecerá en el "cruce del hombre muerto" de la cámara. Asegúrese de tener siempre una ruta de escape segura y clara.
- $9.7.$ El equipo esparcidor hidráulico está diseñado y probado exclusivamente para los usos previstos y descritos en el presente documento. Todas las demás actividades están básicamente prohibidas.
- 9.8. El operador/supervisor debe informarse sobre las normas de sequridad ocupacional aplicables y realizar una evaluación de riesgo para identificar peligros adicionales surgidos a partir de las condiciones especiales de trabajo en el sitio de operación del equipo de esparcidor hidráulico.

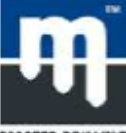

Documento nº SPR-MDG-ORB-0012-S

**Rev. 00** 

- 9.9. El operador debe regular y determinar claramente la responsabilidad de la instalación, el mantenimiento y la limpieza.
- 9.10 El operador/encargado debe asegurarse de que todas las personas involucradas con el equipo de esparcidor hidráulico hayan leído y comprendido completamente las instrucciones de funcionamiento.
- Adicionalmente, debe capacitar al personal en intervalos regulares e informarles sobre los 9.11 peligros asociados con el manejo del equipo de esparcidor hidráulico.
- $9.12.$ Se suministrará una manguera hidráulica larga para la cuña de izaje hidráulica, se sugiere que la bomba manual y el operador estén lo más lejos posible del cortador.
- $9.13.$ Cuando se coloque la cuña de izaje su lugar, ningún trabajador puede, bajo ninguna circunstancia, sostener la cuña en posición cuando se aplique la presión hidráulica.
- $9.14.$ Ningún trabajador debe intentar mover el cortador manualmente.
- 9.15. Está estrictamente prohibido hacer rodar los cortadores.

Entrada en vigencia 23 Enero 2017

- 9.16. Colocar la bomba sobre una superficie plana.
- 9.17 Antes de operar la bomba, se deben asegurar todas las conexiones de manguera con las herramientas adecuadas.
- 9.18. No ajustar demasiado. Las conexiones solo necesitan ajustarse firmemente y sin que presenten fugas. El ajuste excesivo puede provocar el fallo prematuro de la rosca o que los accesorios de alta presión se separen en presiones más bajas de su capacidad nominal.
- 9.19. No exceder la clasificación de libra por pulgada cuadrada (PSI) indicada en la placa de identificación de la bomba ni alterar la válvula interna de alivio de alta presión. Crear presión más allá de la capacidad nominal puede causar lesiones personales.
- 9.20 Liberar toda la presión del sistema antes de romper cualquier conexión hidráulica en el sistema.
- $9.21.$ Las fuerzas hidráulicas que se liberan y el líquido hidráulico que se escapa pueden causar lesiones graves.
- $9.22.$ Mantenga siempre el aparato a la vista mientras trabaja, y ponerlo a un lado si es necesario.
- $9.23.$ Inspeccione las mangueras y los aparatos para detectar daños después de cada uso.
- 9.24. Evitar el contacto de la piel con el aceite hidráulico (usar guantes de seguridad).
- $9.25.$ No someter las manqueras a ninguna carga por tracción o torsión (fricción).
- $9.26.$ No doblar las mangueras ni jalarlas por los bordes (radio de curvatura más bajo: 40 mm).
- 10. **PROCEDIMIENTO**
- Cuña de izaje hidráulica.  $10.1.$

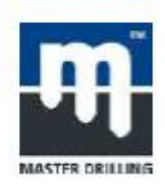

### 10.1.1. Operación de la bomba manual (Set de abrepuerta).

- · El set de abrepuerta y su bomba manual son aparatos de simple efecto. La bomba manual se utiliza para establecer la presión hidráulica en el cilindro de modo que se extienda. Si se va a retraer de nuevo, abrir la rueda manual en la bomba manual. Esto devuelve el aceite a la bomba manual debido al peso que está actuando sobre el cilindro, y el cilindro se retrae.
- · La rueda manual para controlar el flujo de aceite se encuentra al lado derecho de la bomba manual. La rueda se debe girar en sentido horario hasta que llegue al tope para establecer la presión en el cilindro.
- · Girar la rueda manual en sentido antihorario para retraer el cilindro. Cuanto más se abra la rueda, más rápido el aceite drena de regreso a la bomba manual.

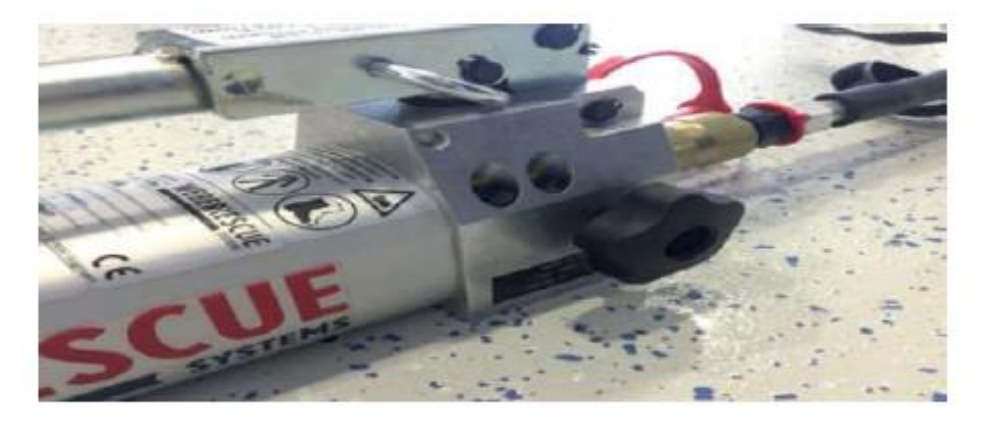

Adicionalmente, la bomba manual tiene un gancho de bloqueo para la manija de la bomba. Este gancho se puede utilizar para conectar la manija a la carcasa de la bomba y, por lo tanto, para utilizarla como asa de transporte. El gancho de bloqueo cuenta con resorte y se puede sacar fácilmente.

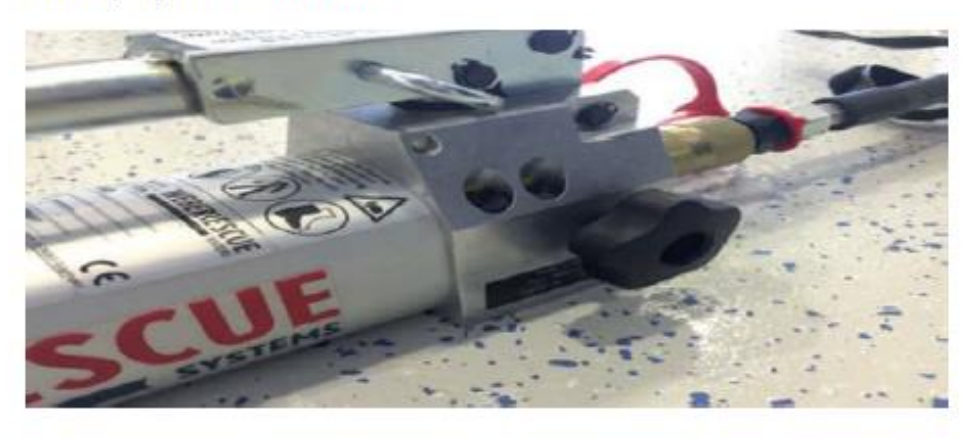

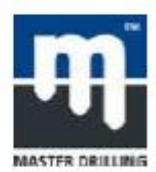

Entrada en vigencia 23 Enero 2017 Documento nº SPR-MDG-ORB-0012-S Rev. 00

Raise Boring: Procedimiento para cambio de cortadores en una cabeza de escariador en ambiente subterráneo

### $10.2.$ Conexión para aparatos conectados a manguera

10.2.1. Acoplador simple.

- · Antes de acoplar las dos piezas de acoplamiento (figura 1) se deben quitar las tapas antipolvo.
- · Después, junte el conector de acoplamiento y el manguito de acoplamiento y gire suavemente hacia dentro del cierre de la bayoneta (figura 2).
- · Ahora, sujete el manguito por el ensamblado giratorio negro moleteado y girar en sentido horario (dirección 1) hasta que el acoplamiento quede fijo (figura 3).
- · Para evitar la contaminación, se deben emparejar las dos tapas antipolvo (figura 4). Desconecte la conexión girando en sentido antihorario (dirección 0). Después, vuelva a insertar las tapas antipolvo de inmediato.
- · Los aparatos que están equipados con un solo acoplador también se pueden acoplar en un circuito sin presión, siempre y cuando los aparatos que estén conectados no estén accionados.

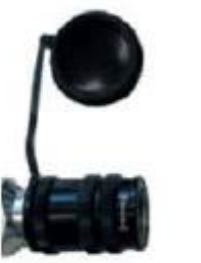

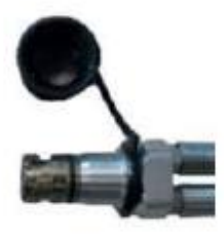

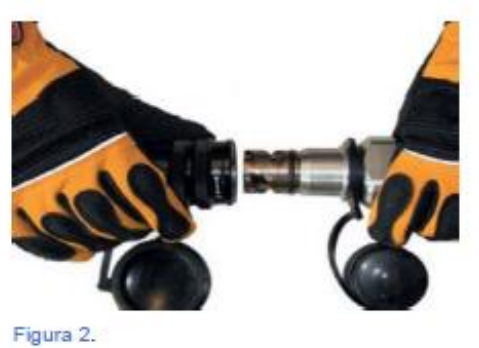

Figura 1.

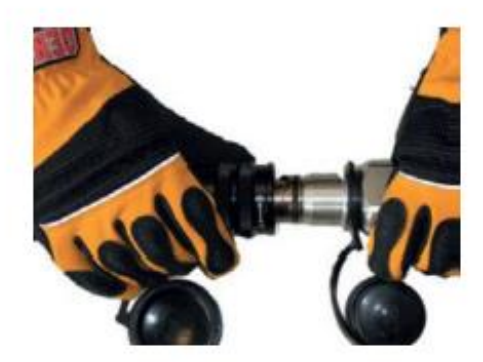

Figura 3.

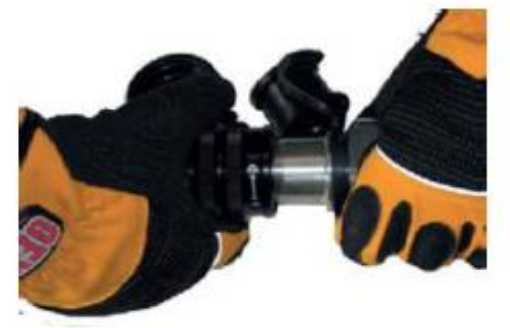

Figura 4.

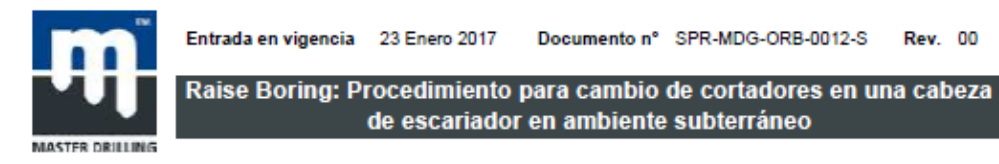

## 10.2.2. Acoplador enchufable (SKS).

- Antes de acoplar las dos piezas de acoplamiento, se debe quitar las tapas antipolvo. Luego, con una mano agarre el buje del manguito de acoplamiento y con la otra mano sujete el conector de acoplamiento (negro) por la barra hexagonal. Junte las dos piezas v presione el manguito suavemente contra el conector de acoplamiento hasta que este encaje en su lugar.
- · Para desconectar, sujete el conector de acoplamiento (negro) por la barra hexagonal. Con la otra mano agarre el manguito de acoplamiento por el manguito y jálelo hacia atrás. Es inevitable que unas pocas gotas de aceite hidráulico escapen al desconectarse. Las tapas antipolvo se deben volver a insertar inmediatamente para evitar la contaminación.

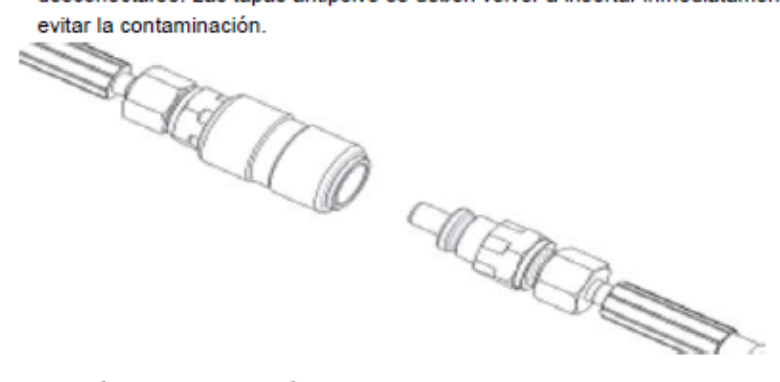

- Perforación de pernos de la línea de izaje.  $10.3$
- 10.3.1. Después de que se haya bajado el escariador y el supervisor se haya asegurado de que la máquina de raise bore se ha desconectado y bloqueado, el supervisor puede marcar los agujeros de cáncamo de la línea de izaje contra la pared lateral.
- 10.3.2. Los agujeros se deben perforar ± 1.5 m por encima de la base del escariador y en línea con el borde del stembar del escariador. Ver la figura abajo.

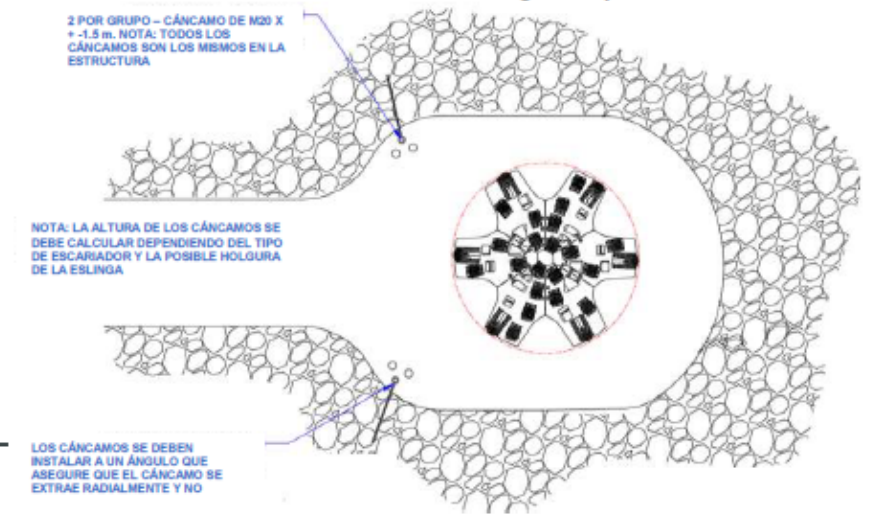

 $e<sub>14</sub>$ 

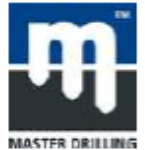

Documento nº SPR-MDG-ORB-0012-S

**Rev. 00** 

 $10.4.$ Instalación de cáncamos y amarre

Entrada en vigencia 23 Enero 2017

- 10.4.1. Después de que la mina ha perforado los aqujeros para cáncamos, el supervisor debe vigilar la instalación de los mismos para asegurarse de que se haya realizado correctamente.
- 10.4.2. Los cáncamos que se utilizarán deben ser mínimos o iguales a los estándares y especificaciones de la mina, así como a las normas de Master Drilling.
- 10.4.3. Inserte los cáncamos a mano y asegúrese de que estén asegurados y correctamente asentados en el aquiero.
- 10.4.4. Ensarte el amarre a través de los cáncamos (una sola línea) según los requisitos de la mina.
- 10.4.5. Use un tecle para tirar del amarre fijamente y asegure el amarre en cada extremo con dos abrazaderas Crosby.
- 10.4.6. Ajuste los pernos de la abrazadera Crosby con la mordaza correcta y aprobada.
- 10.4.7. Use el segundo juego de cáncamos y ensarte el segundo amarre a través de los agujeros de cáncamo.
- 10.4.8. Asequre el amarre en el único extremo con una abrazadera Crosby según el punto 10.4.5.
- 10.4.9. Enlace el amarre sobre las posiciones del cortador y asegure el circuito en el amarre principal con las abrazaderas Crosby en ambos lados del circuito como se muestra en el dibujo a continuación.
- 10.4.10. Retirar el escariador de debajo del aquiero con un tecle.

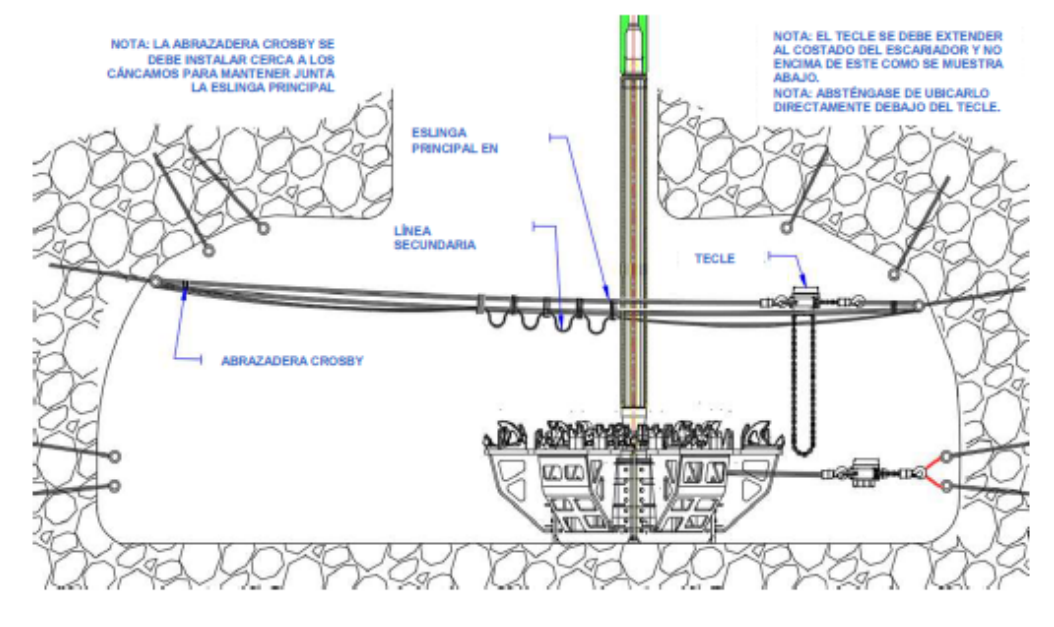

Página 8 de 14

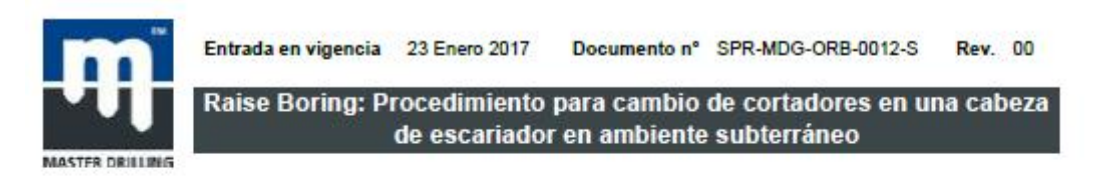

- Enganche de polea de cable.  $10.5.$
- 10.5.1. Un miembro del equipo asegurará la polea de cable en el circuito de amarre.
- 10.5.2. Asegúrese de que la cuerda de fuerza está ubicada en el lado seguro del área de trabajo (nadie está en el cruce del hombre muerto).

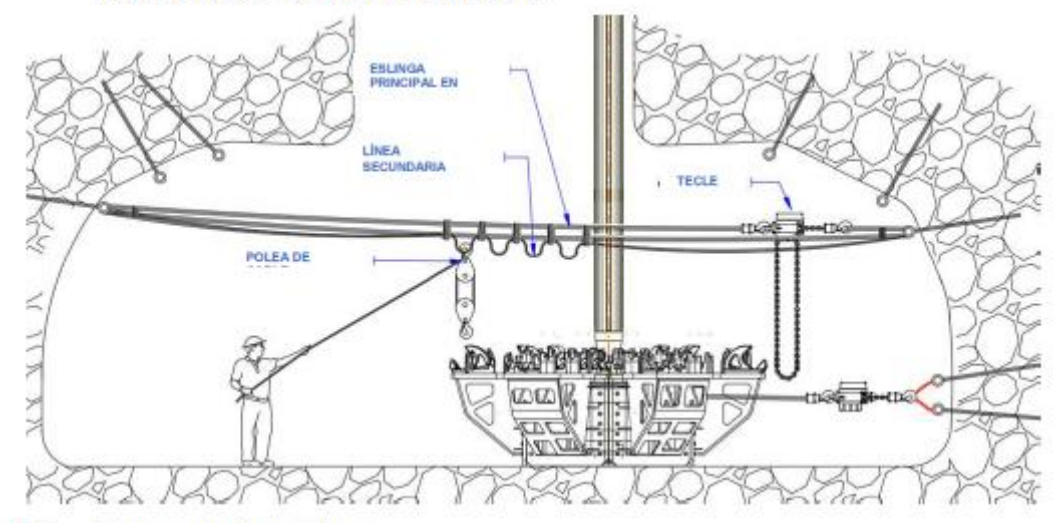

### $10.6.$ Transporte de cortadores.

10.6.1. Todos los cortadores deben estar cubiertos con funda de caucho y estar montados en una tarima para cortador antes de ser transportados. Esto incluye el transporte subterráneo.

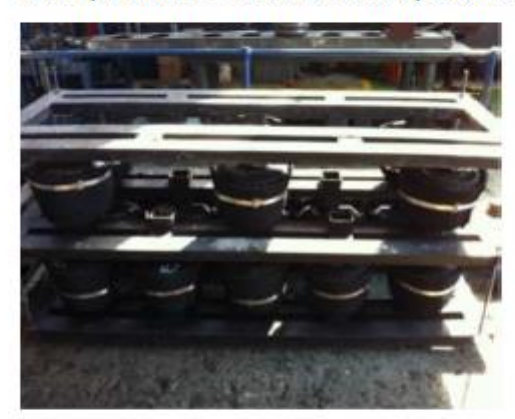

- 10.6.2. Use un Manitou y eslingas cuando se mueva los cortadores en la cámara.
- 10.6.3. Si no se dispone de Manitou, use una caja de izaje (como se muestra en la figura a continuación) y una pata de cabra.

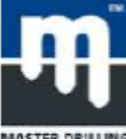

Entrada en vigencia 23 Enero 2017 Documento nº SPR-MDG-ORB-0012-S Rev. 00

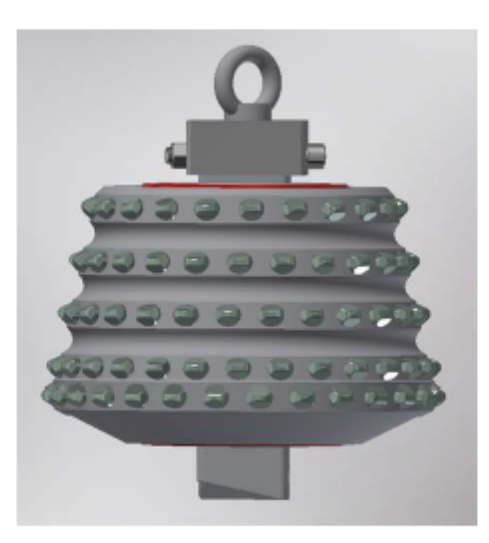

- 10.6.4. Los cortadores no se pueden rodar o mover manualmente bajo ninguna circunstancia.
- $10.7.$ Izaje del cortador sobre la cabeza del escariador
- 10.7.1. Sujete y asegure la eslinga al cortador rodando el cortador sobre la eslinga de fibra con una pata de cabra. (Nota: No se debe mover/rodar ningún cortador con las manos).
- 10.7.2. Ensarte el único extremo de la eslinga de fibra a través del segundo ojo de la eslinga de fibra y tire firmemente.
- 10.7.3. Asegúrese de que la eslinga esté correctamente asentada entre dos filas de botones.
- 10.7.4. Sujete el gancho inferior de la polea de cable a la eslinga de fibra.
- 10.7.5. Tire del tecle de la cuerda "cuerda de fuerza" hasta que se ajuste toda la holgura.
- 10.7.6. Asegure una cuerda guía a la eslinga de fibra.
- 10.7.7. Levante y guíe al cortador con la polea de cable y la cuerda guía colocándolo en una posición segura y asegúrese de tener una visión clara del cortador que se está levantando.
- 10.7.8. Cuando el cortador esté por encima del portacortador correcto, baje el cortador a su posición y utilice una púa o una pata de cabra para voltear y/o inclinar el cortador al ángulo correcto.
- 10.7.9. Repita este proceso hasta que todos los cortadores se hayan insertado en sus portacortadores.
- 10.7.10. Al finalizar, retire y guarde todo el equipo en un lugar seguro.

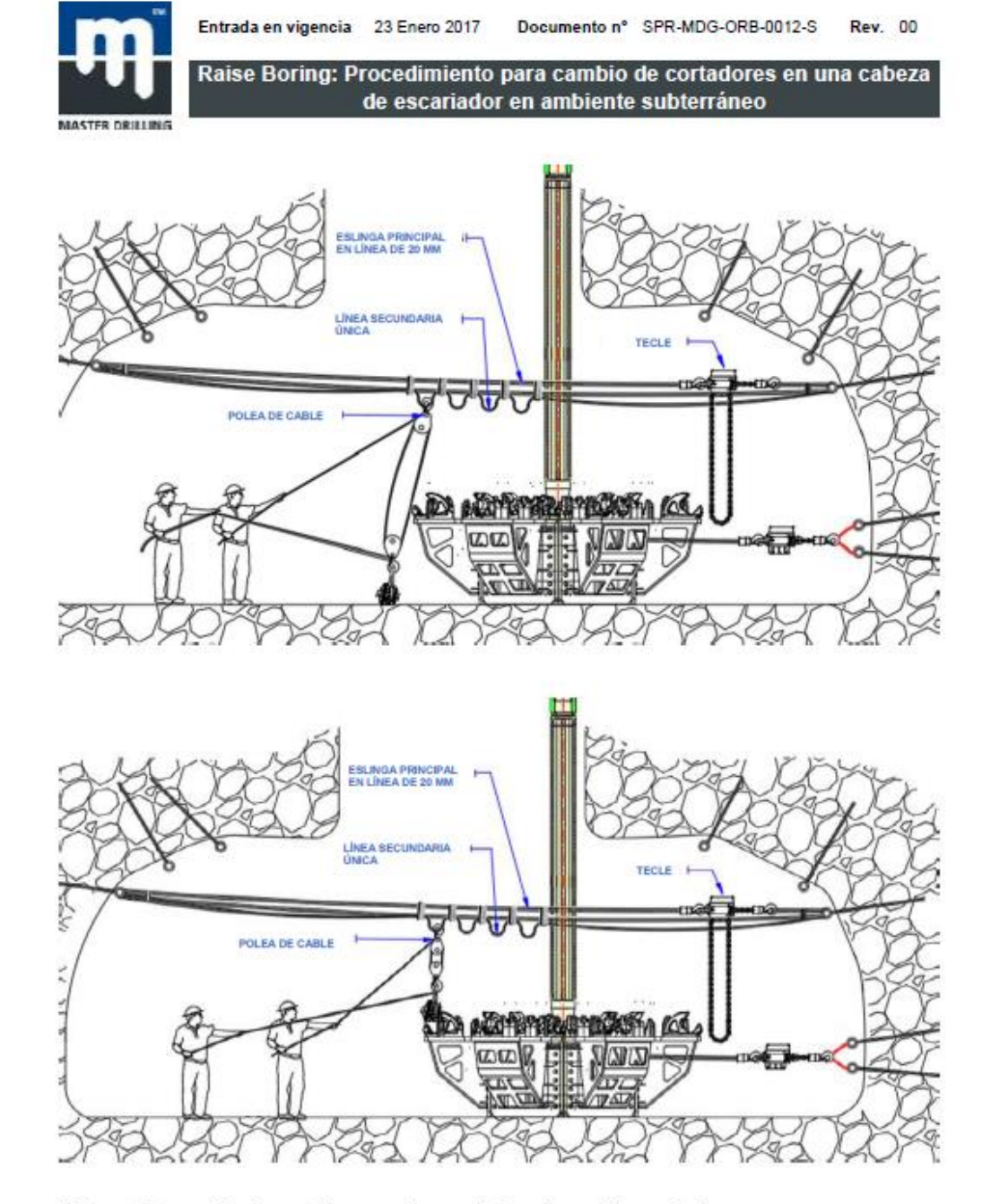

 $10.8.$ Extracción de cortadores antiguos de la cabeza del escariador.

<sup>10.8.1.</sup> Sujete la eslinga al cortador entre la primera y segunda fila y la tercera y quinta fila, y sujete la eslinga a la polea de cable.

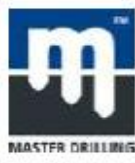

Entrada en vigencia 23 Enero 2017 Documento nº SPR-MDG-ORB-0012-S Rev. 00 Raise Boring: Procedimiento para cambio de cortadores en una cabeza

de escariador en ambiente subterráneo

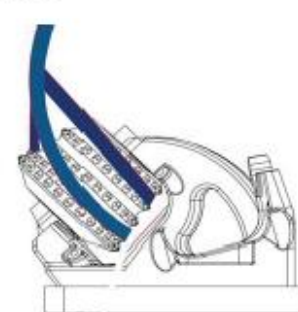

10.8.2. Ensamble el kit de la cuña de izaje hidráulica. (Ver Anexo para saber cómo solucionar problemas).

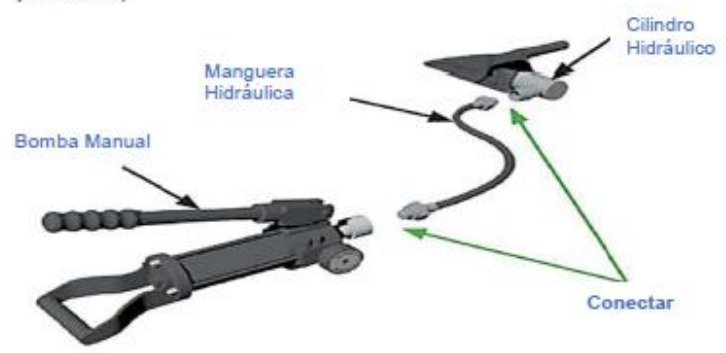

- 10.8.3. Ejerza tensión sobre la eslinga y la polea de cable.
- 10.8.4. Coloque la bomba manual sobre una superficie plana lo más lejos posible del cortador.
- 10.8.5. Inserte la cuña de izaje hidráulica en su lugar. Ningún trabajador puede, bajo ninguna circunstancia, sostener la cuña en posición cuando se aplica presión hidráulica al momento en que la cuña de izaje se coloca en su lugar.

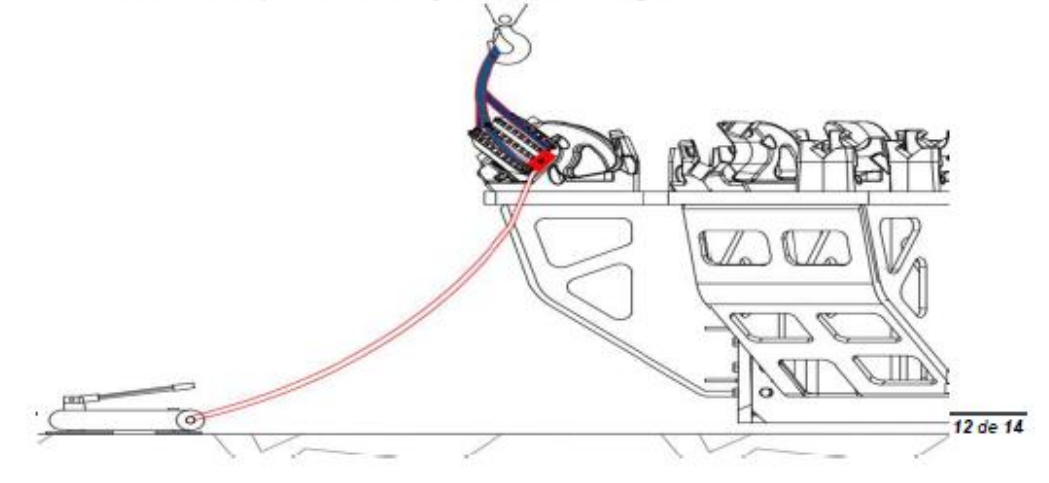

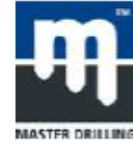

Documento nº SPR-MDG-ORB-0012-S Entrada en vigencia 23 Enero 2017 **Rev. 00** Raise Boring: Procedimiento para cambio de cortadores en una cabeza

de escariador en ambiente subterráneo

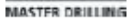

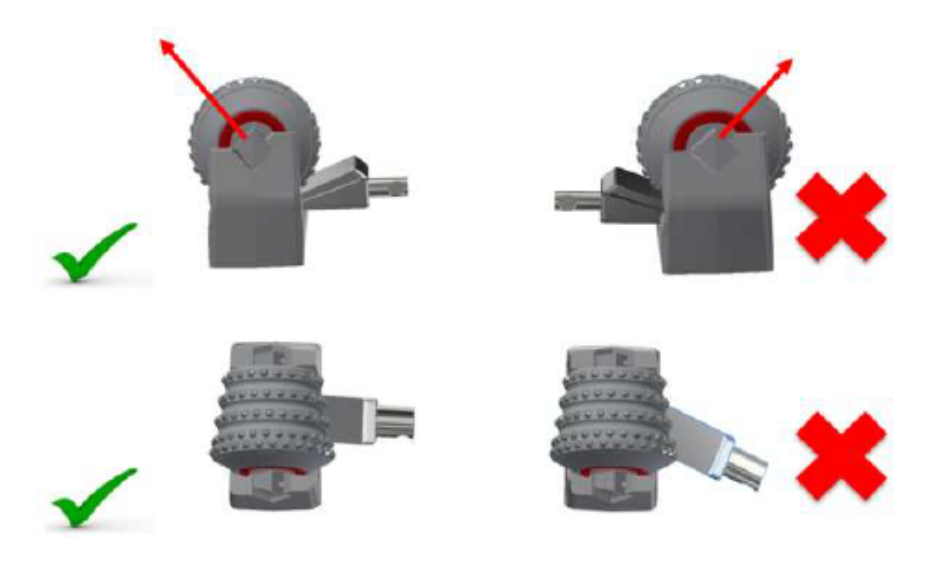

- 10.8.6. Realice todas las revisiones antes de intentar el izaje; por ejemplo, controle el nivel de líquido y cerciórese de que la cuña esté segura.
- 10.8.7. Aumente lentamente la presión con la bomba hasta que el cortador salga de su posición.
- 10.8.8. La extracción de los cortadores se realiza en orden inverso al del proceso de "Izaje del cortador sobre la cabeza del escariador". (Consultar 10.3.1 a 10.4.10.).
- 10.8.9. Use siempre una pata de cabra como apoyo al intentar extraer el cortador del portacortador.
- 10.8.10. Asegure la eslinga de fibra alrededor del cortador y engánchela en la polea de cable.
- 10.8.11. Al tensar la polea, una segunda persona debe ayudar extrayendo el cortador del portacortador con una pata de cabra.
- 10.8.12. La persona que levante el cortador con la pata de cabra debe asegurarse de tener una base sólida para evitar que se resbale durante el proceso de izaje.
- 10.8.13. Una vez que el cortador ha sido levantado del portacortador, se puede tirar del cable quía para guiar al cortador al lado de la cabeza del escariador mientras se baja el cortador.
- 10.8.14. Los cortadores deben bajarse directamente sobre la plataforma para cortador.
- 10.8.15. Repita el proceso hasta extraer todos los cortadores necesarios.

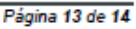

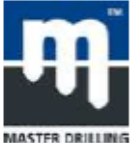

Entrada en vigencia 23 Enero 2017 Documento nº SPR-MDG-ORB-0012-S Rev. 00

Raise Boring: Procedimiento para cambio de cortadores en una cabeza de escariador en ambiente subterráneo

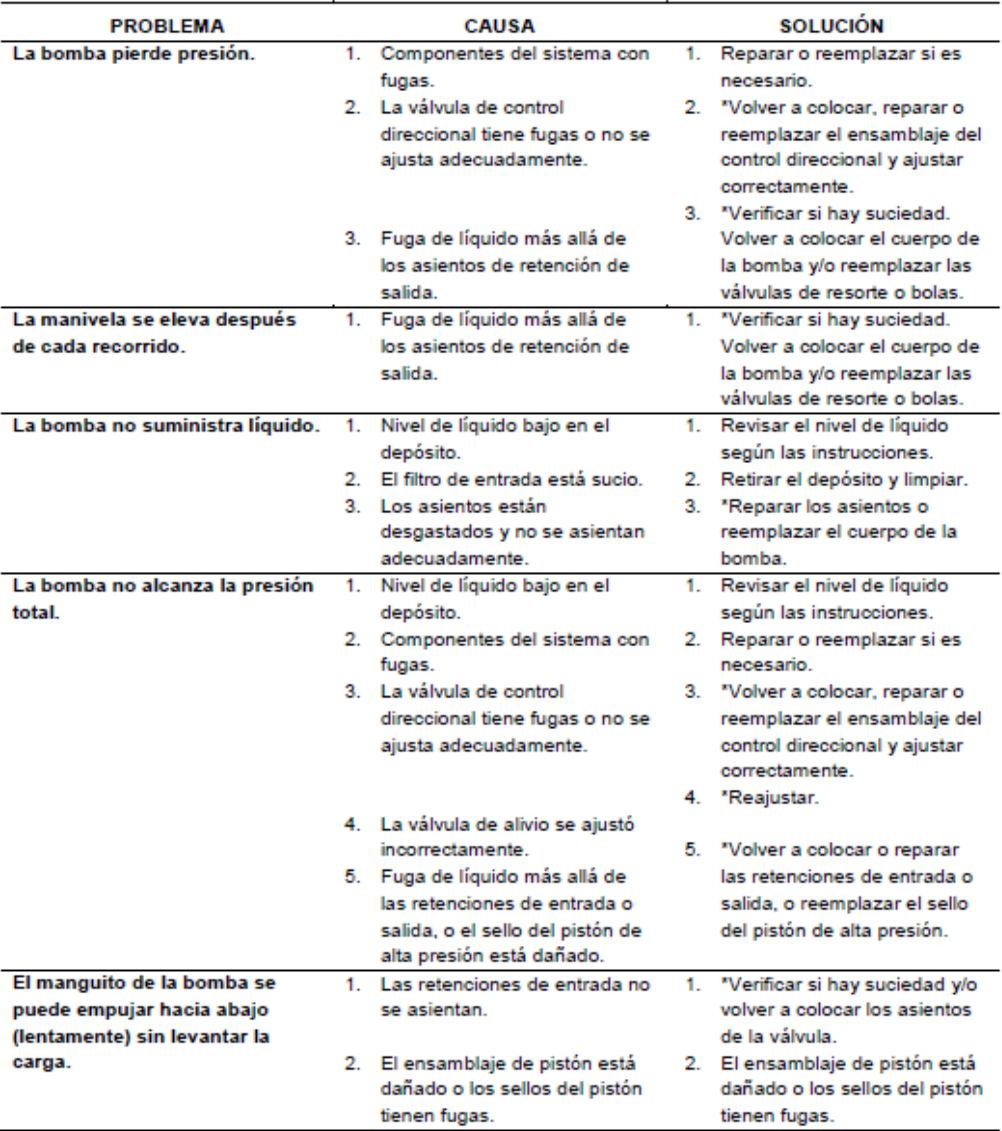

## Anexo:

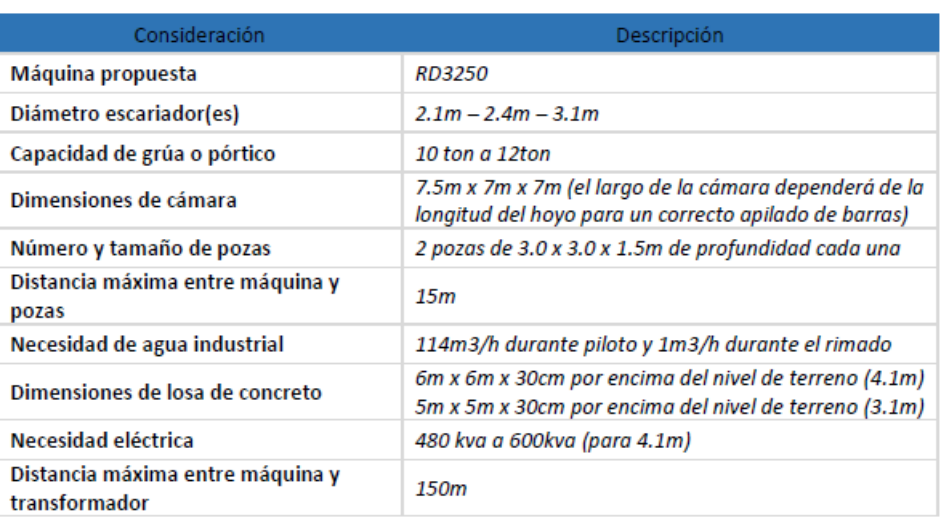

Anexo 13. Especificaciones de Infraestructura para Maquina RB3 – 250.
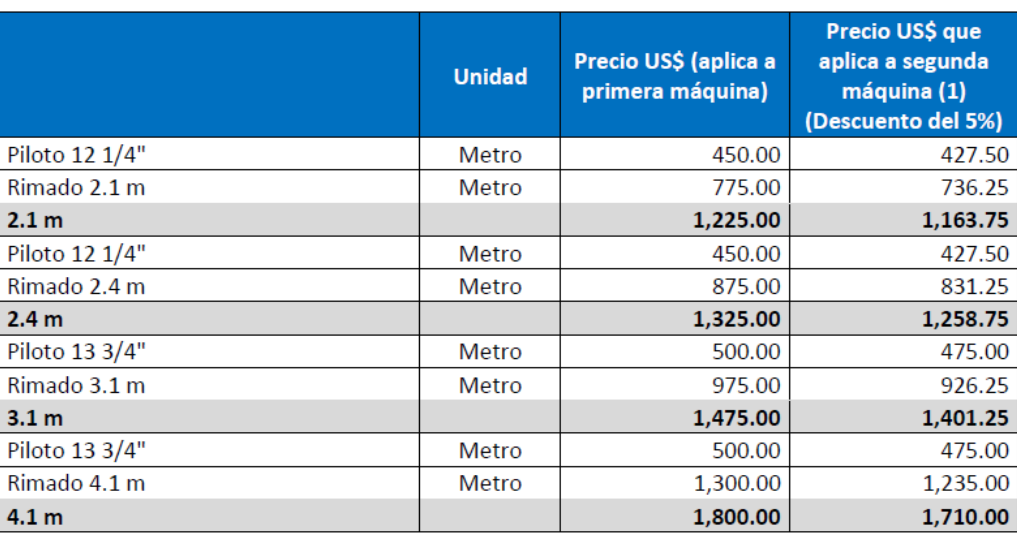

## Anexo 14. Precios Unitarios para Maquina RB3 - 250

| Concepto                                                                          | <b>Unidad</b>     | Precio (US\$)                        |
|-----------------------------------------------------------------------------------|-------------------|--------------------------------------|
| Solo Piloto                                                                       | Metro             | 30% adicional al precio del piloto   |
| RePiloto                                                                          | Metro             | 75% del precio del piloto            |
| Chimenea menor a 70°                                                              | Metro             | 30% adicional al precio del piloto y |
| Jalado de Tubería                                                                 | Hora              | rimado<br>250.00                     |
| Filmación de hoyo                                                                 | Evento            | 1,500.00                             |
| Medición Reflex                                                                   | Evento            | 3,000.00                             |
| Día de Traslado entre cámaras (Día o fracción<br>- Adicional a los 3 días libres) | Día o<br>fracción | 4,200.00                             |
| Día de conexión de escariador (Día o fracción<br>- adicional a 1 día libre)       | Día o<br>fracción | 4,200.00                             |
| Entrega de cámara fuera de tiempo o<br>entrega incompleta (Día o fracción)        | Día o<br>fracción | 4,200.00                             |
| Improductivos (Stand-by operativa,<br>inoperativa) (Hora o Fracción)              | Hora              | 190.91                               |
| Instalación de máquina                                                            | Evento            | 15,000.00                            |
| Desinstalación de máquina                                                         | Fvento            | 15,000.00                            |
| Suministros no facilitados y que se<br>encuentran en el alcance del cliente       | Glb               | $Costo + 15%$                        |
| Alimentación (reembolsable)                                                       | Glb               | Costo Reembolsable                   |
| Bombas de agua sumergible                                                         | Día               | 400.00                               |
| Bomba de agua estacionaria                                                        | Unidad            | 150.00                               |
| Aditivos de perforación                                                           | Unidad            | 119.60                               |

Anexo 15. Costos no incluidos en Precios Unitarios para Maquina RB3 - 250.

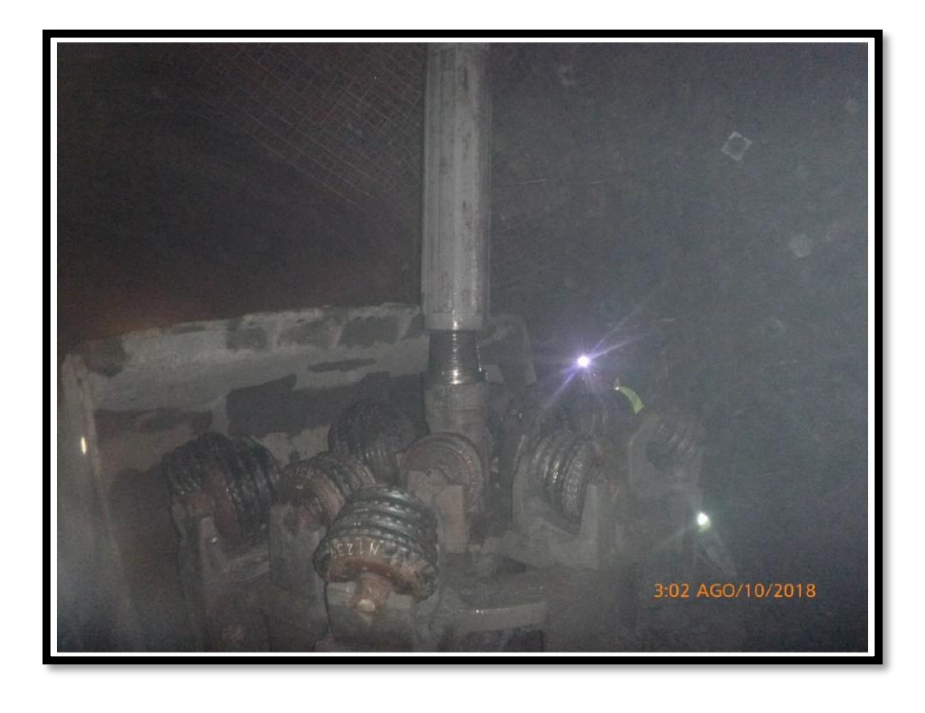

Anexo 16. Conexión Escariador Maquina RB3 - 250.

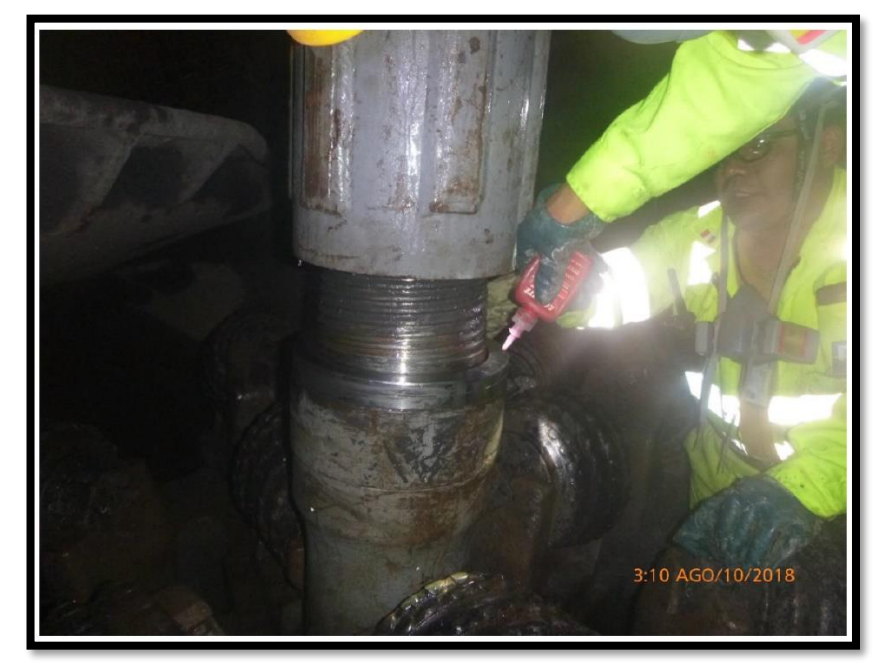

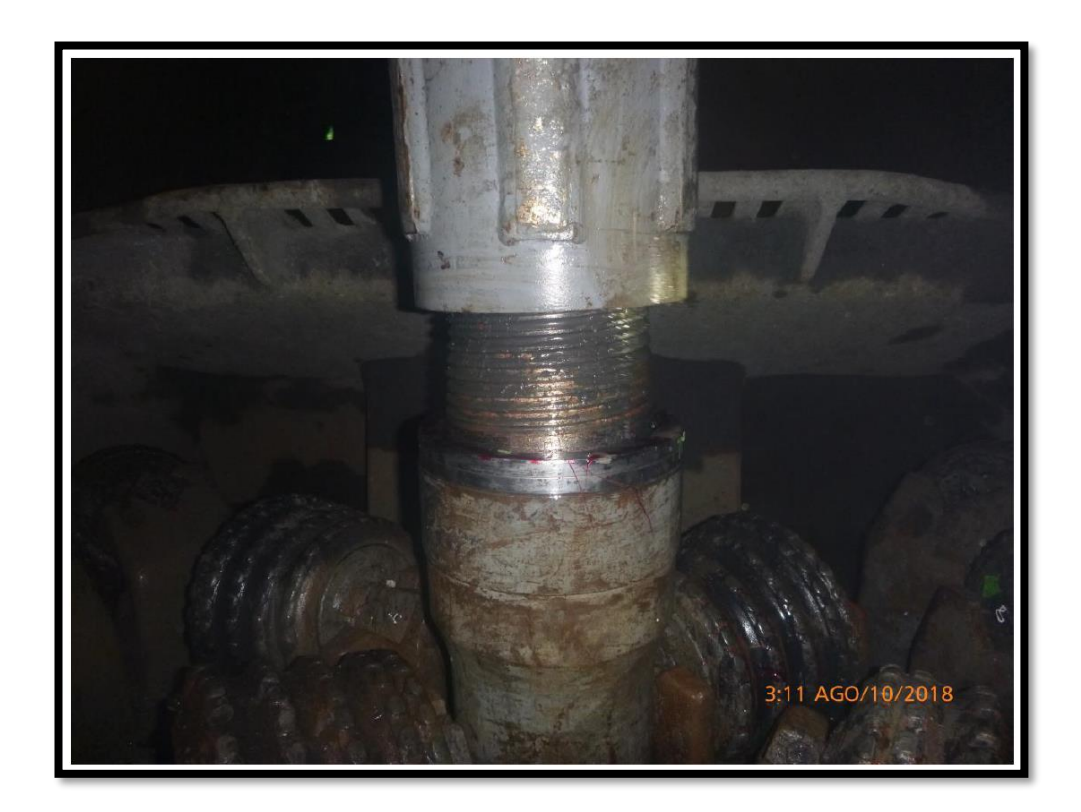

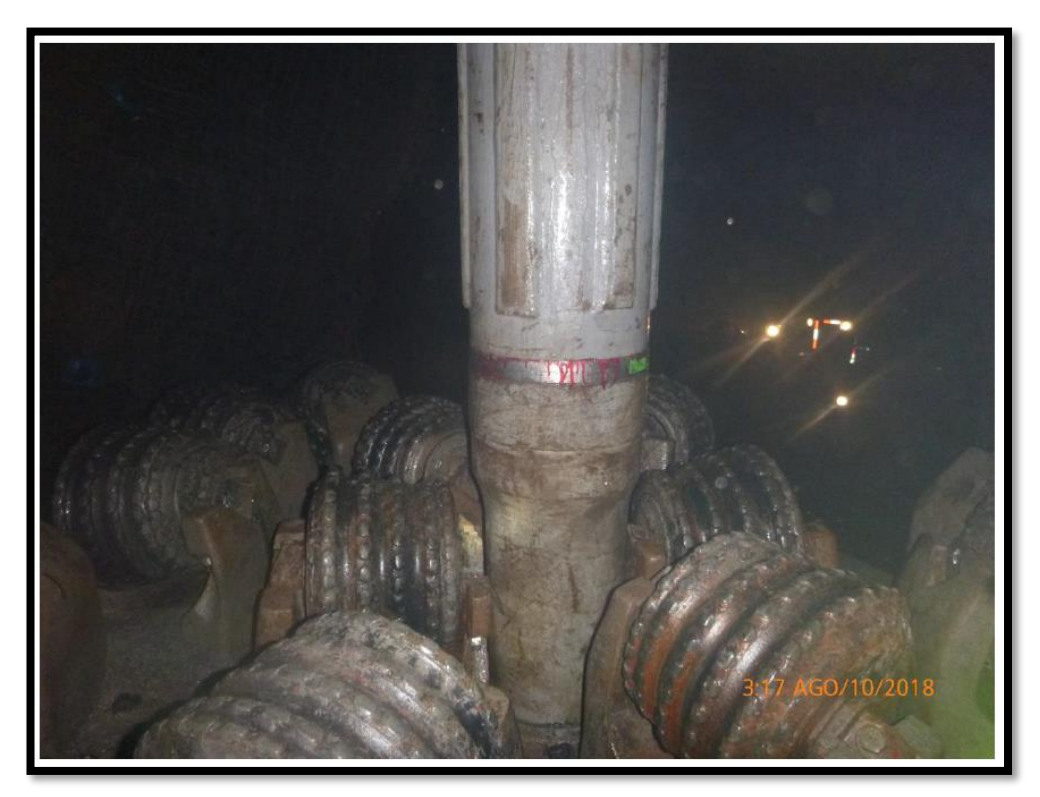

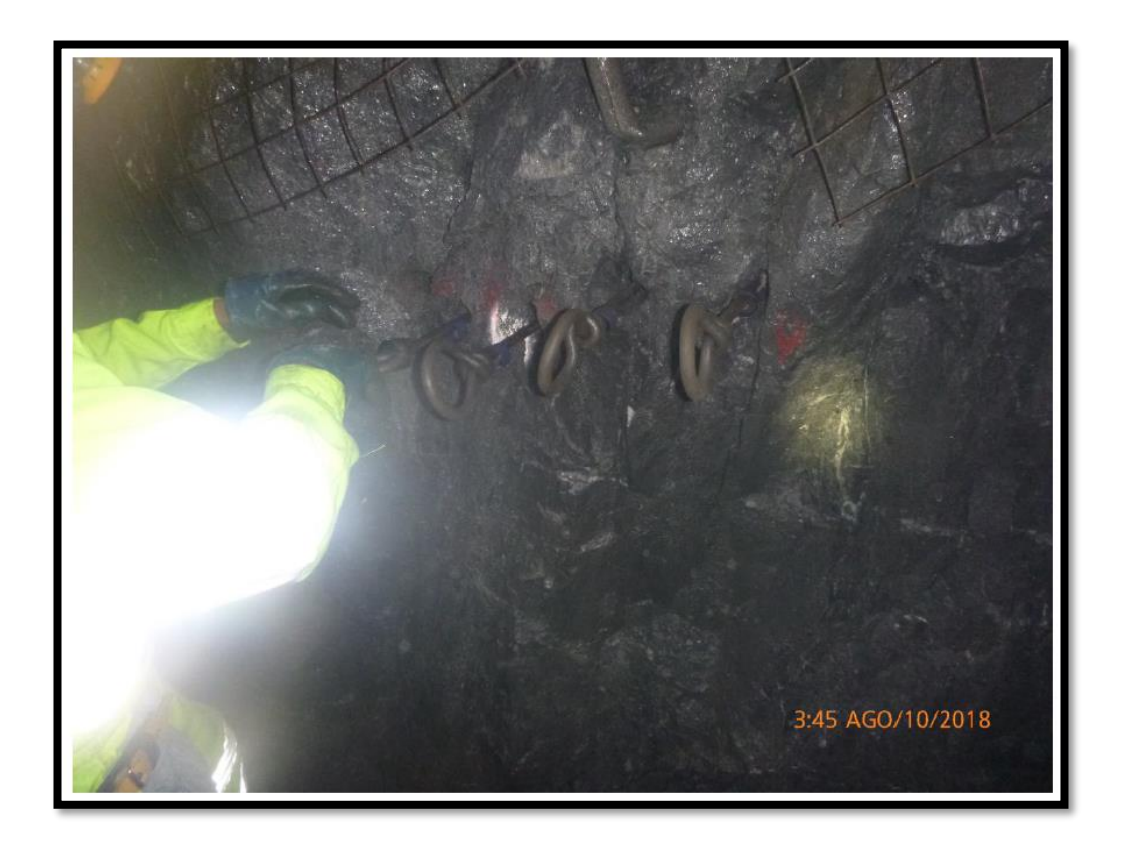

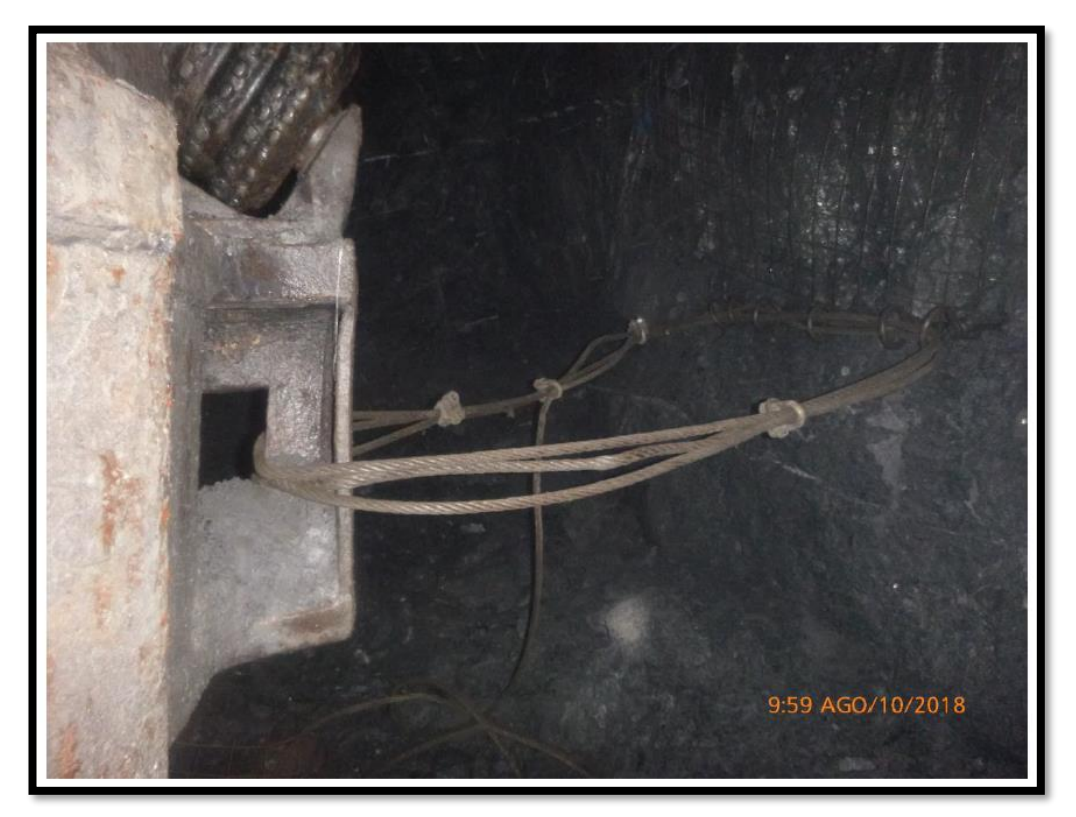

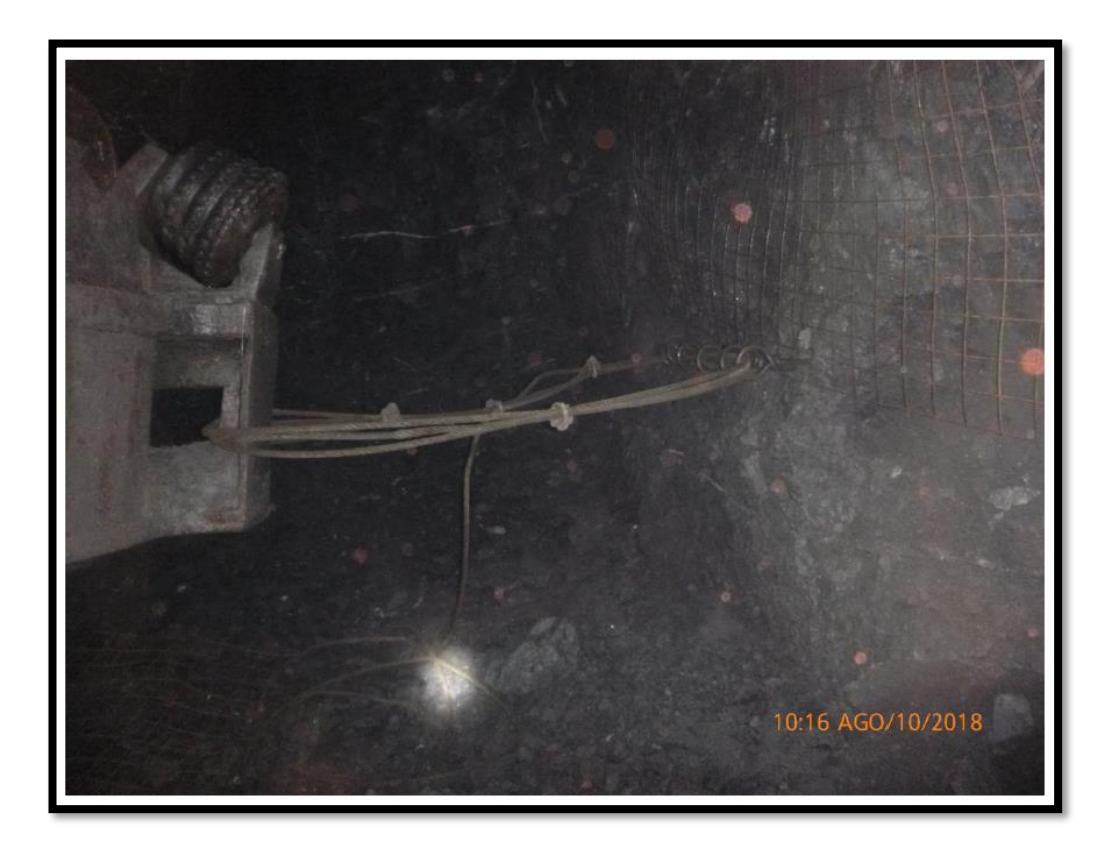

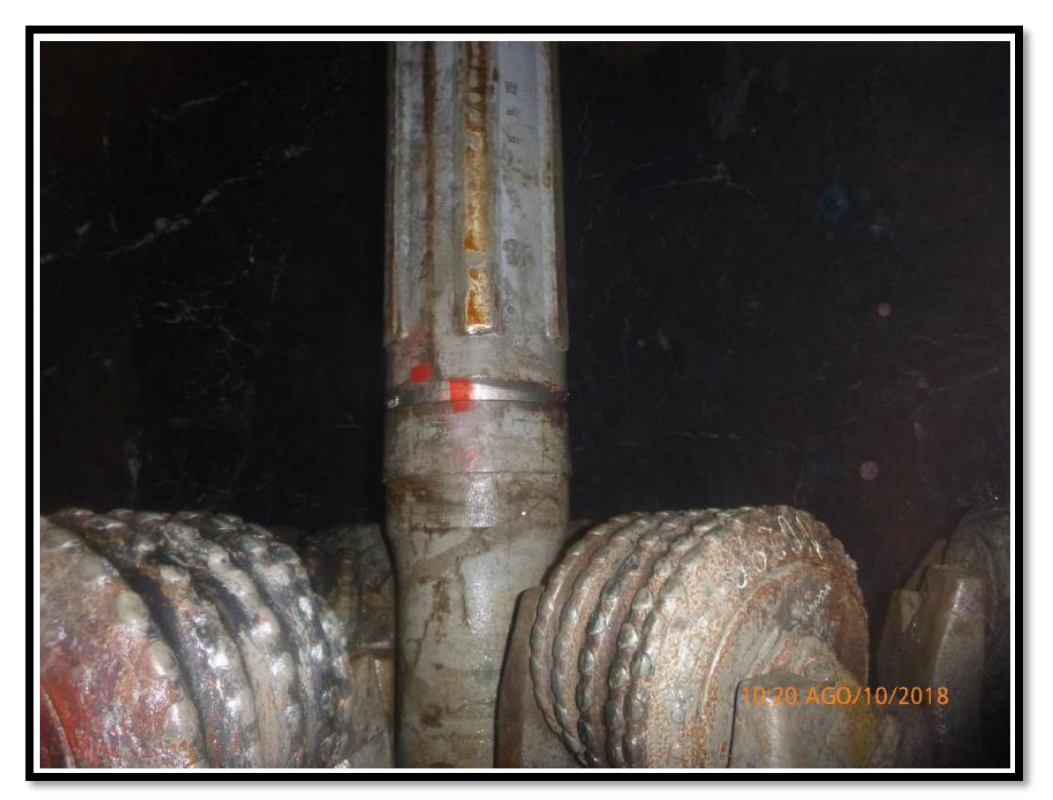

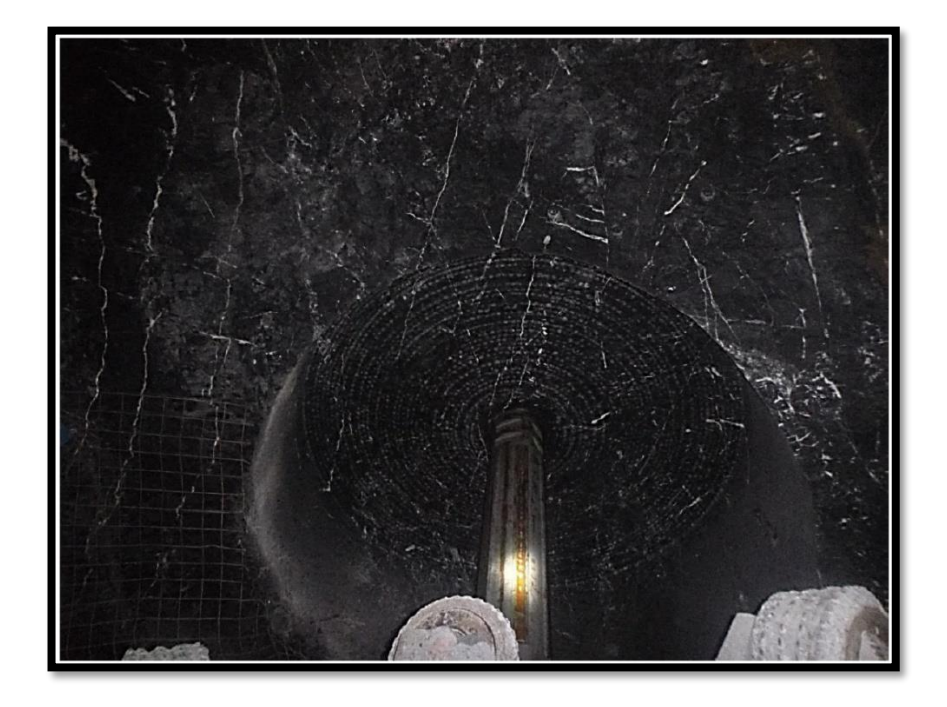

Anexo 17. Corte de cara techo con Maquina RB3 – 250.

## Anexo 18. Cálculo de Carga del Cortador Maquina RB3 - 250

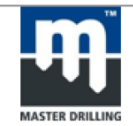

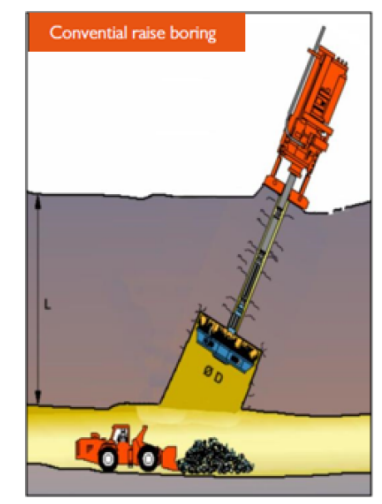

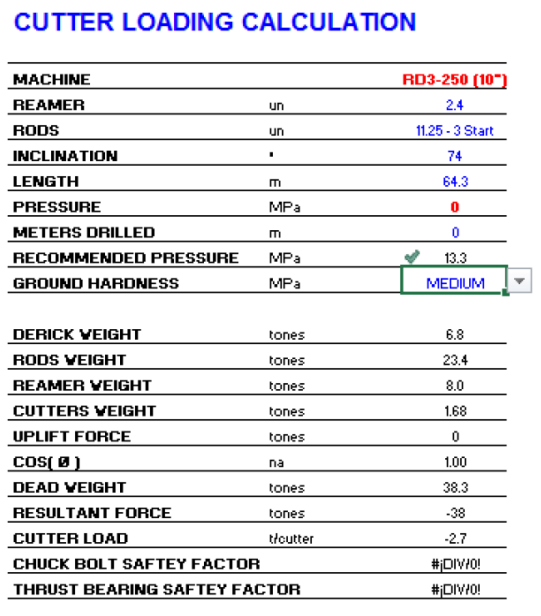